การเปรียบเทียบเกณฑ์การคัดเลือกตัวแบบความถดถอยเชิงเส้นด้วยแนวคิดเชิงแลตทิซ

นายสุรสิทธิ์ ฤทธิ์สมิตชัย

วิทยานิพนธ์นี้เป็นส่วนหนึ่งของการศึกษาตามหลักสูตรปริญญาสถิติศาสตรมหาบัณฑิต สาขาวิชาสถิติ ภาควิชาสถิติ คณะพาณิชยศาสตร์และการบัญชี จุฬาลงกรณ์มหาวิทยาลัย ปีการศึกษา 2551 ลิขสิทธิ์ของจุฬาลงกรณ์มหาวิทยาลัย

# A COMPARISON ON SELECTION CRITERIA FOR LINEAR REGRESSION MODELS BASED ON LATTICE CONCEPT

Mr. Surasit Ritsmitchai

A Thesis Submitted in Partial Fulfillment of the Requirements for the Degree of Master of Statistics Program in Statistics Department of Statistics Faculty of Commerce and Accountancy Chulalongkorn University Academic Year 2008 Copyright of Chulalongkorn University

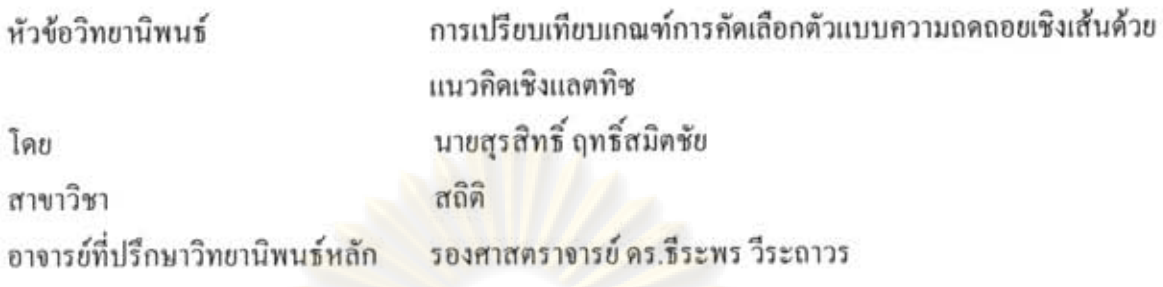

คณะพาณิชยศาสตร์และการบัญชี จุฬาลงกรณ์มหาวิทยาลัย อนุมัติให้นับวิทยานิพนธ์ ฉบับนี้เป็นส่วนหนึ่<mark>งของการศึกษาตามหลักสูตรปริญญามหาบัณฑิต</mark>

> ) ||<br>||<br>|-<br>|คุณบดีคณะพาณิชยศาสตร์และการบัญชี . . . <del>. . . . . . . . . . . . . . . .</del> (รองศาสตราจารย์ คร.อรรณพ ตันละมัย)

คณะกรรมการสอบวิทยานิพนธ์

Brand Userunssuns

(รองศาสตราจารย์ คร.สุพล คุรงค์วัฒนา)

ช่อ อีเอร อาจารย์ที่ปรึกษาวิทยานิพนธ์หลัก

(รองศาสตราจารย์ คร. ธีระพร วีระถาวร)

Come abyza nosuma

(รองศาสตราจารย์ ผกาวดี ศิริรังษี)

<u>Ann รอยอ์ เสียนตองงาน</u> กรรมการภายนอกมหาวิทยาลัย

(รองศาสตราจารย์ คร. มนต์ทิพย์ เทียนสุวรรณ)

สุรสิทธิ์ ฤทธิ์สมิตชัย : การเปรียบเทียบเกณฑ์การคัดเลือกตัวแบบความถดถอยเชิงเส้น ด้วยแนวคิดเชิงแลตทิซ (A COMPARISON ON SELECTION CRITERIA FOR LINEAR REGRESSION MODELS BASED ON LATTICE CONCEPT). อ. ที่ปรึกษาวิทยานิพนธ์ หลัก : รศ.ดร. ธีระพร วีระถาวร. 108 หน้า

งานวิจัยนี้มีวัตถุประสงค์เพื่อเปรียบเทียบเกณฑ์การคัดเลือกตัวแบบความถดถอยเชิงเส้น (linear regression models) โดยทำการเปรียบเทียบภายในระแนงตัวแบบ (lattice) เกณฑ์ที่ใช้ในการคัดเลือกตัวแบบมี 2 เกณฑ์ คือ ค่าผลรวมความคลาดเคลื่อนกำลังสอง (Residual Sum of Squares (RSS)) และค่าประมาณค่าเฉลี่ยของ ความผิดพลาดจากการพยากรณ์กำลังสอง (Mean Square Prediction Error (MSPE)) ซึ่งได้สึกษาในกรณีที่จำนวน ตัวแปรอิสระเท่ากั<u>บ 3 และ 4 ความคลาดเคลื่อนมีการแจกแจงแบบป</u>กดิที่มี<u>ค่าเฉลี่</u>ผเท่ากับศูนย์ และส่วนเบี้ยงเบน มาตรฐานเท่ากับ 1, 2, 3 และ 5 โดยใช้ขนาดตัวอย่าง 20, 35 และ 50 ข้อมูลที่ใช้วิจัยจำลองขึ้นในคอมพิวเตอร์ โดยใช้เทคนิคมอนดิคาร์โล ทำชำ 500 ครั้ง

ผลการวิจัยพบว่า ในกรณีที่ความสัมพันธ์ระหว่างตัวแปรอิสระทุกคู่มีค่า p<0.55 เมื่อใช้เกณฑ์การ คัดเลือกตัวแบบเป็นเกณฑ์ RSS หรือ MSPE การคัดเลือกตัวแบบด้วยวิธีการเปรียบเทียบจากทุกตัวแบบที่เป็นไป ได้ทั้งหมด (all possible models) พร้อมกัน และการคัดเลือกตัวแบบด้วยวิธีการเปรียบเทียบภายในระแนงตัวแบบ ให้ผลการคัดเลือกตัวแบบเหมือนกันคือ ตัวแบบเต็มรูป (full\_model) - ส่วนกรณีที่ความสัมพันธ์ระหว่างตัวแปร อิสระบางคู่มีค่า ρ≥ 0.55 การคัดเลือกตัวแบบด้วยวิธีการเปรียบเทียบภายในระแนงตัวแบบมีโอกาสเลือกตัวแบบ ลดรูป (reduced\_model) มา<mark>กกว่าการคัดเลือกตัวแบบด้วยวิธีการเปรียบเทียบจากทุกตัวแบบที่เป็นไปได้ทั้งหมด</mark> พร้อมกัน นอกจากนั้นการใช้เกณฑ์MSPE มีโอกาสเลือกได้ตัวแบบลดรูปมากกว่าการใช้เกณฑ์ RSS โดยที่ เกณฑ์ RSS แปรผันตามกับขนาดด้วอย่างและส่วนเบี่ยงเบนมาตรฐานของความคลาดเคลื่อน ส่วนเกณฑ์MSPE แปรผันตามกับส่วนเบี่ยงเบนมาตรฐานของความคลาดเคลื่อนเท่านั้น อย่างไรก็ตามระดับความสัมพันธ์ของตัว แปรอิสระไม่มีผลต่อค่าของเกณฑ์ทั้งสอง

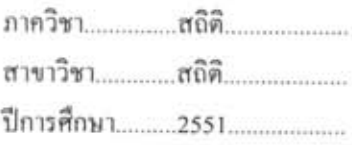

สรสิทธิ์ ถูกซิสมิดขึ้ ลายมือชื่อนิสิต. ลายมือชื่อ อ. ที่ปรึกษาวิทยานิพนธ์หลัก

### ## 4982249426: MAJOR STATISTICS

KEYWORDS: MOELS SELECTION CRITERION/ LATTICE

SURASIT RITSMITCHAI: A COMPARISON ON SELECTION CRITERIA FOR LINEAR REGRESSION MODELS BASED ON LATTICE CONCEPT. ADVISOR: ASSOC.PROF. THEERAPORN VERATHAWORN, Ph.D., 108 pp.

The objective of this research is to compare two criterions of linear regression models selection by using the lattice method. The two criterions are Residual Sum of Squares (RSS) and Mean Square Prediction Error (MSPE) of which the number of independent variables in this study equal to 3 and 4. The distribution of error is zero mean normal distribution and standard deviation equal to 1, 2, 3 and 5. The sample sizes are 20, 35 and 50. The data in this research are obtained from computer employing Monte Carlo technique for 500 times.

The research shows that when all of correlation coefficients between variables in the model less than 0.55, for using RSS or MSPE criterions, the model which is selected by concurrently comparing all possible models and using the lattice method is the full model. In case of the model which has some two independent variables with correlation coefficient exceeding 0.55, the models selection by using the lattice method is more probable to select reduced model than the models selection by concurrently comparing all possible models. Moreover, MSPE is more probable to select reduced model than RSS. The RSS variation depends on sample sizes and standard deviation, but the MSPE variation just depends only on standard deviation. However, the level of correlation among the independent variables does not affect both criterions.

Department: ..........Statistics.......... Field of Study: .......Statistics......... Academic Year: ......2008..............

Student's Signature Surasit Ritsmitchai Advisor's Signature. Theready - Vi. att

### **กิตติกรรมประกาศ**

์ผู้วิจัยขอกราบขอบพระคุณรอง<mark>ศาส</mark>ตราจารย์ ดร.ธีระพร วีระถาวร อาจารย์ที่ปรึกษา ้ วิทยานิพนธ์เป็นอย่างสูงที่กรุณาสละเวลาในการให้ความรู้ คำแนะนำและคำปรึกษา ตลอดจนแก้ไข ี ข้อบกพร่องต่างๆ ด้วยความ<mark>เมตตาและเอาใจใส่อย่างดียิ่งจนทำใ</mark>ห้วิทยานิพนธ์ ฉบับนี้สำเร็จลล่วง ได้ด้วยดี

ผู้วิจัยขอกรา<mark>บขอบพระคุณรองศ</mark>าสตราจารย์ <mark>ดร.สุพล ดุรงค์วัฒ</mark>นา ประธานกรรมการสอบ วิทยานิพนธ์ รองศาสตราจารย์ ผกาวดี ศิริรังษี กรรมการสอบวิทยานิพนธ์ และรองศาสตราจารย์ ดร. ิ มนต์ทิพย์ เทียนสุวรรณ กรรมการสอบวิทยานิพนธ์<mark>จากมหาวิทยาลัยมหิด</mark>ล ที่กรุณาให้คำแนะนำ ตรวจสอบ และแก้ไขวิทยานิพนธ์ฉบับนี้ให้สมบูรณ์ยิ่งขึ้น ตลอดจนครูอาจารย์ทุกท่านที่ได้ ประสิทธิ์ประสาทวิชาความรู้ให้แก่ผู้วิจัยตั้งแต่การศึกษาขั้นต้นจนถึงปัจจุบัน

สุดท้ายนี้ ผู้วิจัยขอกราบขอบพระคุณ คุณพ่อ คุณแม่ที่ส่งเสริมและสนับสนุนด้านการเรียน ี ของผู้วิจัยและเป็นกำลังใจ<mark>ให้เสมอมาจนสำเร็จการศึ</mark>กษา แ<mark>ละขอขอบคุณ</mark>เพื่อนๆ พี่ๆ น้องๆ ทุกคนที่ เป็นกำลังใจและให้ควา<mark>มช่วยเหลือเสมอมา</mark>

# สารบัญ

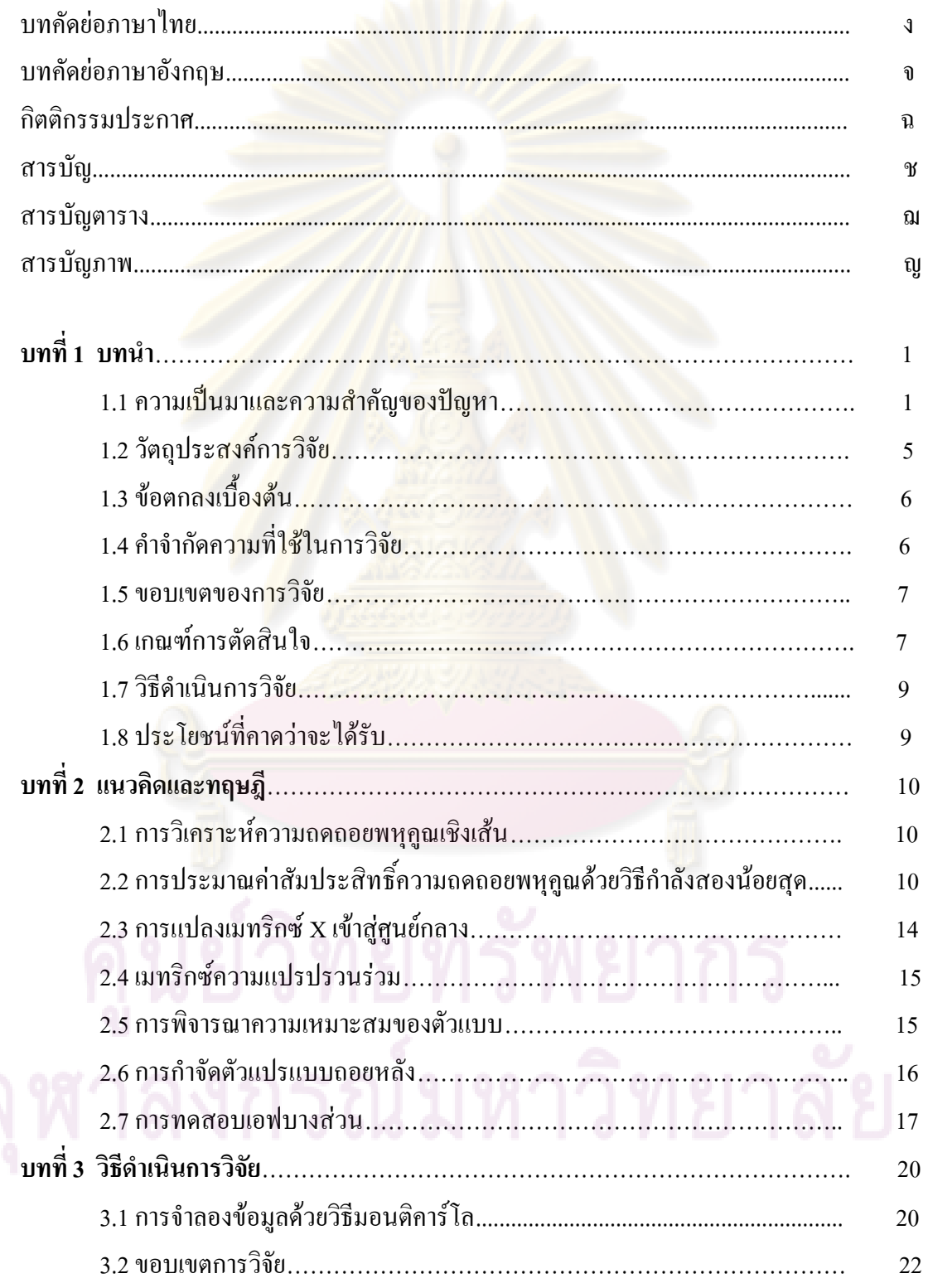

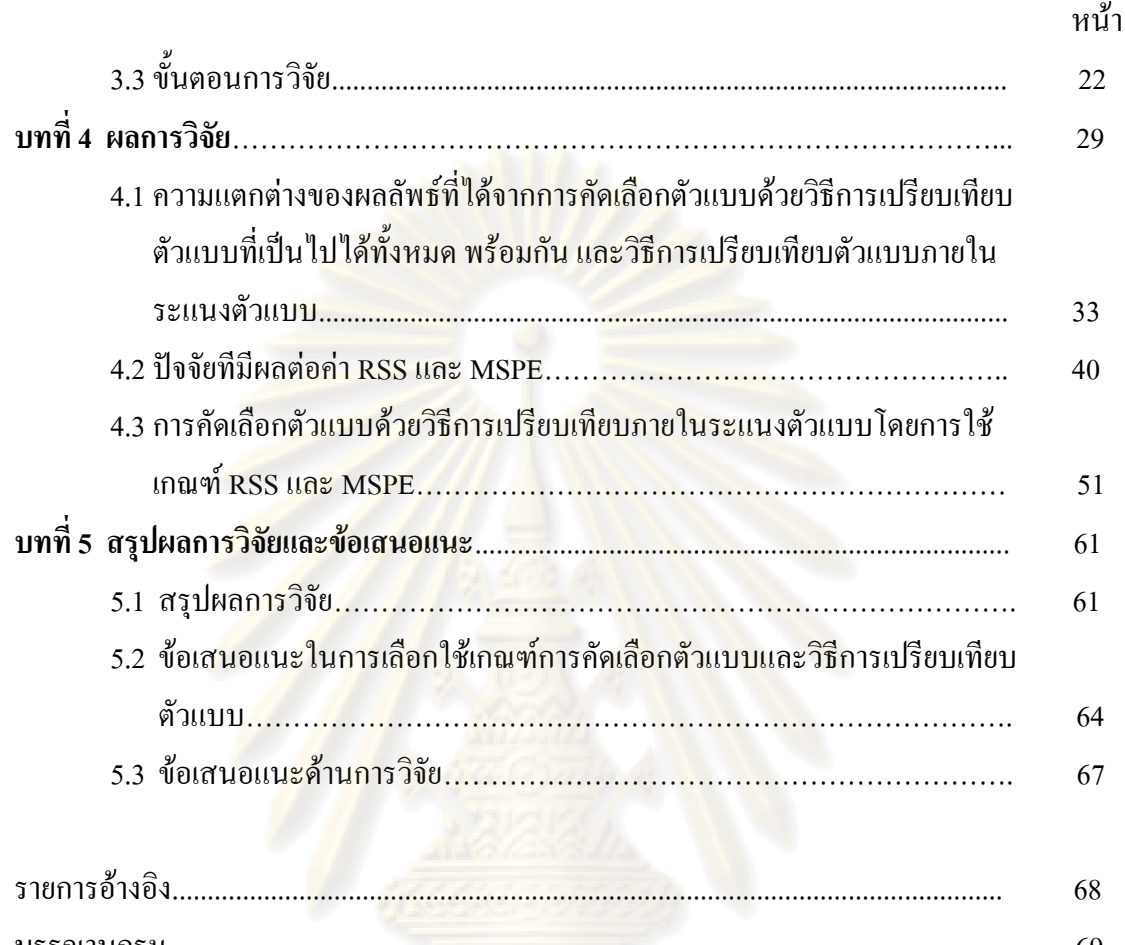

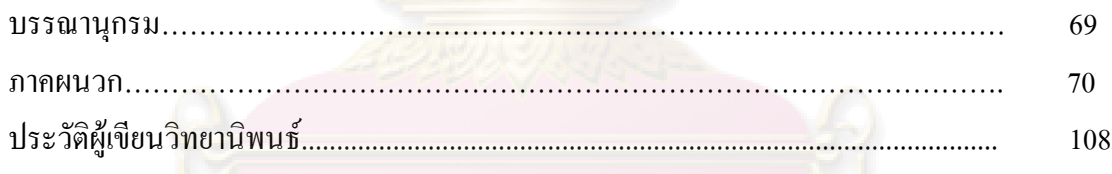

# **สารบัญตาราง**

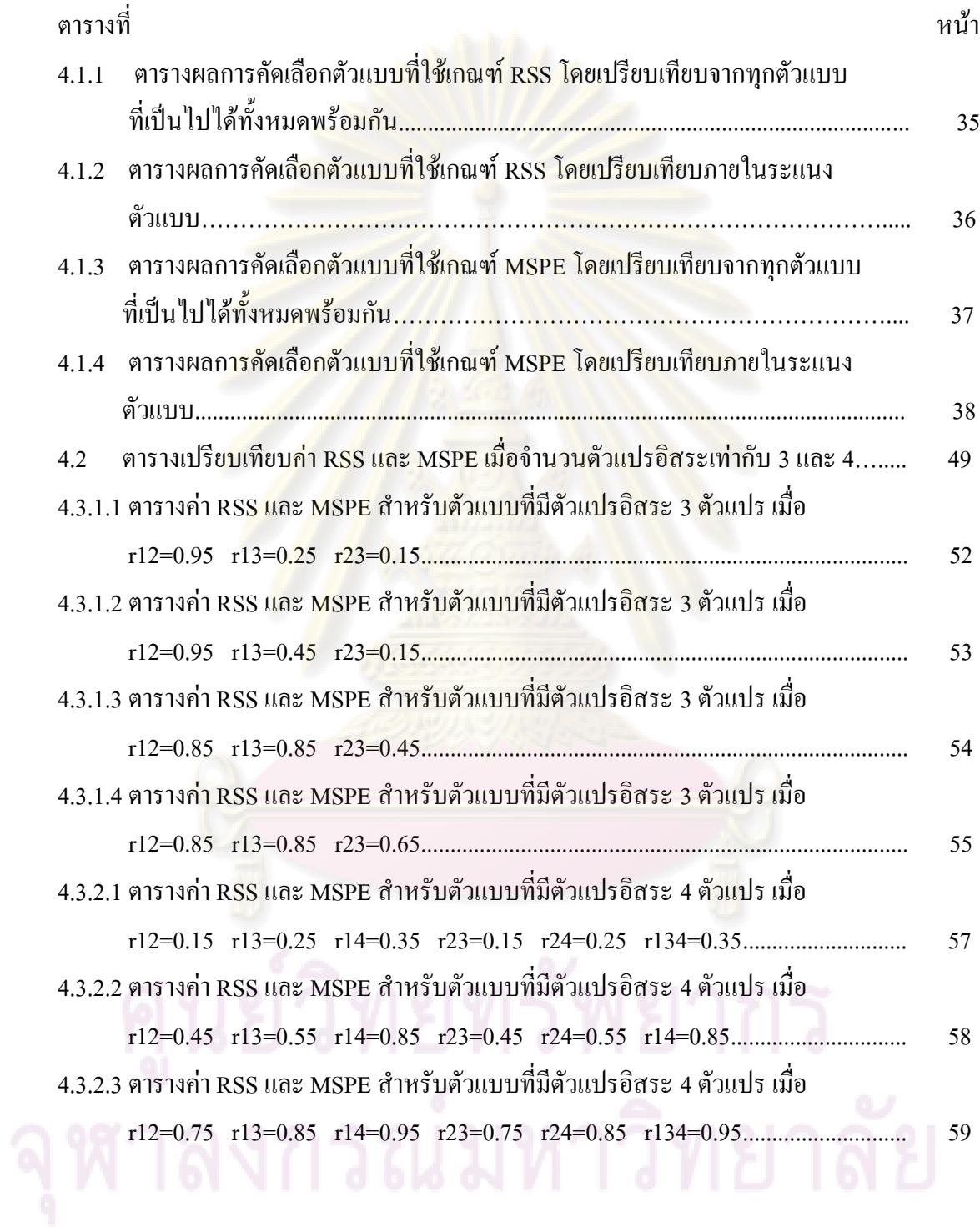

# **สารบัญภาพ**

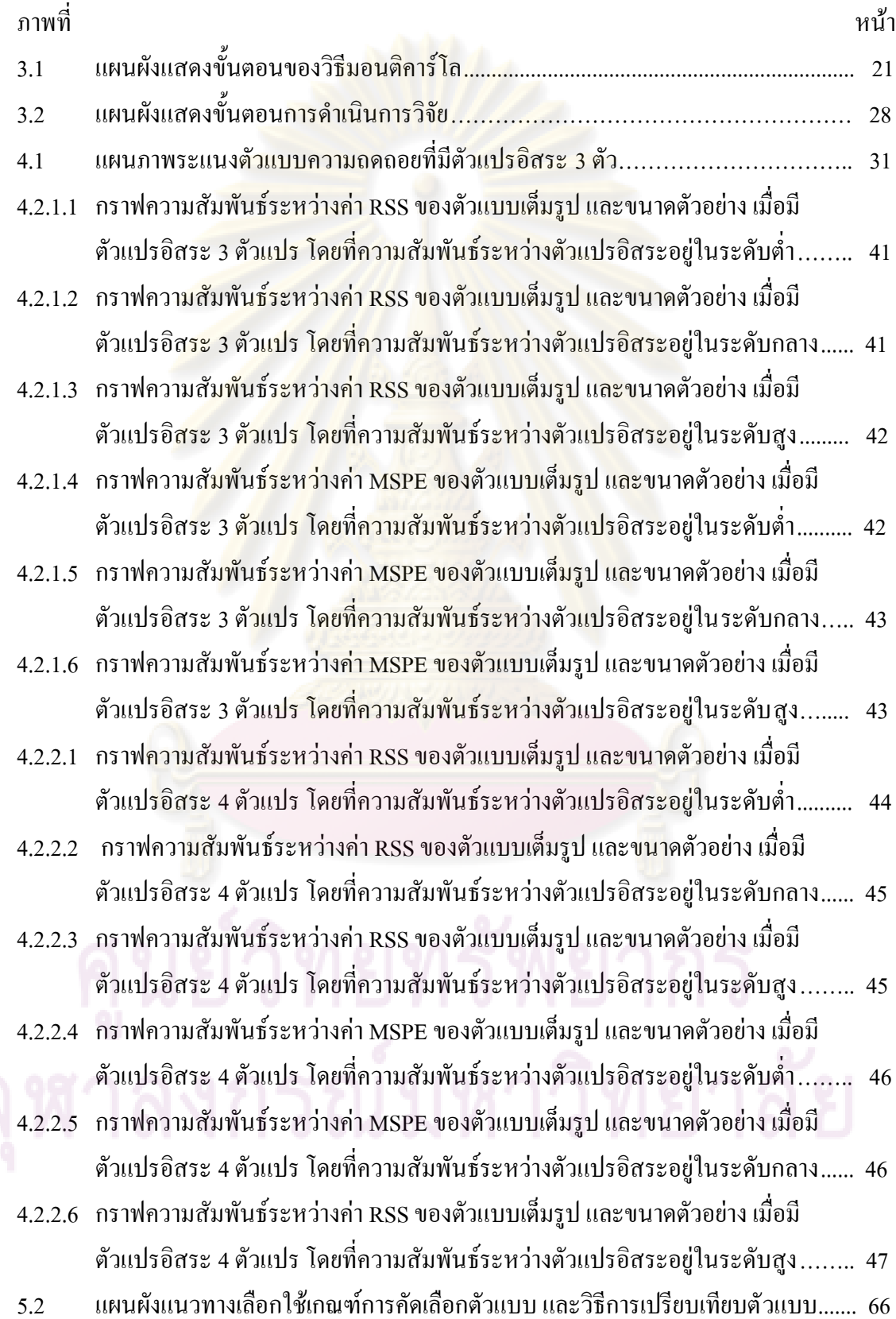

### **บทนำ**

### **1.1 ความเป็นมาและความส าคัญของปัญหา**

การวิเคราะห์ความถดถอยเชิงเส้น (linear regression analysis) เป็นวิธีการทางสถิติที่ใช้ ้วิเคราะห์ความสัมพันธ์หรือ<mark>หาสาเหตุที่มีผลกระทบต่อตัวแปรที่สนใจ ซึ่งเป็น</mark>เทคนิคที่นิยมใช้กัน อย่างกว้างขวางในงานวิจัยด้านวิทยาศาสตร์ การแพทย์ สังคมศาสตร์ หรือในด้านธุรกิจ เป็นต้น การ วิเคราะห์ความถดถอยนี้จะมีการแบ่งตัวแปรออกเป็นสองส่วนคือ ตัวแปรตาม และตัวแปรอิสระ ซึ่ง เป็นตัวแปรที่คาดว่าจะสามารถอธิบายอิทธิพล หรือการเปลี่ยนแปลงของตัวแปรตามได้ โดยผลลัพธ์ ี่ที่ได้คือสมการการถดถอยที่<mark>ประ ก</mark>อบไปด้วยกลุ่มของตัวแปรอิสระที่ถูกคัดเลือกโดยเทคนิคการ คัดเลือกตัวแปร ซึ่งการเลือกเทคนิคการคัดเลือกตัวแปรที่แตกต่างกัน หรือการพิจารณาระแนงตัว แบบ (lattice) ที่แตกต่างกันในแต่ละลูกโซ่ ก็อาจจะให้ผลลัพธ์ที่แตกต่างกันได้

(ธีระพร วีระถาวร, 2541: 201) พิจารณาระแนงตัวแบบต่อไปนี้

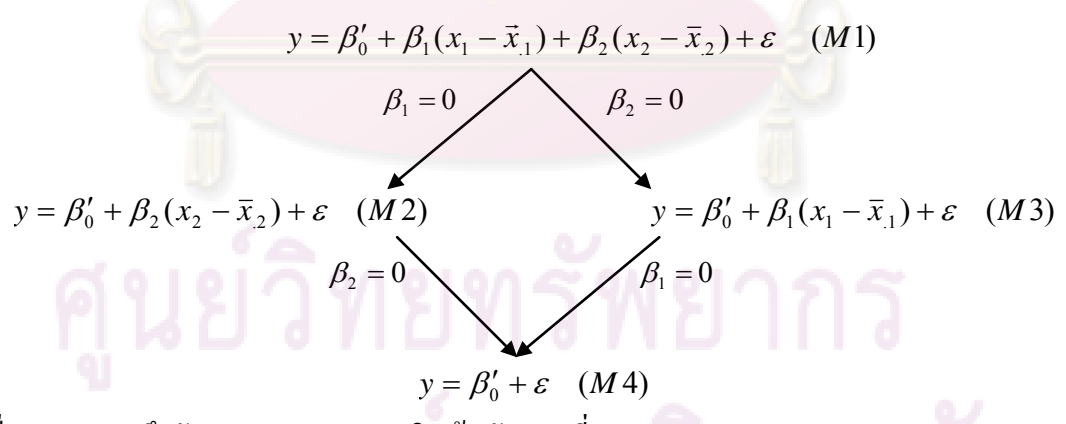

เมื่อ *Mi* หมายถึงตัวแบบความถดถอยเชิงเส้นตัวแบบที่ *i*

จากระแนงตัวแบบข้างต้น เมื่อพิจารณาการเปรียบเทียบตัวแบบภายในลูกโซ่เดียวกัน (เป็นการ เปรียบเทียบตัวแบบที่ซับซ้อนกว่าหรือตัวแบบที่มีตัวแปรอิสระมากกว่า ว่าให้ผลไม่แตกต่างจากตัว ี แบบง่ายขึ้น หรือตัวแบบที่มีจำนวนตัวแปรอิสระลดลงหรือไม่ ) สมมติว่า ตัวแบบ M2 และตัวแบบ M3 คือตัวแบบที่ได้จากการเปรียบเทียบตัวแบบภายในลูกโซ่ทางซ้าย และลูกโซ่ทางข วา ตามลำดับ

ปัญหาที่น่าสนใจคือ ตัวแบบ M2และตัวแบบ M3 ซึ่งเป็นตัวแบบความถดถอยเชิงเส้นที่มาจากต่าง ลูกโซ่กัน ตัวแบบใดเหมาะสมที่สุดในแง่ของการศึกษาความสัมพันธ์ระหว่างตัวแปรตามกับตัวแปร อิสระ และเกณฑ์หรือมาตรวัดใดที่สามารถใช้เปรียบเทียบตัวแบบที่มาจากต่างลูกโซ่กันได้

การคัดเลือกตัวแปรอิสระ (variable selection) ที่เป็นขั้นตอนหนึ่งของการวิเคราะห์ความ ถดถอยนั้น มีผู้วิเคราะห์หรือผู้วิจัยบางส่วนเข้าใจในวัตถุประสงค์ของขั้นตอนนี้ผิดพลาดไป ใน ์ ขั้นตอนของการคัดเลือกตัวแปรอิสระนั้น เป็นขั้นตอน<mark>ของการลด</mark>จำนวนของตัวแปรอิสระทั้ง หมด ที่มีอยู่ให้น้อยลง เพื่อที่จะให้ปัญหาความรุนแรงของความสัมพันธ์ร่วมระหว่างตัวแปรอิสระเบาบาง ิลงไปได้ ไม่ได้ทำไปเพื่อวัตถุประสงค์ของการค้นหาสมการถดถอยสำหรับการพยากรณ์ ซึ่งผลลัพธ์ ี ที่ได้จะมาจากการพิจารณาตัวแบบที่อยู่ในลูกโซ่เดียวกัน กล่าวคือเป็นการเปรียบเทียบ ตัวแบบที่ติด กลุ่มกัน (nested model) ดังนั้นหากผู้วิจัยต้องการที่จะหาสมการถดถอยที่ดีที่สุดในแง่ของการศึกษา ความสัมพันธ์ระหว่างตัวแปรตามกับตัวแปรอิสระ จึงจ าเป็นที่จะต้องพิจารณาการคัดเลือกตัวแบบ (model selection) ด้วย

การคัดเลือกตัวแบบความถดถอยนั้น มีจุดประส งค์หลักในการหาสมการถดถอยที่ดีที่สุด เพื่อใช้ในการพยากรณ์ตัวแปรตามโดยการใช้เกณฑ์ที่สามารถวัดประสิทธิภาพของแต่ละตัวแบบได้ ี มาเปรียบเทียบกันโดยตัวแบ<mark>บ</mark>ที่นำมาเ<mark>ปรียบเทียบกันนั้น</mark>จะเป็<mark>นตั</mark>วแบบติดกลุ่ม หรือไม่ติดกลุ่มก็ได้ ี ดังนั้นจากคำถามข้างต้นจึง<mark>ต้องทำการคัดเลือกตัวแบบความถดถอย</mark>โดยเลือกเกณฑ์ที่เหมาะสมมาใช้ เปรียบเทียบ เพื่อหาสมการถดถอยที่ดีที่สุดภายใต้ข้อมูลชุดเดียวกัน

ในปัจจุบันเกณฑ์ที่ใช้คัดเลือกตัวแบบความถดถอยมีมากมาย เช่น ค่าเฉลี่ยความผิดพลาด กำลังสอง(Mean Square Error), สัมประสิทธิ์การตัดสินใจ $(R^2)$ , Akaike's Information Criterion: AIC (1974), Sawa's Bayesian Information Criterion: BIC (1978) เป็นต้น นอกจากนี้ก็ยังมีการ ี พัฒนาเกณฑ์เหล่านี้ให้ซับซ้อนมากยิ่งขึ้น เกิดเป็นเกณฑ์ต่างๆอีกมากมา<mark>ย</mark> คำถามหนึ่งที่เกิดขึ้นคือ เกณฑ์เหล่านี้อธิบายสมการถดถอยที่นำมาเปรียบเทียบอย่างไร ค่ าที่คำนวณได้มีความหมายอย่างไร คำถามเหล่านี้เกิดขึ้นเนื่องจากสูตรการคำนวณของเกณฑ์เหล่านั้นดูยุ่งยาก และซับซ้อน ยากแก่การ ้อธิบายในเชิงความหมาย นอกจากนี้ เป็นที่น่าสงสัยว่าบางเกณฑ์ จะนำมาใช้เปรียบเทียบได้จริง หรือไม่ เนื่องจากเป็นค่าที่ได้มาจากพื้นฐานที่ไม่เหมื อนกัน ในแง่ของตัวแปรอิสระในตัวแบบที่ แตกต่างกัน หรือมาตรวัดของตัวแปรที่แตกต่างกัน เช่น ค่าเฉลี่ยความผิดพลาดกำลังสอง (Mean Square Error) หรือ สัมประสิทธิ์การตัดสินใจ (R 2 ) เป็นต้น

(Jiri Andel, 1993: 335-340) ในปี ค.ศ. 1940 โฮเทลลิ่ง ได้เสนอแนวคิดการเปรียบเ ทียบตัว แบบ M2 และ M3 ด้วยการเปรียบเทียบค่าสัมประสิทธ์สหสัมพันธ์ (correlation coefficient) ระหว่าง

Y กับ  $\boldsymbol{\mathrm{X}}_1$  และ Y กับ  $\boldsymbol{\mathrm{X}}_2$  โดยทำการสร้างตัวสถิติ เพื่อใช้ทดสอบสมมติฐานเชิงสถิติ เปรียบเทียบตัว ี แบบ M2 และ M3 ว่าตัวแบบใดที่เหมาะสมกว่ากัน ซึ่งพิจารณาจากผลรวมความคลา ดเคลื่อนกำลัง สอง (residual sum of squares: RSS) ในปี ค.ศ. 1955 ฮีลลี่ได้แสดงว่าวิธีการทดสอบของโฮเทลลิ่ง ้นั้นเป็นการทดสอบเดียวกันกับการท<mark>ดสอบสมมติจานเชิงส</mark>ถิติของสัมประสิทธิ์ความถดถอย ต่อมา <u>ในปี ค.ศ. 1959 วิลเลี่ยมส์ ได้นำแนวความคิดนี้มาประยุกต์สร้าง</u>ตัวสถิติที่ใช้ทดสอบเปรียบเทียบตัว แบบที่มีตัวแปรอิสระมากกว่า 1 ตัวแปร และได้กล่าวว่า ในกรณีทั่วไปการทดสอบสมมติฐานเชิง สถิติของ โฮเทลลิ่งไม่ได้เหมือนกับการทดสอบสมมติฐานเชิงสถิติของสัมประสิทธิ์ความถดถอย

ในปี ค.ศ. 1967 เคนดอลล์และสจวต ได้น าวิธีทดสอบดังกล่าวมาใช้เปรียบเทียบ ตัวแบบ M2 และ M3โดยพิจารณาเบื้องต้นจาก

$$
RSS_{1} = \sum_{i=1}^{n} (y_{i} - \overline{y})^{2} - \frac{\left[\sum_{i=1}^{n} (x_{i1} - \overline{x}_{i.})(y_{i} - \overline{y})\right]^{2}}{\sum_{i=1}^{n} (x_{i1} - \overline{x}_{i.})^{2}}
$$
  

$$
RSS_{2} = \sum_{i=1}^{n} (y_{i} - \overline{y})^{2} - \frac{\left[\sum_{i=1}^{n} (x_{i2} - \overline{x}_{i.})(y_{i} - \overline{y})\right]^{2}}{\sum_{i=1}^{n} (x_{i2} - \overline{x}_{i.})^{2}}
$$

ี ซึ่งคือผลรวมความคลาดเคลื่อนกำลังสอง จากการประมาณด้วยตัวแบบ M2 และ M3 ตามลำดับ

ี จากงานวิจัยดังกล่าว จึงเป็นที่น่าสังเกตว่าค่าผลรวมกำลังสองของความคลาดเคลื่อนจ<br>-การประมาณน่าจะเป็นเกณฑ์ที่ใช้เปรียบเทียบตัวแบบได้ ถ้าพิจารณาโครงสร้างของค่า RSS ข้างต้น ึ จะเห็นว่า ประกอบไปด้วยสองส่วนคือ ส่วนที่เป็นค่าที่คำนวณจากค่า v เพียงอย่างเดียว และ ส่วนที่ ี สองเป็นค่าที่พิจารณาร่วมกันระหว่างตัวแปรอิสระที่นำเข้ามาในตัวแบบความถดถอยกั บตัวแปร ตาม Y อาจกล่าวได้ว่า ค่าผลรวมความคลาดเคลื่อนกำลังสอง (residual sum of squares: RSS) เป็น ี ค่าความแตกต่างระหว่างค่าสังเกต y กับค่าที่คำนวณหลังจากทำการประมาณด้วยตัวแบบความ ถดถอยที่ประกอบไปด้วยตัวแปรอิสระต่างๆ

ในกรณีทั่วไป ตัวแบบ  $y_i = \beta'_0 + \beta_1 x_{i1} + \beta_2 x_{i2} + \dots + \beta_k x_{ik} + \varepsilon_i, \qquad i = 1, 2, \dots, n$  $\varepsilon_{\text{\tiny{l}}}, \varepsilon_{\text{\tiny{2}}} , ... , \varepsilon_{\text{\tiny{n}}}$ เป็นอิสระซึ่งกันและกัน และมีการแจกแจงปกติที่มีค่าเฉลี่ยเท่ากับ 0 และความ แปรปรวนเท่ากับ  $\sigma^2$ เหมือนกัน

ก าหนดให้

$$
X = \begin{pmatrix} 1 & x_{11} & \cdots & x_{1k} \\ \cdots & \cdots & \cdots & \cdots \\ 1 & x_{n1} & \cdots & x_{nk} \end{pmatrix} \begin{matrix} \overrightarrow{y} \overrightarrow{y} \overrightarrow{y} \overrightarrow{y} \end{matrix} \quad (\text{rank}) \quad (\text{min}) \quad k+1
$$

และ

$$
\bar{x}_j = \frac{1}{n} \sum_{i=1}^n x_{ij}, \quad j = 1, 2, ..., k
$$

เพราะฉะนั้นตัวแบบ<mark>ข้างต้น สามารถเขียน</mark>ใหม่ได้เป็<mark>น</mark>

 $y_i = \beta_0 + \beta_1 (x_{i1} - \bar{x}_1) + \beta_2 (x_{i2} - \bar{x}_2) + \cdots + \beta_k (x_{ik} - \bar{x}_k) + \varepsilon_i, \quad i = 1, 2, ..., n$ เมื่อ  $\beta_0 = \beta'_0 + \beta_1 \overline{x}_1 + \beta_2 \overline{x}_2 + \cdots + \beta_k \overline{x}_k$ 

ี่ ซึ่งเมื่อนำมาเขียนให้<mark>อยู่ใ</mark>นรูปของเมทริกซ์ จะได้ว่า

$$
y = (1, H)\beta + \varepsilon
$$
  
\n
$$
y = \begin{pmatrix} y_1 \\ \vdots \\ y_n \end{pmatrix}, \quad 1 = \begin{pmatrix} 1 \\ \vdots \\ 1 \end{pmatrix}, \quad \beta = \begin{pmatrix} \beta_0 \\ \vdots \\ \beta_k \end{pmatrix}, \quad \varepsilon = \begin{pmatrix} \varepsilon_1 \\ \vdots \\ \varepsilon_n \end{pmatrix}
$$
  
\n
$$
H = \begin{pmatrix} x_{11} - \overline{x}_1 & \dots & x_{1k} - \overline{x}_k \\ \dots & \dots & \dots \\ x_{n1} - \overline{x}_1 & \dots & x_{nk} - \overline{x}_k \end{pmatrix}
$$

ในกรณีนี้ค่าผลรวมความคลาดเคลื่อนกำลังสอง (residual sum of squares: RSS) คือ 1 2  $RSS = (y^{'}y - n\overline{y}^{2}) - y^{'}H(H'H)^{-1}H'y$ 

 $\sim$   $\sim$ 

ในกรณีสมก ารถดถอยซึ่งต้องการเปรียบเทียบ มีจำนวนตัวแปรอิสระมากกว่า 1 ตัวแปร หรือตัวแปรอิสระของแต่ละสมการมีจำนวนไม่เท่ากัน อาจกล่าวได้ว่าความซับซ้อนของตัวแบบ ้แตกต่างกัน การเปรียบเทียบความเหมาะสมระหว่างสองสมการถดถอยใดๆ จึงควรคำนึงถึงจำนวน ตัวแปรอิสระด้วย เนื่องจากยิ่งตัวแปรอิสระมาก ความคลาดเคลื่อนยิ่งมีโอกาสมีค่าสูงขึ้นด้วย กล่าวคือความผิดพลาดในการประมาณมีค่ามากขึ้น นั่นเอง

~

~

ในปัจจุบันเกณฑ์ที่ใช้เปรียบเทียบตัวแบบ เช่น Akaike's Information Criterion (AIC), Sawa's Bayesian Information Criterion (BIC) และเกณฑ์อื่นๆที่พัฒนาขึ้นจากเกณฑ์เหล่านี้ มี ี พื้นฐานมาจากค่าผลรวมความคลาดเคลื่อนกำลังสอง (residual sum of squares: RSS) แต่เนื่องจาก

เหตุผลของความซับซ้อนที่แตกต่างกันของตัวแบบ จึงมีการปรับเกณฑ์ให้ สามารถวัดความซับซ้อน ของตัวแบบด้วย

ในทฤษฎีการตัดสินใจ นอกจากการพิจารณาความไม่เอนเอียงของตัวสถิติแล้ว การเลือกตัว ี ประมาณที่ดี ยังต้องอาศัยองค์ประกอ<mark>บอื่นๆร่วมด้วย เช่น ฟั</mark>งก์ชันความสูญเสีย ฟังก์ชันการเสี่ยง ้เป็นต้น ในกรณีที่ความแปรปรวนของตัวประมาณที่ไม่เอนเ<mark>อี๋ ย</mark>งมีค่ามาก ฟังก์ชันความสูญเสียและ ้ ฟังก์ชันการเสี่ยง เป็นอง<mark>ค์ประกอบที่สำ</mark>คัญของเกณฑ์การเลือกตัวประมาณที่ดี

โดยทั่วไปแล้วฟังก์ชันความสูญเสียจะอยู่ในรูปของ

$$
L(\theta, D) = (D - q(\theta))^2
$$

โดยที่ *D* เป็นตัวประ<mark>มาณ และ *q* เป็นฟังก์ชันของพารามิเตอร์ θ เรียกฟังก์ชันกวามสูญเสียนี้ว่า</mark> "*ฟังก์ชันความสูญเสียแบบความผิดพลาด ก าลังสอง*" (square error loss) ในกรณีนี้ฟังก์ชันการเสี่ยง คือ

$$
MSPE = R(\theta, D) = E[L(\theta, D)] = E[(D - q(\theta))^2] = Var(D) + bias(D, \theta)^2
$$

ซึ่งเรียกว่า "*ค่าเฉลี่ยของคว<mark>ามผิดพลาดจากการพยากรณ์กำลังสอง</mark>"* (mean square prediction error)

ถ้าพิจารณาว่าการคัดเลือกตัวแบบความถดถอยเชิงเส้นที่ดีที่สุดเป็นการเลือกตัวประมาณที่ ดีและเหมาะสมที่สุด สำหรับค่าสังเกต <sub>y</sub> นั่นคือ สามารถพิจารณาค่าเฉลี่ยของควา มผิดพลาดจาก ~ การพยากรณ์กำลังสองได้ ซึ่ง (Toby Dylan Hocking, 2006) ได้กล่าวถึงความสัมพันธ์ระหว่างค่า  $\text{MSPE}\ \ \text{in}\ \ \text{RSS} \ \ \text{in}\ \ \ E(MSPE)=E(RSS)+2\,p\,\sigma^2-n\,\sigma^2\ \ \text{S}^2$ งเทอม  $2\,p\,\sigma^2$  เป็นมาตรวัด ความซับซ้อนของตัวแบบ โดยที่ ค่าประมาณของ MSPE คือ *MSPE = RSS – ns<sup>2</sup> +* 2 $ps^2$  ซึ่ง สามารถนำค่าประมาณนี้เป็นเกณฑ์เปรียบเทียบสมการถดถอยเชิงเส้นที่มีจำนวนตัวแปรอิสระไม่ เท่ากันได้

# **1.2 วัตถุประสงค์การวิจัย**

- 1. เพื่อศึกษาเกณฑ์การคัดเลือกสมการถดถอยเชิงเส้นที่มีประสิทธิภาพและน่าเชื่อถือ ซึ่ง น าไปสู่การได้ตัวแบบที่ถูกต้องและเหมาะสมที่สุดภายใต้ข้อมูลชุดเดียวกัน
- 2. เพื่อศึกษาเปรียบเทียบเกณฑ์การคัดเลือกตัวแบบความถดถอยเชิงเส้น 2 เกณฑ์ ระหว่าง ค่าผลรวมความคลาดเคลื่อนกำลังสอง (residual sum of squares: RSS) และ

ี ค่าประมาณค่าเฉลี่ยของความผิดพลาดจากการพยากรณ์กำลังสอง (mean square prediction error: MSPE)ว่ามีความสอดคล้อง หรือแตกต่างกันอย่างไร

### **1.3 ข้อตกลงเบื้องต้น**

~

~

1. ตัวแบบความถดถอยเชิงเส้นที่ศึกษามีรูปแบบทั่วไปดังนี้

$$
y = X \beta + \varepsilon
$$

- เมื่อ y คือเวกเตอร์<mark>ของตัวแปรตามขน</mark>าด n×1
- $X$  คือเมทริกซ์ของตัวแปรอิสระขนาด  $n \times p$ 
	- $\beta$  คือเวกเตอร์<mark>ของสัมประสิทธิ์ควา</mark>มถ<mark>ดถ</mark>อย<mark>ขนาด  $p\!\times\!1$ </mark>
	- $\varepsilon$  คือเวกเตอร์<mark>ของค</mark>วาม<mark>คลาดเคลื่อนสุ่มขนาด*n* × 1</mark>
	- *n* คือขนาดตัวอย่าง
- และ *p* คือจ านวนพารามิเตอร์ในตัวแบบ

โดยที่  $\varepsilon \sim N_{_n}(0, \sigma^2 I_n)$ ,  $E(\varepsilon) = 0$ ,  $\mathrm{cov}(\varepsilon) = \sigma^2 I_n$  $\sim$   $\sim$   $\sim$   $\sim$ 2  $\mathcal{E} \sim N_n(0, \sigma^2 I_n), E(\mathcal{E}) = 0, \text{ cov}(\mathcal{E}) = \sigma$ 

- 2. ตัวแปรอิสระแต่ละตัวเป็นค่าคงที่
- 3. ความคลาดเคลื่อน ( $\varepsilon_{_{i}}$ ) เ<mark>ป็นตัวแปรสุ่มที่มีการแจก</mark>แจงแบบปกติ ( $N(0,\sigma^2)$ ) เหมือนกัน และเป็นอิสระซึ่งกันและกัน (i.i.d.)
- 4. ตัวประมาณค่าของพารามิเตอร์สัมประสิทธิ์ความถดถอย  $\beta$  ของตัวแบบความถดถอยเชิง ~

เส้นข้างต้น คือ ตัวประมาณค่ากำลังสองน้อยสุด (least squares estimator (L.S.E.))

$$
\hat{\beta} = (XX)^{-1}X'y
$$

### **1.4 ค าจ ากัดความที่ใช้ในการวิจัย**

- 1. (ธีระพร วีระถาวร, 2541: 49)ระแนงตัวแบบหรือแลตทิซ (lattice) หมายถึง เซตที่เป็นคู่ อันดับได้บางส่วน (partially ordered set) โดยที่ทุกคู่ของสมาชิกจะมีส่วนร่วม (union) ซึ่ง กรณีนี้ตัวแบบซับซ้อน (complicated model) บรรจุตัวแบบทั้งสองตัวแบบ และทุกคู่ของ สมาชิกจะมีส่วนร่วม (intersection) ซึ่งตัวแบบง่ายขึ้น (simpler model) จะบรรจุอยู่ในตัว แบบทั้งสอง
- 2. (พจนา แววสวัสดิ์, 2543: 26) ตัวแบบติดกลุ่ม (nested model) หมายถึง ตัวแบบ 2 ตัวแบบ จะติดกัน ถ้าในแต่ละพจน์ของตัวแบบแรกเป็นส่วนหนึ่งของตัวแบบที่สอง ซึ่งตัวแบบที่ สองจะมีพจน์มากกว่าตัวแบบแรกอย่างน้อย 1 เทอม ตัวแบบที่สองที่มีความซับซ้อน

มากกว่าตัวแบบแรกเรียกว่าตัวแบบที่ซับซ้อน (complicated model) และตัวแบบแรกที่เป็น ตัวแบบอย่างง่ายของตัวแบบสองเรียกว่าตัวแบบง่ายขึ้น (simpler model)

3. (บุญจิรา มากอ้น, 2545: 5) ตัวแบบไม่ติดกลุ่ม (non-nested model) หมายถึง ตัวแบบ 2 ตัว แบบจะไม่ติดกลุ่มกัน ถ้าตัวแบบหนึ่งไม่สามารถลดรูปเป็นตัวแบบหนึ่งได้ ด้วยการสมมติ ให้พารามิเตอร์บางตัวมีค่าเป็นศูนย์

### **1.5 ขอบเขตของการวิจัย**

่ ในการวิจัยครั้งนี้กำหนดสถานการณ์ต่างๆที่ต้องการศึกษาดังนี้

- 1. จ านวนตัวแปรอิสระที่ใช้ในการวิจัยมี 2 ระดับคือ 3 และ 4
- ่ 2. ขนาดตัวอย่างที่ใช้ในการวิจัยมี 3 ขนาดคือ 20, 35 และ 50 ตามลำดับ
- 3. ความคลาดเคลื่อนเป็นกลุ่มตัวอย่างที่สุ่มจากประชากรที่มีการแจกแจงแบบปกติ ซึ่งมี พารามิเตอร์  $\mu = 0$ และ  $\sigma = 1,2,3$  และ 5 ตามลำดับ
- ี 4. สร้างตัว<mark>แปรอิสระที่มี</mark>ความสัมพันธ์กันทุกตัวแปรในระดับต่างๆที่เป็นไปได้ทั้งหมด ตั้งแต่ 0.05 ถึง 0.<mark>95 ที่ทำให้  $\sum$  เป็นเมทริกซ์กวามแปร</mark>ปรวนร่วม (covariance matrix) ที่แสดงความสัมพันธ์ระหว่างตัวแปรอิสระเป็นเมทริกซ์บวกแน่นอน (positive definite matrix)
- 5. กำหนดระดับนัยสำคัญของการทดสอบสมมติฐาน( $\alpha$ ) เท่ากับ 0.05
- 6. ข้อมูลที่ใช้ในการศึกษาวิจัยครั้งนี้ใช้โปรแกรมคอมพิวเตอร์จำลองด้วยเทคนิคมอนติ คาร์โล กระท าซ้ า 500 รอบในแต่ละสถานการณ์

### **1.6 เกณฑ์การตัดสินใจ**

เกณฑ์การตัดสินใจว่าตัวแบบใดมีความถูกต้องมากที่สุดจะพิจารณาจากเกณฑ์ผลรวมความ คลาดเคลื่อนก าลังสอง (residual sum of squares: RSS)และค่าประมาณค่าเฉลี่ยของความผิดพลาด จากการพยากรณ์กำลังสอง (mean squared prediction error: MSPE) ซึ่งมีสูตรดังนี้

$$
RSS = (y^{'} y - n\overline{y}^{2}) - y^{'} H (H'H)^{-1}H' y
$$

เมื่อตัวแบบความถดถอยอยู่ในรูป

 $\sim$   $\sim$   $\sim$   $\sim$  $y = (1, H) \beta + \varepsilon$ 

$$
\begin{aligned}\n\text{λ}_1 & \text{λ}_2 = \begin{pmatrix} y_1 \\ \vdots \\ y_n \end{pmatrix}, \quad 1 = \begin{pmatrix} 1 \\ \vdots \\ 1 \end{pmatrix}, \quad \beta = \begin{pmatrix} \beta_0 \\ \vdots \\ \beta_k \end{pmatrix}, \quad \varepsilon = \begin{pmatrix} \varepsilon_1 \\ \vdots \\ \varepsilon_n \end{pmatrix} \\
\text{λ}_1 & \text{λ}_2 & \text{λ}_3 & \text{λ}_4 \\
\text{λ}_2 & \text{λ}_3 & \text{λ}_5 & \text{λ}_5 \\
\text{λ}_3 & \text{λ}_4 & \text{λ}_5 & \text{λ}_6\n\end{pmatrix} \\
\text{λ}_5 & \text{λ}_6 & \text{λ}_7 & \text{λ}_8 \\
\text{λ}_7 & \text{λ}_8 & \text{λ}_8 & \text{λ}_9 & \text{λ}_9\n\end{aligned}
$$

ินอกจากนี้พิจาร<mark>ณาค่าอัตราส่วนผลต่างของร้อยละของผลรว</mark>มความคลาดเคลื่อนกำลังสอง (RDRSS) และ อัตราส่วนผลต่างของร้ อยละของค่าประมาณค่าเฉลี่ยของความผิดพลาดจากการ พยากรณ์กำลังสอง (RDMSPE) เพื่อพิจารณาว่าแต่ละเกณฑ์ที่ใช้ ตัวแบบที่เลือกได้จะดีกว่าตัวแบบ ้อื่นกี่เปอร์เซ็นต์ โดยมีสูตร<mark>ดั</mark>งนี้

$$
RDRSS_k = \frac{(RSS_k - RSS_{\min})}{RSS_k} \times 100
$$
  
RD  $M\hat{SPE}_k = \frac{(M\hat{SPE}_k - M\hat{SPE}_{\min})}{M\hat{SPE}_k} \times 100$ 

เมื่อ *RSS<sub>k</sub> แทน*ค่าผลรวมความคลาดเคลื่อนกำลังสองของตัวแบบที่ *k* ที่สนใจเปรียบเทียบ  $RSS_{\text{min}}$ แทนค่<mark>าผ</mark>ลรวมความคลาดเคลื่อนกำลังสองที่มีค่าต่ำที่สุด

 $\mathit{RDRSS}_k$  แทนค่าอัตราส่วนผลต่างของร้อยละของผลรวมความคลาดเคลื่อนกำลังส องของตัว แบบที่ *k*

 $\hat{\textit{MSPE}}_k$  แทนค่าประมาณค่าเฉลี่ยของความผิดพลาดจากการพยากรณ์กำลังสองของตัวแบบที่  $\it{k}$  ที่สนใจเปรียบเทียบ

 $\hat{MSPE}_{\rm min}$ แทนค่าประมาณค่าเฉลี่ยของความผิดพลาดจากการพ ยากรณ์กำลังสองที่มีค่าต่ำ ที่สุด

และ *RD MSPE* k แทนค่าอัตราส่วนผลต่างของร้อยละของค่าประมาณค่าเฉลี่ยของความผิดพลาด จากการพยากรณ์กำลังสองของตัวแบบที่  $\it{k}$ 

### **1.7 วิธีด าเนินการวิจัย**

1. กำหนดลักษณะการแจกแจงของความคลาดเคลื่อน ขน าดตัวอย่าง และจำนวนตัวแปร อิสระตามที่กำหนดไว้ในขอบเขตการวิจัย

2. สร้างข้อมูลตัวแปรอิสระ (*X*) ให้มีระดับความสัมพันธ์ตามที่กำหนดใว้ในขอบเขตการ วิจัย และสร้างข้อมูลของตัวแปรตาม ( ~ *y* ) จากรูปแบบความสัมพันธ์  $\sim$   $\sim$   $\sim$   $\sim$  $y = X \beta + \varepsilon$ โดย กำหนดให้  $\beta' = (1, 1, 1, \ldots, 1)_{1 \times p}$ ~

3. ประมาณค่าสัมประสิทธิ์ความถดถอยพหุคูณด้วยวิธีกำลังสองน้อยสุด

4. ทำการคัดเลือกตัวแบบโดยใช้หลักการกำจัดตัวแปรแบบถอยหลัง (Backward Elimination) เพื่อหาตัวแบบที่ยอมรับได้ในแต่ละลูกโซ่ โดยท าการเปรียบเทียบตัวแบบเชิงซ้อน (complicated model) กับตัวแบบง่ายขึ้น (simpler model) ด้วยการทดสอบเอฟบางส่วน (partial Ftest)

5. คำนวณห<mark>าค่าเฉลี่ยผลรวมความคลาดเคลื่อนกำลังสอง (*RSS*)และค่าเฉลี่ยของความ</mark> ผิดพลาดจากการพยากรณ์<mark>กำลังสอง (*MSPE*) จากการทำซ้ำจำนวน 500</mark> รอบของตัวแบบที่ได้จาก ี ข้อ 4 เพื่อเปรียบเทียบหาตัว<mark>แ</mark>บบที่เหมาะสมที่สุดภายใต้แลตทิซ พร้อมทั้งหาค่าอัตราส่วนผลต่าง ของร้อยละของผลรวมควา<mark>มคลาดเคลื่อนกำลังสอง (*RDRSS*) และค่าอัตราส่วนผลต่างของร้อยละ</mark> ของค่าประมาณค่าเฉลี่ยของความ<mark>ผิดพลาดจากการพยากรณ์กำ</mark>ลังสอง (*RD MSPE*) เพื่อวัดว่าแต่ ละเกณฑ์ที่ใช้ ตัวแบบที่เลือกได้จะดีกว่าตัวแบบอื่นกี่เปอร์เซ็นต์

6. สรุปผลการวิจัยจากการใช้เกณฑ์ทั้งสอง ในแต่ละสถานการณ์

7. พิจารณาเปรียบเทียบผลที่ได้จากการใช้เกณฑ์ ที่แตกต่างกัน ว่ามีความสอดคล้อง หรือ แตกต่างกันอย่างไร

### **1.8 ประโยชน์ที่คาดว่าจะได้รับ**

1. เป็นแนวทางในการพิจารณาเปรียบเทียบอิทธิพลที่แท้จริงของตัวแปรอิสระ (ปัจจัยที่มี ผลกระทบจริงต่อเรื่องที่สนใจศึกษา) ของแต่ละตัวแบบความถดถอยเชิงเส้นที่มีผลต่อตัวแปรตาม 2. เป็นแนวทางในการศึกษาวิธีการคัดเลือกตัวแบบความถดถอยที่ดีที่สุดวิธีอื่นๆ สำหรับ การวิเคราะห์ความถดถอยเชิงเส้นพหุคูณต่อไป

# **บทที่ 2**

# **แนวคิดและทฤษฎี**

**2.1 การวิเคราะห์ความถดถอยพหุคูณเชิงเส้น (Multiple Linear Regression Analysis)** (วลัยทิพย์ บุญญ<mark>าดิศัย, 2549: 13</mark>) ตัวแบบที่ใช้สำหรับการวิจัยครั้งนี้เป็นตัวแบบความ ถดถอยเชิงเส้น นั่นคือ เป็นเชิงเส้นในพารามิเตอร์ซึ่งมีรูปแบบทั่วไปดังนี้

 $y_i = \beta'_0 + \beta_1 x_{i1} + \beta_2 x_{i2} + \cdots + \beta_k x_{ik} + \varepsilon_i, \qquad i = 1, 2, ..., n$ 

เมื่อ *k* เป็นจำนวน<mark>ตัวแปรอิสระ</mark>

ส่วนข้อตกลงเบื้องต้นของการวิเคราะห์ความถดถอยเชิงเส้นพหุคูณจะเป็นดังนี้ 1.  $\varepsilon_{_i}$  มีการแจก<mark>แจงแบ</mark>บปกติที่มี<u>ค่าเฉลี่ย 0 และ</u>มีค่า<mark>ความแป</mark>รปรวนคงที่ เท่ากับ  $\sigma^2$  นั่น คือ  $\varepsilon$ <sub>;</sub> ~ $N(0,\sigma^2)$  โดยที่  $\varepsilon$ , และ  $\varepsilon_j$ สำหรับ  $i\neq j$ มีการแจ<mark>กแ</mark>จงที่เหมือนกันและเป็นอิสระต่อ กัน ซึ่งจะทำให้  $\mathrm{cov}(\varepsilon_i, \varepsilon_j^-)$  =  $0$ สำหรับ  $i\neq j$ 

2. เนื่องจากตัวแบบการถดถอยที่ใช้ในการพิจารณาเป็นตัวแบบเชิงเส้น และค่าความ คลาดเคลื่อนมีการแจกแจงแบบปกติ ดังนั้นในการประมาณค่าพารามิเตอร์ของสัมประสิทธิ์ความ ถดถอยด้วยวิธีกำลังสองน้อยสุด (least square estimation) ซึ่งจะได้ว่า

~

ตัวประมาณกำลังสองน้อยสุด (Least Square Estimator:  $\hat{\beta}$  ) คือ

~ 1 ~  $\hat{\beta} = (XX)^{-1}X'$  y

# **2.2 การประมาณค่าสัมประสิทธิ์ความถดถอยพหุคูณด้วยวิธีก าลังสองน้อยสุด**

(วลัยทิพย์ บุญญาดิศัย, 2549: 14-17) วิธีการประมาณค่าสัมประสิทธิ์นี้มีรากฐานมาจาก ทฤษฎีการประมาณเชิงเส้น โดยมีหลักการในการประมาณค่าสัมประสิทธิ์ คือ ทำให้ผลรวมกำลัง สองของความคลาดเคลื่อน (Sum Square of Error: SSE) มีค่าน้อยสุด ซึ่งแสดงรายละเอียดดังนี้ นิยามที่ 2.2.1

ก าหนดให้  $\sim$   $\sim$   $\sim$   $\sim$  $y = X \beta + \varepsilon$  โดยที่  $\varepsilon \sim N_{_n}(0,\sigma^2 I_{_n})$  $\varepsilon \sim N_{_n} (0,\sigma^2 I_{_n})$ จะได้ตัวประมาณกำลังสองน้อยสุด ของ  $\beta$  คือ  $\hat{\beta}$  ที่จะทำให้ผลรวมกำลังสองของความคลาดเคลื่อนมีค่าน้อยที่สุด โดยที่ค่าประมาณ ~ ~

ของ  $\hat{\beta}$  คือ  $\hat{\beta} = (X X)^{-1} X'$  yและเมทริกซ์ความแปรปรวนร่วมของตัวประมาณ  $\hat{\beta}$  คือ ~ ~ ~ ~  $cov(\hat{\beta}) = \sigma^2 (XX)^{-1}$ ~

ี ดังนั้นจากนิยามและจากตัวแบ<mark>บทั่วไปจะได้ผ</mark>ลรวมกำลังสองของความคลาดเคลื่อนอยู่ใน รูปแบบดังนี้

$$
SS(\beta) = \varepsilon' \varepsilon = (y - X \beta)'(y - X \beta)
$$
  
=  $y' y - \beta' X y - y' X \beta + \beta' X X \beta$   
=  $y' y - 2 \beta' X y + \beta' X X \beta$ 

ูเนื่องจากวิ<mark>ธีกำลังสองน้อยสุดมีหลักการที่ทำให้ผลรวมความคลาดเ</mark>คลื่อนกำลังสองมีค่าต่ำ ที่สุด ดังนั้นเราจะได้ค่าประมาณสัมประสิทธิ์ความถดถอยพหุคูณจากการหาอนุพันธ์อันดับที่ 1 ของ สมการที่ (2.2.1) เทียบกับ β แล้วให้เท่ากับศูนย์ ซึ่งผลดังกล่าวอยู่ในรูปแบบดังนี้

$$
\frac{\partial}{\partial \beta} SS(\beta) = -2X' y - 2X'X \hat{\beta} = 0
$$
  
nair3n<sup>3</sup>0  $X'X' \hat{\beta} = X'y$ 

 $\sim$   $\sim$   $\sim$ 

~

ซึ่งเราเรียกสมการดังกล่าวว่า สมการปกติ (normal equation) และจะได้ตัวประมาณสัมประสิทธิ์ ความถดถอยพหุคูณในรูปของ

(2.2.2) 
$$
\hat{\beta} = (XX)^{-1}(X'y)
$$

ตัวปร<mark>ะมาณ</mark>ในสมการที่ (2.2.2) มีคุณสมบัติเป็นตัวประมาณที่ไม่เอนเอียงของ  $\overline{\mathcal{L}}$  $\beta$  กล่าวกื้อ

$$
E(\hat{\beta}) = E[(XX)^{-1}X'y]
$$
  
= 
$$
E[(XX)^{-1}X'(X \beta + \varepsilon)]
$$
  
= 
$$
E[(XX)^{-1}XX(\beta) + (XX)^{-1}X'\varepsilon]
$$
  
= 
$$
E[\beta] + (XX)^{-1}X'E(\varepsilon)
$$
  
= 
$$
\beta
$$

เราควรสังเกตว่าการหาตัวประมาณค่าของตัวประมาณ  $\,\beta\,$  โดยวิธีกำลังสองน้อยสุดนี้เราไม่ ~ จำเป็นต้องทราบลักษณะการแจกแจงความน่าจะเป็นของความคลาดเคลื่อน  $\varepsilon$  นอกจากนั้นตัว ประมาณ  $\,\hat{\beta}\,$  ยังเป็นตัวประมาณค่าด้วยวิธีภาวะน่าจะเป็นสูงสุด (Maximum Likelihood Estimator) ~ ของ  $\frac{\beta}{2}$  $\beta$  ด้วย รวมทั้งเป็นตัวประมาณที่ไม่เอนเอียงเชิงเส้นที่ดีที่สุด (Best Linear Unbiased Estimator

(BLUE)) คงเส้นคงวา (consistant) และพอเพียง (sufficient) ด้วย แต่ในการประมาณค่า  $\,\beta\,$ ค้วยวิธี ~ ก าลังสองน้อยสุดมีข้อสมมติฐานที่ส าคัญข้อหนึ่งคือตัวแปรอิสระแต่ละตัวต้องไม่มีความสัมพันธ์ ้กับตัวแปรอิสระตัวอื่นซึ่งในทางปฏิบัติเกิดขึ้นได้น้อยมาก เนื่องจากตัวแปรบางตัวที่นำมาศึกษาอาจ เป็นฟังก์ชันของตัวแปรอิสระตัวอื่น หรือที่เรียกว่า ตัวแปรอิสระมีพหุสัมพันธ์ (multicollinearity) เมื่อตัวแปรอิสระมีพหุสัมพั<mark>นธ์กันสูงจะทำให้เมทริกซ์ *XY* เกิดเงื่</mark>อนไขที่ไม่ดี (ill-condition) อาจมี ผลทำให้การประมาณ  $\beta$  ค้วยวิธีกำลังสองน้อยสุดไม่ได้ค่าเฉลี่ยความคลาดเคลื่อนกำลังสองต่ำสุด ~ เราจึงควรตรวจสอบประสิทธิภาพของตัวประมาณที่ได้โดยเราพิจารณาประสิทธิภาพของตัว ประมาณค่า  $\beta$  สองส่วน กล่าวคือ เมทริกซ์ความแปรปรวนร่วมของตัวประมาณ  $\hat{\beta}$  และค่าเฉลี่ย ~ ~ ของกำลังสองระย<mark>ะทางจาก  $\hat{\boldsymbol{\beta}}$  ไปยัง  $\boldsymbol{\beta}$  ซึ่งเราสาม<mark>ารถเขียนเมท</mark>ริกซ์ความแปรปรวนร่วมของ  $\hat{\boldsymbol{\beta}}$ </mark> ~ ~ ~ ในรูปฟังก์ชันของ *X'*X และ  $\sigma^2$ ดังต่อไปนี้

$$
(2.2.3) \qquad \qquad \text{cov}(\hat{\beta}) = \sigma^2 (XX)^{-1}
$$

ให้ *L*1 คือระยะทางจาก ˆ ไปยัง ดังนั้น

~

~

(2.2.4) 
$$
L_1^2 = (\hat{\beta} - \beta)'(\hat{\beta} - \beta)
$$

และเราจะได้ค่าเฉลี่ยของกำลังสองระยะทางจาก  $\hat{\beta}$  ไปยัง  $\beta$  ในรูปของ

~

~

~

 $\sim$   $\sim$   $\sim$   $\sim$  $\sim$   $\sim$   $\sim$   $\sim$ 2  $E(L_1^2) = E[(\hat{\beta} - \beta)'(\hat{\beta} - \beta)]$  $2$   $2$  tyggo(VV)<sup>-1</sup> (2.2.5)  $E(L_1^2) = \sigma^2 trace(XX)^{-1}$  $= E[\hat{\beta}'\hat{\beta}]-\beta'\beta$  $E[\hat{\beta}'\hat{\beta}] = \beta'\beta + \sigma^2 trace(XX)^{-1}$  $\sim$  ~ ~ ~  $(2.2.6)$ เมื่อ  $\varepsilon$  มีการแจกแจงแบบปกติจะได้ว่า ~  $2$ ) –  $2\pi^4$ trage(VV)<sup>-1</sup>  $(2.2.7)$   $Var(L_1^2) = 2\sigma^4 trace(XX)^{-1}$ 

~

จากสมการที่  $(2.2.3),(2.2.5)$  และ  $(2.2.7)$ เราจะเห็นได้ว่า  ${\rm cov}(\hat{\beta}),E({L_{\rm l}}^{\rm 2})$ และ

 $\mathit{Var(L}_1^{\ 2})$  ต่างก็เป็นฟังก์ชันของเมทริกซ์  $\boldsymbol{X} \boldsymbol{X}$  ดังนั้นเพื่อความสะดวกในการทำความเข้าใจเราจึง แปลงเมทริกซ์ *XX* ให้อยู่ในรูปของค่าเฉพาะ (eigenvalue) ของเมทริกซ์ *XX* โดยใช้ทฤษฎีที่

สำคัญข้อหนึ่งคือ ถ้า  $\lambda_i$  เป็นค่าเฉพาะของเมทริกซ์  $XX$  แล้ว  $trace(X'X); i = 1, 2, ..., p$ *p i*  $i_i = trace(XX)$ ;  $i = 1, 2, ...,$  $\sum_{i=1}^{1} \lambda_i = trace(XX); i = 1, 2, ...$ =  $\lambda_i = trace(XX); i = 1, 2, \ldots, p$  เมื่อ  $\,$   $\,p$  เป็นจำนวนพารามิเตอร์ในตัวแบบ กำหนดให้ค่าเฉพาะของเมทริก<mark>ซ์ *X* % มีค่าเป็น</mark>  $(\lambda_{\max} = \lambda_1) \geq \lambda_2 \geq \ldots \geq (\lambda_p = \lambda_{\min}); \lambda_1, \lambda_2, \ldots, \lambda_p > 0$ จากสมการ  $(2.2.5)$ เราสามารถเขียนค่าเฉลี่ยกำลังสองของระยะทางจาก  $\hat{\beta}$  ไปยัง  $\beta$  ใน ~ ~ รูปฟังก์ชันของค่าเฉพาะได้ดังนี้

(2.2.8) 
$$
E(L_i^2) = \sigma^2 \sum_{i=1}^p (\frac{1}{\lambda_i})
$$

~

~

และจากสมการที่ (2.2.7) เร<mark>าสามารถเขียนค่าความแปรปรว</mark>นกำลังสองของระยะทางจาก  $\hat{\beta}$  ไปยัง  $\beta$  ในรูปของฟังก์ชันของค่าเฉพาะได้ดังนี้

(2.2.9) 
$$
Var(L_1^{2}) = 2\sigma^4 \sum_{i=1}^{p} (\frac{1}{\lambda_i})^2
$$

ในกรณีที่ตัวแปรอิสระมีสภาพไม่เหมาะสม กล่าวคือ เกิดความสัมพันธ์ระหว่างตัวแปร อิสระในอัตราที่สูงจะทำให้ |  $X\overline{X}$  | มี<mark>ก่า</mark>เล็กลงเข้าใกล้ศูนย์ เนื่องจาก |  $X\overline{X}$  | มีก่าเท่ากับผลคูณ ของค่าเฉพาะของเมทริกซ์  $\ X$  X จึงส่งผลให้ค่าเฉพาะบางค่าต่ำมาก ดังนั้นจากสมการที่  $(2.2.8)$ และ (2.2.9)เราจ<mark>ะ</mark>เห็นได้ว่า  $E({L_{\!}}^2)$ และ  $Var({L_{\!}}^2)$  จึงมีค่าสูงขึ้นตามไปด้วย นอกจากนี้การเกิด ความสัมพันธ์ระหว่างตัวแปรอิสระส่งผลให้ความแปรปรวนของค่าประมาณสัมประสิทธิ์ความ ถดถอยมีค่ามากและเกิดความสัมพันธ์กันสูงระหว่างสัมประสิทธิ์ความถดถอยที่ใช้ประมาณค่า

### การแก้ไขปัญหาตัวแปรอิสระมีพหุสัมพันธ์กัน

1. ไม่ต้องแก้อะไรทั้งสิ้น ทั้งนี้อาจเป็นเพราะพหุสัมพันธ์ที่เกิดขึ้นนั้นไม่สูงนัก หรือผู้ ้วิเคราะห์อาจสนใจเพียงเพื่อให้ได้สมการถดถอยสำหรับการประมาณค่าหรือพยากรณ์ โดยคำนึงถึง เพียงว่าค่า *R* - มีค่าสูงพอที่จะนำไปใช้ประมาณได้

2. สามารถแก้ไขด้วยการเก็บข้อมูลเพิ่มขึ้น (ถ้าเป็นไปได้) โดยพยายามหาข้อมูลตัวแปร อิสระใหม่ที่ไม่สัมพันธ์กับตัวแปรอิสระตัวอื่นๆ หรือถ้าเป็นไปไม่ได้ในกรณีดังกล่าวอาจหาข้อมูล โดยเพิ่มขนาดตัวอย่างก็ได้ ทั้งนี้จะช่วยให้ค่าความแปรปรวนของค่าประมาณของสัมประสิทธิ์ความ ถดถอยมีค่าลดลง

3. การแปลงข้อมูลตัวแปรอิสระที่สงสัยว่าจะก่อปัญหาพหสัมพันธ์กับตัวแปรอิสระอื่นๆ

4. ตัดตัวแปรอิสระที่ก่อให้เกิดปัญหาออก

5. แก้ไขด้วยวิธีการหาองค์ประกอบหลัก (Principal Components)

6. แก้ไขด้วยการประมาณและวิเคราะห์ด้วยวิธีการวิเคราะห์ความถดถอยแบบริดจ์ (Ridge Regression Analysis)

## **2.3 การแปลงเมทริกซ์ X เข้าสู่ศูนย์กลาง**

(วลัยทิพย์ บุญญาดิศัย, 2549: 17-18) การแปลงเมทริกซ์เข้าสู่ศูนย์กลาง เป็นวิธีการหนึ่งใน การแก้ไขปัญหาหารเกิดความสัมพันธ์ร่วมเช้งพหุของตัวแปรอิสระ ซึ่งเป็นวิธีที่ใช้เมทริกซ์ สหสัมพันธ์มาแทนที่เม<mark>ทริกซ์ *X* X โดยพิ</mark>จา<mark>รณาจากการกำหนดให้ข้อมูลมีรูปแบบดัง</mark>ตารางนั่นคือ

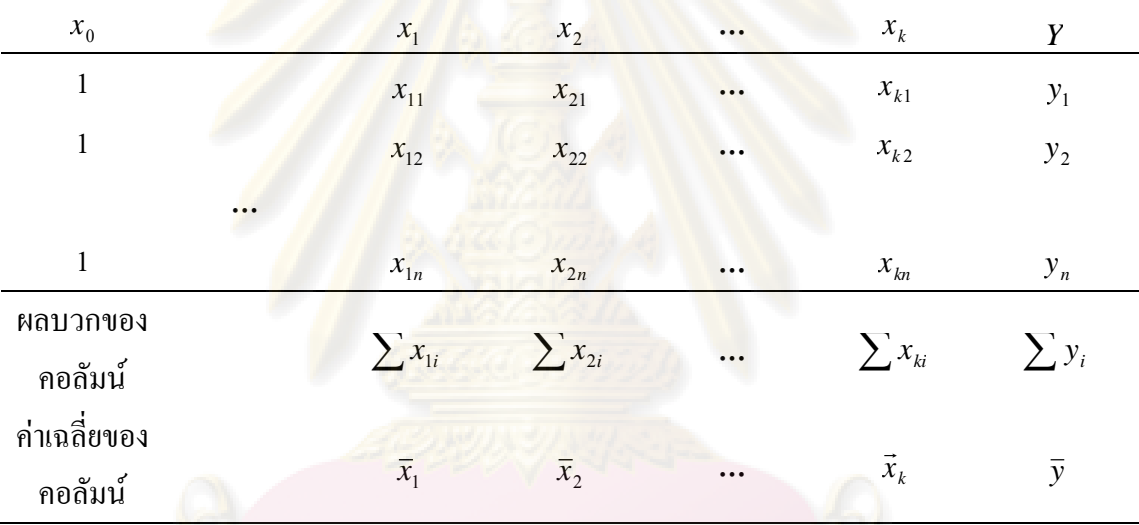

จากตัวแบบ

$$
y = \beta'_0 + \beta_1 x_1 + \beta_2 x_2 + \ldots + \beta_k x_k + \varepsilon
$$

สามารถเขียนในรูปแบบของ

$$
y = \{\beta'_0 + \beta_1 \overline{x}_1 + \beta_2 \overline{x}_2 + \dots + \beta_k \overline{x}_k\} + \beta_1 (x_1 - \overline{x}_1) + \beta_2 (x_2 - \overline{x}_2) + \dots + \beta_k (x_k - \overline{x}_k) + \varepsilon
$$
เมื่อ  $\overline{y}, \overline{x}_1, \overline{x}_2, \dots, \overline{x}_k$  เป็นค่าจำนวนจริงที่ได้มาจากข้อมูล และถ้าเรานทน

$$
\beta_0 = \{\beta'_0 + \beta_1(x_1 - \bar{x}_1) + \beta_2(x_2 - \bar{x}_2) + \ldots + \beta_k(x_k - \bar{x}_k)\}\n\text{ with } \beta_0 = \{\beta'_0 + \beta'_1(x_1 - \bar{x}_1) + \beta_2(x_2 - \bar{x}_2) + \ldots + \beta_k(x_k - \bar{x}_k)\}\n\text{ with } \beta_0 = \{\beta'_0 + \beta'_1(x_1 - \bar{x}_1) + \beta_2(x_2 - \bar{x}_2) + \ldots + \beta_k(x_k - \bar{x}_k)\}
$$

$$
y = \beta_0 + \beta_1(x_1 - \bar{x}_1) + \beta_2(x_2 - \bar{x}_2) + ... + \beta_k(x_k - \bar{x}_k) + \varepsilon
$$

ซึ่ง  $\beta_{\scriptscriptstyle 0}$ สามารถประมาณได้จาก  $\hat{\beta}_{\scriptscriptstyle 0} = \stackrel{\textstyle 1}{-}\sum v_{\scriptscriptstyle i} = \bar{y}$ *n n*  $=\frac{1}{n}\sum_{i=1}^{n}y_i=$  $=1$  $\boldsymbol{0}$  $\hat{\beta}_0 = \frac{1}{\sqrt{2}}$ 

### **2.4 เมทริกซ์ความแปรปรวนร่วม**

(ธีระพร วีระถาวร, 2541: 123) นิยามที่ 2.4.1 ถ้า  $x$  เป็นเวกเตอร์สุ่ม ดังนั้น เมทริกซ์กวามแปรปรวนร่วมของ  $x$  คือ  $cov(x) = (cov(x_i, x_j))_{k \times k} = E[(x - E(x))(x - E(x))']$ 

นิยามที่ 2.4.2

เราเรียกเมทริ<mark>กซ์สมมาตร  $A_{(\boldsymbol{k}\times\boldsymbol{k})}$ ว่าไม่เป็นล<mark>บแน่นอน (Non-ne</mark>gative definite or positive</mark> semi-definite) ถ้า  $\alpha'$   $A \alpha \ge 0$ ,  $\forall \alpha \in \Re^p$  $\alpha^{'}$   $A\alpha \geq 0, \forall \alpha \in \Re^{p}$ และ เรียกว่าเป็นบวกแน่นอน (positive semi-definite) ถ้า  $\sim$   $\sim$   $\sim$   $\sim$   $\sim$   $\sim$  $\alpha'$   $A \alpha > 0, \forall \alpha \neq 0$ บทตั้งที่ 2.4.1

เมทริกซ์ Σ<sub>(k×k)</sub>เป็นเ<mark>มท</mark>ริกซ์ความแ<mark>ปรป</mark>รวนร่<mark>วมก็ต่อเมื่อไม่เป็น</mark>ลบแน่นอน

หมายเหตุ

ถ้า *A* เป็นเมทริ<mark>กซ์บวกแน่นอน จะได้ว่า A เป็นเมทริ</mark>หซ์ใม่เป็นลบแน่นอน และเงื่อนไขที่ เพียงพอและจำเป็นสำหรับ  $\overline{\bm A}=(a_{ij})_{k\times k}$  จะเป็นบวกแน่นอน <mark>คือ</mark>

$$
a_{11} > 0
$$
,  $\begin{vmatrix} a_{11} & a_{12} \\ a_{21} & a_{22} \end{vmatrix} > 0$ , ...,  $\text{arg } |A| > 0$  (n leading principal minors if  $\text{limp}(\text{limp}(\text{limp}$ 

### **2.5 การพิจารณาความเหมาะสมของตัวแบบ**

เกณฑ์การตัดสินใจว่าตัวแบบใดมีความถูกต้องมากที่สุดจะพิจารณาจากเกณฑ์ผลรวมความ คลาดเคลื่อนก าลังสอง (residual sum of squares: RSS)และค่าประมาณค่าเฉลี่ยของความผิดพลาด จากการพยากรณ์กำลังสอง (mean squared prediction error: MSPE) โดยสามารถคำนวณ ได้ดังนี้

$$
RSS = \frac{1}{500} \sum_{j=1}^{500} [(y^{'} y - n\overline{y}^{2}) - y^{'} H (H'H)^{-1} H' y]
$$
  
\n
$$
MSPE = \frac{1}{500} \sum_{j=1}^{500} [RSS - ns^{2} + 2ps^{2}]
$$

เมื่อตัวแบบความถดถอยอยู่ในรูป

$$
y = (1, H) \beta + \varepsilon
$$

$$
\begin{aligned}\n\text{Let } \mathbf{y} &= \begin{pmatrix} y_1 \\ \vdots \\ y_n \end{pmatrix}, \quad 1 = \begin{pmatrix} 1 \\ \vdots \\ 1 \end{pmatrix}, \quad \beta = \begin{pmatrix} \beta_0 \\ \vdots \\ \beta_k \end{pmatrix}, \quad \varepsilon = \begin{pmatrix} \varepsilon_1 \\ \vdots \\ \varepsilon_n \end{pmatrix} \\
\text{and } \quad H = \begin{pmatrix} x_{11} - \overline{x}_1 & \dots & x_{1k} - \overline{x}_k \\ \dots & \dots & \dots \\ x_{n1} - \overline{x}_1 & \dots & x_{nk} - \overline{x}_k \end{pmatrix}\n\end{aligned}
$$

เมื่อ *n* คือขนาดตัวอย่าง

> $s^2$  $s^2$  คือตัวประมาณไม่เอนเอียงสำหรับ  $\boldsymbol{\sigma}^2$

*p* คือจำนวนพารามิเตอร์ในตัวแบบความถดถอย

*RSS* คือผลรวมความคลาดเคลื่อนกำลังสอง เฉลี่ยจากการทำซ้ำ 500 รอบ

และ *MSPE* คือ<mark>ค่าประมาณค่าเฉลี่ย</mark>ของ<mark>ความผิดพลาดจากการพยากรณ์</mark>กำลังสอง เฉลี่ยจากการ ี ทำซ้ำ 500 รอบ

การตัดสินใจว่าตัวแบบความถดถอยเชิงเส้นหนึ่งๆ ในตัวแบบที่เป็นไปได้ทั้งหมด ตัวแบบ ้เต็มรูป หรือตัวแบบลดรูปใ<mark>ด มี</mark>ความเ<mark>หมาะสมมากกว่ากัน โดยการ</mark>ใช้เกณฑ์ผลรวมความ ี คลาดเคลื่อนกำลังสอง แล<mark>ะค่าประมาณค่าเฉลี่ยของความผิดพลาด</mark>จากการพยากรณ์กำลังสอง จะมี ี หลักการพิจารณาเหมือนกัน คือเลือกตัวแบบที่ให้ค่าเกณฑ์ต่ำที่สุด

### **2.6 การก าจัดตัวแปรแบบถอยหลัง**

(วลัยทิพย์ บุญญาดิศัย, 2549: 22-23) วิธีการนี้เริ่มต้นด้วยสมการถดถอยด้วยตัวแบบเต็มรูป (full model) คือ ประกอบด้วยตัวแปรอิสระทุกตัวที่ใช้พิจารณาแล้วจะคัดเลือกตัวแปรอิสระออกจาก สมการครั้งละ 1 ตัวแปร โดยเลือกตัวแปรที่มีความสัมพันธ์กับ *y* น้อยที่สุด (เมื่อตัวแปรอื่นๆคงที่) และค่าสัมประสิทธิ์ความถดถอยของตัวแปรนั้นไม่มีนัยสำคัญ จากนั้นคำนวณหาสมการถดถอย ส าหรับตัวแปรอิสระที่เหลือ และคัดตัวแปรอิสระที่มีนัยส าคัญน้อยที่สุดออก จนกระทั่งไม่มีตัวแปร อิสระใดถูกคัดออกแล้วตัวแปรอิสระที่เหลืออยู่จะอยู่ในสมการถดถอยทุกตัว ซึ่งเป็นอันสิ้นสุดของ วิธีการนี้ และสามารถแสดงขั้นตอนได้ดังนี้

1. สร้างสมการถดถอยเต็มรูปที่รวมเอาตัวแปรอิสระที่ควรพิจารณาทั้งหมด สมมติว่ามี *k* ตัว สมการ จะเป็นดังนี้

 $\hat{y} = \hat{\beta}_0' + \hat{\beta}_1 X_1 + \hat{\beta}_2 X_2 + \ldots + \hat{\beta}_k X_k \;\; ; \; k =$ จำนวนตัวแปรอิสระ ~

2. คำนวณหาค่าเอฟบางส่วน (Partial F) ของตัวแปรอิสระทุกตัว เสมือนว่าตัวแปรอิสระนั้นเข้าสู่ สมการเป็นตัวสุดท้าย

3. ในจำนวนเอฟบางส่วนนี้เลือกค่าเอฟบางส่วนที่น้อยที่สุด สมมติได้  $\,F^{}_{j}$ แล้วนเอค่า  $\,F^{}_{j}$  ไป เปรียบเทียบกับ  $\,F_{\alpha(1,n-k-1)}\,\vec\eta$ กำหนด<mark>จากตาราง ถ้าพบว่า</mark>

ก)  $F_{_f} < F_{_{\alpha(1,n-k-1)}}$  ให้กำจัดตัวแปรอิสระ  $X_{_f}$ ออกจกสมการถดถอย และตั้งสมการใหม่ ์ โดยไม่รวม  $\overline{X}_{j}$  ในสมกา<mark>ร จากนั้นกลับไปทำในขั้นตอนที่ 2</mark>

ข)  $F_{_f}$  >  $F_{_{{\alpha}(1,n-k-1)}}$ จะหยุดกระบวนการคัดเลือกตัวแปรอิสระ และได้สมการถดถอยที่ เหมาะสม

### **2.7 การทดสอบเอฟบางส่วน (Partial F-test)**

(วลัยทิพย์ บุญญาดิศัย, 2549: 23-26) การทดสอบเอฟบางส่วนเป็นการทดสอบที่ใช้ ตรวจสอบนัยสำคัญของ  $\bm{\beta}_j$ เพื่อตัดสินใจว่าตัวแปรอิสระใดควรอยู่ในสมการหรือตัวแปรอิสระใด ู่ ไม่ควรอยู่ในสมการ โดยที่ *β<sub>)</sub>* จะปรากฏ<mark>อยู่ ณ ตำแ</mark>หน่งใ<mark>ดในแบบ</mark>จำลองก็ได้ แต่ในทางปฏิบัติจะ ท าโดยถือว่าตัวแปรอิสระนั้นเข้าสู่สมการเป็นตัวสุดท้าย

$$
\mathbb{I} \stackrel{\partial}{\mathcal{H}} y = \beta_0' + \beta_1 X_1 + \beta_2 X_2 + \dots + \beta_q X_q + \varepsilon \tag{1}
$$

จากสมการ (1) เราสามารถหาค่าตัวประมาณ  $\hat{\beta} = (\hat{\beta}_1, \hat{\beta}_2, ..., \hat{\beta}_q)$  $\hat{\pmb{\beta}}$  =  $(\hat{\beta}_1, \hat{\beta}_2, ..., \hat{\beta}_q)^\prime$  โดยวิธีกำลังสอง น้อยที่สุด และค่าผลบวกกำลังสองที่เกี่ยวข้องได้ดังนี้

ก)  $\frac{1}{2}$   $\frac{1}{2}$ 1  $\frac{\mu}{1}$  ~  $\frac{1}{1}$  $\hat{\beta}=$ ( $_{1}X X)^{-1}$  $_{1}X$ '  $_{\cal Y}$  เมื่อ  $_{1}X$  กือ เมทริกซ์ขนาด  $\,_{\cal H}\times$ ( $q+1)$ ซึ่งรวมเทอมของค่าคงที่ ข)  $SSR_1 = \hat{\beta'}_1 X' y$ 

a) 
$$
SSE_1 = y' y - \hat{\beta}'_1 X' y
$$
 uas  $MSE_1 = \sigma_1^2 = \frac{1}{n - (q+1)} (y' y - \hat{\beta}'_1 X' y)$ 

เมื่อ  $q$  = จำนวนพารามิเตอร์สัมประสิทธิ์ความถดถอยของสมการ 1

 $\hat{\beta}' =$  $\hat{\beta}^\prime$  = สัมประสิทธิ์ ความถดถอยของสมการ (1)

 $1 -$ 

 $\mathit{SSR}_{\mathrm{l}} =$  ผลรวมกำลังสองของความถดถอย (Sum Squares of Regression) ของสมการ (1)  $\mathit{MSE}_{\mathit{l}}=$ ค่าเฉลี่ยความคลาดเคลื่อนกำลังสอง (Mean Squares Error) ของสมการ (1)

$$
\mathbb{I}_{M}^{\sharp} y = \beta_{0}^{\prime} + \beta_{1} X_{1} + \beta_{2} X_{2} + \ldots + \beta_{q} X_{q} + \beta_{q+1} X_{q+1} + \ldots + \beta_{k} X_{k} + \varepsilon_{q} \tag{2}
$$

เป็นสมการแสดงความสัมพันธ์ของ  $y$  กับ  $X$  โดยที่  $k$  >  $q$ 

~

จากสมการ (2) สามารถหาค่าตัวประมาณ  $\hat{\beta} = (\hat{\beta}_1, \hat{\beta}_2, \dots, \hat{\beta}_q, \hat{\beta}_{q+1}, \dots, \hat{\beta}_k)$  $\hat{\beta}$  =  $(\hat{\beta}_1, \hat{\beta}_2,$ ..., $\hat{\beta}_q$ , $\hat{\beta}_{q+1},$ ..., $\hat{\beta}_k$  )' โดยวิธี ก าลังสองน้อยที่สุด และค่าผลบวกก าลังสองที่เกี่ยวข้องได้ดังนี้

ก)  $2^{\lambda}$   $\lambda$ 1  $2^{\frac{1}{2}-12}$  $\hat{\beta}=$ ( $_{2}XX)^{-1}$  $_{2}X'$  y เมื่อ  $_{2}X$  กือ เมทริกซ์ขนาด  $n\times$ ( $k+1$ ) ซึ่งรวมเทอมของ ค่าคงที่

ข)  $SSR_2 = \frac{\hat{\beta}'}{2} \frac{X'}{Y}$ 

n) 
$$
SSE_2 = y' y - \hat{\beta}'_2 X' y
$$
   
  $MSE_2 = \sigma_2^2 = \frac{1}{n - (k+1)} (y' y - \hat{\beta}'_2 X' y)$ 

จากผลลัพธ์ข้างต้นจะพบว่า Extra Sum Squares of Regression คือ SSR

$$
\hat{\mathfrak{U}} \hat{\mathfrak{v}} \quad ESSR = SSR_2 - SSR_1 = \frac{\hat{\beta}'}{2} \frac{X'}{2} \frac{Y - \hat{\beta}'}{2} \frac{X'}{2} \frac{Y}{2}
$$

ซึ่ง Extra Sum Squares <mark>นี้เป็นค่า</mark>ผลรวมกำลังสองของตัวแปรอิสระ $\left\|X_{q+1},X_{q+2},\!...,X_{k}\right\|$ ที่เพิ่มขึ้น จากสมการ (1)

จาก Distribution of Quadratic Form เราสามารถพิสูจน์ได้ว่า

2 2 ~\* *qk* )( *ESSR* และ 2 2 1(( )) <sup>2</sup> ~ *kn SSR* ดังนั้น ค่าทดสอบเอฟบางส่วน 2 2 2 /( )1 /( ) *knSSE qkESSR* 2 2 ˆ /( ) *qkESSR* 

จะมีการแจกแจงแบบเอฟ ณ ระดับขั้นความเสรี  $(k-q,n-k-1)$ และจะปฏิเสธสมมติฐาน

 $H_0: \beta_{q+1} = \beta_{q+2} = \ldots = \beta_k = 0$  $H_{1}$  :  $\boldsymbol{\beta}_{j}$  ไม่เท่ากับศูนย์ทั้งหมด ;  $j$  =  $q$  + 1,  $q$  + 2,  $\dots, k$ 

ณ ระดับนัยสำคัญ  $\alpha$  เมื่อก่าทคสอบเอฟบางส่วนมากกว่า  $F_{\alpha}$ ( $k-q$ , $n-q$  – 1)

จากความรู้ในเรื่องการทดสอบเอฟบางส่วนนี้ เราสามารถนำมาประยุกต์ใช้กับวิธีการหา ี สมการถดถอยที่ดีที่สุดได้ เช่น วิธีการถดถอยขั้นบันได วิธีกำจัดตัวแปรแบบถอยหลัง เป็นต้น โดย การน าไปใช้ท าได้ดังนี้

จากสมการ  $y = \beta_0' + \beta_1 X_1 + \beta_2 X_2 + ... + \beta_k X_k + \varepsilon$  เราจะหาค่าความคลาดเคลื่อน ~ กำลังสองเฉลี่ยของตัวแบบ (Mean Squares Error (MSE)) และผลบวกกำลังสองของความถดถอย (Sum Squares of Regression) ของเฉพาะ  $\left.\beta_{_j}\right|$ ได้ดังนี้

 $SS(\beta_j | \beta_1, \beta_2, ..., \beta_{j-1}, \beta_{j+1}, ..., \beta_k) = SS(\beta_1, \beta_2, ..., \beta_k) - SS(\beta_1, \beta_2, ..., \beta_{j-1}, \beta_{j+1}, ..., \beta_k)$ เมื่อ  $SS(\beta_j \mid \beta_1, \beta_2,...,\beta_{j-1}, \beta_{j+1},...,\beta_k)$  กือ ผลรวมกำลังสองของ  $X_j$ เมื่อ  $X$ 's อื่นๆ เข้าสู่ แบบจำลองแล้ว

ดังนั้นค่าสถิติเอฟบางส่วน คือ

$$
F_c = \frac{SS(\beta_j | \beta_1, \beta_2, ..., \beta_{j-1}, \beta_{j+1}, ..., \beta_k)}{\hat{\sigma}^2}
$$
  
= 
$$
\frac{SS(\beta_1, \beta_2, ..., \beta_k) - SS(\beta_1, \beta_2, ..., \beta_{j-1}, \beta_{j+1}, ..., \beta_k)}{\hat{\sigma}^2}
$$

โดยจะปฏิเสธ  $H_0$  :  $\boldsymbol{\beta}_j = 0$  ณ ระดับนัยสำคัญ  $\alpha$  เมื่อ  $F_c > F_\alpha(1,n-k-1)$ 

การทดสอบเอฟบา<mark>งส่วน ใช้สำหรับตรวจสอบนัยสำคัญของ  $\boldsymbol{\beta}_j$ เพื่อตัดสินใจว่าตัวแปร</mark> อิสระใดควรคงไว้ ตัวแปรอิ<mark>สระใดควร</mark>ตัดทิ้<mark>งจากส</mark>มการถดถอยโดยที่  $\bm{\beta}_j$ ปรากฏอยู่ ณ ตำแหน่งใน สมการถดถอยใดก็ได้ แต่ในทางปฏิบัติจะต้องยึดหลักเกณฑ์ของ Extra Sum Square ไว้เป็นแนวทาง เสมอ กล่าวคือ จะต้<mark>อง</mark>คำน<mark>วณหาค่า  $SS(\beta_{_j} \, | \, \beta_{_1}, \beta_{_2}, \ldots, \beta_{_{j-1}}, \beta_{_{j+1}}, \ldots, \beta_{_k})$  ได้เฉพาะเมื่อจัดให้</mark>  $X_j$ เข้าสู่สมการเป็นตัว<mark>สุดท้าย นั่นคือ  $SS(\beta_j\,|\, \beta_1, \beta_2, \ldots, \beta_{j-1}, \beta_{j+1}, \ldots, \beta_k)$  คำนวณหาได้จาก</mark> ี่ ผลต่างระหว่างผลรวมกำลัง<mark>สอ</mark>งของความถดถอย จากสมการ

$$
y = \beta_0' + \beta_1 X_1 + \beta_2 X_2 + \ldots + \beta_{j-1} X_{j-1} + \beta_{j+1} X_{j+1} + \ldots + \beta_k X_k + \varepsilon
$$

และ

$$
y = \beta_0' + \beta_1 X_1 + \beta_2 X_2 + \ldots + \beta_{j-1} X_{j-1} + \beta_{j+1} X_{j+1} + \ldots + \beta_k X_k + \beta_j X_j + \varepsilon
$$

และจากที่กล่าวมาแล้วข้างต้นสามารถสรุปได้ดังนี้

~

~

$$
PartialF = \frac{S_1 - S_2}{(y' y - S_1)/(n - k - 1)}
$$

เมื่อ  $S_1$ เท่ากับ  $\hat{\beta}'$ X' y ของสมการถดถอยที่รวม  $X_j$ อยู่ด้วย

 $S_{_2}$ เท่ากับ  $\hat{\beta}'$ X' y ของสมการถดถอยที่ไม่รวม  $\overline{X}_j$  อยู่ด้วย

*n* คือขนาดตัวอย่าง

 $\mathfrak u$ ถะ  $k$  กืือจำนวนตัวแปรอิสระ

# **บทที่ 3**

# **วิธีด าเนินการวิจัย**

่ ในการวิจัยครั้งนี้ได้ทำการจำลองข้อมูลใ<mark>นคอมพิวเตอร์</mark> ด้วยเทคนิคมอนติการ์โล (Monte Carlo simulation technique) ในการประมวลผลและวิเคราะห์ข้อมูล ซึ่งขั้นตอนของเทคนิคการ ี จำลองมอนติการ์โล ขอบเขตการวิจัย และขั้นตอนดำ<mark>เนินการวิจัยมีรา</mark>ยละเอียดดังต่อไปนี้

## **3.1 การจ าลองข้อมูลด้วยวิธีมอนติคาร์โล**

(วลัยทิพย<mark>์ บุญญาดิศัย, 2549: 27-28) วิธีมอนติการ์โลเป็นเทคนิกในการจำลองแบบทาง</mark> คณิตศาสตร์ที่นิยมใช้กันอย่างแพร่หลาย โดยมีการจ าลองตัวเลขสุ่ม (random number) มาช่วยใน ึการหาคำตอบของปัญห<mark>าที่ต้องการศึกษ</mark>าซึ่งยังไม่แน่ใ<mark>จผลลัพธ์ที่เกิดขึ้น ซึ่</mark>งการวิจัยครั้งนี้จะใช้ เทคนิคมอนติคาร์โลในการสร้างข้อมูลที่มีลักษณะการแจกแจงตามที่ต้องการศึกษา โดยขั้นตอน ี สำคัญของการจำลองข้อ<mark>มูล</mark>ด้วยวิธีมอนติคาร์โลมี 3 ขั้นตอนดังนี้

## <u>ขั้นตอนที่ 1</u> การสร้างตัวเลขสุ่ม (generate random number)

การใช้ตัวเลขสุ่มเป็นสิ่ง<u>สำคัญมากในวิธีมอนติคาร์โ</u>ล ทั้งนี้ก็เพราะว่าหลักการของวิธีมอนติ ี คาร์โลนั้นจะใช้ตัวเลขสุ่มมาช่วยในการหาคำตอบของปัญหา ซึ่งลักษณะของตัวเลขสุ่มที่ดีจะมีการ ี แจกแจงแบบสม่ำเสมอ (Uniform distribution) ในช่วง (0.1) และเป็นอิสระซึ่งกันและกัน จากนั้นนำ ี เลขสุ่มที่ได้ไปสร้างตัวแปรสุ่มตามลักษณะการแจกแจงที่ต้องการศึกษา เพื่อเป็นข้อมูลสำหรับ ปัญหานั้นๆ

# ขั้นตอนที่ 2 การประยุกต์ปัญหาที่ต้องการศึกษาโดยใช้ตัวเลขสุ่ม

ขั้นตอนนี้ขึ้นอยู่กับลักษณะของปัญหาที่ต้องการศึกษา ซึ่งเป็นขั้นตอนที่ใช้เลขสุ่มในการหา ้ คำตอบตามสูตรหรือการคำนวณในปัญหาที่ศึกษา บางปัญหาอาจใช้ตัวเลขสุ่มโดยตรง แต่บาง ปัญหาอาจใช้ตัวเลขสุ่มเพียงบางขั้นตอนของปัญหาเท่านั้น

# ี ขั้นตอนที่ 3 การทดลองกระทำ

เมื่อประยุกต์ปัญหาที่ต้องการศึกษาโดยใช้ตัวเลขสุ่มแล้ว ขั้นตอนต่อไปก็คือ การทดลอง โดยใช้กระบวนการสุ่ม (random process) มาทดลองกระทำในลักษณะที่ซ้ำๆกัน (replication)

้จำนวนหลายครั้งเพื่อหาคำตอบของปัญหาที่ต้องการศึกษา ซึ่งการทดลองกระทำซ้ำๆกันนั้นจะเป็น การช่วยลดความไม่แน่นอนของค าตอบได้

้ จากหลักการของวิธีมอนติการ์โลจะเห็นว่า การใช้เลขสุ่มเพื่อเป็นพื้นฐานในการหาคำตอบ ี ของปัญหา เป็นวิธีการที่จะนำไปสู่แ<mark>นวคิดทางทฤษฎีที่เกี่ยว</mark>ข้องกับการคำนวณ โดยเฉพาะทฤษฎี ี ความน่าจะเป็นที่จะนำไปสู่การอ้างอิงผลสรุปในสถานการณ์<mark>ข</mark>องข้อมูลจริง เพราะไม่มีผลกระทบ ี จากปัจจัยอื่นๆเข้ามาเกี่ยว<mark>ข้อง</mark> ในการทดลองเมื่อกระทำซ้ำๆกันนั้นเป็นจำนวนมากแล้ว ความคลาด เคลื่อนอย่างสุ่มที่เกิดขึ้นในการวิเคราะห์หาค่าต่างๆในแต่ละครั้งจะหมดไป (counter balance) จาก ขั้นตอนของวิธีมอนติคาร์โล สามารถเขียนผังงานได้ดังนี้

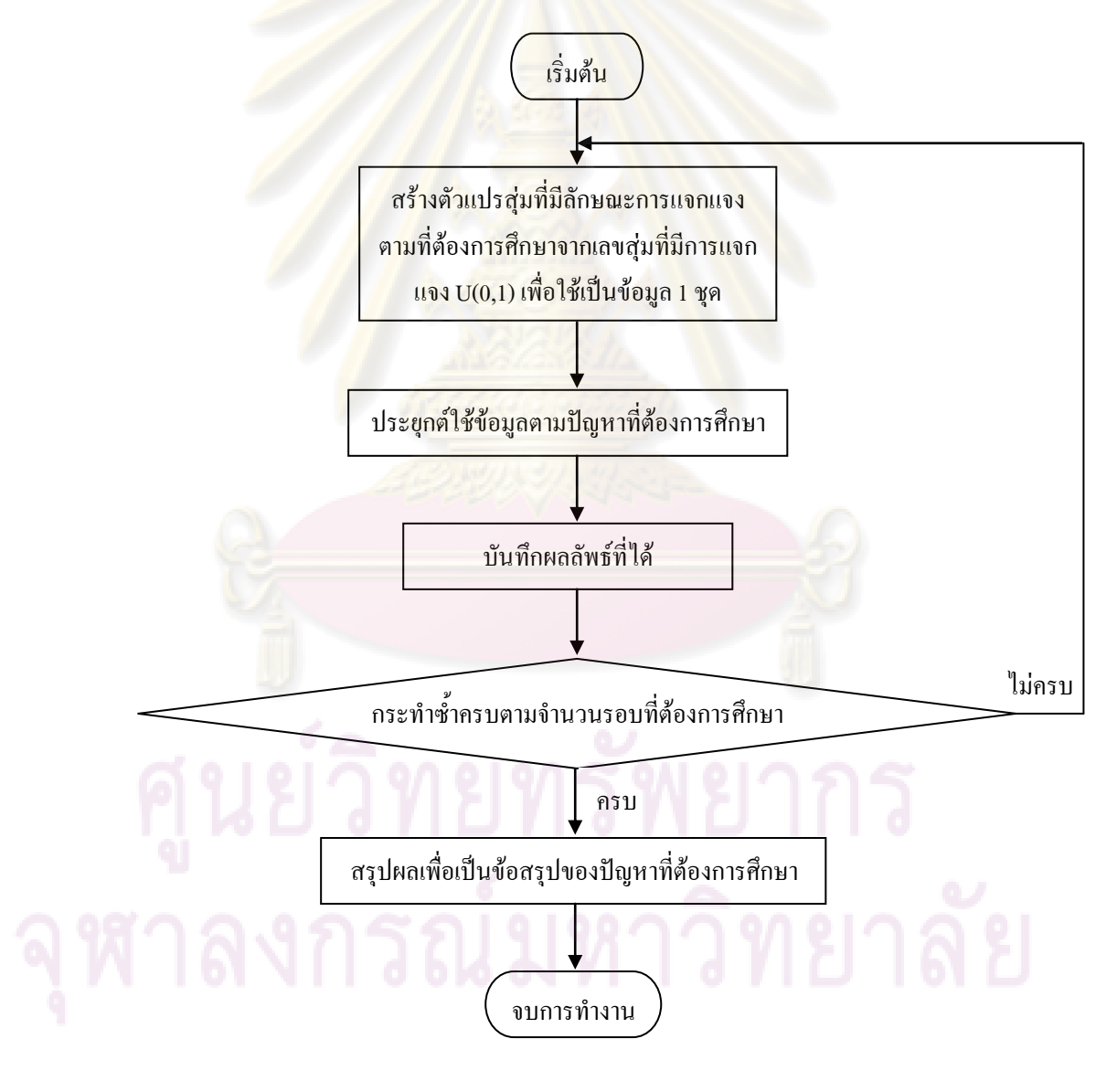

**รูปที่ 3.1**แผนผังแสดงขั้นตอนของวิธีมอนติคาร์โล

### **3.2 ขอบเขตการวิจัย**

่ ในการวิจัยครั้งนี้กำหนดสถานการณ์ต่างๆที่ต้องการศึกษาดังนี้

- 1. จ านวนตัวแปรอิสระที่ใช้ในการวิจัยมี 2 ระดับคือ 3 และ 4
- 2. ขนาดตัวอย่างที่ใช้ในก<mark>ารวิจัยมี 3 ขนาดคือ</mark> 20, 35 และ 50 ตามลำดับ
- ่ 3. ความคลาดเคลื่อนเป็นกลุ่มตัวอย่างที่สุ่มจากประชากรที่มีการแจกแจงแบบปกติ ซึ่งมี พารามิเตอร์  $\mu\!=\!0$ และ  $\sigma\!=\!1\!,\!2\!,\!3$  และ 5 ตามลำคับ
- 4. สร้างตัวแปรอิสระที่มีความสัมพันธ์กันทุกตัวแปรในระดับต่างๆที่เป็นไปได้ทั้งหมด ตั้งแต่ 0.05 ถึง 0.95 ที่ทำให้  $\sum$  เป็<mark>นเมทริกซ์ความแปรป</mark>รวนร่วม (covariance matrix) ที่แสดงความสัมพันธ์ระหว่างตัวแปรอิสระเป็นเมทริกซ์บวกแน่นอน (positive definite matrix)
- 5. กำหนดระดับนัยสำคัญของการทดสอบสมมติฐาน(α) เท่ากับ 0.05
- 6. ข้อมูลที่ใช้ในการศึกษาวิจัยครั้งนี้ใช้โปรแกรมคอมพิวเตอร์จ าลองด้วยเทคนิคมอนติ คาร์โล กระท าซ้ า 500 รอบในแต่ละสถานการณ์

# **3.3 ขั้นตอนการวิจัย**

ในการวิจัยครั้งนี้จะพิจารณาผลการคัดเลือกตัวแบบความถดถอยเชิงเส้น 2 ตัวแบบ คือตัว แบบความถดถอยที่มีจำนวนตัวแป<mark>รอิสระ 3 ตัวแปร และ</mark>ตัวแบบความถดถอยที่มีจำนวนตัวแปร อิสระ4 ตัวแปร โดยในแต่ละตัวแบบจะพิจารณาการคัดเลือกตัวแบบ 2 วิธี คือ การเปรียบเทียบตัว แบบที่เป็นไปได้ทั้งหมด (All Possible Models) พร้อมกัน และการเปรียบเทียบตัวแบบภายใน ้ระแนงตัวแบบ (Lattice) โดยการใช้เกณฑ์ผลรวมความคลาดเคลื่อนกำลังสอง (residual sum of squares: RSS) แล<mark>ะค่า</mark>ประมาณค่าเฉลี่ยของความผิดพลาดจากการพยากรณ์กำลังสอง (mean squared prediction error: MSPE) ซึ่งในแต่ละสถานการณ์ที่แตกต่างกัน จะมีขั้นตอนการทดลอง ดังต่อไปนี้

- 1. สร้างข้อมูลของความคลาดเคลื่อนที่มีการแจกแจงแบบปกติ โดยมีพารามิเตอร์ตามที่ กำหนด
- 2. สร้างข้อมูลของตัวแปรอิสระ  $\left( X\right)$ ให้มีระดับความสัมพันธ์กันตามที่กำหนดไว้และ สร้างข้อมูลของตัวแปรตาม )( *y* จากรูปแบบความสัมพันธ์ ~  $\sim$   $\sim$   $\sim$   $\sim$  $y = X \beta + \varepsilon$  โดย กำหนดให้  $\beta' = (1, 1, 1...1)_{1 \times p}$  $\beta'=(1,1,1...1)$
- 3. ประมาณค่าสัมประสิทธิ์ความถดถอยพหคณด้วยวิธีกำลังสองน้อยสุด (Least square estimation) และคำนวณค่า RSS และ MSPE ของทกตัวแบบที่เป็นไปได้ กล่าวคือ ตัว แบบเต็มรูป และตัวแบบลดรูปที่เป็นไปได้ทั้งหมด
- ี 4. ทำการประมวลผลซ้ำ 500 รอบ โดยในแต่ละรอบให้ทำการคัดเลือกตัวแบบที่ยอมรับ ได้ภายในลูกโซ่เดี<mark>ยวกัน โดยใช้หลักการของวิธีการกำจัดตั</mark>วแปรแบบถอยหลัง และนับ ความถี่ว่าใน 500รอบ ตัวแบบใดได้รับเลือกจากวิธีการก าจัดตัวแปรแบบถอยหลังมาก ที่สุด ทำเช่นเดียวกันกับทุกลูกโซ่ที่เป็นไปได้ทั้งหมด
- 5. แต่ละตัวแบบที่เป็นไปได้ คำนวณค่าเฉลี่ย RSS และ MSPE 500 รอบ เพื่อเป็นตัวแทน ค่า RSS และ MSPE ของแต่ละตัวแบบ
- 6. พิจารณาเลือกตัวแบบความถดถอยจากตัวแบบที่เป็นไปได้ทั้งหมดด้วยวิธีการ เปรียบเทียบตัวแบบที่เป็นไปได้ทั้งหมดพร้อมกัน โดยที่ทั้งเกณฑ์ RSS และ MSPE จะ ี่ พิจารณาเลือกตัวแบบที่ให้ค่าต่ำสุดเหมือนกัน
- 7. พิจารณ<mark>าเลื</mark>อกตัวแบบความถ<mark>ดถอยจาก</mark>ตัวแบบที่เป็นไปได้ทั้งหมดด้วยวิธีการ เปรียบเทียบ<mark>ภายในระแนงตัวแบบ โดยนำตัวแบบที่ได้</mark>รับเลือกจากวิธีการกำจัดตัวแปร แบบถอยหลังที่มีความถี่มากที่สุดของแต่ละลูกโซ่ มาเปรียบเทียบกันด้วยค่าเฉลี่ย RSS ี และ MSPE ที่<mark>คำนวณจาก 500 รอบ และพิจารณาเลือก</mark>ตัวแบบที่ให้ค่าต่ำสุด
- 8. สรุปผลการวิจัยในแต่ละสถานการณ์

# ส าหรับรายละเอียดของแต่ละขั้นตอนมีดังนี้

## **1. การสร้างการแจกแจงของค่าความคลาดเคลื่อนตามที่ต้องการศึกษา**

(วลัยทิพย์ บุญญาดิศัย, 2549: 30-31) การสร้างค่าความคลาดเคลื่อนให้มีลักษณะการแจก แจงแบบปกติจะใช้เลขสุ่ม (random number) ซึ่งมีการแจกแจงแบบสม่ าเสมอ (uniform distribution) ในช่วง (0,1) เป็นพื้นฐาน

## การผลิตเลขสุ่มที่มีการแจกแจงแบบปกติ

การผลิตเลขสุ่มที่มีการแจกแจงแบบปกติใช้วิธีของบอกซ์ (Box) และมุลเลอร์ (Muller) (1958) ซึ่งผลิตเลขสุ่มที่มีการแจกแจงแบบปกติมาตรฐานที่มีค่าเฉลี่ยเท่ากับ 0 และความแปรปรวน เท่ากับ 1 พร้อมกัน 2 ค่า โดยใช้ตัวผลิต (generator)  $\mathrm{Z}_1$  และ  $\mathrm{Z}_2$  ดังรูปต่อไปนี้

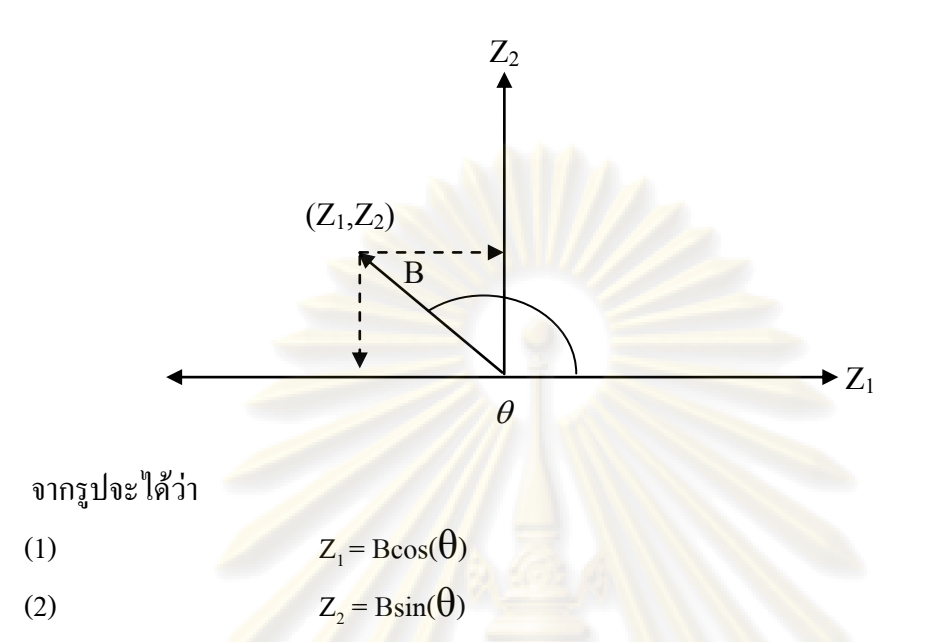

โดยที่  $\text{B}^2\text{=} \text{Z}_1^2 \text{+} \text{Z}_2^2$  มีการแจกแจงแบบไกกำลังสอง (chi-square distribution) ด้วยระดับความเสรี ี เท่ากับ 2 ซึ่งเทียบเท่ากับ<mark>การแจกแจงชี้กำลัง</mark> (exponential distribution) ที่มีค่าเฉลี่ยเท่ากับ 2 เมื่อใช้ ้วิธีการแปลงผกผัน (inverse transformation) สร้างเลขสุ่มที่มีก<mark>ารแจกแจงดังต่อ</mark>ไปนี้

(3)  $B = (-2\ln(R))^{1/2}$ 

โดยที่ R เป็นเลขสุ่มที่มีการแจกแจงแบบสม่ าเสมอ

จากการสมมาตรของการแจกแจงปกติ เราจะได้ว่า θ มีการแจกแจงสม่ าเสมอระหว่าง 0 ถึง 2π เรเดียน และรัศมี B กับ θ เป็นอิสระกัน จากสมการที่ (1), (2) และ (3) เราสามารถสร้างเลขสุ่มที่ มีการแจกแจงแบบ<mark>ปก</mark>ติมาตรฐานจากเลขสุ่ม 2 ชุด คือ  $\mathrm{R_{1}}$ และ  $\mathrm{R_{2}}$  กล่าวคือ

 $Z_1 = (-2\ln(R_1))^{1/2} \cos(2\pi R_2)$  $Z_2 = (-2\ln(R_2))^{1/2} \sin(2\pi R_2)$ 

ซึ่ง  $\mathbf{R}_{1}$ และ  $\mathbf{R}_{2}$  เป็นเลขสุ่ม เมื่อเราได้เลขสุ่มที่มีการแจกแจงแบบปกติมาตรฐานแล้ว เราจะทำการ แปลงค่าเลขสุ่มดังกล่าวโดยอาศัยสมการ

```
NORMAL<sub>1</sub> = \mu+σz<sub>1</sub>
```

```
NORMAL_2 = \mu + \sigma Z_2
```
ซึ่งเราจะได้ว่า  $\rm{NORMAL}_1$ และ  $\rm{NORMAL}_2$ มีการแจกแจงแบบปกติด้วยค่าเฉลี่ยเท่ากับ  $\mu$  และค่า ความแปรปรวนเท่ากับ  $\sigma^{\scriptscriptstyle 2}$  (NORMAL $_{\scriptscriptstyle \rm i}$  ~ N( $\mu$ , $\sigma^{\scriptscriptstyle 2}$ ) ; i=1,2)

### **2. การสร้างข้อมูลให้มีความสัมพันธ์เชิงเส้น**

(วลัยทิพย์ บุญญาดิศัย, 2549: 32-34) ในการวิจัยครั้งนี้สร้างข้อมูลของตัวแปรอิสระ  $[1 \; X_1^{**}]$  $X = \left[ \begin{smallmatrix} 1 & X_1^{\;\;\ast}\end{smallmatrix} \right]$  โดยที่  $\ X_1^{\;\ast\ast} = {(\begin{smallmatrix} x^{\;\ast},&x^{\;\ast},&\dots,x^{\;\ast},\\ x_1^{\;\ast}&z_2^{\;\ast}&\dots,x_m^{\;\ast} \end{smallmatrix} )}$ ~ \*  $~\sim$  2 \*  $~1$  $X^{**}_{1}=(\stackrel{*}{x_{-1}}{^*},\stackrel{*}{x_{-2}}{^*},...,\stackrel{*}{x_{n}})^\prime$ ์ ซึ่ง  $\stackrel{*}{x_{i(1\times k)}^{**}},i=1,2,...,n$  เป็นข้อมูลชุดที่ *i* ที่มีตัว แปรอิสระ *k* ตัว ซึ่งเราสามารถสร้างข้อมูลในแต่ละชุด *k* ตัวให้มีการแจกแจงปกติหลายตัวแปร (multivariate normal distribution) ที่มีค่าพารามิเตอร์  $\mu = 0$  $\mu\!=\!0$ และ  $\sum$  เป็นเมทริกซ์ความ แปรปรวนร่วม (covariance matrix) ขนาด  $\,k\!\times\!k\,$ และเป็นเมทริกซ์บวกแน่นอน (positive definite matrix) ที่แสดงความสัมพันธ์ระหว่างตัวแปรอิสระใค้เป็น  $x^*_i \sim N_k(\mu, \sum_{k \times n} \mu_k)$  $\sim N_k(\mu,\sum)$ ~ \*  $\sum_{k=1}^n \sim N_k(\mu, \sum_{k \times k})$ 

ในปี ค.ศ. 1972 บารร์ (Barr) และเซิลสาค (Slesak) เสนอวิธีการสร้างข้อมูลที่มีการแจกแจง ปกติของหลายตัวแปรดังนี้

กำหนดให้  $x_i^* = (X_{i1}, X_{i2},...,X_{ik})$  $x_i^* = (X_{i1}, X_{i2},..., X_{ik})'$  $\overline{\phantom{a}}$  $x^{\,*}_{\alpha i} = (X_{i1}, X_{i2}, ..., X_{ik})'$  เป็นเวกเตอร์ของตัวแปรที่มีการแจกแจงแบบ ปกติที่มาความสัมพันธ์กั<mark>นโดยมีเวกเตอร์ค่าเฉลี่ย  $\mu=(\mu_{\text{\tiny I}},\mu_{\text{\tiny 2}},...,\mu_{\text{\tiny k}})^\prime$ เราสามารถเขียนเมทริกซ์</mark> ~ ความแปรปรวนร่วมได้โดย

$$
\sum = E[(x_i^{*'} - \mu)(x_i^{*'} - \mu)'] = \begin{bmatrix} \sigma_{11} & \sigma_{12} & \cdots & \sigma_{1k} \\ \sigma_{21} & \sigma_{22} & \cdots & \sigma_{2k} \\ \vdots & \vdots & \ddots & \vdots \\ \sigma_{k1} & \sigma_{k2} & \cdots & \sigma_{kk} \end{bmatrix}
$$

เมื่อ  $\sigma_{ij} = \text{cov}(x_i, x_j) = \sigma_{ji} = \text{cov}(x_j, x_i)$ สำหรับ  $i \neq j$ และ  $\sigma_{ii} = Var(x_i), i = 1, 2, ..., k, j = 1, 2, ..., k$ 

> เนื่องจาก  $\sum$  เป็นเมทริกซ์บวกแน่นอน ดังนั้นเขียน  $\sum$  ได้เป็น  $\sum$  = *C'C*

เมื่อ *C* เป็นเมทริกซ์สามเหลี่ยมล่าง (lower triangle matrix) กล่าวคือ

$$
C = \begin{bmatrix} c_{11} & 0 & 0 & \cdots & 0 \\ c_{21} & c_{22} & 0 & \cdots & 0 \\ c_{31} & c_{32} & c_{32} & \cdots & 0 \\ \vdots & \vdots & \vdots & \ddots & \vdots \\ c_{k1} & c_{k2} & c_{k3} & \cdots & c_{kk} \end{bmatrix}
$$

ดังนั้นในขั้นเริ่มต้นเราจะคำนวณหาเมทริกซ์แบบสามเหลี่ยมล่าง (lower triangle matrix) $\,c\,$ ที่ทำให้  $\sum$   $=$   $C^{\prime}C$  หลังจากนั้นทำตามขั้นตอนเพื่อสร้างข้อมูลที่มีการแจกแจงปกติของหลายตัวแปรดังนี้

- 1. สร้างเวกเตอร์ <sub>Z</sub> ที่ประกอบด้วยตัวแปรที่มีการแจกแจงแบบปกติมาตรฐานที่เป็นอิสระซึ่ง กันและกัน *k* ตัว
- 2. คำนวณ  $\sim$   $\sim$ \*  $\int_{\alpha_i}^{\infty} = \mu + C_z$  $\overline{\phantom{a}}$  $\mu$ +  $C$   $_{\rm \mathcal{Z}}$  เนื้องจาก  $\sum$  เป็นเมทริกซ์สมมาตร เราจึงใช้ Cholesky Factorization ในการค<mark>ำนวณหาเมทริกซ์ *C* ได้ดังนี้</mark>

$$
c_{ij} = \frac{\left(\sigma_{ij} - \sum_{l=1}^{j-1} c_{il} c_{jl}\right)}{\left(\sigma_{jj} - \sum_{l=1}^{j-1} c_{jl}^2\right)^{\frac{1}{2}}}
$$
\n
$$
\begin{aligned}\n\vdots \\
\dot{\mathbf{u}} & \mathbf{u} & \mathbf{v} & \mathbf{v} \\
\mathbf{v} & \mathbf{u} & \mathbf{v} & \mathbf{v} \\
\mathbf{v} & \mathbf{u} & \mathbf{v} & \mathbf{v} \\
\mathbf{v} & \mathbf{v} & \mathbf{v} & \mathbf{v} \\
\mathbf{v} & \mathbf{v} & \mathbf{v} & \mathbf{v} \\
\mathbf{v} & \mathbf{v} & \mathbf{v} & \mathbf{v} \\
\mathbf{v} & \mathbf{v} & \mathbf{v} & \mathbf{v} \\
\mathbf{v} & \mathbf{v} & \mathbf{v} & \mathbf{v} \\
\mathbf{v} & \mathbf{v} & \mathbf{v} & \mathbf{v} \\
\mathbf{v} & \mathbf{v} & \mathbf{v} & \mathbf{v} \\
\mathbf{v} & \mathbf{v} & \mathbf{v} & \mathbf{v} \\
\mathbf{v} & \mathbf{v} & \mathbf{v} & \mathbf{v} \\
\mathbf{v} & \mathbf{v} & \mathbf{v} & \mathbf{v} \\
\mathbf{v} & \mathbf{v} & \mathbf{v} & \mathbf{v} \\
\mathbf{v} & \mathbf{v} & \mathbf{v} & \mathbf{v} \\
\mathbf{v} & \mathbf{v} & \mathbf{v} & \mathbf{v} \\
\mathbf{v} & \mathbf{v} & \mathbf{v} & \mathbf{v} \\
\mathbf{v} & \mathbf{v} & \mathbf{v} & \mathbf{v} \\
\mathbf{v} & \mathbf{v} & \mathbf{v} & \mathbf{v} \\
\mathbf{v} & \mathbf{v} & \
$$

เราสามารถแสดงการค านวณได้ว่า

$$
\Sigma = E(C_{z}C_{z})
$$
  
= 
$$
E[C_{z}z'C]
$$
  
= 
$$
CE[z_{z}z'C']
$$
  
= 
$$
CC
$$
  

$$
CC
$$

เมื่อการแจกแจงของค่าความคลาดเคลื่อนมีการแจกแจงแบบปกติ ผู้วิจัยได้ท าการสร้าง ข้อมูลของตัวแปรอิสระ *X* โดยให้มีความสัมพันธ์ตามที่กำหนดดังที่เคยกล่าวมาแล้วหลังจากนั้นจึง สร้างตัวแปรตาม *y* ให้มีความสัมพันธ์เชิงเส้นกับตัวแปรอิสระ *X* ให้มีการแจกแจงความคลาด ~ เคลื่อนที่กำหนดตามรูปแบบของความสัมพันธ์ดังนี้คือ  $\sim$   $\sim$   $\sim$   $\sim$  $y = X \beta + \varepsilon$  เมื่อ  $\varepsilon$  เป็นความคลาด เคลื่อนที่มีรูปแบบการแจกแจงดังที่ได้กล่าวมาแล้วในตอนต้น สำหรับการสร้าง y นั้นจะเริ่มจาก

~
ึการกำหนดขนาดตัวอย่าง และจำนวนตัวแปรอิสระที่ต้องการศึกษา เมื่อกำหนดพารามิเตอร์  $=(1,1,1...1)_{1\times p}$  $\overline{\phantom{a}}$  $\frac{1}{2}$  – (1, 1, 1...1)<sub>1</sub>  $\overline{\beta}^{'}=$   $(1,1,1...1)_{_{1\times p}}$  ค่าเฉลี่ย ค่าความแปรปรวน และลักษณะการแจกแจงของความคลาดเคลื่อน รวมทั้งค่าคงที่ของตัวแปรอิสระ *X* แล้วจึง<mark>สร้างตัวแปรตาม *y* ตามรูปแบบดังกล่า</mark>ว

~

### ี่ 3. การประมาณค่าสัมประสิทธิ์ความถดถอยพหุ**คูณด้วยวิธีกำลังสองน้อย**สุด

(วลัยทิพย์ บุญญาดิศัย, 2549: 34) ตัวประมาณค่าของพารามิเตอร์สัมประสิทธิ์ความถดถอย ~  $\beta$  ของตัวแบบความถดถอยเชิงเส้นในการวิจัยครั้งนี้ <mark>คือ ตัวประมาณกำ</mark>ลังสองน้อยสุด (least square estimator (L.S.E))

$$
\hat{\beta} = (XX)^{-1}X'y
$$

### **4. การคัดเลือกตัวแบบที่ยอมรับได้ในลูกโซ่**

(วลัยทิพย์ บุ<mark>ญ</mark>ญาคิ<mark>ศัย, 25</mark>49: 34-35) ทำการคัดเลือกตัวแบบที่ยอมรับได้ภายในลูกโซ่ ้เดียวกันด้วยหลักการขอ<mark>งวิธีกำจัดตัว</mark>แปรแบบถอยหลัง โดยการเปรียบเทียบตัวแบบเชิงซ้อน (complicated model) กับตัวแบบง่ายขึ้น (simpler model) ด้วยการทดสอบเอฟบางส่วน (Partial Ftest)

$$
F_c = \frac{SS(\beta_j \mid \beta_1, \beta_2, \dots, \beta_{j-1}, \beta_{j+1}, \dots, \beta_k)}{s^2}
$$

$$
= \frac{SS(\beta_1, \beta_2, \dots, \beta_{p-1}) - SS(\beta_1, \beta_2, \dots, \beta_{j-1}, \beta_{j+1}, \dots, \beta_k)}{s^2}
$$
l̃ดยจะปฏิเสร  $H_0: \beta_j = 0$ ณ ระดับนัยสำกัญ  $\alpha$  เมื่อ  $F_c > F_\alpha(1, n-k-1)$ 

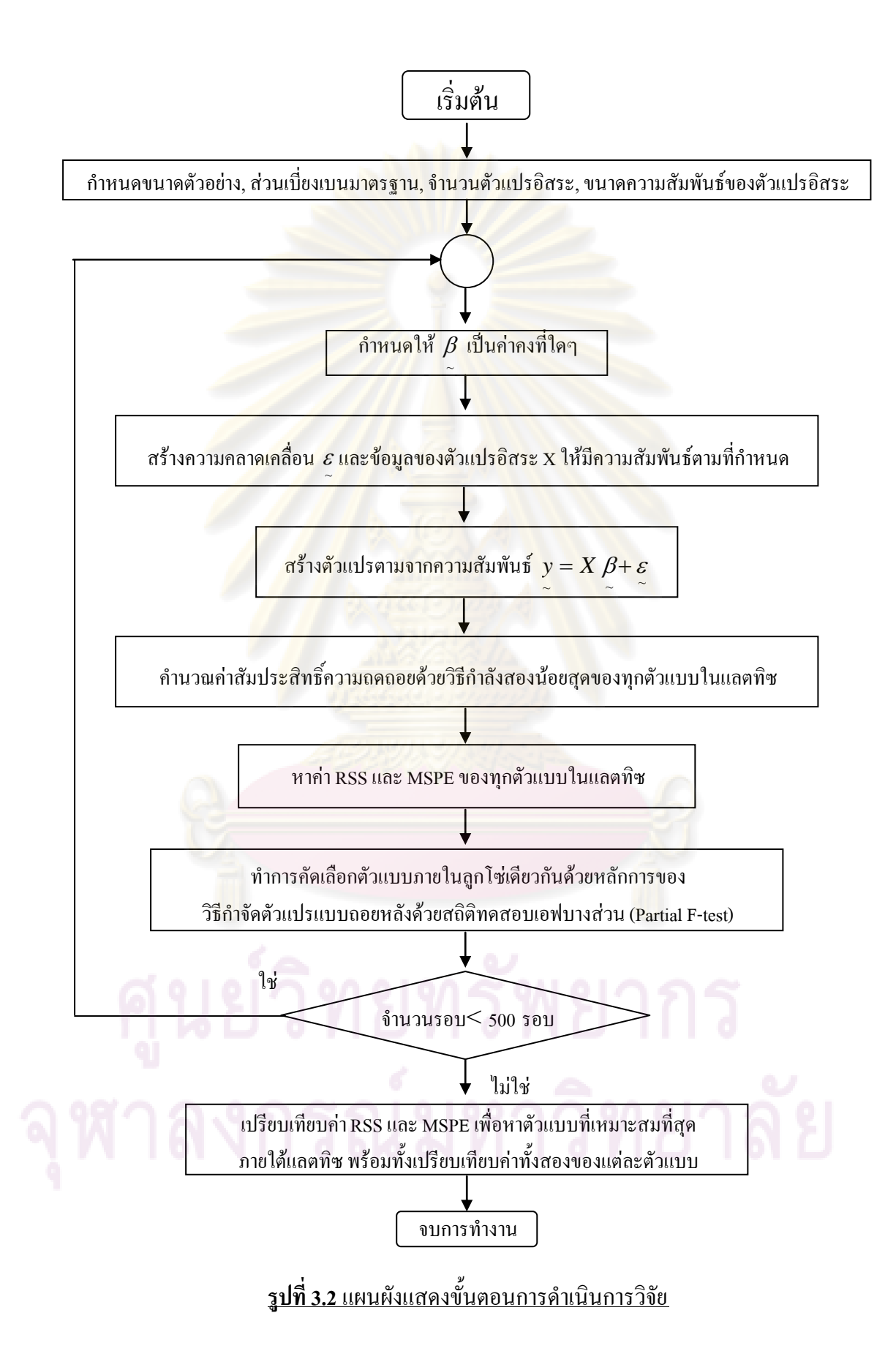

### **ผลการวิจัย**

งานวิจัยครั้งนี้เป็นการศึกษาการคัดเลือกตัวแบบด้วยวิธีการเปรียบเทียบภายในระแนงตัว แบบ (Lattice) ซึ่งเกณฑ์ที่ใช้ในการเปรียบเทียบตัวแบบ มี 2 เกณฑ์ คือ ค่าผลรวมความคลาดเคลื่อน กำลังสอง (residual sum of squares: RSS) และค่าประมาณค่าเฉลี่ยของความผิดพลาดจากการ พยากรณ์กำลังสอง (mean square prediction error: MSPE)

### **ผู้วิจัยเสนอผลการวิจัยโดยแบ่งเป็น 3 ส่วนคือ**

4.1 ความแตกต่างของผลลัพธ์ที่ได้จากการคัดเลือกตัวแบบด้วยวิธีการเปรียบเทียบตัวแบบที่เป็นไป ได้ทั้งหมด (All Possible Models)พร้อมกัน และวิธีการเปรียบเทียบตัวแบบภายในระแนงตัว แบบ (Lattice)

4.2 ปัจจัยทีมีผลต่อค่า RSS และ MSPE

4.3 การคัดเลือกตัวแบบด้วยวิธีการเปรียบเทียบภายในระแนงตัวแบบ (Lattice) โดยใช้เกณฑ์ RSS และ MSPE

#### **การน าเสนอผลการวิจัยจะใช้สัญลักษณ์แทนความหมายต่างๆดังนี้**

n หมายถึง ขนาดตัวอย่าง

 $\sigma$  (sigma) หมายถึง ส่วนเบี่ยงเบนมาตรฐานของความคลาดเคลื่อน

RSS หมายถึง ค่าผลรวมความคลาดเคลื่อนกำลังสอง

RDRSS หมายถึง ค่าอัตราส่วนผลต่างของร้อยละของผลรวมความคลาดเคลื่อนกำลังสอง MSPE หมายถึง ค่าประมาณค่าเฉลี่ยของความผิดพลาดจากการพยากรณ์กำลังสอง RDMSPE หมายถึง ค่าอัตราส่วนผลต่างของร้อยละของค่าประมาณค่าเฉลี่ยของความผิดพลาดจาก การพยากรณ์กำลังสอง

# <u>ระดับควนสัมพันธ์</u>ใกล้ อิไล มี ม หาวิทยาลัย

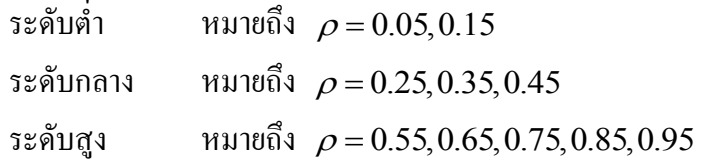

### ึกรณีที่จำนวนตัวแปรอิสระเท่ากับ 3

พิจารณาตัวแบบความถดถอยเชิงเส้น  $y_i = \beta'_0 + \beta_1 x_{i1} + \beta_2 x_{i2} + \beta_3 x_{i3} + \varepsilon_i, \qquad i = 1, 2, ..., n$ จะได้ว่าตัวแบบความถดถอยที่เป็นไปได้ทั้งหมดมี 8 ตัวแบบ คือ

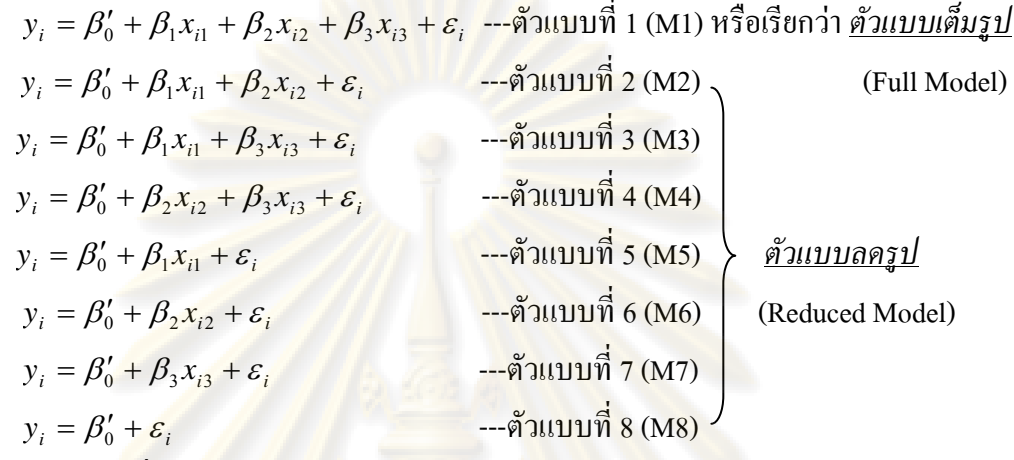

ี และมีจำนวนลูกโซ่ที่เป็นไปได้ 6 ลูกโซ่ คือ

ลูกโซ่ที่ 1 ป<mark>ระกอบด้วยตัว</mark>แบบ M1→M2→M5→M8 ลูกโซ่ที่ 2 ประก<mark>อบด้วย</mark>ตัวแบบ M1→M2→M6→M8 ลูกโซ่ที่ 3 ประกอบด้วยตัวแบบ M1→M3→M5→M8 ลูกโซ่ที่ 4 ประกอ<mark>บ</mark>ด้วยตัวแบบ M1→M3→M7→M8 ลูกโซ่ที่ 5 ประกอบด้วยตัวแบบ M1→M4→M6→M8 ลูกโซ่ที่ 6 ประกอบด้วยตัวแบบ M1 $\longrightarrow$ M4 $\longrightarrow$ M7 $\longrightarrow$ M8 โดยเขียนเป็นระแนงตัวแบบได้ดังนี้

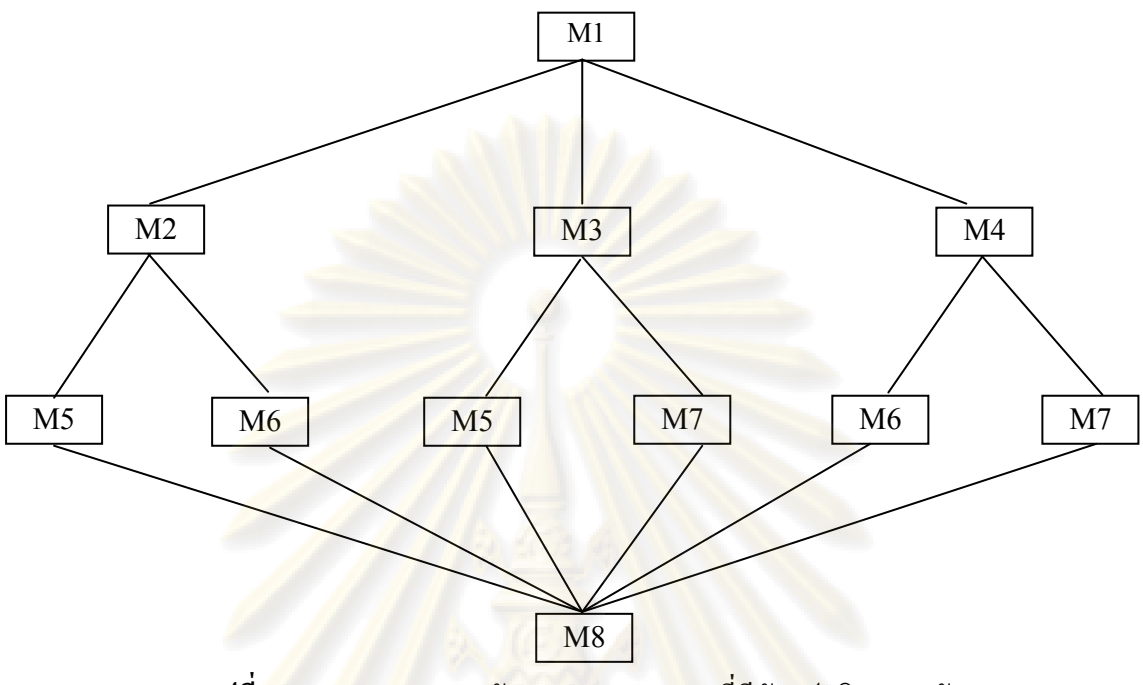

**รูปที่ 4.1**แผนภาพระแนงตัวแบบความถดถอยที่มีตัวแปรอิสระ 3 ตัว

<u>กรณีที่จำนวนตัวแปรอิสระเ<mark>ท่า</mark>กับ 4</u>

ี พิจารณาตัวแบบความถดถ<mark>อ</mark>ยเชิงเส้น

 $y_i = \beta'_0 + \beta_1 x_{i1} + \beta_2 x_{i2} + \beta_3 x_{i3} + \beta_4 x_{i4} + \varepsilon_i, \qquad i = 1, 2, ..., n$ จะได้ว่าตัวแบบความถดถอยที่เป็นไปได้ทั้งหมดมี 16 ตัวแบบ คือ

$$
y_{i} = \beta_{0}^{\prime} + \beta_{1}x_{i1} + \beta_{2}x_{i2} + \beta_{3}x_{i3} + \beta_{4}x_{i4} + \varepsilon_{i}
$$
 --5111110 $\hat{\theta}_{1} = \beta_{0}^{\prime} + \beta_{1}x_{i1} + \beta_{2}x_{i2} + \beta_{3}x_{i3} + \varepsilon_{i}$  --5111110 $\hat{\theta}_{1} = \beta_{0}^{\prime} + \beta_{1}x_{i1} + \beta_{2}x_{i2} + \beta_{3}x_{i3} + \varepsilon_{i}$  --511111 $\hat{\theta}_{1} = \beta_{0}^{\prime} + \beta_{1}x_{i1} + \beta_{2}x_{i2} + \beta_{4}x_{i4} + \varepsilon_{i}$  --511111 $\hat{\theta}_{1} = \beta_{0}^{\prime} + \beta_{1}x_{i1} + \beta_{3}x_{i3} + \beta_{4}x_{i4} + \varepsilon_{i}$  --511111 $\hat{\theta}_{1} = \beta_{0}^{\prime} + \beta_{2}x_{i2} + \beta_{3}x_{i3} + \beta_{4}x_{i4} + \varepsilon_{i}$  --511111 $\hat{\theta}_{1} = \beta_{0}^{\prime} + \beta_{1}x_{i1} + \beta_{2}x_{i2} + \varepsilon_{i}$  --511111 $\hat{\theta}_{1} = \beta_{0}^{\prime} + \beta_{1}x_{i1} + \beta_{2}x_{i2} + \varepsilon_{i}$  --511111 $\hat{\theta}_{2} = \beta_{0}^{\prime} + \beta_{1}x_{i1} + \beta_{3}x_{i3} + \varepsilon_{i}$   
\n
$$
y_{i} = \beta_{0}^{\prime} + \beta_{1}x_{i1} + \beta_{4}x_{i4} + \varepsilon_{i}
$$
 --511111 $\hat{\theta}_{1} = \beta_{0}^{\prime} + \beta_{2}x_{i2} + \beta_{3}x_{i3} + \varepsilon_{i}$   
\n
$$
y_{i} = \beta_{0}^{\prime} + \beta_{2}x_{i2} + \beta_{3}x_{i3} + \varepsilon_{i}
$$
 --5

 $y_i = \beta'_0 + \beta_2 x_{i2} + \varepsilon_i$ *x* <sup>220</sup> ---ตัวแบบที่ 13 (M13)  $y_i = \beta'_0 + \beta_3 x_{i3} + \varepsilon_i$ *x* <sup>330</sup> ---ตัวแบบที่ 14 (M14)  $y_i = \beta'_0 + \beta_4 x_{i4} + \varepsilon_i$ *x* <sup>440</sup> ---ตัวแบบที่ 15 (M15)  $y_i = \beta'_0 + \varepsilon_i$ ---ตัวแบบที่ 16 (M16)

ี และมีจำนวนลูกโซ่ที่เป็นไปได<u>้ 24 ลูกโซ่ ดังนี้</u>

ลูกโซ่ที่ 1 ประก<mark>อบด้วยตัวแบบ</mark> M1→M2→M6→M12→M16 ลูกโซ่ที่ 2 ประกอบด้วยตัวแบบ M1→M2→M6→M13→M16 ลูกโซ่ที่ 3 ประกอ<mark>บ</mark>ด้วยตัวแบบ M1→M2→M7→M12→M16 ลกโซ่ที่ 4 ประกอบด้วยตัวแบบ M1→M2→M7→M14→M16 ลูกโซ่ที่ 5 <mark>ประกอบ</mark>ด้วยตัวแบบ M1→M2→M9→M13→M16 ลกโซ่ที่ 6 ปร<mark>ะก</mark>อบค้วยตัวแบบ M1→M2→M9→M14→M16 ลกโซ่ที่ 7 ประกอบด้วยตัวแบบ M1→M3→M6→M12→M16 ลูกโซ่ที่ 8 ป<mark>ระกอบด้วยตัว</mark>แบบ M1→M3→M6→M13→M16 ลูกโซ่ที่ 9 ประกอบด้วยตัวแบบ M1→M3→M8→M12→M16 ลูกโซ่ที่ 10 ประกอ<mark>บ</mark>ด้วยตัวแบบ M1→M3→M8→M15→M16 ลูกโซ่ที่ 11 ประกอบด้วยตัวแบบ M1→M3→M10→M13→M16 ลูกโซ่ที่ 12 ประกอบด้วยตัวแบบ M1→M3→M10→M15→M16 ลกโซ่ที่ 13 ประกอบด้วยตัวแบบ M1→M4→M7→M12→M16 ลกโซ่ที่ 14 ประกอบด้วยตัวแบบ M1→M4→M7→M14→M16 ลูกโซ่ที่ 15 ประกอบด้วยตัวแบบ M1→M4→M8→M12→M16 ลูกโซ่ที่ 16 ประกอบด้วยตัวแบบ M1→M4→M8→M15→M16 ลูกโซ่ที่ 17 ประกอบด้วยตัวแบบ M1→M4→M11→M14→M16 ลูกโซ่ที่ 18 ประกอบด้วยตัวแบบ M1→M4→M11→M15→M16 ลูกโซ่ที่ 19 ประกอบด้วยตัวแบบ M1→M5→M9→M13→M16 ลกโซ่ที่ 20 ประกอบด้วยตัวแบบ M1→M5→M9→M14→M16 ลูกโซ่ที่ 21 ประกอบด้วยตัวแบบ M1→M5→M10→M13→M16 ลูกโซ่ที่ 22 ประกอบด้วยตัวแบบ M1→M5→M10→M15→M16 ลูกโซ่ที่ 23 ประกอบด้วยตัวแบบ M1→M5→M11→M14→M16 ลกโซ่ที่ 24 ประกอบด้วยตัวแบบ M1→M5→M11→M15→M16

# **4.1 ความแตกต่างของผลลัพธ์ที่ได้จากการคัดเลือกตัวแบบด้วยวิธีการเปรียบเทียบตัวแบบที่เป็นไป ได้ทั้งหมดพร้อมกัน และวิธีการเปรียบเทียบตัวแบบภายในระแนงตัวแบบ**

่ ในหัวข้อนี้ผู้วิจัยจะวิเครา<mark>ะห์เฉพาะกรณีที่มีตัวแปร</mark>อิสระ 3 ตัวแปร และทำการจำลองข้อมูล ในคอมพิวเตอร์ ตามสถานก<mark>ารณ์ต่า</mark>งๆ ดังนี้

- 1. ขนาดตัวอย่าง ( *n* ) ที่ใช้มี 3 ระดับคือ 20, 35 และ 50
- 2. ความคล<mark>าดเคลื่อนสุ่มจากป</mark>ระชา<mark>ก</mark>รมีก<mark>ารแจกแจงแบบปกติ</mark>โดยที่  $\mu\!=\!0$ และ  $\sigma = 1, 2, 3$  และ 5
- 3. ความสัมพันธ์ระหว่างตัวแปรอิสระคู่ใ<mark>ดๆ มีค่าต่ำสุดเท่ากั</mark>บ 0.05 โดยเพิ่มความสัมพันธ์ ทีละ 0.10 แล<mark>ะมีค่าสูงสุดเท่ากับ 0.95 และทำให้  $\sum$  เป็นเมท</mark>ริกซ์ความแปรปรวน ร่วม (covariance matrix) ที่แสดงความสัมพันธ์ระหว่างตัวแปรอิสระเป็นเมทริกซ์บวก แน่นอน (positive definite matrix)

#### *หมายเหตุ*

1) จากสถานการณ์ข้างต้นใด้ว่ากรณีตัวแบบที่มีตัวแป<mark>รอิ</mark>สระ 3 ตัว จะมีการจำลองข้อมูลที่ มีสถานการณ์แตกต่างกันถึง 12,000 แบบ แต่เนื่องจากบางกรณี ความสัมพันธ์ระหว่างตัวแปรอิสระ 3 ตัวไม่เป็นเมทริกซ์บวกแน่นอน จึงท าให้มีสถานการณ์ที่เป็นไปได้อยู่เพียง **9,804 แบบ**

2) รูปแบบความสัมพันธ์ของตัวแปรอิสระ 3 ตัว ที่เป็นไปได้ (โดยไม่คำนึงถึงลำดับ) มี 10 รูปแบบ คือ (ต่ำ-ต่ำ-ต่ำ), (ต่ำ-ต่ำ-กลาง), (กลาง-กลาง-ต่ำ), (ต่ำ-ต่ำ-สูง), (กลาง-กลาง-กลาง), (กลาง-ึกลาง-สูง), (ต่ำ-กลาง-สูง), (สูง-สูง-ต่ำ), (สูง-สูง-กลาง) และ (สูง-สูง-สูง) โดยที่สถานการณ์ซึ่ง แตกต่างกัน 9804 แบบ สามารถจัดกลุ่มตามรูปแบบความสัมพันธ์นี้ ได้ดังนี้

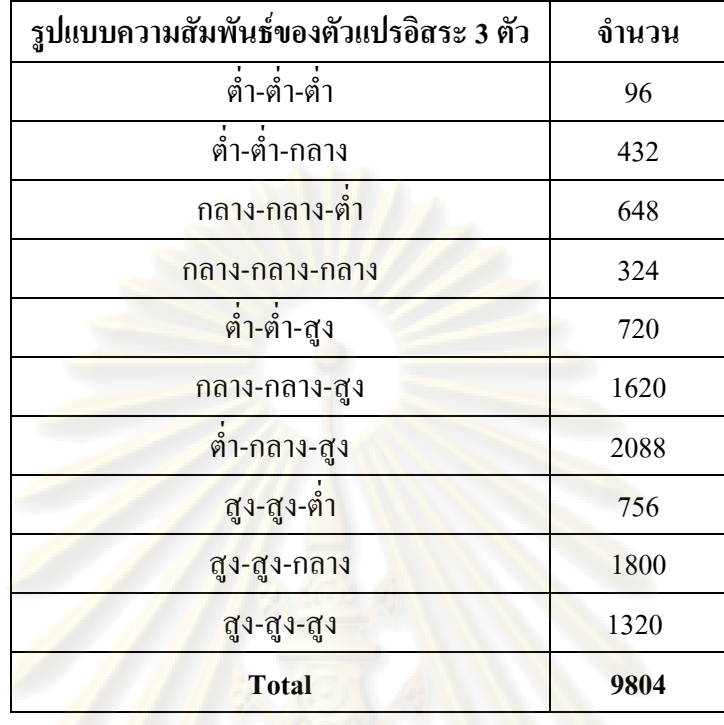

แต่ละรูปแบบความสัมพันธ์ของตัวแปรอิสระ 3 ตัว จะแบ่งสถานการณ์ตามขนาดตัวอย่าง ี และค่าความแปรปรวน ออ<mark>ก</mark>เป็น<mark>จำนวนเ</mark>ท่าๆกันด้วย เช่น รูปแบบความสัมพันธ์แบบ (กลาง-กลาง-ี สูง) ซึ่งมีจำนวนเท่ากับ 1,620 แบ<mark>บ ซึ่งแบ่งออกตามสถานการ</mark>ณ์ต่างๆ ได้ดังนี้

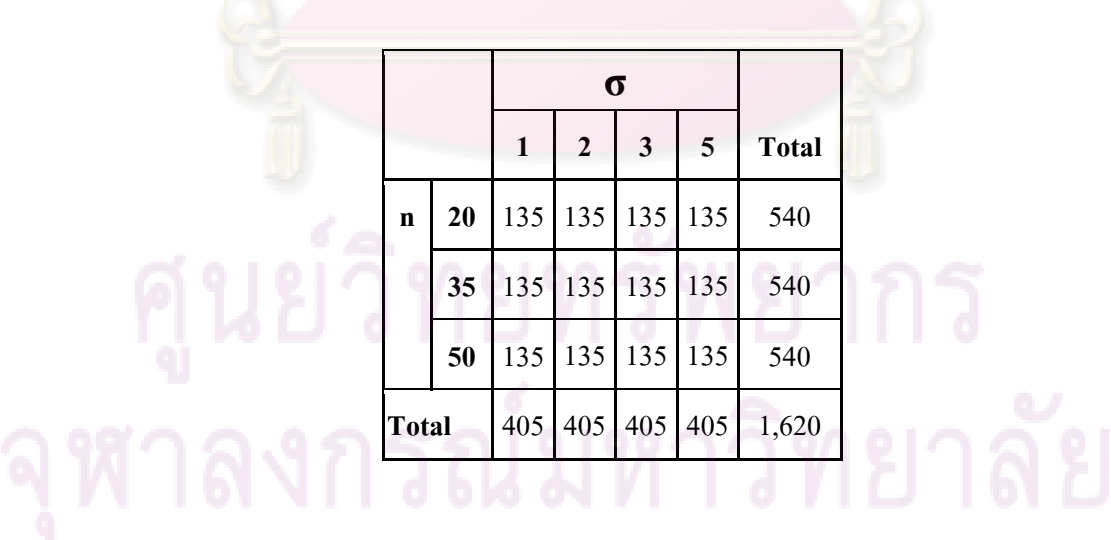

# **ในหัวข้อนี้จะน าเสนอผลการวิจัยออกเป็น 4 ส่วน โดยจัดอยู่ในรูปแบบตารางดังนี้**

4.1.1 ผลการคัดเลือกตัวแบบที่ใช้เกณฑ์ RSS โดยเปรียบเทียบจากทุกตัวแบบที่เป็นไปได้ ทั้งหมดพร้อมกัน

4.1.2 ผลการคัดเลือกตัวแบบที่ใช้เกณฑ์ RSS โดยเปรียบเทียบภายในระแนงตัวแบบ

4.1.3 ผลการคัดเลือกตัวแบบที่ใช้เกณฑ์ MSPE โดยเปรียบเทียบจากทุกตัวแบบที่เป็นไป ได้ทั้งหมดพร้อมกัน

4.1.4 ผลการคัดเลือกตัวแบบที่ใช้เกณฑ์ MSPE โดยเปรียบเทียบภายในระแนงตัวแบบ

# **4.1.1 ผลการคัดเลือกตัวแบบที่ใช้เกณฑ์ RSS โดยเปรียบเทียบจากทุกตัวแบบที่เป็นไปได้ทั้งหมด พร้อมกัน**

ตารางที่ 4.1.1 ตารางผลการคัดเลือกตัวแบบที่ใช้เกณฑ์ RSSโดยเปรียบเทียบจากทุกตัวแบบที่ เป็นไปได้ทั้งหมดพร้อมกัน

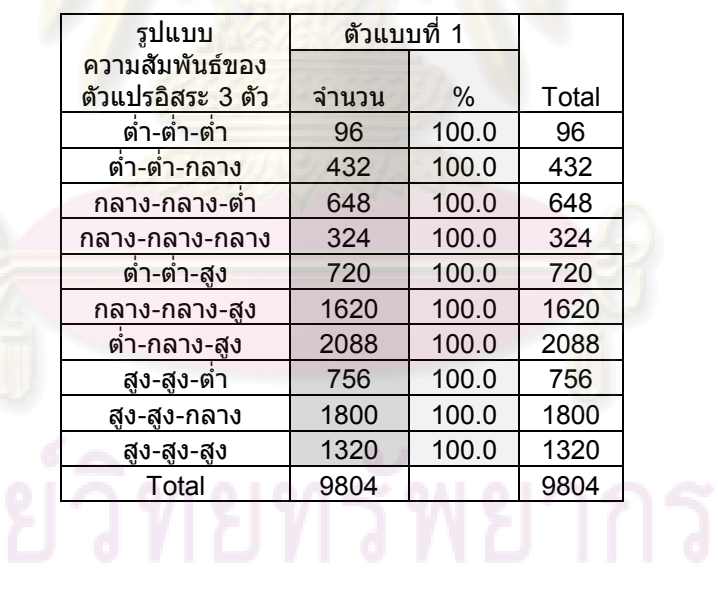

# 4.1.2 ผลการกัดเลือกตัวแบบที่ใช้เกณฑ์ RSS โดยเปรียบเทียบภายในระแนงตัวแบบ

<u>ตารางที่ 4.1.2</u> ตารางผลการกัดเลือกตัวแบบที่ใช้เกณฑ์ RSS โดยเปรียบเทียบภายในระแนงตัวแบบ

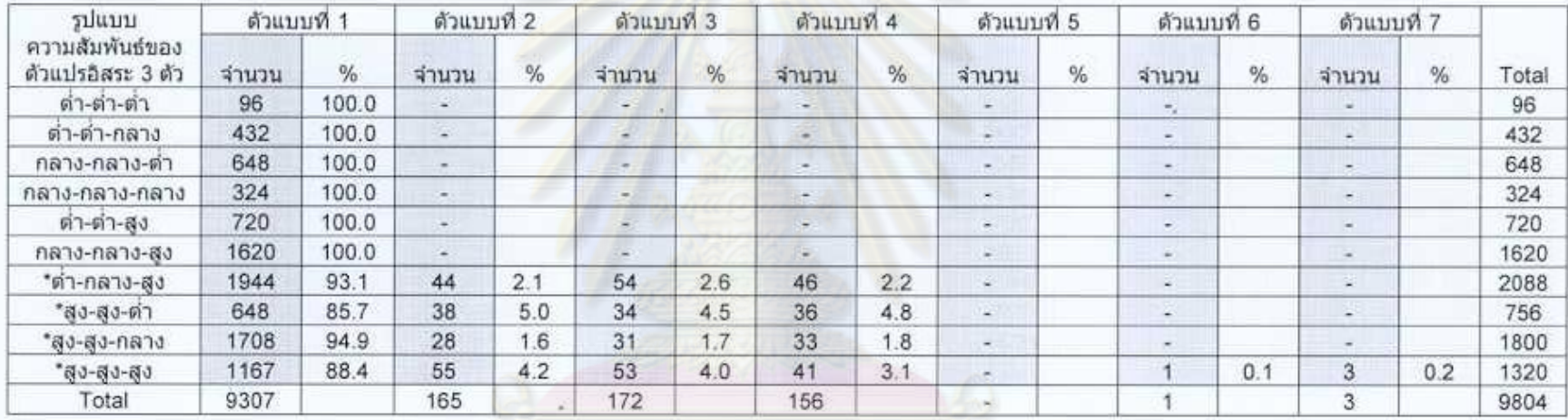

้\*รูปแบบความสัมพันธ์ของตัวแปรอิสระ 3 ตัวที่ผลการคัดเลือกตัวแบบมีทั้งตัวแบบเต็มรูปและตัวแบบลดรูป

# -4.1.3 ผลการกัดเลือกตัวแบบที่ใช้เกณฑ์ MSPE โดยเปรียบเทียบจากทุกตัวแบบที่เป็นไปใต้ทั้งหมดพร้อมกัน

<u>ตารางที่ 4.1.3</u> ตารางผลการคัดเลือกตัวแบบที่ใช้เกณฑ์ MSPE โดยเปรียบเทียบจากทุกตัวแบบที่เป็นไปใต้ทั้งหมดพร้อมกัน

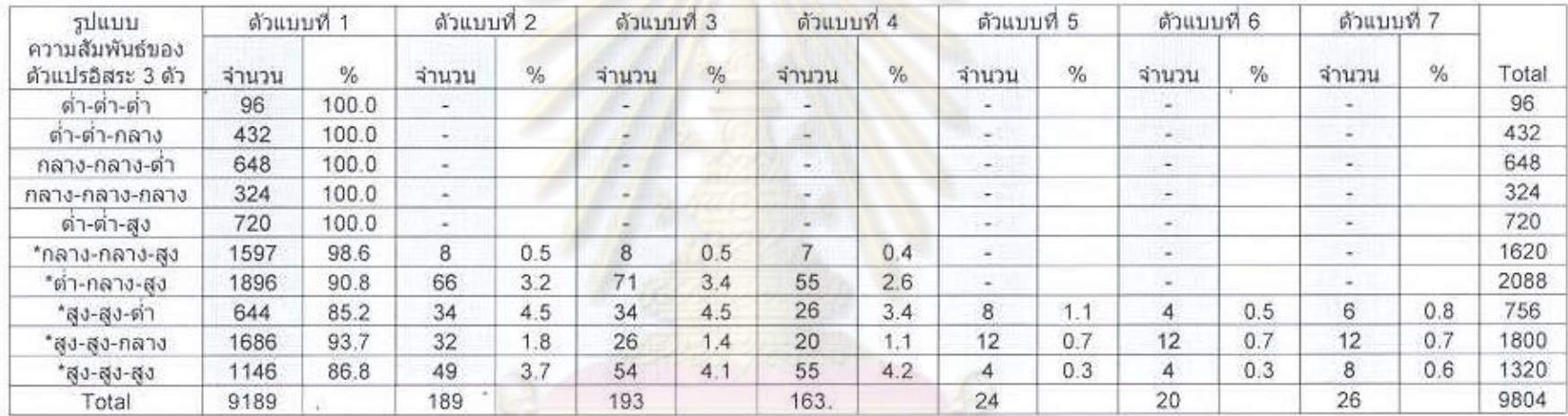

์<br>\*รูปแบบความสัมพันธ์ของตัวแปรอิสระ 3 ตัวที่ผลการลัดเลือกตัวแบบนีทั้งตัวแบบเลิ่มรูปและตัวแบบกครูป

<u>ดารางที่ 4.1.4</u> ตารางผลการคัดเลือกตัวแบบที่ใช้เกณฑ์ MSPE โดยเปรียบเทียบภายในระแนงตัวแบบ

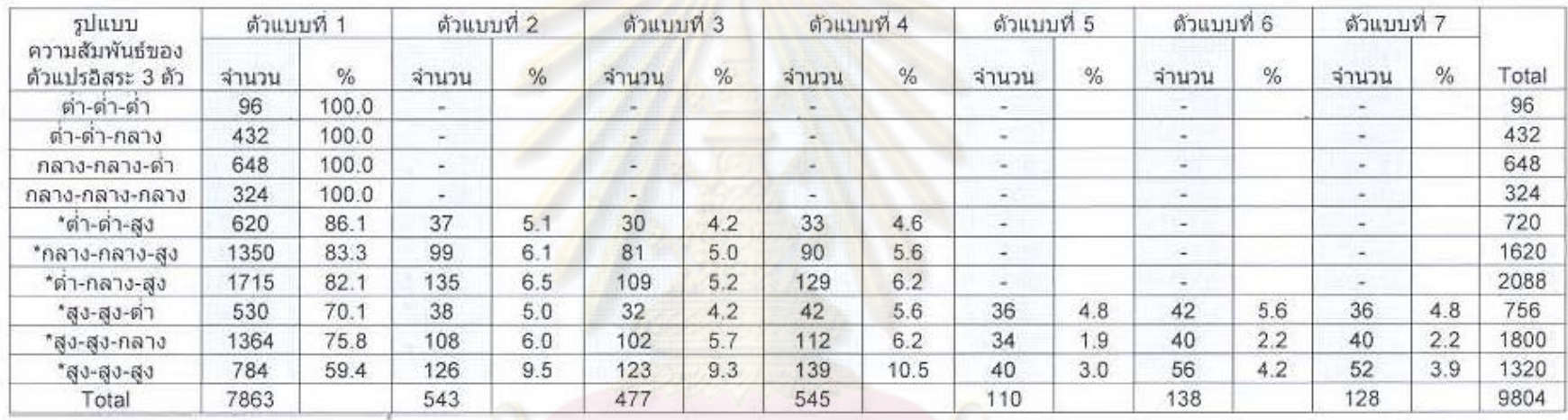

จากตารางที่ 4.1.1-4.1.4 สรุปได้ว่า

- 1. เมื่อทุกคู่ของความสัมพันธ์ระหว่างตัวแปรอิสระ 3 ตัว มีค่าไม่เกิน 0.45 การใช้เกณฑ์ RSS และ MSPE จะให้ผลการคัดเลือกตัวแบบเหมือนกัน ไม่ว่าจะใช้วิธีเปรียบเทียบจากทุกตัว แบบที่เป็นไปได้ทั้งหมดพร้อมกัน หรือวิธีเปรียบเทียบภายในระแนงตัวแบบ โดยตัวแบบที่ เลือกได้คือ ตัวแบบเต็มรูป
- 2. เมื่อความสัมพันธ์ระหว่างตัวแปรอิสระ 3 ตัวอยู่ในระดับสูงมากกว่า 1 คู่ หรืออยู่ในรูปแบบ ความสัมพันธ์แบบ ต่ า-กลาง-สูง การคัดเลือกตัวแบบด้วยวีธีเปรียบเทียบภายในระแนงตัว แบบ โดยการใช้เกณฑ์ RSS โอกาสที่ตัวแบบที่เลือกได้จะเป็นตัวแบบลดรูปจะมากกว่า การคัดเลือกตัวแบบด้วยวิธีเปรียบเทียบจากทุกตัวแบบที่เป็นไปได้ทั้งหมดพร้อมกัน
- 3. เมื่อความ<mark>สัมพันธ์ระหว่างตัวแป</mark>รอิสระ 3 ตัวบางคู่อยู่ในระดับสูงหรือมีค่าตั้งแต่ 0.55 ขึ้น ไปการคัดเลือกตัวแบบด้วยวิธีเปรียบเทียบภายในระแนงตัวแบบ โดยการใช้เกณฑ์ MSPE โอกาสที่ตัวแบบที่เลือกได้จะเป็นตัวแบบลดรูปจะมากกว่า การคัดเลือกตัวแบบด้วยวิธี เปรียบเทียบจากทุกตัวแบบที่เป็นไปได้ทั้งหมดพร้อมกัน
- 4. เมื่อความสัมพันธ์ระหว่างตัวแปรอิสระ 3 ตัวบางคู่มีค่าตั้งแต่ 0.55 ขึ้นไป การคัดเลือกตัว ู้แบบด้วยวิธีเป<mark>รียบเทียบภายในระแนงตัวแบบ โอกาสที่</mark>ตัวแบบที่เลือกได้จากการใช้เกณฑ์ MSPE จะเป็นตัวแบบลดรูปจะมากกว่า ตัวแบบที่เลือกได้จากการใช้เกณฑ์ RSS

จากผลสรุปเห็นได้ชัดว่าเมื่อความสัมพันธ์ระหว่างตัวแปรอิสระอยู่ในระดับที่ไม่สูงนัก ตัว แปรอิสระที่อยู่ในตัวแบบความถดถอยที่กำลังพิจารณาอยู่นั้นก็น่าจะมีความเหมาะสมทุกตัว ดังนั้น เกณฑ์การคัดเลือกตัวแบบที่ดี ผลลัพธ์ที่ได้ก็ควรเลือกตัวแบบเต็มรูป หรือตัวแบบความถดถอยที่ไม่ มีการตัดตัวแปรอิสระออกเลย ซึ่งจากผลสรุป การใช้เกณฑ์ RSSและ MSPE ก็ได้ผลตามนั้น แต่เมื่อ ตัวแปรอิสระมีความสัมพันธ์กันมากขึ้น การตัดตัวแปรอิสระบางตัวออกจากตัวแบบ หรือการเลือก ตัวแบบลดรูป อาจเหมาะสมกว่าการเลือกตัวแบบเต็มรูป ดังนั้นเมื่อต้องทำการเปรียบเทียบกัน ระหว่างตัวแบบเต็มรูปกับตัวแบบลดรูป หรือระหว่างตัวแบบลดรูปด้วยกันเอง การใช้เกณฑ์ MSPE ที่พิจารณาความซับซ้อนของตัวแบบ (จำนวนตัวแปรอิสระ) ด้วย ก็น่าจะมีความเหมาะสมมากกว่า การใช้เกณฑ์ RSSจากผลสรุปที่ได้ก็เป็นไปตามนั้นเช่นกัน คือ เมื่อความสัมพันธ์ระหว่างตัวแปร อิสระบางคู่อยู่ในระดับสูงการใช้เกณฑ์ MSPE มีโอกาสที่จะเลือกตัวแบบลดรูปมากกว่าการใช้ เกณฑ์ RSS

นอกจากนี้ในบางครั้งตัวแบบเต็มรูปอาจจะมีค่าเกณฑ์การคัดเลือกที่ไม่แตกต่างจากค่า เกณฑ์การคัดเลือกของตัวแบบลดรูปบางตัวแบบก็ได้ กล่าวคือตัวแบบลดรูปนั้นให้ผลไม่แตกต่าง

ี จากตัวแบบเต็มรูปอย่างมีนัยสำคัญ ซึ่งถ้าเป็นไปตามนี้ การคัดเลือกตัวแบบที่ดีก็ควรเลือกตัวแบบ ลดรูป เพราะว่าจะมีความผิดพลาดจากการประมาณน้อยลงเนื่องจากมีตัวแปรอิสระน้อยลง ดังนั้น การเปรียบเทียบตัวแบบภายในระแนงตัวแบบ ที่ในขั้นตอนการเปรียบเทียบมีการทดสอบ ี สมมติฐานหานัยสำคัญของความแต<mark>กต่างระหว่างค่าผลรวม</mark>กำลังสองของการประมาณของตัวแบบ ี ซับซ้อนและตัวแบบง่ายขึ้น น่าจะมีโอกาสเลือกตัวแบบลครปมากกว่าวิธีการเปรียบเทียบจากทกตัว แบบที่เป็นไปได้ทั้งหมดพร้อมกัน ซึ่งจากผลสรุปการใช้เกณฑ์ RSSและ MSPE ก็ได้ผลตามนั้น เช่นกัน

# **4.2 ปัจจัยที่มีผลต่อค่า RSS และ MSPE**

ในหัวข้อนี้จะศึกษาการเปลี่ยนแปลงของค่า RSS และ MSPE เมื่อขนาดตัวอย่างเพิ่มขึ้นและ ส่วนเบี่ยงเบนมาตรฐานของความคลาดเคลื่อนเพิ่มขึ้น ซึ่งเลือกศึกษาเฉพาะค่า RSS และ MSPE ของ <u>ตัวแบบเต็มรูปเท่านั้น โดย<mark>แยกวิเ</mark>คราะห์ตามจำนวนตัวแปรอิสระ 3 ตัวแป</u>ร และ 4 ตัวแปร

การน าเสนอผลการวิจัยในหัวข้อนี้จะแสดงผลในรูปกราฟความสัมพันธ์ และตาราง โดย ี พิจารณาที่ระดับความสัมพั<mark>นธ์</mark> 3 รูปแบบ ดังนี้

- ความสัมพันธ์ระหว่างตัวแปรอิสระทุกคู่เท่ากับ 0.05
- ความสัมพันธ์ระหว่างตัวแปรอิสระทุกคู่เท่ากับ 0.45
- ความสัมพันธ์ระหว่างตัวแปรอิสระทุกคู่เท่ากับ 0.95

**ความสัมพันธ์ระหว่างค่า RSS กับขนาดตัวอย่างและส่วนเบี่ยงเบนมาตรฐานของความ คลาดเคลื่อน เมื่อจ านวนตัวแปรอิสระเท่ากับ 3 ตัวแปร**

#### กำหนดให้

 $\rm r_{12}^{}$  หมายถึง ค่าสัมประสิทธิ์สหสัมพันธ์ระว่างตัวแปร  $\rm X_{1}^{}$  กับ  $\rm X_{2}^{}$  $\rm r_{13}$  หมายถึง ค่าสัมประสิทธิ์สหสัมพันธ์ระว่างตัวแปร  $\rm X_{1}$  กับ  $\rm X_{3}$  $\rm r_{_{23}}$  หมายถึง ค่าสัมประสิทธิ์สหสัมพันธ์ระว่างตัวแปร  $\rm X_{_2}$  กับ  $\rm X_{_3}$ 

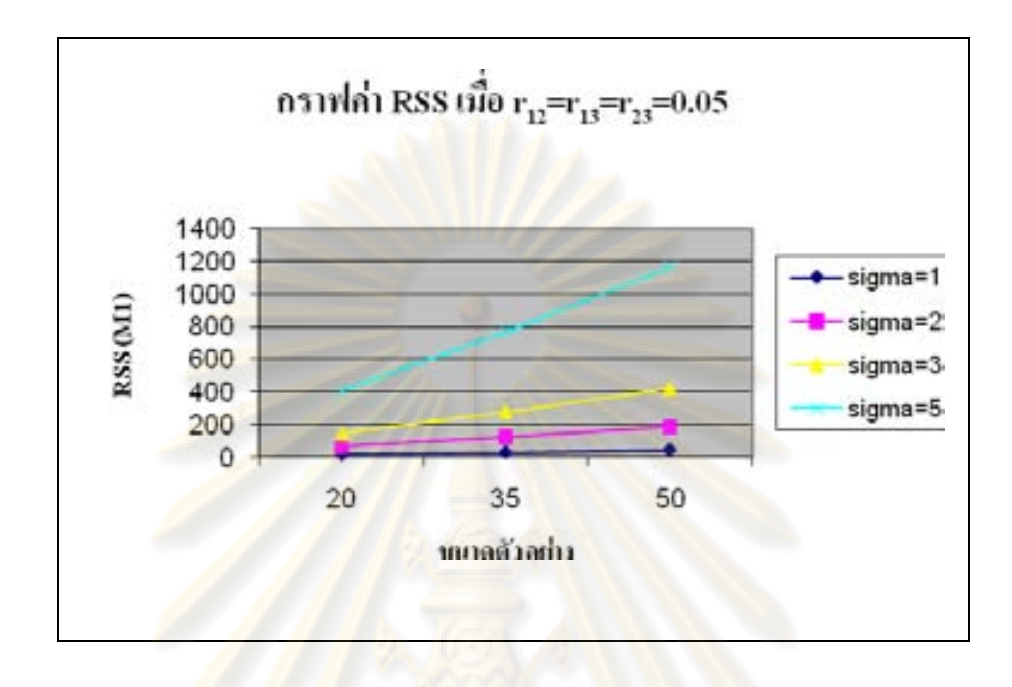

**รูปที่ 4.2.1.1** กราฟความสัมพันธ์ระหว่างค่า RSS ของตัวแบบเต็มรูป และขนาดตัวอย่าง เมื่อมีตัว <u>แปรอิสระ 3 ตัวแ<mark>ปร โดยที่ความสัมพันธ์ระหว่างตัวแปรอิสระอยู่ในระดับต่ำ</u></u></mark>

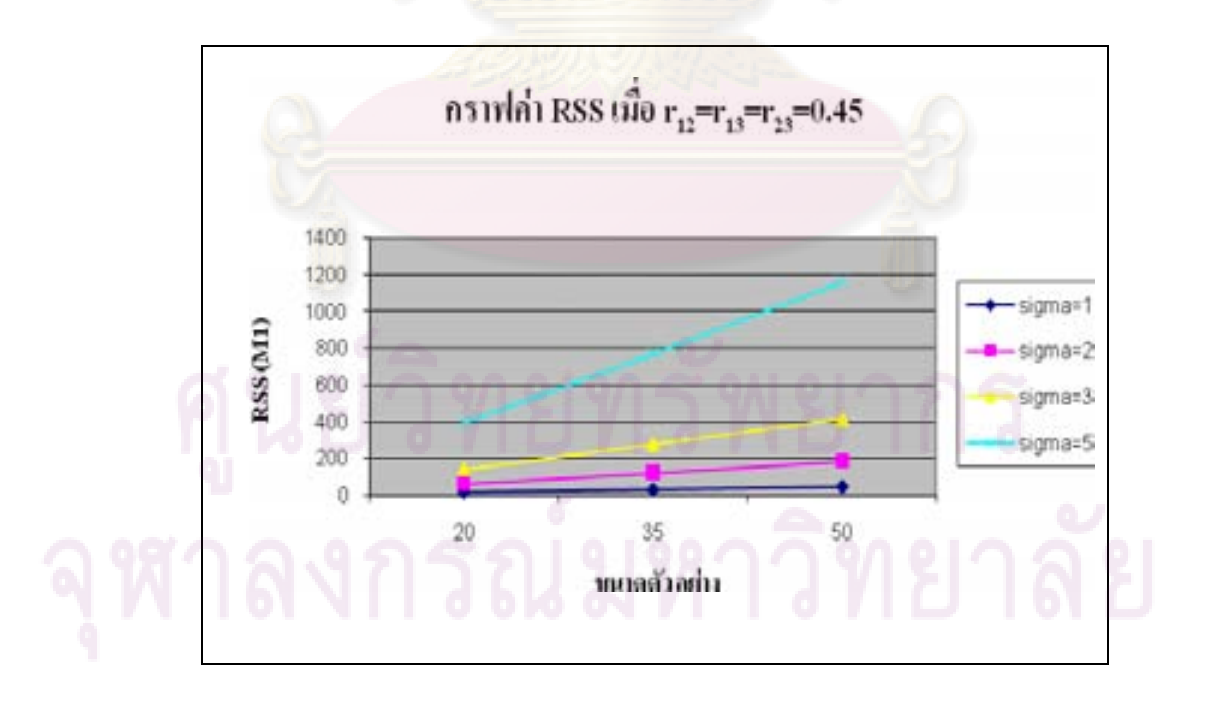

**รูปที่ 4.2.1.2** กราฟความสัมพันธ์ระหว่างค่า RSS ของตัวแบบเต็มรูป และขนาดตัวอย่าง เมื่อมีตัว แปรอิสระ 3 ตัวแปร โดยที่ความสัมพันธ์ระหว่างตัวแปรอิสระอยู่ในระดับกลาง

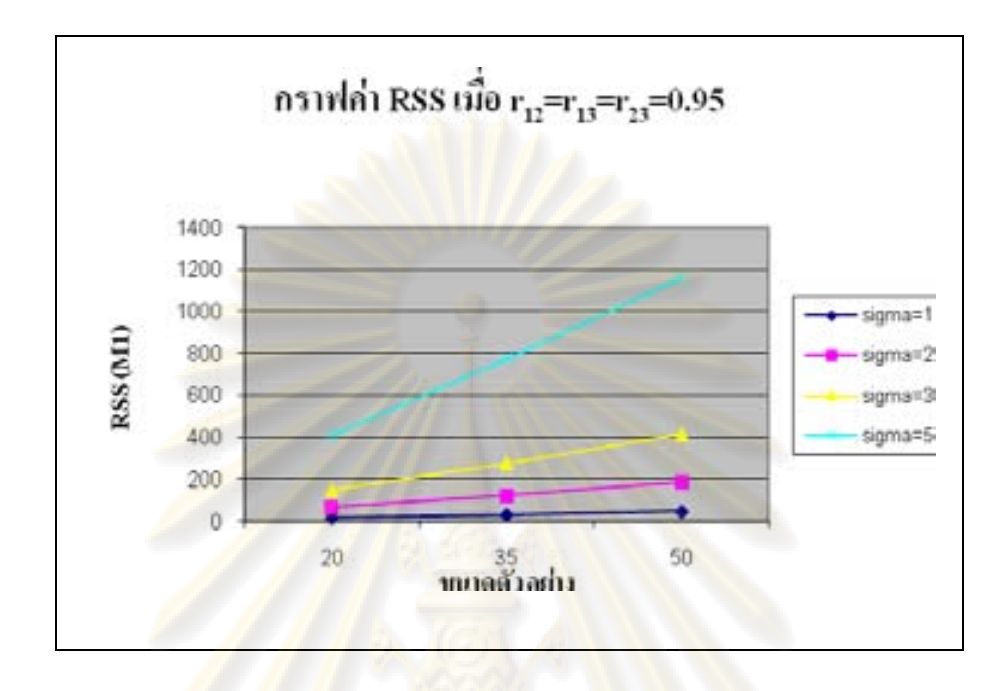

**รูปที่ 4.2.1.3** กราฟความสัมพันธ์ระหว่างค่า RSS ของตัวแบบเต็มรูป และขนาดตัวอย่าง เมื่อมีตัว แปรอิสระ 3 ตัวแปร โดยที่ความสัมพันธ์ระหว่างตัวแปรอิสระอยู่ในระดับสูง

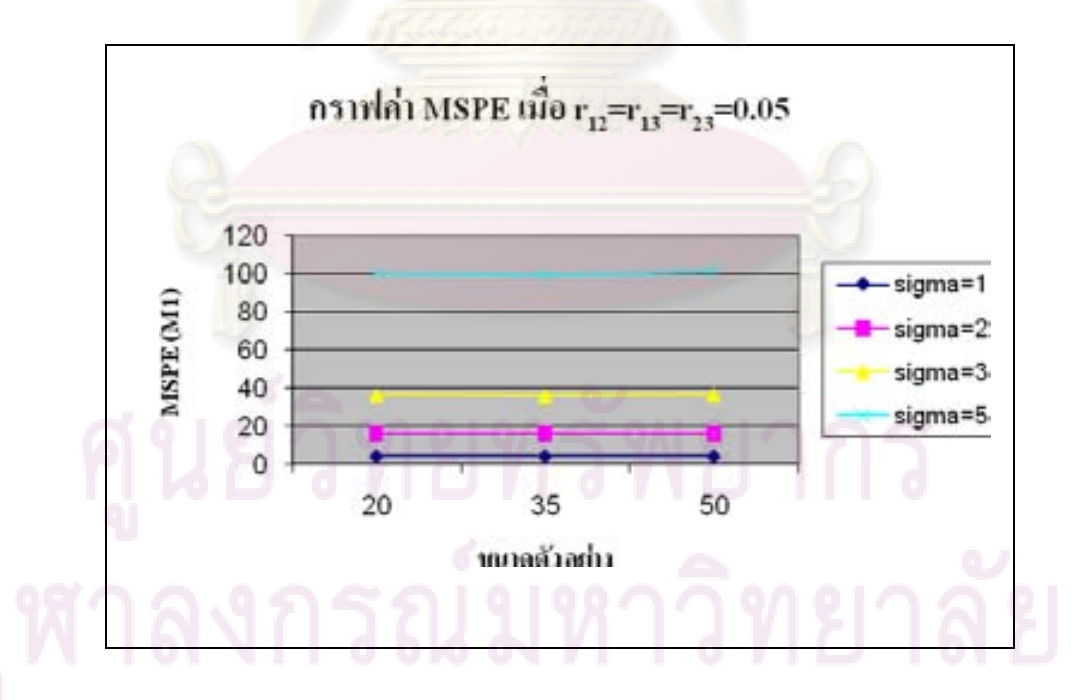

**รูปที่ 4.2.1.4** กราฟความสัมพันธ์ระหว่างค่า MSPE ของตัวแบบเต็มรูป และขนาดตัวอย่าง เมื่อมีตัว <u>แปรอิสระ 3 ตัวแปร โดยที่ความสัมพันธ์ระหว่างตัวแปรอิสระอยู่ในระดับต่ำ</u>

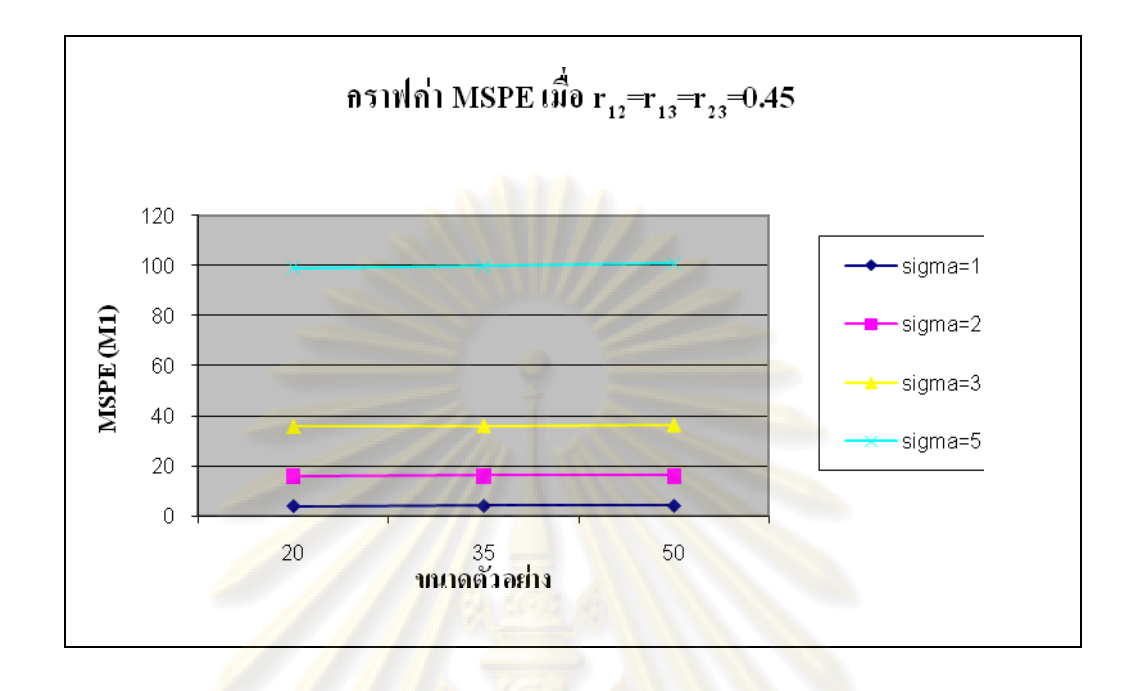

**รูปที่ 4.2.1.5** กราฟความสัมพันธ์ระหว่างค่า MSPE ของตัวแบบเต็มรูป และขนาดตัวอย่าง เมื่อมีตัว แปรอิสระ 3 ตัวแปร โดยที่ความสัมพันธ์ระหว่างตัวแปรอิสระอยู่ในระดับกลาง

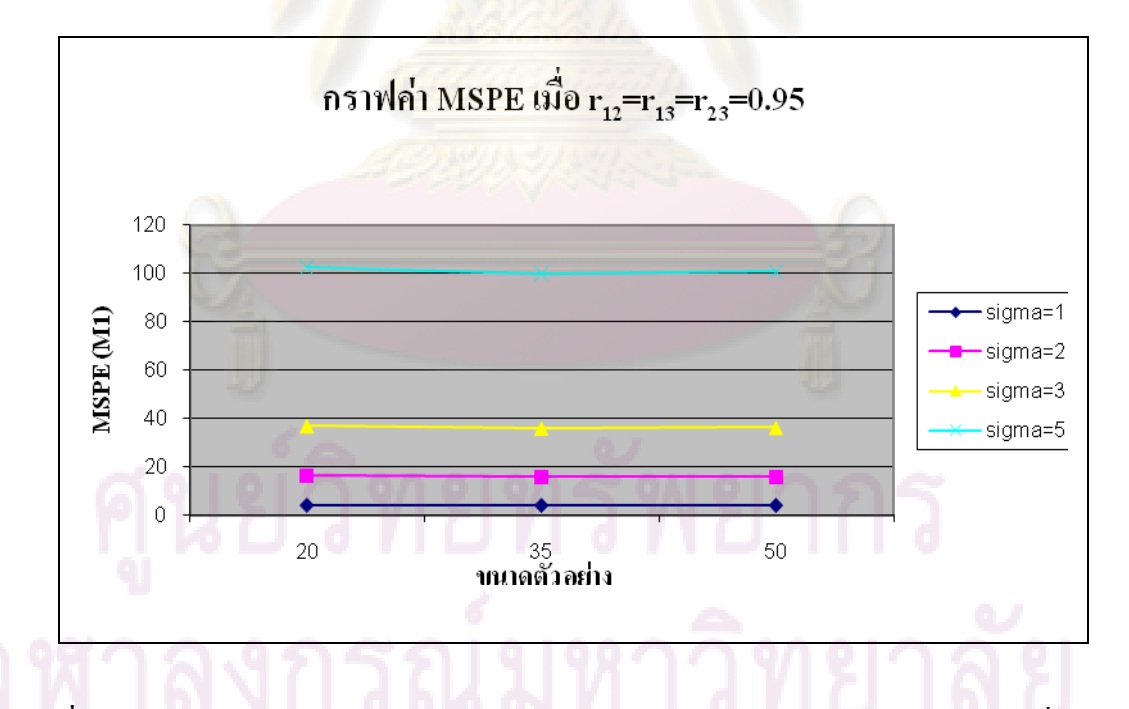

**รูปที่ 4.2.1.6** กราฟความสัมพันธ์ระหว่างค่า MSPE ของตัวแบบเต็มรูป และขนาดตัวอย่าง เมื่อมีตัว แปรอิสระ 3 ตัวแปร โดยที่ความสัมพันธ์ระหว่างตัวแปรอิสระอยู่ในระดับสูง

**ความสัมพันธ์ระหว่างค่า RSS กับขนาดตัวอย่างและส่วนเบี่ยงเบนมาตรฐานของความ คลาดเคลื่อน เมื่อจ านวนตัวแปรอิสระเท่ากับ 4 ตัวแปร**

ก าหนดให้

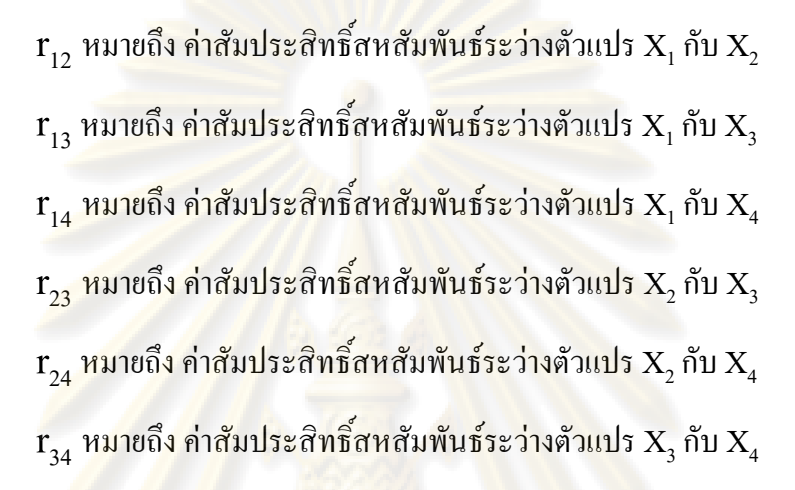

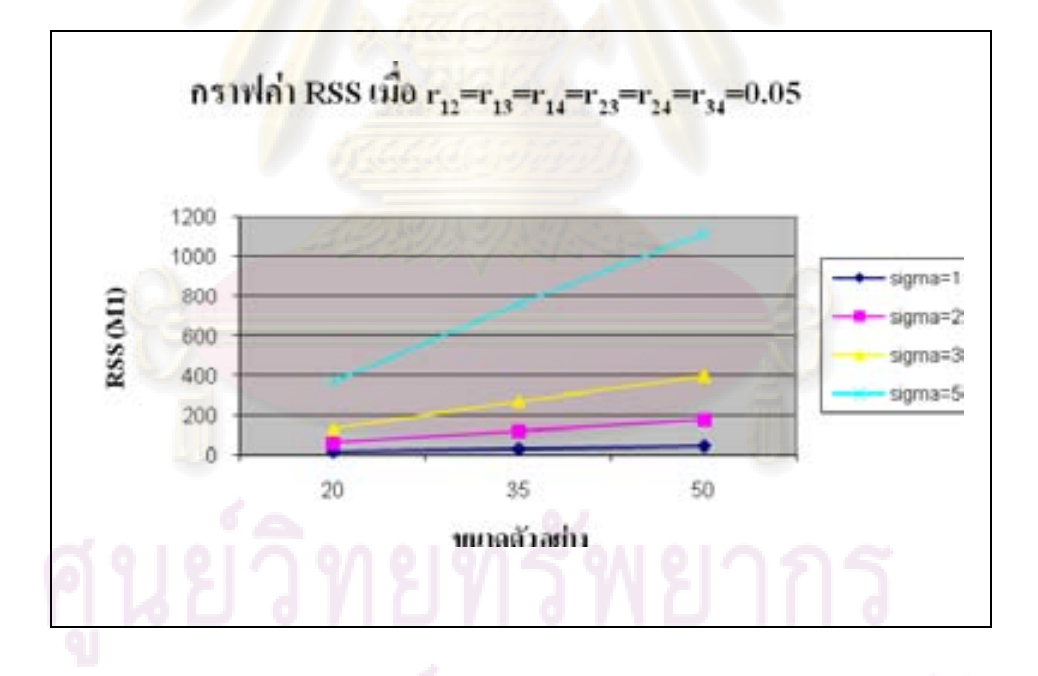

**รูปที่ 4.2.2.1** กราฟความสัมพันธ์ระหว่างค่า RSSของตัวแบบเต็มรูป และขนาดตัวอย่าง เมื่อมีตัว <u>แปรอิสระ 4 ตัวแปร โดยที่ความสัมพันธ์ระหว่างตัวแปรอิสระอยู่ในระดับต่ำ</u>

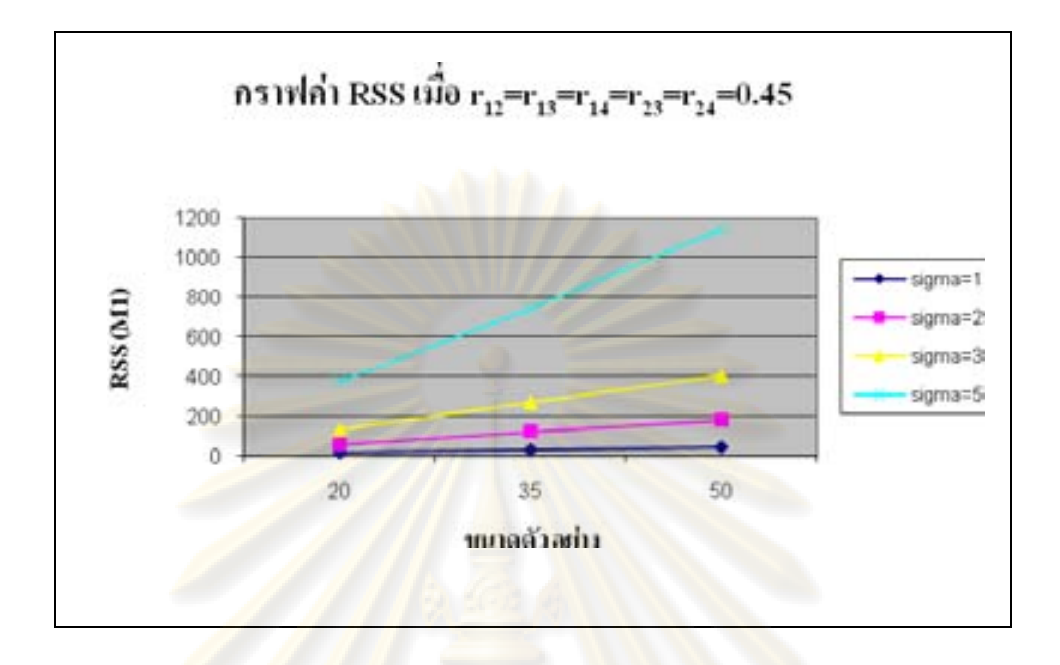

**รูปที่ 4.2.2.2** กราฟความสัมพันธ์ระหว่างค่า RSSของตัวแบบเต็มรูป และขนาดตัวอย่าง เมื่อมีตัว แปรอิสระ 4 ตัวแปร โดยที่ความสัมพันธ์ระหว่างตัวแปรอิสระอยู่ในระดับกลาง

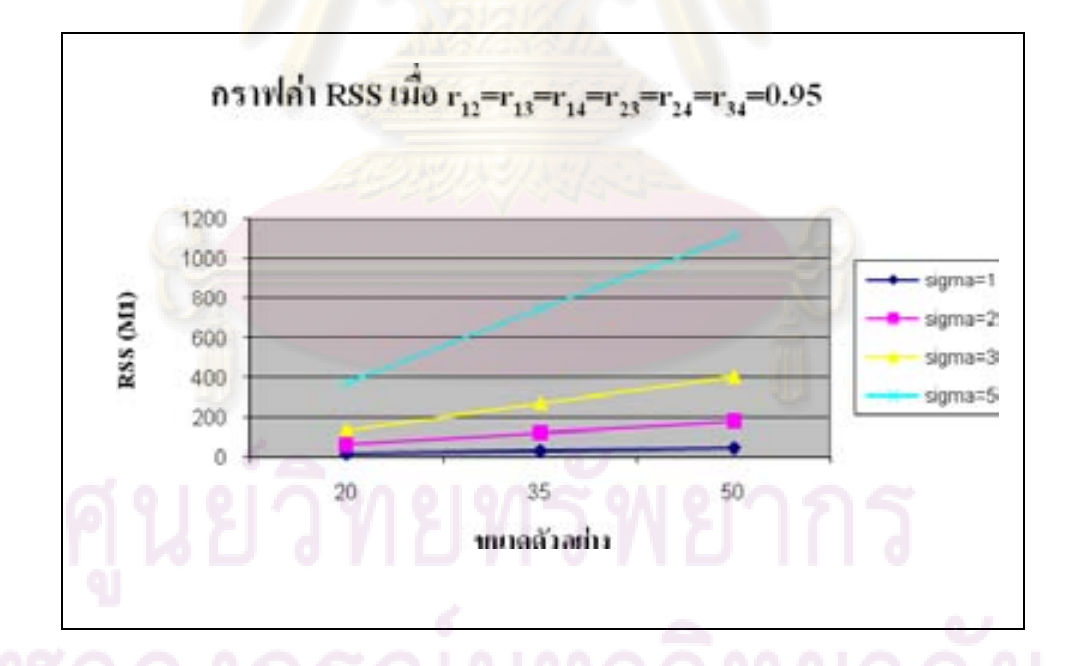

**รูปที่ 4.2.2.3** กราฟความสัมพันธ์ระหว่างค่า RSSของตัวแบบเต็มรูป และขนาดตัวอย่าง เมื่อมีตัว แปรอิสระ 4 ตัวแปร โดยที่ความสัมพันธ์ระหว่างตัวแปรอิสระอยู่ในระดับสูง

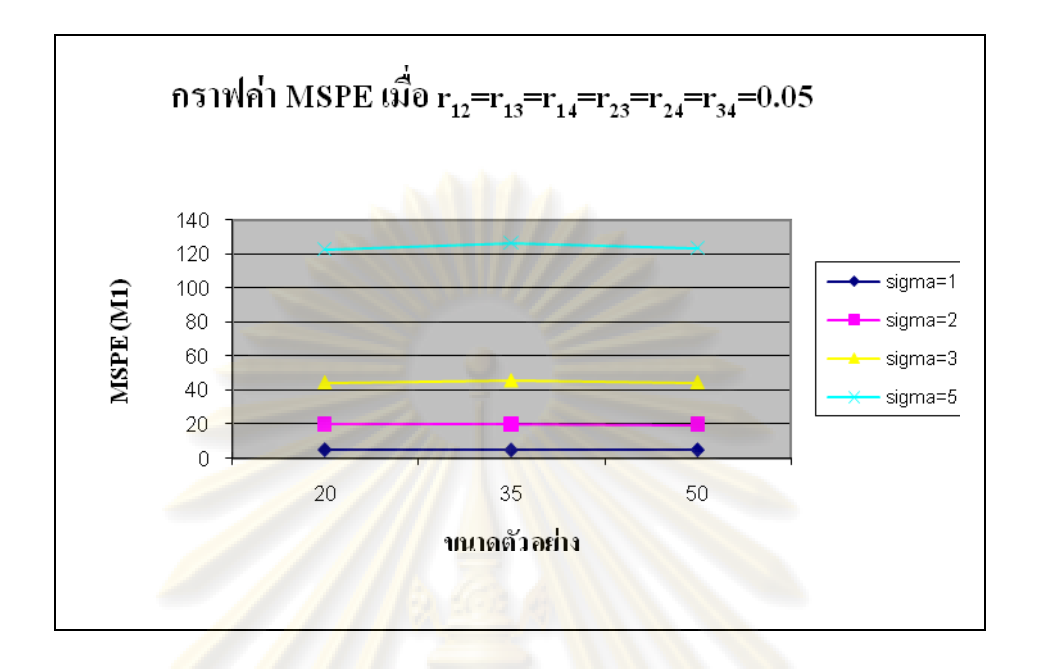

**รูปที่ 4.2.2.4** กราฟความสัมพันธ์ระหว่างค่า MSPE ของตัวแบบเต็มรูป และขนาดตัวอย่าง เมื่อมีตัว <u>แปรอิสระ 4 ตัวแปร โดยที่ความสัมพันธ์ระหว่างตัวแปรอิสระอยู่ในระดับต่ำ</u>

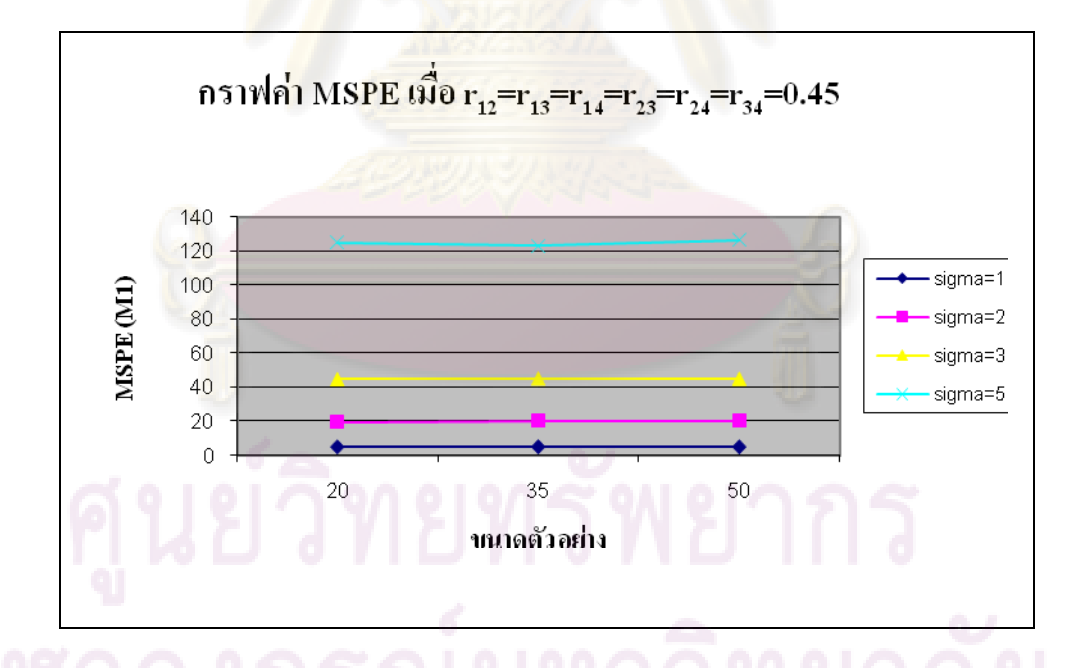

**รูปที่ 4.2.2.5** กราฟความสัมพันธ์ระหว่างค่า MSPE ของตัวแบบเต็มรูป และขนาดตัวอย่าง เมื่อมีตัว แปรอิสระ 4 ตัวแปร โดยที่ความสัมพันธ์ระหว่างตัวแปรอิสระอยู่ในระดับกลาง

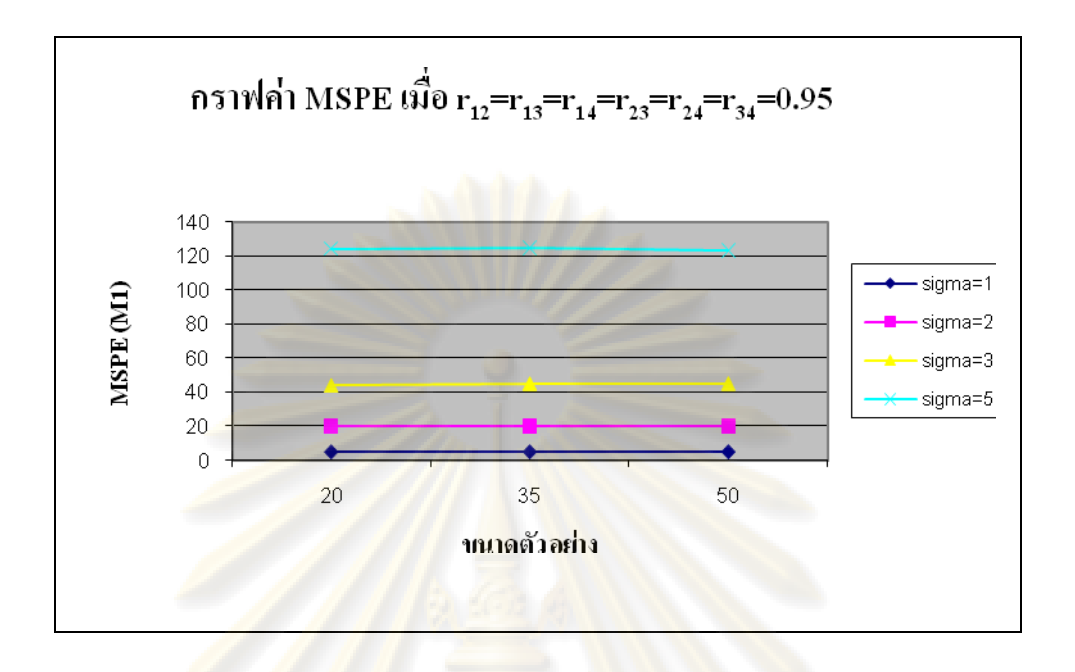

**รูปที่ 4.2.2.6** กราฟความสัมพันธ์ระหว่างค่า RSSของตัวแบบเต็มรูป และขนาดตัวอย่าง เมื่อมีตัว แปรอิสระ 4 ตัวแปร โดยที่ความสัมพันธ์ระหว่างตัวแปรอิสระอยู่ในระดับสูง

จาก 4.2.1 และ 4.2.2 สามารถสรุปผลในกรณีที่มีตัวแปรอิสระ 3 ตัวแปร และกรณีที่มีตัว แปรอิสระ 4 ตัวแปรได้เหมือนกันคือ

ค่า RSS จะแปรผันตามกับขนาดตัวอย่าง และส่วนเบี่ยงเบนมาตรฐานของความ คลาดเคลื่อน เนื่องจากค่า RSSเป็นค่าที่ใช้วัดความแตกต่างระหว่างค่าของตัวแปรตามก่อนการ ประมาณและหลังการประมาณ หรือก็คือเป็นการรวมความผิดพลาดระหว่างค่าประมาณกับค่าจริง ของทุกๆหน่วยตัวอย่างที่พิจารณา ดังนั้นเมื่อขนาดตัวอย่างเพิ่มมากขึ้น ความผิดพลาดดังกล่าวจึงมี โอกาสเพิ่มมากขึ้นด้วย เป็นผลให้ค่า RSSแปรผันตามกับขนาดตัวอย่าง

ในขณะที่ ค่า MSPE แปรผันตามกับส่วนเบี่ยงเบนมาตรฐานของความคลาดเคลื่อนเท่านั้น <u>โดยที่เมื่อขนาดตัวอย่างเพิ่มมากขึ้น ค่า MSPE มีแนวโน้มคงที่</u> ซึ่งถ้าพิจารณาจากสูตรการคำนวณค่า  $\mathrm{MSPE}$  (  $\mathit{MSPE} = \mathit{RSS} - ns^2 + 2 \, ps^2$  ) และจากจำนวนพารามิเตอร์ในตัวแบบ (  $p$  ) ที่มีจำนวนน้อย กว่าขนาดตัวอย่าง (*n*) หลายเท่า จะเห็นว่าเมื่อขนาดตัวอย่างเพิ่มขึ้น ค่า RSS ที่เพิ่มขึ้น จะถูกลบออก ้ด้วยเทอมที่ขึ้นกับขนาดตัวอย่างอย่เสมอ จึงเป็นผลให้ค่า MSPE มีแนวโน้มคงที่เมื่อขนาดตัวอย่าง เพิ่มมากขึ้น

 $\bm{\breve{\boldsymbol{\psi}}}$ อสังเกต ถ้าจำนวนพารามิเตอร์ในตัวแบบเป็นครึ่งหนึ่งของขนาดตัวอย่าง *(n* = 2p ) จะ ี่ ได้ว่า MSPE = RSS หรือกล่าวได้ว่าการพิจารณาตัวแบบความถดถอยที่ใช้จำนวนตัวอย่างไม่มาก *พอต่อจ านวนตัวแปรอิสระที่มี หรือจ านวนตัวแปรอิสระเพิ่มมากขึ้น ในขณะที่ใช้ขนาดตัวอย่างเท่า เดิม จะท าให้ ความสามารถในการเปรียบเทียบความซับซ้อนของตัวแบบของค่า MSPE น้อยลงหรือ ก็คือท าให้ค่า MSPE มีแนวโน้มเพิ่มมากขึ้น*

ส่วนระดับความสัมพันธ์ของตัวแปรอิสระไม่มีผลต่อค่า RSS และ MSPE เนื่องจากการที่ค่า RSS และ MSPE จะเพิ่มหรือลดนั้นขึ้นอยู่กับว่าค่าประมาณตัวแปรตามต่างจากค่าจริงของตัวแปร ตามมากหรือน้อย ถึงแม้ว่าความสัมพันธ์ระหว่างตัวแปรอิสระจะอยู่ในระดับสูง แต่ถ้าตัวแปรอิสระ ี เหล่านั้นมีความสัมพันธ์กับตัวแปรตามที่กำลังศึกษาอยู่ในระดับหนึ่ง ก็ย่อมได้ค่าประมาณที่ไม่ แตกต่างจากค่าจริงมากนัก ดังนั้นระดับความสัมพันธ์ของตัวแปรอิสระจึงไม่มีผลต่อค่า RSS และ MSPE

ี ต่อไปเพื่อศึกษาอิทธิพลของจำนวนตัวแปรอิสระที่มีต่อค่า RSS และ MSPE ผ้วิจัยได้นำ ี ผลลัพธ์ของกรณีที่มี<mark>จำนวนตัวแปร</mark>อิสระเ<mark>ท่ากับ 3 และกรณีที่มีจำนวนตัว</mark>แปรอิสระเท่ากับ 4 มา ูเปรียบเทียบกัน และแสด<mark>ง</mark>ผลในรูปตารางดังนี้

| ความสัมพันธ์  | $\mathbf n$ | $\sigma$         | <b>RSS</b>   |              | <b>MSPE</b>  |              |  |  |
|---------------|-------------|------------------|--------------|--------------|--------------|--------------|--|--|
| ระหว่างตัวแปร |             |                  | ตัวแปรอิสระ3 | ตัวแปรอิสระ4 | ตัวแปรอิสระ3 | ตัวแปรอิสระ4 |  |  |
| อิสระทุกคู่   |             |                  | ตัวแปร       | ตัวแปร       | ตัวแปร       | ตัวแปร       |  |  |
| 0.05          | 20          | $\mathbf{1}$     | 16.0729      | 15.3074      | 4.0182       | 5.1024       |  |  |
|               |             | $\boldsymbol{2}$ | 64.5689      | 59.9723      | 16.1422      | 19.9907      |  |  |
|               |             | 3                | 145.2801     | 133.3801     | 36.3200      | 44.4600      |  |  |
|               |             | 5                | 403.5559     | 368.2027     | 100.8889     | 122.7342     |  |  |
|               | 35          | $\mathbf{1}$     | 30.8844      | 29.8992      | 3.9850       | 4.9832       |  |  |
|               |             | $\overline{2}$   | 123.5378     | 119.3750     | 15.9403      | 19.8958      |  |  |
|               |             | $\mathbf{3}$     | 278.1752     | 273.5832     | 35.8935      | 45.5972      |  |  |
|               |             | 5                | 772.7090     | 758.8581     | 99.7043      | 126.4764     |  |  |
|               | 50          | $\mathbf{1}$     | 45.8118      | 45.1282      | 3.9836       | 5.0142       |  |  |
|               |             | $\mathbf{2}$     | 183.2472     | 177.2428     | 15.9345      | 19.6936      |  |  |
|               |             | 3                | 420.0877     | 401.0278     | 36.5293      | 44.5586      |  |  |
|               |             | 5                | 1166.9104    | 1113.9000    | 101.4704     | 123.7667     |  |  |
| 0.45          | 20          | $\mathbf{1}$     | 15.7564      | 14.7570      | 3.9391       | 4.9190       |  |  |
|               |             | $\overline{2}$   | 63.4177      | 58.7202      | 15.8544      | 19.5734      |  |  |
|               |             | 3                | 142.6899     | 134.4859     | 35.6724      | 44.8286      |  |  |
|               |             | 5                | 396.3608     | 375.4382     | 99.0902      | 125.1461     |  |  |
|               | 35          | $\mathbf{1}$     | 30.9796      | 29.9497      | 3.9973       | 4.9916       |  |  |
|               |             | $\boldsymbol{2}$ | 123.9187     | 121.9805     | 15.9895      | 20.3300      |  |  |
|               |             | $\mathbf{3}$     | 278.4539     | 271.2640     | 35.9295      | 45.2106      |  |  |
|               |             | 5                | 773.4831     | 738.2142     | 99.8042      | 123.0357     |  |  |
|               | 50          | $\mathbf{1}$     | 46.3235      | 44.2611      | 4.0281       | 4.9179       |  |  |
|               |             | $\overline{2}$   | 185.2941     | 181.8459     | 16.1125      | 20.2051      |  |  |
|               |             | 3                | 417.6293     | 405.4216     | 36.3155      | 45.0468      |  |  |
|               |             | 5                | 1160.0814    | 1138.5770    | 100.8766     | 126.5085     |  |  |

ตารางที่ 4.2 ตารางเปรียบเทียบค่า RSS และ MSPE เมื่อจ านวนตัวแปรอิสระเท่ากับ 3 และ 4

| ความสัมพันธ์  | $\mathbf n$ | σ                       | <b>RSS</b>        |              | <b>MSPE</b>   |              |  |  |
|---------------|-------------|-------------------------|-------------------|--------------|---------------|--------------|--|--|
| ระหว่างตัวแปร |             |                         | ตัวแปรอิสระ3      | ตัวแปรอิสระ4 | ์ตัวแปรอิสระ3 | ตัวแปรอิสระ4 |  |  |
| อิสระทุกคู่   |             |                         | ตัวแปร<br>์ตัวแปร |              | ตัวแปร        | ตัวแปร       |  |  |
| 0.95          | 20          |                         | 16.2480           | 14.9930      | 4.0620        | 4.9862       |  |  |
|               |             | $\overline{2}$          | 65.6508           | 61.3847      | 16.4127       | 20.2070      |  |  |
|               |             | 3                       | 147.7144          | 135.5991     | 36.9286       | 44.2149      |  |  |
|               |             | 5                       | 410.3178          | 373.5144     | 102.5794      | 124.5048     |  |  |
|               | 35          | $\mathbf{1}$            | 30.8232           | 29.9372      | 3.9771        | 4.9895       |  |  |
|               |             | $\overline{2}$          | 123.2929          | 121.2494     | 15.9087       | 20.2082      |  |  |
|               |             | $\overline{\mathbf{3}}$ | 278.7333          | 271.4034     | 35.9655       | 45.2339      |  |  |
|               |             | 5                       | 774.2593          | 749.7894     | 99.9044       | 124.9649     |  |  |
|               | 50          | 1                       | 46.1316           | 45.1640      | 4.0114        | 5.0182       |  |  |
|               |             | $\overline{2}$          | 184.5267          | 179.6973     | 16.0458       | 19.9663      |  |  |
|               |             | 3                       | 417.1347          | 407.4939     | 36.2725       | 45.2771      |  |  |
|               |             | 5                       | 1158.7075         | 1110.3750    | 100.7571      | 123.3750     |  |  |

ตารางที่ 4.2(ต่อ) ตารางเปรียบเทียบค่า RSS และ MSPE เมื่อจ านวนตัวแปรอิสระเท่ากับ 3 และ 4

จากตารางที่ 4.2 สรุปได้ว่า ณ ระดับความสัมพันธ์ระหว่างตัวแปรอิสระทุกคู่ ขนาดตัวอย่าง และส่วนเบี่ยงเบนม<mark>า</mark>ตรฐานของความคลาดเคลื่อนหนึ่งๆ <u>เมื่อจำนวนตัวแปรอิสระเพิ่มขึ้น จะได้ว่า</u> ค่า RSS ลดลง แต่ในทางกลับกันค่า MSPE เพิ่มขึ้น ที่เป็นเช่นนี้เนื่องจากการทดลองข้างต้นเป็นการ ้จำลองสถานการณ์เพื่อเปรียบเทียบตัวแบบที่ติดกลุ่มกัน ดังนั้นตัวแบบที่มีจำนวนตัวแปรอิสระ 3 ตัว แปรจึงเสมือนเป็นตัวแบบลดรูปของตัวแบบที่มีจำนวนตัวแปรอิสระ 4 ตัวแปร เพราะฉะนั้นจึงทำ ให้ตัวแบบที่มีตัวแปรอิสระ 4 ตัวแปร มีค่าผลรวมกำลังสองของความถดถอยมากกว่าตัวแบบที่มีตัว แปรอิสระ 3 ตัวแปรเป็นผลให้เมื่อตัวแปรอิสระเพิ่มมากขึ้น ความแตกต่างระหว่างค่าของตัวแปร ตามก่อนการประมาณและหลังการประมาณจะลดน้อยลง กล่าวคือ ค่า RSSจะลดลงนั่นเอง แต่ ี<br>ในทางกลับกันเหตุผลที่ค่า MSPE เพิ่มขึ้นนั้น ตามที่ได้กล่าวมาแล้วข้างต้น เมื่อจำนวนตัวแปรอิสระ เพิ่มมากขึ้น ในขณะที่ใช้ขนาดตัวอย่างเท่าเดิม จะท าให้ค่า MSPE มีแนวโน้มเพิ่มขึ้น

**4.3 การคัดเลือกตัวแบบด้วยวิธีการเปรียบเทียบภายในระแนงตัวแบบ (Lattice) โดยใช้เกณฑ์ RSS และ MSPE** 

 ในหัวข้อนี้จะศึกษาการคัดเลือกตัวแบบด้วยวิธีการเปรียบเทียบภายในระแนงตัวแบบ ระหว่างการใช้เกณฑ์ RSS และ MSPE ว่ามีลักษณะ<mark>การคัดเลื</mark>อกอย่างไร โดยนำเสนอในรูปตาราง ู แยกวิเคราะห์ตามจำนวนตัวแปรอิสระ 3 ตัวแปร และ 4 ตัวแปร ในแต่ละตารางจะแสดงตัวแบบที่ ถูกเลือกโดยวิธีการเปรียบเทียบภายในตัวแบบจากการใช้เกณฑ์ RSS และ MSPE และระบุค่า RDRSS และ RDMSPE ของทุกตัวแบบที่เป็นไปได้เพื่อใช้ในการเปรียบเทียบกับผลลัพธ์ที่ได้จาก วิธีเปรียบเทียบจากทุกตัวแบบที่เป็นไปได้พร้อมกัน

**4.3.1 ผลการคัดเลือกตัวแบบด้วยวิธีการเปรียบเทียบภายในระแนงตัวแบบ (Lattice) โดยใช้ เกณฑ์ RSS และ MSPE เมื่อมีตัวแปรอิสระ 3 ตัวแปร**

จากหัวข้อ 4.12 และ 4.14 พบว่าผลการคัดเลือกตัวแบบด้วยวิธีการเปรียบเทียบภายใน ระแนงตัวแบบ โดยการใช้เกณฑ์ RSS และ MSPE จะมีความแตกต่างกัน เมื่อมีความสัมพันธ์ ระหว่างตัวแปรอิสระบาง<mark>คู่อยู่ใน</mark>ระดับสูง ดังนั้นผู้วิจัยจึงทำการวิเ<mark>คราะห์</mark>ผลเฉพาะกรณีที่มี ความสัมพันธ์ระหว่างตัวแปรอิสระบางคู่อยู่ในระดับสูง ซึ่งแบ่งออกเป็นกรณีย่อยๆ ดังนี้

- $r_{12} = 0.95, r_{13} = 0.25, r_{23} = 0.15$
- $r_{12} = 0.95$ ,  $r_{13} = 0.45$ ,  $r_{23} = 0.15$
- $r_{12} = 0.85, r_{13} = 0.85, r_{23} = 0.45$
- $r_{12} = 0.85, r_{13} = 0.85, r_{23} = 0.65$

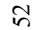

ตัวแบบที่ถูกเลือก ตัวแบบ  $\mathbf{n}$  $\sigma$  $\overline{7}$ **RSS MSPE**  $\overline{2}$  $\overline{3}$ 5  $\overline{\bf 8}$  $\mathbf{1}$  $\overline{4}$ 6  $M<sub>3</sub>$ 49.39 13.80 12.70 52.09 60.82 81.05 87.15  $M<sub>1</sub>$ **RDRSS**  $\theta$  $\mathbf{1}$ 15.65 3.39 **RDMSPE** 77.29 12.32 7.55 77.00 83.90 94.15 96.24  $\theta$ 81.69 87.72  $M1$  $M<sub>4</sub>$  $\overline{0}$ 12.93 51.96 60.71 **RDRSS** 49.10 13.58  $\overline{2}$ 8.59 62.47  $13.11$ **RDMSPE**  $\Omega$ 77.06 11.40 76.89 83.82 94.40 96.44 20  $M1$  $M<sub>4</sub>$ **RDRSS**  $13.11$ 51.89 61.38 87.19  $\theta$ 49.05 12.85 80.75  $\overline{3}$ 144.90 31.05 **RDMSPE**  $\Omega$ 77.01 8.24 9.36 76.82 84.27 94.04 96.26 81.01 87.38  $M3$  $\theta$ 49.59 12.33 14.20 52.43 62.11  $M1$ **RDRSS** 5 391.05 85.31 **RDMSPE** 77.45 5.89 13.95 77.32 84.75 94.14 96.32  $\theta$  $M1$  $M<sub>4</sub>$ **RDRSS** 47.81 11.99 10.70 49.57 58.69 80.33 86.44  $\theta$  $\mathbf{1}$ 30.94 35.76 29.99 86.87 90.92 96.84 97.96 3.64 **RDMSPE**  $\theta$ 86.84 79.67 86.19  $M1$  $M<sub>4</sub>$ 48.36 10.42 10.82 49.94 59.24 **RDRSS**  $\theta$  $\overline{2}$  $\overline{0}$ 97.91 124.38 14.64 **RDMSPE** 87.11 28.63 30.59 87.06 91.12 96.71 35 86.34 M1  $M<sub>3</sub>$ **RDRSS**  $\theta$ 47.40 10.85 11.53 49.04 59.02 80.25  $\overline{3}$ 277.90 32.81 **RDMSPE**  $\theta$ 30.69 33.77 86.59 91.04 96.82 97.94 86.64  $M<sub>3</sub>$ 10.79 59.42 79.87 86.38 M1 **RDRSS**  $\theta$ 48.31 10.58 49.88  $\overline{5}$ 780.32 91.54 **RDMSPE**  $\Omega$ 87.08 29.43 30.41 87.03 91.19 96.75 97.94  $M1$  $M1$ **RDRSS**  $\Omega$ 47.08 10.76 9.29 48.24 57.88 79.39 85.80  $\mathbf{1}$ 45.57 93.67 97.74 98.55 3.96 **RDMSPE** 90.68 47.01 40.41 90.67  $\Omega$ 58.58 80.06 86.09 MI M1 **RDRSS**  $\mathbf{0}$ 47.45 10.11 10.10 48.52  $\overline{2}$ 173.30 15.07 **RDMSPE** 90.81 44.22 44.20 90.77 93.85 97.83 98.58  $\mathbf{0}$ 50  $M1$  $M1$ **RDRSS**  $\theta$ 48.29 9.99 9.78 49.33 58.77 79.91 86.16 3 43.70 42.73 91.07 93.90 97.81 98.59 399.44 34.73 **RDMSPE**  $\mathbf{0}$ 91.10 85.94  $M1$ **RDRSS** 47.16 9.87 9.90 48.26 58.39 79.65  $M1$  $\theta$ 5 1098.76 95.54 **RDMSPE**  $\theta$ 90.71 43.14 43.31 90.68 93.80 97.78 98.57

| <u>ตารางที่ 4.3.1.1 ตารางค่ำ RSS และ MSPE สำหรับตัวแบบที่มีตัวแปรอิสระ 3 ตัวแปร เมื่อ <math>r_{12}</math>=0.95 <math>-r_{13}</math>=0.25 <math>-r_{23}</math>=0.15</u> |  |  |  |  |  |
|----------------------------------------------------------------------------------------------------|--|--|--|--|--|
|                                                                                                    |  |  |  |  |  |

| $\mathbf n$ | $\sigma$       | ตัวแบบที่ถูกเลือก |                |               | ตัวแบบ         |                |          |                  |       |       |                |       |  |
|-------------|----------------|-------------------|----------------|---------------|----------------|----------------|----------|------------------|-------|-------|----------------|-------|--|
|             |                | <b>RSS</b>        | <b>MSPE</b>    |               | 1              | $\overline{2}$ | 3        | 4                | 5     | 6     | $\overline{7}$ | 8     |  |
|             | 1              | M <sub>3</sub>    | M <sub>3</sub> | <b>RDRSS</b>  | $\theta$       | 6.79           | 6.14     | 6.15             | 34.55 | 67.67 | 80.40          | 88.30 |  |
|             |                | 15.72             | 2.61           | <b>RDMSPE</b> | 23.83          | 3.72           | $\theta$ | 0.06             | 63.92 | 90.90 | 95.36          | 97.43 |  |
|             |                | M <sub>3</sub>    | M3             | <b>RDRSS</b>  | $\theta$       | 6.50           | 5.85     | 5.75             | 33.12 | 66.27 | 80.57          | 88.20 |  |
|             | $\mathbf 2$    | 62.41             | 10.41          | <b>RDMSPE</b> | 25.59          | 4.35           | 0.58     | $\boldsymbol{0}$ | 62.43 | 90.53 | 95.51          | 97.47 |  |
| 20          |                | M <sub>3</sub>    | M <sub>3</sub> | <b>RDRSS</b>  | $\theta$       | 6.41           | 5.69     | 5.51             | 32.42 | 66.21 | 80.58          | 88.08 |  |
|             | 3              | 141.15            | 23.80          | <b>RDMSPE</b> | 26.66          | 5.21           | 1.04     | $\overline{0}$   | 61.78 | 90.64 | 95.58          | 97.48 |  |
|             |                | M <sub>2</sub>    | M <sub>3</sub> | <b>RDRSS</b>  | $\theta$       | 6.45           | 5.73     | 5.68             | 32.46 | 66.54 | 80.41          | 88.14 |  |
|             | 5              | 400.78            | 68.32          | <b>RDMSPE</b> | 25.90          | 4.48           | 0.31     | $\overline{0}$   | 61.47 | 90.68 | 95.49          | 97.46 |  |
|             |                | M <sub>3</sub>    | M3             | <b>RDRSS</b>  | $\bf{0}$       | 3.70           | 3.13     | 3.10             | 29.90 | 65.04 | 78.98          | 86.98 |  |
|             | ı              | 31.79             | 2.77           | <b>RDMSPE</b> | 25.21          | 6.29           | 0.35     | 0                | 77.37 | 94.81 | 97.43          | 98.54 |  |
|             | $\mathbf{z}$   | M <sub>3</sub>    | M <sub>3</sub> | <b>RDRSS</b>  | $\Omega$       | 3.64           | 3.10     | 3.19             | 29.33 | 64.63 | 79.35          | 87.06 |  |
|             |                | 124.65            | 10.84          | <b>RDMSPE</b> | 25.23          | 5.68           | $\theta$ | 1.06             | 76.75 | 94.72 | 97.49          | 98.55 |  |
| 35          |                | M <sub>3</sub>    | M <sub>3</sub> | <b>RDRSS</b>  | $\theta$       | 3.81           | 3.09     | 2.96             | 29.47 | 64.60 | 78.99          | 86.84 |  |
|             | 3              | 284.54            | 24.57          | <b>RDMSPE</b> | 26.39          | 8.77           | 1.50     | $\mathbf{0}$     | 77.27 | 94.79 | 97.47          | 98.55 |  |
|             |                | M <sub>3</sub>    | $-M3$          | <b>RDRSS</b>  | $\theta$       | 3.81           | 3.25     | 3.31             | 30.18 | 65.27 | 79.50          | 87.18 |  |
|             | 5              | 801.25            | 71.80          | <b>RDMSPE</b> | 23.96          | 5.76           | $\theta$ | 0.69             | 77.31 | 94.78 | 97.47          | 98.54 |  |
|             |                | M <sub>3</sub>    | M <sub>4</sub> | <b>RDRSS</b>  | $\emptyset$    | 2.81           | 2.13     | 2.09             | 28.04 | 63.96 | 78.97          | 86.71 |  |
|             | 1              | 47.12             | 2.817          | <b>RDMSPE</b> | 25.50          | 10.48          | 0.68     | $\mathbf{0}$     | 83.38 | 96.35 | 98.27          | 99.00 |  |
|             |                | M <sub>3</sub>    | M <sub>3</sub> | <b>RDRSS</b>  | $\overline{0}$ | 2.92           | 2.31     | 2.31             | 28.47 | 64.67 | 79.39          | 87.03 |  |
|             | $\overline{2}$ | 184.36            | 11.16          | <b>RDMSPE</b> | 22.82          | 8.74           | 0        | 0.07             | 83.14 | 96.33 | 98.26          | 98.99 |  |
| 50          |                | M <sub>3</sub>    | M <sub>3</sub> | <b>RDRSS</b>  | $\Omega$       | 2.68           | 2.09     | 2.13             | 28.15 | 63.86 | 78.55          | 86.53 |  |
|             | $\mathfrak{Z}$ | 422.20            | 24.53          | <b>RDMSPE</b> | 25.44          | 8.72           | $\theta$ | 0.63             | 83.45 | 96.33 | 98.23          | 98.98 |  |
|             |                | M <sub>3</sub>    | M <sub>3</sub> | <b>RDRSS</b>  | $\theta$       | 2.88           | 2.28     | 2.24             | 27.72 | 63.74 | 78.88          | 86.61 |  |
|             | 5              | 1185.50           | 70.18          | <b>RDMSPE</b> | 23.61          | 9.21           | 0.61     | $\theta$         | 82.68 | 96.22 | 98.22          | 98.97 |  |

ดารางที่ 4.3.1.2 ตารางค่ำ RSS และ MSPE สำหรับตัวแบบที่มีตัวแปรอิสระ 3 ตัวแปร เมื่อ  $r_{12}$ =0.95  $-r_{13}$ =0.45  $-r_{23}$ =0.15

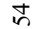

ตัวแบบที่ถูกเลือก ด้วแบบ  $\mathbf{n}$  $\sigma$ **RSS MSPE**  $\overline{5}$  $\overline{\mathbf{8}}$  $\mathbf{1}$  $\overline{2}$  $\overline{3}$  $\overline{4}$ 6  $\overline{7}$ 6.36 90.10  $M<sub>4</sub>$ M<sub>5</sub> **RDRSS**  $\overline{0}$  $6.71$ 6.61 12.01 71.15 70.52  $\mathbf{1}$ 16.97 29.27 94.47 94.30 98.48 1.62 **RDMSPE** 45.42 30.73 30.30  $\Omega$  $M<sub>4</sub>$  $M<sub>5</sub>$ **RDRSS**  $\overline{0}$ 6.60 6.58 5.84 11.88 70.69 71.55 90.23  $\overline{2}$ **RDMSPE** 31.02 27.91 94.41 98.52 6.50 46.08 31.09  $\theta$ 94.64 67.66 20  $M<sub>5</sub>$ **RDRSS** 6.91 6.91 6.32 12.09 70.17 69.50 89.54  $M<sub>4</sub>$  $\Omega$  $3.$ 154.93 **RDMSPE** 30.94 30.96 28.51 94.15 93.96 98.37 16.26 44.98  $\theta$ 89.76  $M<sub>4</sub>$  $M<sub>5</sub>$ **RDRSS**  $\theta$ 5.82 5.86 4.76 11.14 70.17 70.51 5 **RDMSPE** 32.91 28.38  $\theta$ 94.67 94.76 98.55 420.10 38.64 49.87 33.06 67.70 88.92  $M<sub>3</sub>$  $M<sub>5</sub>$ **RDRSS** 4.03 3.94 3.66 6.95 68.84  $\mathbf{0}$ 1 32.53  $1.72$ **RDMSPE**  $42.13$ 29.89 29.24  $27.14$  $\theta$ 96.62 96.44 99.06 88.89  $M<sub>4</sub>$  $M<sub>5</sub>$ **RDRSS**  $\overline{0}$ 4.22 4.21 3.38 7.12 68.47 68.70  $\overline{2}$ **RDMSPE** 29.35 29.26 22.91 96.50 99.03 128.20 6.96 40.56  $\theta$ 96.47 35 M<sub>5</sub> **RDRSS** 4.25 4.15 3.46 7.22 68.96 68.36 89.04  $\theta$  $M<sub>4</sub>$ 3 284.86 14.76 **RDMSPE** 39.66 28.51 27.75 22.40  $\theta$ 96.50 96.40 99.03  $M<sub>5</sub>$ **RDRSS** 3.63 3.55 3.361 6.64 69.25 67.90 88.91  $M<sub>4</sub>$  $\overline{0}$  $\tilde{z}$ 28.44 96.84 807.32 **RDMSPE** 30.46 29.90 96.64 99.11 41.96 44.92  $\mathbf{0}$  $M<sub>4</sub>$  $M<sub>5</sub>$ **RDRSS**  $\theta$  $3.13$ 3.19 2.53 5.20 68.13 68.56 88.80  $\mathbf{1}$ 99.30 46.60 1.69 **RDMSPE** 36.90 27.59 28.18 20.98  $\theta$ 97.43 97.48  $M<sub>5</sub>$ **RDRSS**  $\theta$ 3.11 3.07 2.51 68.64 68.48 88.65  $M<sub>4</sub>$ 5.10  $\overline{2}$ 22.36 186.92 6.84 **RDMSPE** 38.21 28.91 28.52  $\theta$ 97.54 97.53 99.31 50  $M<sub>3</sub>$  $M<sub>5</sub>$ **RDRSS**  $\theta$ 2.95 2.87 2.33 4.98 68.43 68.13 88.74  $\overline{3}$ 421.44 14.55 **RDMSPE** 39.70 29.02 28.22 22.15  $\theta$ 97.58 97.55 99.33 88.45  $M<sub>5</sub>$ **RDRSS**  $\overline{0}$ 3.23 3.22 2.77 68.35 68.00  $M<sub>3</sub>$ 5.18 5 1184.43 42.76 **RDMSPE** 37.15 28.93 28.83 97.43 99.28 24.04 97.47  $\theta$ 

<u>ตารางที่ 4.3.1.3</u> ตารางก่ำ RSS และ MSPE สำหรับตัวแบบที่มีตัวแปรอิสระ 3 ตัวแปร เมื่อ  $r_{12}$ =0.85  $r_{13}$ =0.85  $r_{23}$ =0.45

| $\mathbf{n}$ | $\sigma$                | ตัวแบบที่ถูกเลือก |                |               | ตัวแบบ         |                |       |       |       |       |                |       |  |
|--------------|-------------------------|-------------------|----------------|---------------|----------------|----------------|-------|-------|-------|-------|----------------|-------|--|
|              |                         | <b>RSS</b>        | <b>MSPE</b>    |               | $\mathbf{1}$   | $\overline{2}$ | 3     | 4     | 5     | 6     | $\overline{7}$ | 8     |  |
| 20           | 1                       | MI                | M1             | <b>RDRSS</b>  | $\theta$       | 25.21          | 25.47 | 16.62 | 36.74 | 63.62 | 64.63          | 90.63 |  |
|              |                         | 14.04             | 3.51           | <b>RDMSPE</b> | 0              | 45.89          | 46.45 | 22.92 | 56.95 | 85.70 | 86.32          | 97.38 |  |
|              |                         | M1                | МI             | <b>RDRSS</b>  | $\theta$       | 24.74          | 24.48 | 17.19 | 36.12 | 63.73 | 63.52          | 90.06 |  |
|              | $\overline{\mathbf{c}}$ | 56.26             | 14.06          | <b>RDMSPE</b> | $\theta$       | 44.90          | 44.35 | 24.83 | 55.79 | 85.77 | 85.64          | 97.20 |  |
|              |                         | M1                | M1             | <b>RDRSS</b>  | $\theta$       | 25.40          | 25.22 | 16.75 | 37.03 | 64.05 | 64.12          | 90.40 |  |
|              | 3                       | 129.15            | 32.29          | <b>RDMSPE</b> | $\overline{0}$ | 46.30          | 45.91 | 23.35 | 57.49 | 85.97 | 86.01          | 97.31 |  |
|              |                         | MI                | MI             | <b>RDRSS</b>  | 0              | 25.08          | 24.98 | 16.32 | 36.66 | 64.39 | 63.97          | 90.38 |  |
|              | 5                       | 357.90            | 89.48          | <b>RDMSPE</b> | $\theta$       | 45.61          | 45.40 | 21.89 | 56.81 | 86.18 | 85.92          | 97.30 |  |
|              |                         | M1                | МI             | <b>RDRSS</b>  | $\theta$       | 22.50          | 22.99 | 13.00 | 32.92 | 60.81 | 60.80          | 89.31 |  |
|              | 1                       | 30.96             | 3.99           | <b>RDMSPE</b> | $\theta$       | 63.63          | 64.46 | 39.70 | 73.70 | 91.69 | 91.68          | 98.44 |  |
|              |                         | M <sub>1</sub>    | M1             | <b>RDRSS</b>  | 0              | 23.30          | 23.54 | 13.11 | 33.89 | 61.12 | 61.41          | 89.28 |  |
|              | $\overline{2}$          | 123.37            | 15.92          | <b>RDMSPE</b> | 0              | 64.96          | 65.35 | 40.10 | 74.83 | 91.79 | 91.89          | 98.44 |  |
| 35           |                         | M1                | M1             | <b>RDRSS</b>  | 0              | 23.13          | 22.75 | 13.58 | 33.27 | 61.24 | 61.34          | 89.48 |  |
|              | 3                       | 271.69            | 35.06          | <b>RDMSPE</b> | 0              | 64.69          | 64.05 | 41.79 | 74.12 | 91.83 | 91.87          | 98.47 |  |
|              |                         | M1                | MI.            | <b>RDRSS</b>  | $\overline{0}$ | 23.59          | 23.37 | 13.56 | 34.20 | 61.70 | 61.63          | 89.68 |  |
|              | 5                       | 753.39            | 97.21          | <b>RDMSPE</b> | $\bf{0}$       | 65.43          | 65.07 | 41.71 | 75.17 | 91.99 | 91.97          | 98.50 |  |
|              |                         | M1                | M <sub>1</sub> | <b>RDRSS</b>  | $\theta$       | 21.45          | 22.04 | 13.39 | 31.55 | 60.72 | 60.83          | 89.31 |  |
|              | $\mathbf{1}$            | 44.75             | 3.89           | <b>RDMSPE</b> | 0              | 72.52          | 73.35 | 56.10 | 81.14 | 94.38 | 94.40          | 98.95 |  |
|              |                         | M1                | M1             | <b>RDRSS</b>  | $\theta$       | 22.56          | 22.51 | 12.50 | 32.35 | 60.85 | 61.21          | 89.42 |  |
|              | $\overline{2}$          | 177.58            | 15.44          | <b>RDMSPE</b> | 0              | 74.02          | 73.96 | 53.34 | 81.81 | 94.41 | 94.49          | 98.97 |  |
| 50           |                         | M1                | M1             | <b>RDRSS</b>  | $\theta$       | 22.29          | 22.19 | 12.77 | 32.01 | 60.62 | 60.90          | 89.16 |  |
|              | 3                       | 404.24            | 35.15          | <b>RDMSPE</b> | $\theta$       | 73.68          | 73.54 | 54.21 | 81.53 | 94.35 | 94.42          | 98.94 |  |
|              |                         | M1                | M1             | <b>RDRSS</b>  | 0              | 21.29          | 22.29 | 13.14 | 31.45 | 60.35 | 61.30          | 89.14 |  |
|              | 5                       | 1125.59           | 97.88          | <b>RDMSPE</b> | 0              | 72.31          | 73.68 | 55.34 | 81.05 | 94.29 | 94.51          | 98.94 |  |

<u>ตารางที่ 4.3.1.4</u> ตารางค่ำ RSS และ MSPE สำหรับตัวแบบที่มีตัวแปรอิสระ 3 ตัวแปร เมื่อ r<sub>12</sub>=0.85 r<sub>13</sub>=0.85 r<sub>23</sub>=0.65

**4.3.2 ผลการคัดเลือกตัวแบบด้วยวิธีการเปรียบเทียบภายในระแนงตัวแบบ (Lattice) โดยใช้ เกณฑ์ RSS และ MSPE เมื่อมีตัวแปรอิสระ 4 ตัวแปร**

จากหัวข้อ 4.3.1 พบว่าเมื่อขนาดตัวอย่างต่างๆกัน ผลการคัดเลือกตัวแบบด้วยวิธีการ เปรียบเทียบภายในระแนงตัวแบบ โดยการใช้เกณฑ์ RSS และ MSPE จะมีความคล้ายคลึงกัน ี ดังนั้น<u>ผู้วิจัยจึงทำการวิเคราะห์ผลเฉพาะที่ขนาดตัวอย่างเท่ากับ 20 เท่านั้น</u> โดยพิจารณาที่ระดับ ความสัมพันธ์ระหว่างตัวแปรอิสระต่างๆ แบ่งออกเป็นกรณีย่อยๆ ดังนี้

- $r_{12} = 0.15$ ,  $r_{13} = 0.25$ ,  $r_{14} = 0.35$ ,  $r_{23} = 0.15$ ,  $r_{24} = 0.25$ ,  $r_{34} = 0.35$
- $r_{12} = 0.45$ ,  $r_{13} = 0.55$ ,  $r_{14} = 0.85$ ,  $r_{23} = 0.45$ ,  $r_{24} = 0.55$ ,  $r_{34} = 0.85$
- $r_{12} = 0.75$ ,  $r_{13} = 0.85$ ,  $r_{14} = 0.95$ ,  $r_{23} = 0.75$ ,  $r_{24} = 0.85$ ,  $r_{34} = 0.95$

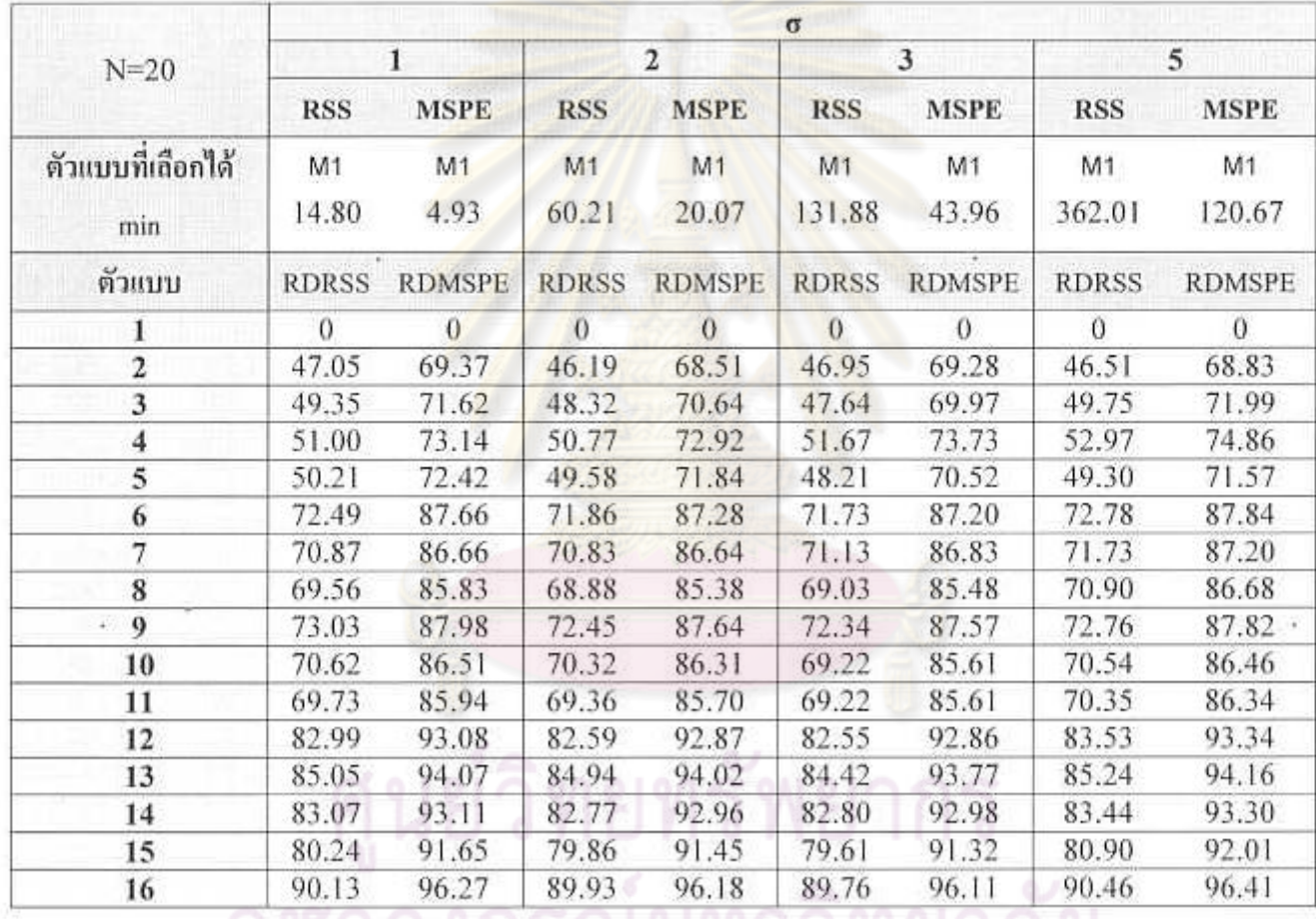

ตารางที่ 4.3.2.1 ตารางค่ำ RSS และ MSPE สำหรับตัวแบบที่มีตัวแป<mark>รอิสระ 4 ตัวแปร เมื่อ r<sub>12</sub>=0.15 r<sub>13</sub>=0.25 r<sub>14</sub>=0.35 r<sub>23</sub>=0.15 r<sub>24</sub>=0.25 r<sub>34</sub>=0.35</mark>

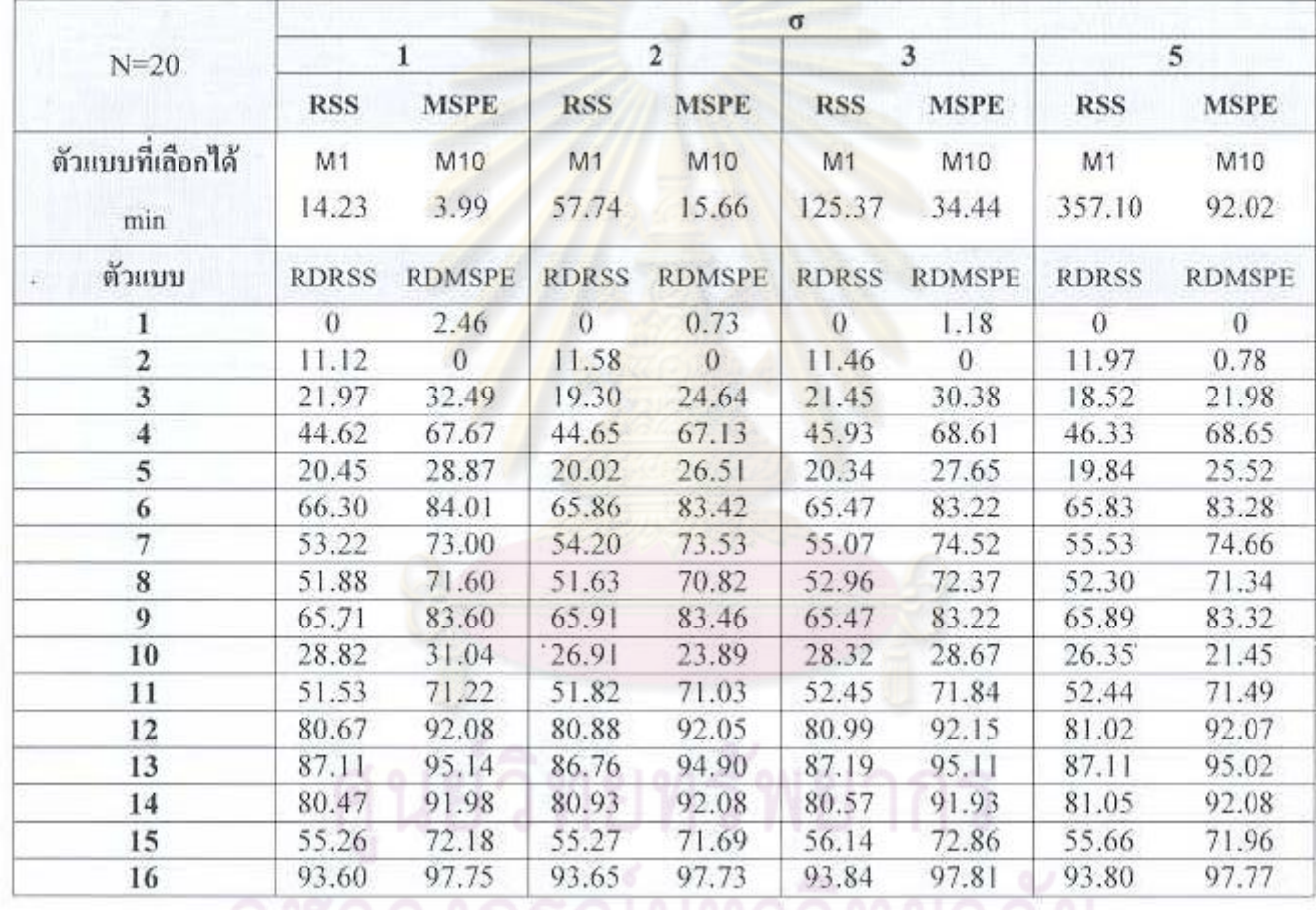

<u>ดารางที่ 4.3.2.2</u> ตารางค่า RSS และ MSPE สำหรับตัวแบบที่มีตัวแปรอิสระ 4 ตัวแปร เมื่อ r<sub>12</sub>=0.45 r<sub>13</sub>=0.55 r<sub>14</sub>=0.85 r<sub>24</sub>=0.55 r<sub>34</sub>=0.85

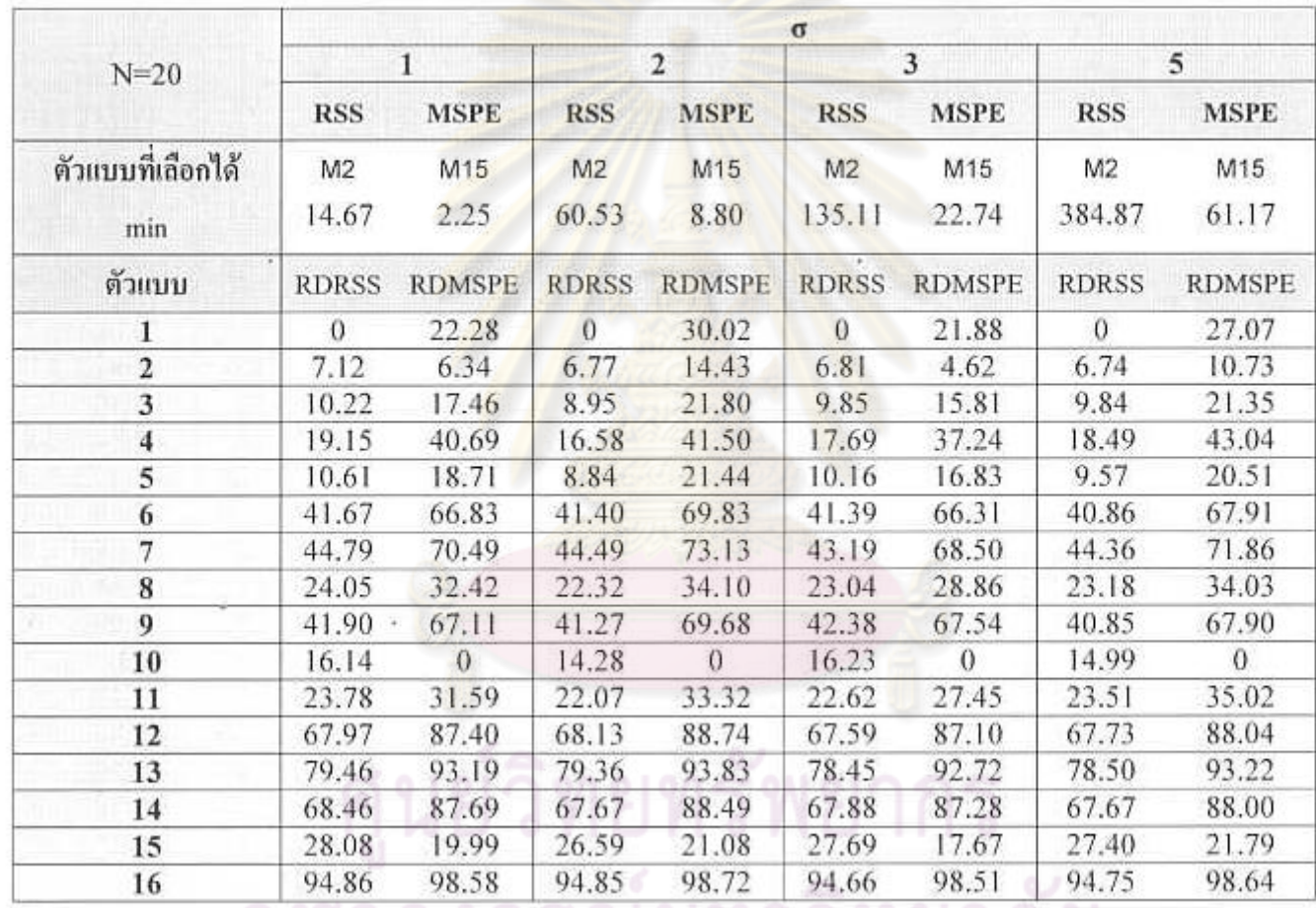

ดารางที่ 4.3.2.3 ตารางค่า RSS และ MSPE สำหรับตัวแบบที่มีตัวแป<mark>รอิสระ 4 ตัวแปร เมื่อ r<sub>12</sub>=0.75 r<sub>13</sub>=0.85 r<sub>14</sub>=0.95 r<sub>23</sub>=0.75 r<sub>24</sub>=0.85 r<sub>34</sub>=0.95</mark>

ลย

จากตารางที่ 4.3.1.1-4.3.1.4 และตารางที่ 4.3.2.1-4.3.2.3 พบว่าการใช้เกณฑ์ RSS และ -MSPE ในการคัดเลือกตัวแบบด้วยวิธีเปรียบเทียบภายในระแนงตัวแบบ สำหรับตัวแบบที่มีตัวแปร อิสระ 3 หรือ 4 ตัวแปร จะมีลักษณะการเลือกตัวแบบอยู่ 2 ลักษณะคือ

- 1. เมื่อพิจารณาค่า RDRSS หรือ RDMSPE แล้วปรากฏว่าตัวแบบที่ให้ค่า RDRSS=0 หรือ RDMSPE=0 (ตัวแบบที่ให้ค่า RSS หรือ MSPE ต่ าที่สุด โดยวิธีเปรียบเทียบจากทุกตัวแบบ ที่เป็นไปได้พร้อมกัน) มีค่าต่างจากตัวแบบอื่นๆมาก ตัวแบบที่เลือกได้จากการเปรียบเทียบ ภายในระแนงตัวแบบอาจเป็นตัวแบบที่ให้ค่า RDRSS=0 หรือ RDMSPE=0 หรือ ตัวแบบ อื่นๆที่มีค่า RDRSS หรือ RDMSPE น้อยเป็นอันดับที่สอง
- 2. เมื่อตัวแบบลดรูปบางตัวแบบมีค่า RDRSS หรือ RDMSPE ใกล้เคียง 0 หรือเมื่อมีกลุ่มของ ตัวแบบลดรูปบางกลุ่มที่มีค่า RDRSS หรือ RDMSPE ใกล้เคียงกันและมีค่าไม่มากนัก ตัว แบบที่เลือกได้จากการใช้วิธีเปรียบเทียบภายในระแนงตัวแบบอาจจะเป็นตัวแบบหนึ่งใน ึกลุ่มตัวแบบลดรูปนั้น และ ไม่จำเป็นที่จะต้องเป็นตัวแบบที่มีค่า RDRSS หรือ RDMSPE น้อยเป็นอัน<mark>ดับ</mark>ที่สองก็ได้

### **สรุปผลการวิจัย และข้อเสนอแนะ**

การวิจัยครั้งนี้เป็นการวิจัยเชิงทดลองเพื่อศึกษาหาแนวทางการคัดเลือกตัวแบบความถดถอย ที่เหมาะสมที่สุด ซึ่งได้พิจารณาการใช้เกณฑ์การคัดเลือกตัวแบบ 2 เกณฑ์ คือ เกณฑ์ค่าผลรวมความ คลาดเคลื่อนก าลังสอง (residual sum of squares: RSS)และเกณฑ์ค่าประมาณค่าเฉลี่ยของความ ผิดพลาดจากการพยากรณ์กำลังสอง (mean square prediction error: MSPE) นอกจากนั้นยังพิจารณา วิธีการเปรียบเทียบตัวแบบความถดถอย 2 วิธี คือ วิธีการเปรียบเทียบตัวแบบความถดถอยที่เป็นไป ได้ทั้งหมดพร้อมกัน และวิธีการเปรียบเทียบตัวแบบความถดถอยภายในระแนงตัวแบบ โดยในบท นี้จะนำเสนอสรุปผล<mark>การ</mark>วิจัยแบ่งออกเป็น 3 ส่วนดังนี้

- 5.1 สรป<mark>ผลการวิจ</mark>ัย
- 5.2 ข้อเสนอแนะในการเลือกใช้เกณฑ์การคัดเลือกตัวแบบและวิธีการเปรียบเทียบตัวแบบ
- 5.3 ข้อเสนอแนะด้านการวิจัย

### **5.1 สรุปผลการวิจัย**

จากผลการวิจัยในบทที่ 4 เราสรุปผลได้ดังนี้

# **5.1.1 สรุปความแตกต่างของผลลัพธ์ที่ได้จากการคัดเลือกตัวแบบด้วยวิธีการเปรียบเทียบตัวแบบที่ เป็นไปได้ทั้งหมดพร้อมกัน และวิธีการเปรียบเทียบตัวแบบภายในระแนงตัวแบบ**

ในบทที่ 4 หัวข้อที่ 4.1 สรุปได้ว่า

- 1. เมื่อความสัมพันธ์ระหว่างตัวแปรอิสระทุกคู่ในตัวแบบความถดถอยมีค่าไม่สูงนัก (มีค่าไม่ ้เกิน 0.45) กล่าวคือตัวแปรอิสระที่อย่ในตัวแบบความถดถอยที่กำลังพิจารณาอยู่นั้น มีความ เหมาะสมในการอธิบายตัวแปรตามที่กำลังศึกษาอย่ในระดับหนึ่ง ตัวแบบความถดถอยที่มี ความเหมาะสมจึงควรเป็นตัวแบบเต็มรูป ซึ่งการใช้เกณฑ์ RSS และ MSPE จะให้ผลการ คัดเลือกตัวแบบตามนั้น ไม่ว่าจะใช้วิธีเปรียบเทียบจากทุกตัวแบบที่เป็นไปได้ทั้งหมด พร้อมกัน หรือวิธีเปรียบเทียบภายในระแนงตัวแบบ
- 2. เมื่อความสัมพันธ์ระหว่างตัวแปรอิสระบางคู่เริ่มเข้าสู่ระดับสูง (มีค่าตั้งแต่ 0.55 ขึ้นไป) การ ตัดตัวแปรอิสระบางตัวออกจากตัวแบบความถดถอย อาจจะมีความเหมาะสมกว่าการเลือก ตัวแบบเต็มรูป ซึ่งการใช้เกณฑ์ RSS และ MSPE ในการคัดเลือกตัวแบบ และการคัดเลือก

ตัวแบบด้วยวิธีเปรียบเทียบจากทุกตัวแบบที่เป็นไปได้ทั้งหมดพร้อมกัน และวิธี เปรียบเทียบตัวแบบภายในระแนงตัวแบบ จะเริ่มมีความแตกต่างของผลการคัดเลือกตัว แบบ โดยการใช้เกณฑ์ MSPE จะมีโอกาสเลือกตัวแบบลดรูปมากกว่าการใช้เกณฑ์ RSS และการคัดเลือกตัวแบบด้วยวิธีเปรียบเทียบภายในระแนงตัวแบบจะมีโอกาสเลือกตัวแบบ ลดรูปมากกว่าวิธีการเปรียบเทียบจากทุกตัวแบบที่เป็นไปได้พร้อมกัน

# **5.1.2 สรุปปัจจัยที่มีผลต่อค่า RSS และ MSPE**

## **1. ปัจจัยที่มีผลต่อค่า RSS**

### **1.1 ขนาดตัวอย่าง**

เมื่อขนาดตัวอย่างเพิ่มมากขึ้น ค่า RSS มีแนวโน้มเพิ่มขึ้น เนื่องจากค่า RSSเป็น ค่าที่ใช้วัดความแตกต่างระหว่างค่าของตัวแปรตามก่อนการประมาณและหลังการประมาณ ซึ่งเป็นการรวมความผิดพลาดระหว่างค่าประมาณกับค่าจริงของทุกๆหน่วยตัวอย่างที่ ี่ พิจารณา ดัง<mark>นั้นเมื่อขนาด</mark>ตัวอย่างเพิ่มมากขึ้น ความผิดพลาดดังกล่าวจึงมีโอกาสเพิ่มมาก ขึ้นด้วย

# **1.2 ส่วนเบี่ยงเบนมาตรฐานของความคลาดเคลื่อน**

เมื่อส่วนเบี่ยงเบ<mark>นมาตรฐานของความคลาด</mark>เคลื่อนเพิ่มมากขึ้น ค่า RSS มีแนวโน้ม เพิ่มขึ้นด้วย เนื่องจากข้อมูลมีการกระจายมากขึ้นหรือก็คือข้อมูลมีความแตกต่างกันมากขึ้น ดังนั้นโอกาสที่ค่าประมาณจะคลาดเคลื่อนไปจากค่าจริงมากก็จะสูงขึ้น

# **1.3 ความสัมพันธ์ระหว่างตัวแปรอิสระ**

ความสัมพันธ์ของตัวแปรอิสระไม่มีผลต่อค่า RSS เนื่องจากค่าประมาณตัวแปร ตามไม่ขึ้นกับระดับความสัมพันธ์ของตัวแปรอิสระ ดังนั้นระดับความสัมพันธ์ระหว่างตัว แปรอิสระจึงไม่มีผลต่อความแตกต่างระหว่างค่าจริงกับค่าประมาณของตัวแปรตาม นั่นคือ ความสัมพันธ์ของตัวแปรอิสระไม่มีผลต่อค่า RSS

### **1.4 จ านวนตัวแปรอิสระ**

ี เมื่อตัวแปรอิสระในตัวแบบมีจำนวนลดลง ค่า RSS มีแนวโน้มเพิ่มขึ้น เนื่องจาก เมื่อตัวแปรอิสระลดลง ก็จะทำให้ผลรวมกำลังสองของความถดถอยลดลงด้วย นั่นคือทำให้ ความแตกต่างระหว่างค่าของตัวแปรตามก่อนการประมาณและหลังการประมาณเพิ่มมาก ขึ้น
# **2. ปัจจัยที่มีผลต่อค่า MSPE**

# **2.1 ขนาดตัวอย่าง**

ี เมื่อขนาดตัวอย่างเพิ่มขึ้น <u>ค่า MSPE มีแนวโน้มคงที่ เนื่องจากในสตรการ</u>คำนวณ ค่า MSPE จะมีส่วนของค่า RSS ที่ถูกการปรับค่าให้เล็กลงด้วยเทอมที่ขึ้นกับขนาดตัวอย่าง เสมอ ซึ่งเป็นผลให้ค่า MSPE มีค่าน้อยกว่าค่า RSS ด้วย

# **2.2 ส่วนเบี่ยงเบนมาตรฐานของความคลาดเคลื่อน**

เมื่อส่วนเบี่ยงเบนมาตรฐานของความคลาดเคลื่อนเพิ่มมากขึ้น ค่า MSPE มี แนวโน้มเพิ่มขึ้นด้วย เนื่องจากข้อมูลมีการกระจายมากขึ้นหรือก็คือข้อมูลมีความแตกต่าง กันมากขึ้น ดังนั้นโอกาสที่ค่าประมาณจะคลาดเคลื่อนไปจากค่าจริงมากก็จะสูงขึ้น

# **2.3 ความสัมพันธ์ระหว่างตัวแปรอิสระ**

ในท านองเดียวกันกับค่า RSS ความสัมพันธ์ระหว่างตัวแปรอิสระก็ไม่มีผลต่อค่า MSPE

## <mark>2.4 จำนวนตัวแป</mark>รอิสระ

เมื่อจำนวนตัวแปรอิสระเพิ่มมากขึ้น ถ้าใช้ขนาดตัวอย่างเท่าเดิม จะทำให้ค่า MSPE ้มีแนวโน้มเพิ่มขึ้น <mark>เนื่</mark>องจากในสูตรการคำนวณค่า MSPE นอกจากมีการปรับค่า RSS ลง ้ ค้วยเทอมที่ขึ้นกับ<mark>ข</mark>นาดตัวอย่างแล้ว ยังมีการปรับค่าเพิ่มขึ้นค้วยเทอมที่ขึ้นกับจำนวน พารามิเตอร์ด้วย ดังนั้นถ้าตัวแปรอิสระมีจำนวนใกล้เคียงกับขนาดตัวอย่าง จะทำให้ค่า MSPE มีแนวโน้มเข้าใกล้ค่า RSS มากขึ้น หรือก็คือค่า MSPE มีแนวโน้มเพิ่มขึ้นนั่นเอง

# **5.1.3 สรุปผลการคัดเลือกตัวแบบด้วยวิธีการเปรียบเทียบภายในระแนงตัวแบบ (Lattice) โดยการใช้ เกณฑ์ RSS และ MSPE**

จากบทที่ 4 หัวข้อที่ 4.3 เราพบลักษณะของการคัดเลือกตัวแบบด้วยวิธีการเปรียบเทียบ ภายในระแนงตัวแบบ โดยการใช้เกณฑ์ RSS และ MSPE 2 ลักษณะ คือ

1. ถ้าพิจารณาค่า RDRSS หรือ RDMSPE แล้วปรากฏว่าตัวแบบที่ให้ค่า RDRSS=0 หรือ RDMSPE=0 (ตัวแบบที่ให้ค่า RSS หรือ MSPE ต่ าที่สุด โดยวิธีเปรียบเทียบจากทุกตัวแบบ ที่เป็นไปได้พร้อมกัน) มีค่าต่างจากตัวแบบอื่นๆมาก ตัวแบบที่เลือกได้จากการเปรียบเทียบ ภายในระแนงตัวแบบอาจเป็นตัวแบบที่ให้ค่า RDRSS=0 หรือ RDMSPE=0 หรือ ตัวแบบ อื่นๆที่มีค่า RDRSS หรือ RDMSPE น้อยเป็นอันดับที่สอง

2. ถ้าตัวแบบลดรูปบางตัวแบบมีค่า RDRSS หรือ RDMSPE ใกล้เคียง 0 หรือเมื่อมีกลุ่มของ ตัวแบบลดรูปบางกลุ่มที่มีค่า RDRSS หรือ RDMSPE ใกล้เคียงกันและมีค่าไม่มากนัก ตัว แบบที่เลือกได้จากการใช้วิธีเปรียบเทียบภายในระแนงตัวแบบอาจจะเป็นตัวแบบหนึ่งใน <u>กลุ่มตัวแบบลดรูปนั้น และไม่จำเป็นที่จะต้องเป็นตัวแบบที่มีค่า RDRSS หรือ RDMSPE</u> น้อยเป็นอันดับที่สองก็ได้

จากทั้งสองลักษณะเราสรุปได้ว่า การใช้ระแนงตัวแบบในการเปรียบเทียบตัวแบบ จะเปิด โอกาสให้ตัวแบบที่เลือกได้เป็นตัวแบบที่ไม่ได้มีค่า RSS หรือ MSPE ต่ าที่สุดในบรรดาตัวแบบที่ เป็นไปได้ทั้งหมด หรือก็คือการใช้ระแนงตัวแบบจะช่วยพิจารณาความเหมาะสมของความสัมพันธ์ ระหว่างตัวแปรตามกับตัวแปรอิสระ เพื่อค้นหาเซตของตัวแปรอิสระที่ดีที่สุด โดยไม่พิจารณาเฉพาะ ในแง่ของการพยากรณ์เท่านั้น

นอกจากนี้การใช้เกณฑ์ MSPE จะช่วยเพิ่มประสิทธิภาพในการเปรียบเทียบตัวแบบที่มี จ านวนตัวแปรอิสระแตกต่างกันด้วย

# **5.2 ข้อเสนอแนะในการเลือกใช้เกณฑ์การคัดเลือกตัวแบบและวิธีการเปรียบเทียบตัวแบบ**

จากผลการวิจัยทั้งหมดสามารถสรุปเป็นแนวทางในการเลือกใช้เกณฑ์การคัดเลือกตัวแบบ และวิธีการเปรียบเทียบตัวแบบ ให้เหมาะสมกับแต่ละสถานการณ์ได้ดังนี้

- 1. เมื่อตัวแบบความถดถอยที่พิจารณามีตัวแปรอิสระเริ่มต้นเป็นจำนวนมาก การคัดเลือกตัว แบบด้วยวิธีเปรียบเทียบภายในระแนงตัวแบบ จะมีความยุ่งยากและซับซ้อนมากและ <u>เสียเวลาในการเปรียบเทียบนาน เนื่องจากจำนวนลู</u>กโซ่ที่เป็นไปได้ และความยาวของแต่ ิละลูกโซ่<mark>จะแป</mark>รผันตามจำนวนตัวแปรอิสระเริ่มต้น การคัดเลือ<mark>ก</mark>ตัวแบบด้วยวิธีการ เปรียบเทียบจากทุกตัวแบบที่เป็นไปได้ทั้งหมดพร้อมกันจึงมีความเหมาะสมมากกว่า
- 2. เมื่อตัวแปรอิสระในตัวแบบความถดถอยมีความสัมพันธ์กันในระดับต่ำ การคัดเลือกตัว แบบด้วยวิธีการเปรียบเทียบจากทุกตัวแบบที่เป็นไปได้ทั้งหมดพร้อมกัน จะสามารถทำได้ ง่ายกว่าการเปรียบเทียบภายในระแนงตัวแบบ และให้ผลที่ไม่แตกต่างกัน
- 3. เมื่อตัวแปรอิสระในตัวแบบความถดถอยมีความสัมพันธ์กันในระดับต่ำ การเลือกใช้เกณฑ์ RSS จะมีความสะดวกกว่าการใช้เกณฑ์ MSPE เนื่องจากการใช้โปรแกรมสำเร็จรูปทาง ี สถิติทั่วไป จะมีการแสดงค่า RSS อยู่แล้ว ในขณะที่ไม่มีการคำนวณค่า MSPE นอกจากนั้น เมื่อความสัมพันธ์ระหว่างตัวแปรอิสระมีค่าไม่สูงนัก การคัดเลือกตัวแบบความถดถอยที่ใช้ เกณฑ์ RSSก็ให้ผลไม่แตกต่างกับการใช้เกณฑ์ MSPE
- ่ 4. เมื่อตัวแปรอิสระในตัวแบบความถดถอยมีความสัมพันธ์กันสูง และมีความจำเป็นในการ วิเคราะห์หาตัวแบบที่ดีที่สุดในแง่ของการพยากรณ์ และในแง่ของความสัมพันธ์ระหว่างตัว แปรตามกับตัวแปรอิสระ การเลือกใช้เทคนิคการคัดเลือกตัวแปรเพียงอย่างเดียวอาจไม่ เพียงพอ เนื่องจากเป็นเพียงการลดปัญหาความสัมพันธ์ระหว่างตัวแปรอิสระเท่านั้น และ การคัดเลือกตัวแบบด้วยวิธีเปรียบเทียบจากทุกตัวแบบที่เป็นไปได้ทั้งหมด ก็อาจให้ผลที่ไม่ ดีเพียงพอ ดังนั้นการคัดเลือกตัวแบบด้วยวิธีเปรียบเทียบภายในระแนงตัวแบบจึงเป็น ทางเลือกหนึ่งที่เหมาะสม และเมื่อใช้เกณฑ์ MSPE แทนการใช้เกณฑ์ RSSในการคัดเลือก ตัวแบบร่วมด้วยแล้ว จะช่วยเพิ่มประสิทธิภาพในการคัดเลือกได้ดียิ่งขึ้น
- 5. สำหรับตัวแบบความถดถอยที่จำนวนพารามิเตอร์เป็นครึ่งหนึ่งของขนาดตัวอย่าง การใช้ เกณฑ์ MSPE จะให้ผลเหมือนกับการใช้เกณฑ์ RSS

ี จากข้อเสนอแ<mark>นะข้างต้น ในกรณีที่ตัวแบบความถดถอย</mark>มีจำนวนตัวแปรอิสระเริ่มต้นมาก ู และตัวแปรอิสระเ<mark>หล่านั้นมีความสัมพันธ์กันสูง การคัดเลือกตัวแบบ</mark>ด้วยวิธีเปรียบเทียบภายใน ้ระแนงตัวแบบจะมีค<mark>วามเหมาะสมในแง่ทฤษฎี แต่ไ</mark>ม่เหม<mark>าะสมในทางป</mark>ฏิบัติ เนื่องจากใช้เวลานาน ่ ในการเปรียบเทียบ ดังนั้<mark>นการเป</mark>รียบเทียบจากทุกตัวแบบที่เป็นไปได้ทั้งหมดพร้อมกันจึงเหมาะสม ี กว่าในทางปฏิบัติ ดังนั้นเมื่<mark>อจ</mark>ำเป็นต้องใช้การเปรียบเทียบจากทุกตัวแบบที่เป็นไปได้ทั้งหมดพร้อม ้กัน จึงควรจะพิจารณาตัวแ<mark>บ</mark>บลดรู<mark>ปอื่น</mark>ๆที่มีค่าเกณฑ์ RSS หรือ MSPE ใกล้เคียงกับค่าที่ต่ำที่สุด ด้วย เนื่องจากการคัดเลือกตัวแบบด้วยวิธีการเปรียบเทียบภายในระแนงตัวแบบอาจได้ผลการ คัดเลือกเป็นตัวแบบลดรูปที่มีค่าเกณฑ์ที่พิจารณาไม่ต่างจากค่าเกณฑ์ที่ต่ าที่สุดมากนัก โดยการ ี่พิจารณาว่าตัวแบบลดรูปใดจะมีความเหมาะสมกว่าตัวแบบเต็มรูปหรือไม่ สำหรับตัวแบบที่ไม่ติด ึกลุ่มกันจำเป็นต้องเลือกตัวแบบที่ค่าเกณฑ์ RSS หรือ MSPE ต่ำสุดเช่นเดิม แต่สำหรับตัวแบบที่ติด กลุ่มกันสามารถพิจารณาได้ด้วยตัวสถิติเอฟ

นอกจากการแก้ไขปัญหาด้วยวิธีดังกล่าว การใช้คอมพิวเตอร์อาจเป็นอีกหนึ่งทางเลือก อย่างไรก็ ตามโปรแกรมส าเร็จรูปทางสถิติทั่วไปยังไม่รองรับวิธีการเปรียบเทียบภายในระแนงตัวแบบ ดังนั้น ผู้วิจัยจึงใส่รายละเอียดของโปรแกรมที่ใช้ในงานวิจัยนี้ในภาคผนวก เพื่อให้ผู้สนใจได้ใช้เป็น แนวทางในการพัฒนาโปรแกรมให้ดียิ่งขึ้นต่อไป<br>พ เด่ง 1 ปี 6 ได้ 6 ไ<sup>ด</sup>้ ใ ปี 9 ปี 1 ดี ยี

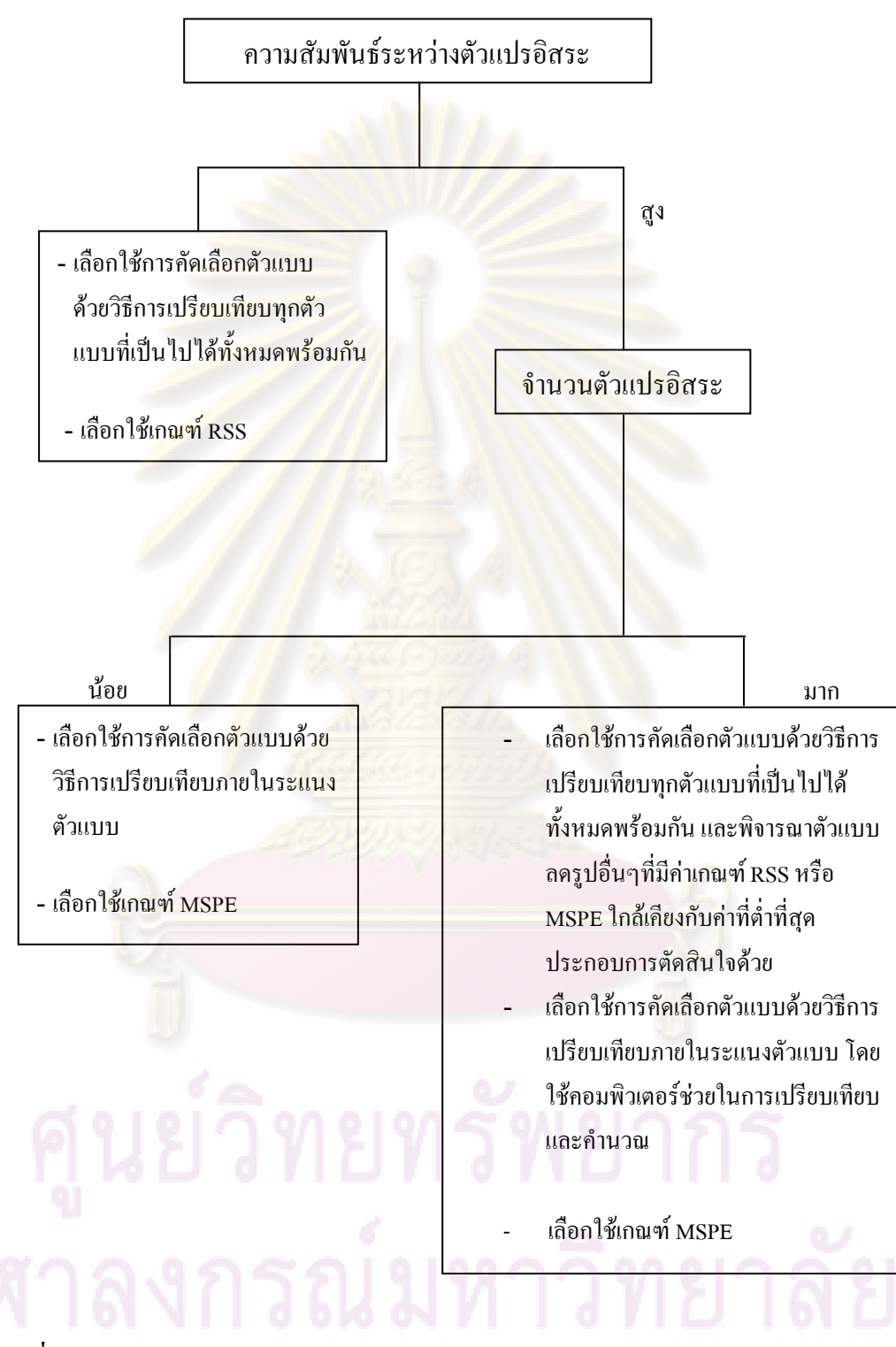

**รูปที่ 5.2** แผนผังแนวทางเลือกใช้เกณฑ์การคัดเลือกตัวแบบ และวิธีการเปรียบเทียบตัวแบบ

# **5.3 ข้อเสนอแนะด้านการวิจัย**

้เพื่อเป็นแนวทางให้ผู้สนใจได้ศึกษาเพิ่มเติม โดยทำการศึกษาในกรณีต่างๆดังนี้

- ก) ศึกษาเพิ่มเติมเมื่อความคลาดเคลื่อนไม่ได้มีการแจกแจงแบบปกติ
- ึ ข) ศึกษาเพิ่มเติมสำหรับตัวแบบความถดถอยอื่นๆที่ไม่เป็นเชิงเส้น เช่น ตัวแบบความถดถอย พหุนาม เป็นต้น
- ค) ศึกษาเพิ่มเติมในกรณีที่เมทริกซ์ *X* ไม่เป็นค่าคงที่ แต่เป็นตัวแปรสุ่ม
- ึ่ง) ใช้วิธีการประม<mark>าณค่าสัมประสิท</mark>ธิ์ความถดถ<mark>อยหลายตัวแปรแ</mark>บบอื่น สำหรับข้อมูลที่มี ความสัมพันธ์ระหว่างตัวแปรอิสระอยู่ในระดับสูง เช่นการวิเคราะห์ความถดถอยแบบริดจ์ เป็นต้น
- ึ จ) ศึกษาเพิ่มเติมสำหรับเกณฑ์การคัดเลือกตัวแบบอื่นๆที่มีความซับซ้อนมากขึ้น เช่น Akaike's Information Criterion (AIC), Sawa's Bayesian Information Criterion (BIC)

### **รายการอ้างอิง**

## ภาษาไทย

- ธีระพร วีระถาวร. **ตัวแบบเชิงเส้น ทฤษฎีและการประยุกต์**. พิมพ์ครั้งที่ 1. กรุงเทพมหานคร: วิทยพัฒน์, 2541.
- บุญจิรา มากอ้น. **การเปรียบเทียบเกณฑ์การคัดเลือกตัวแบบการถดถอยแบบไม่ติดกลุ่ม**. ้วิทยานิพนธ์ปริญญามหาบัณฑิ<mark>ต,</mark> ภาควิชาสถิต<mark>ิ คณะพาณิชยศาส</mark>ตร์และการบัญชี จุฬาลงกรณ์ มหาวิทยาลัย. 2545.
- พจนา แววสวัสดิ์. **การเปรียบเทียบเกณฑ์การคัดเลือกตัวแบบความถดถอยพหุนามแบบติดกลุ่ม**. ้วิทยานิพนธ<mark>์ปริญญามหาบัณฑิต, ภาควิชาสถิติ คณะพาณิชยศาสตร์</mark>และการบัญชี จุฬาลงกรณ์ มหาวิทยาลัย. 2543.
- วลัยทิพย์ บุญญาติศัย. **การคัดเลือกสมการถดถอยเชิงเส้นที่ดีที่สุดภายใต้แลตทิซ**. วิทยานิพนธ์ ้ ปริญญามหาบั<mark>ณฑิ</mark>ต, <mark>ภาควิชาสถิติ คณะพาณิ</mark>ชยศา<mark>สตร์และการบั</mark>ญชี จุฬาลงกรณ์ มหาวิทยาลัย. 2549.

### ภาษาอังกฤษ

Jiri, A. On non-nested regression models. Comment.Math.Univ.Carolinae, 34, 1993: 335-340. Toby, D. Model Selection Criteria. 2006. Available from E-mail: [tdhock@ocf.berkeley.edu.](mailto:tdhock@ocf.berkeley.edu)

#### **บรรณานุกรม**

## ภาษาไทย

- ธีระพร วีระถาวร. **การอนุมานเชิงสถิติขั้นกลาง โครงสร้างและความหมาย**. พิมพ์ครั้งที่ 1. กรุงเทพมหานคร: ส านักพิมพ์จุฬาลงกรณ์มหาวิทยาลัย, 2536.
- สุพล ดุรงค์วัฒนา. **ตัวแบบและการวิเคราะห์ความถดถอยส าหรับการวิจัยขั้นสูง**. กรุงเทพมหานคร: ภาควิชาสถิติ คณะพาณิชยศาสตร์และการบัญชี จุฬาลงกรณ์มหาวิทยาลัย, 2548.

### ภาษาอังกฤษ

- Bovas A. and Johannes L. Introduction to regression Modeling. CA: Thomson Brooks/Cole. 2006.
- G.A.F. SEBER. Linear Regression Analysis. New York: John Wiley&Sons. 1997.
- John, O.R. Applied Regression Analysis: A Research Tool. CA: Wadsworth. 1998.
- Raymond H. Myers. Classical and Modern Regression with Applications. Massachuseetts: PWS-KENT. 1990

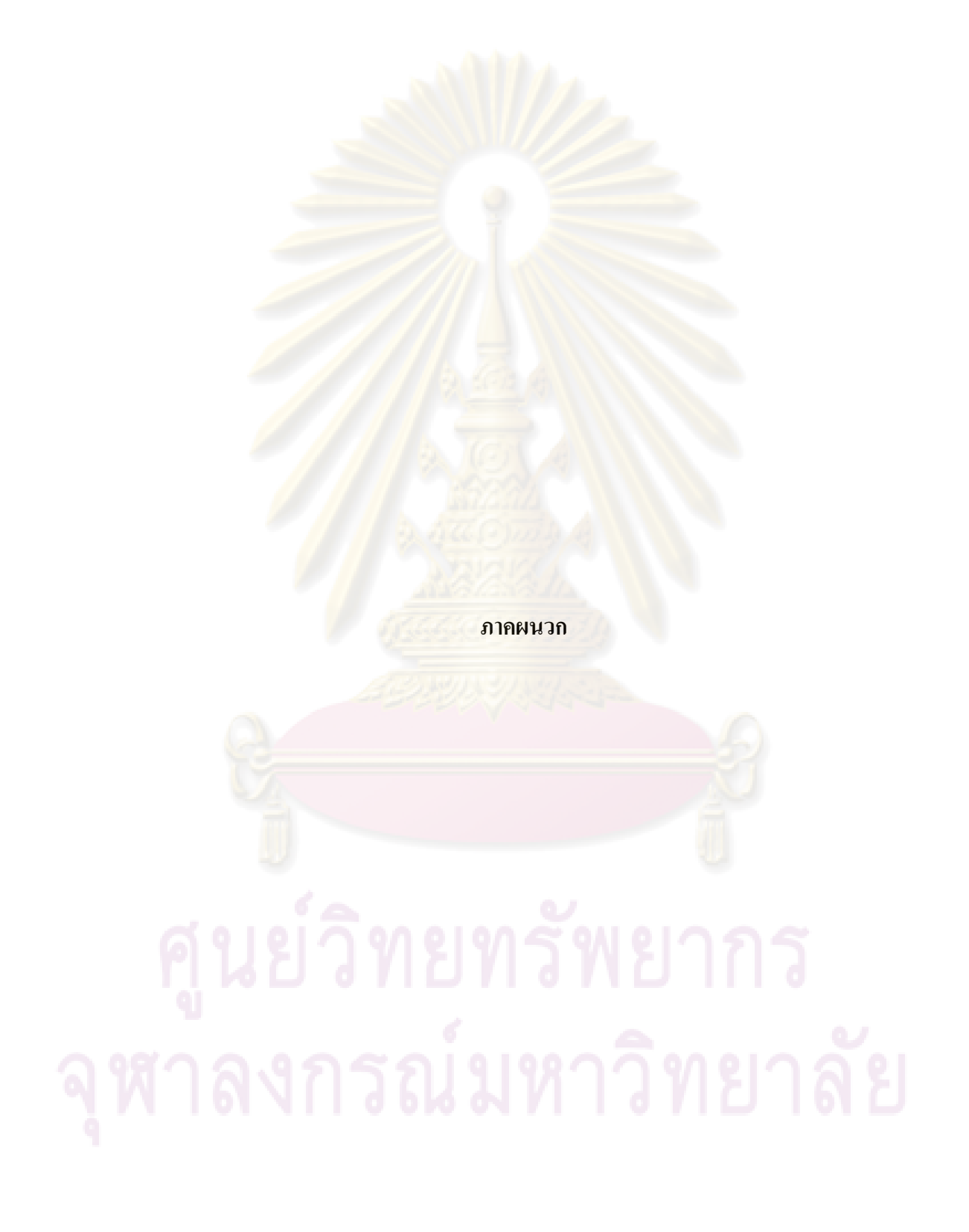

### **ภาคผนวก ก**

# **ตัวอย่างการวิเคราะห์หาตัวแบบความถดถอยที่ดีที่สุด โดยวิธีการเปรียบเทียบจากทุกตัวแบบที่เป็นไปได้ ทั้งหมดพร้อมกัน และวิธีการเปรียบเทียบภายในระแนงตัวแบบ**

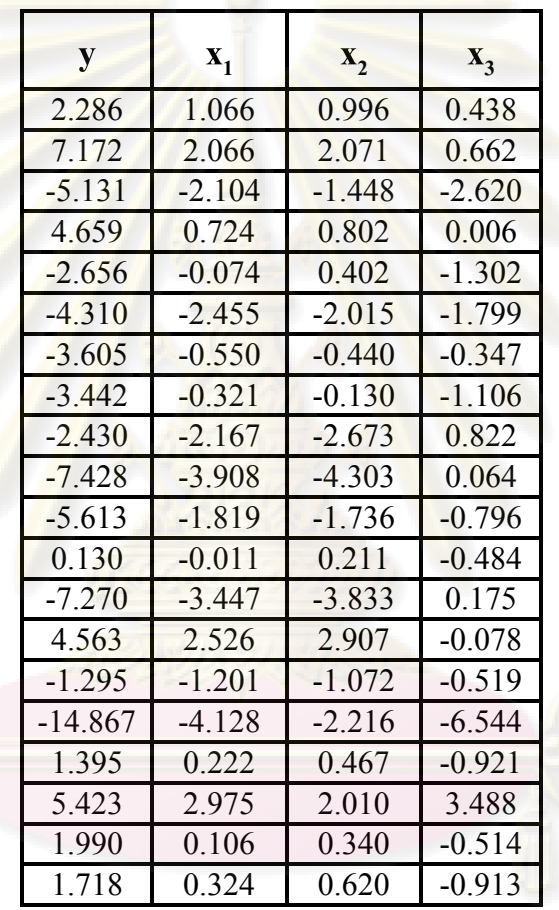

ี พิจารณาข้อมูลชุดหนึ่ง <mark>ซึ่งประกอบด้วยตัวแปรอิสระ 3 ตัว และ</mark>ตัวแปรตาม 1 ตัว ดังนี้

จากข้อมูลข้างต้นท าการวิเคราะห์ความสัมพันธ์ระหว่างตัวแปรอิสระแต่ละตัว กับตัวแปรตาม โดยพิจารณาจากกราฟความสัมพันธ์ดังนี้

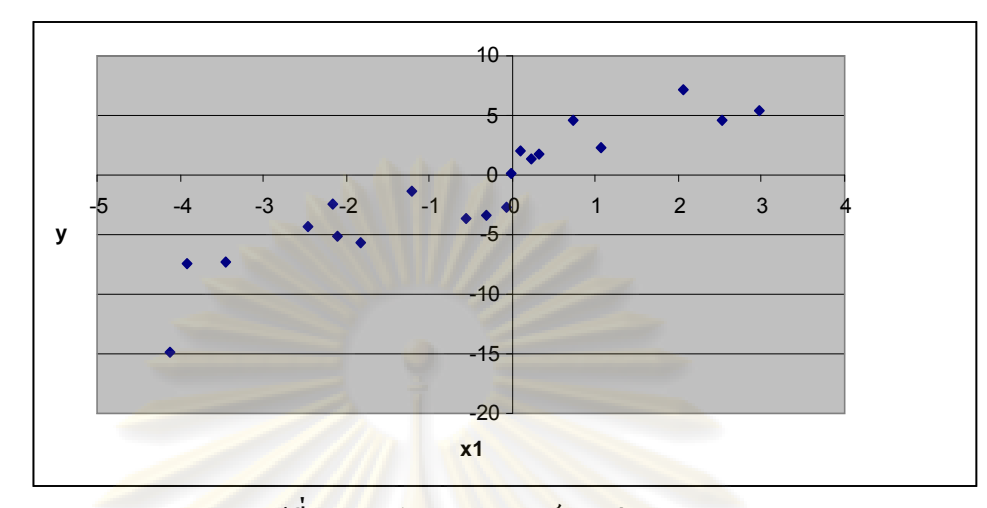

**รูปที่1** กราฟความสัมพันธ์ระหว่าง y และ x<sup>1</sup>

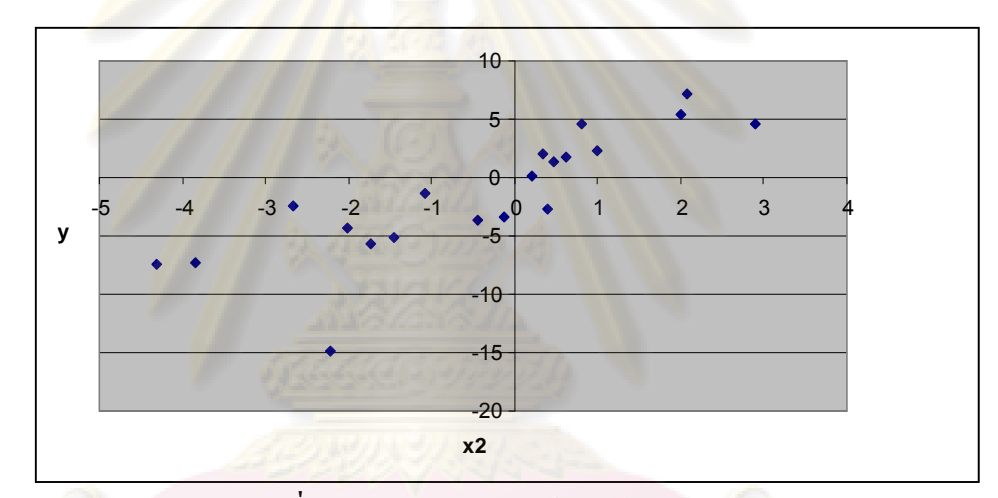

 $\frac{1}{3}$ บ่ที่ 2 กราฟความสัมพันธ์ระหว่าง y และ x<sub>2</sub>

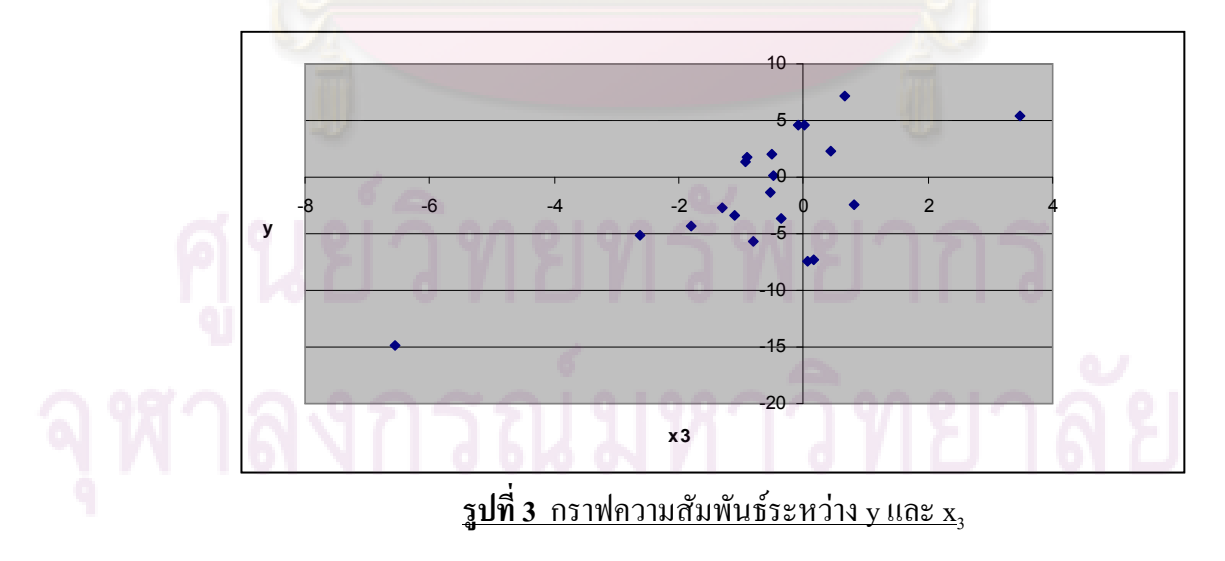

จากกราฟความสัมพันธ์ ตัวแปรอิสระทั้ง 3 ตัวแปร (x<sub>1</sub>, x<sub>2</sub>, และ x<sub>3</sub>) น่าจะมีความสัมพันธ์กับ ตัวแปรตาม (y) ในลักษณะเชิงเส้น ดังนั้นถ้าต้องการสร้างตัวแบบความถดถอยเพื่ออธิบายความสัมพันธ์ ระหว่างตัวแปรอิสระ x<sub>1</sub>, x<sub>2</sub>, และ x<sub>3</sub> และตัว<mark>แปรตาม (y) จึง</mark>ควรพิจารณาตัวแบบความถดถอยเชิงเส้น

พิจารณาการคัดเลือกตัวแบบความถดถอยด้วยวิธีการเปรียบเทียบภายในระแนงตัวแบบ โดยใช้ เกณฑ์ RSS และ MSPE ในการเปรียบเทียบ ซึ่งมีขั้นตอนดังนี้

# <u>ขั้นตอนที่ 1</u> พิจารณาระแนงตัวแบบ

พิจารณาตัวแบบความถ<mark>ดถอยเชิงเส้น  $y_i = \beta'_0 + \beta_1 x_{i1} + \beta_2 x_{i2} + \beta_3 x_{i3} + \varepsilon_i, \qquad i = 1, 2, ..., n$ </mark> จะได้ว่าตัวแบบความถดถอยที่เป็นไปได้ทั้งหมดมี 8 ตัวแบบ คือ

 $y_i = \beta'_0 + \beta_1 x_{i1} + \beta_2 x_{i2} + \beta_3 x_{i3} + \varepsilon_i$  ---ตัวแบบที่ 1 (M1) หรือเรียกว่า <u>ตัวแบบเต็มรูป</u>  $y_i = \beta'_0 + \beta_1 x_{i1} + \beta_2 x_{i2} + \varepsilon_i$  ---ตัวแบบที่ 2 (M2) (Full Model)  $y_i = \beta'_0 + \beta_1 x_{i1} + \beta_3 x_{i3} + \varepsilon_i$ *xx* <sup>33110</sup> ---ตัวแบบที่ 3 (M3)  $y_i = \beta'_0 + \beta_2 x_{i2} + \beta_3 x_{i3} + \varepsilon_i$  ---ตัวแบบที่ 4 (M4)  $y_i = \beta'_0 + \beta_1 x_{i1} + \varepsilon_i$  $\beta_{\rm 0}'+\beta_{\rm 1}x_{\rm i1}+\varepsilon_{\rm i}$  <u>---ตัวแบบ</u>ที่ 5 (M5)  $>$  <u>ตัวแบบลดรูป</u>  $y_i = \beta'_0 + \beta_2 x_{i2} + \varepsilon_i$ *x* 220 ---ตัวแบบที่ 6 (M6) | (Reduced Model)  $y_i = \beta'_0 + \beta_3 x_{i3} + \varepsilon_i$ **x** ---ตัวแบบที่ 7 (M7)  $y_i = \beta'_0 + \varepsilon_i$ ---ตัวแบบที่ 8 (M8)

โดยเขียนเป็นระแนงตัวแบบได้ดังนี้

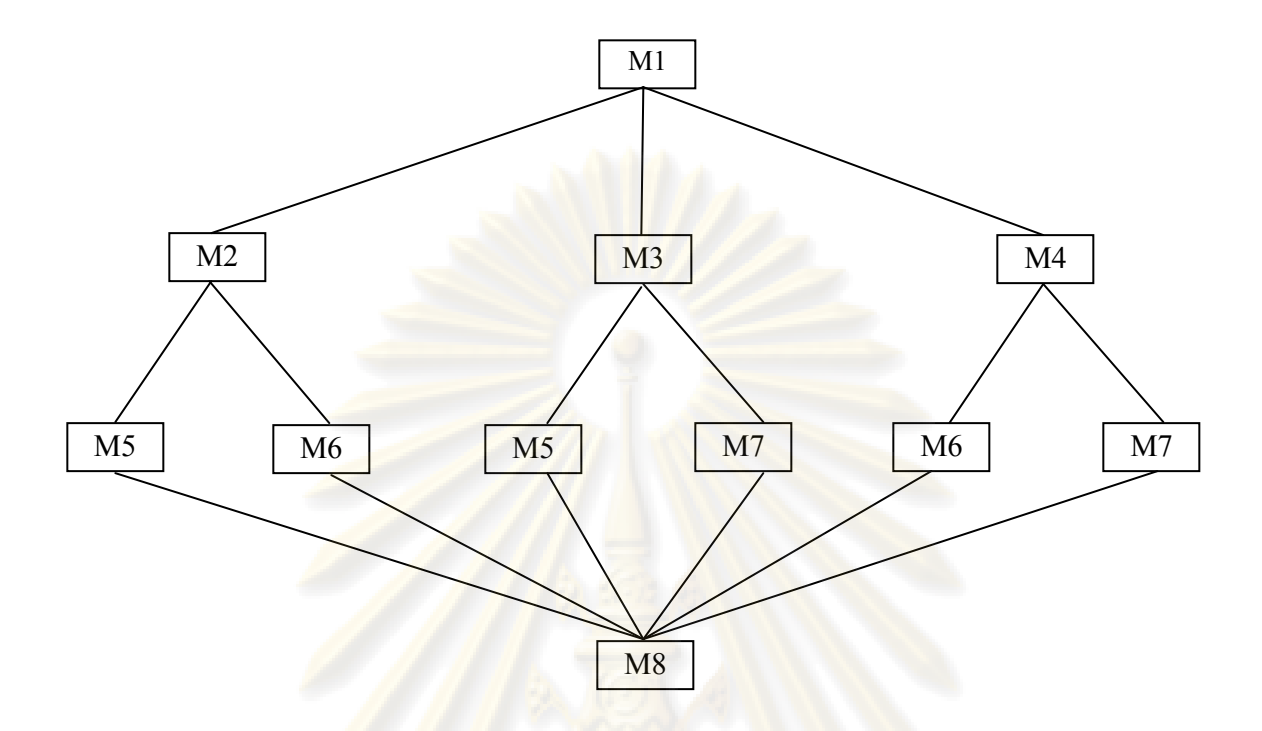

ึ จากระแนงตัวแบบข้างต้นม<mark>ีจำนวนลูกโซ่ที่เป็นไปได้ 6 ลูกโซ่ คื</mark>อ ลูกโซ่ที่ 1 ประกอบด้วยตัวแบบ M1→M2→M5→M8 ลูกโซ่ที่ 2 ประกอบ<mark>ด้ว</mark>ยตัวแบบ M1→M2→M6→M8 ลูกโซ่ที่ 3 ประกอบด้วยตัวแบบ M1→M3→M5→M8 ลูกโซ่ที่ 4 ประกอบด้วยตัวแบบ M1→M3→M7→M8 ลูกโซ่ที่ 5 ประกอบด้วยตัวแบบ M1→M4→M6→M8 ลูกโซ่ที่ 6 ประกอบด้วยตัวแบบ M1→M4→M7→M8

<u>ขั้นตอนที่ 2</u> ปรับค่าข้อมูลตัวแปรอิสระแต่ละตัวด้วยค่าเฉลี่ย

จากตัวแบบความถดถอย  $y_i = \beta'_0 + \beta_1 x_{i1} + \beta_2 x_{i2} + \beta_3 x_{i3} + \varepsilon_i$  ทำการปรับค่าตัวแปรอิสระ แต่ละตัวด้วยการลบด้วยค่าเฉลี่ย ซึ่งเขียนเป็นตัวแบบความถดถอยใหม่ได้เป็น

$$
y_i = \beta_0 + \beta_1(x_{i1} - \bar{x}_1) + \beta_2(x_{i2} - \bar{x}_2) + \beta_3(x_{i3} - \bar{x}_3) + \varepsilon_i
$$

เมื่อ  $\beta_0 = \beta'_0 + \beta_1\bar{x}_1 + \beta_2\bar{x}_2 + \beta_3\bar{x}_3$  และ  $\bar{x}_j = \frac{1}{2} \sum_{i=1}^{3} x_{ij}, \ \ j = 1, 2, 3$ 20  $1 \frac{20}{2}$  $=\frac{1}{20}\sum_{i=1}^{8}x_{ij},\ \ j=$  $\bar{x}_i = \frac{1}{i} \sum x_{ii}, j$ *i*  $j = \Omega_0 \sum_i \lambda_{ij}$ 

ซึ่งเมื่อนำมาเขียนให้อยู่ในรูปของเมทริกซ์ จะได้ว่า

$$
y = \begin{bmatrix} y_1 \\ \vdots \\ y_{20} \end{bmatrix}, \quad 1 = \begin{bmatrix} 1 \\ \vdots \\ 1 \end{bmatrix}, \quad \beta = \begin{bmatrix} \beta_0 \\ \vdots \\ \beta_3 \end{bmatrix}, \quad \varepsilon = \begin{bmatrix} \varepsilon_1 \\ \vdots \\ \varepsilon_{20} \end{bmatrix}
$$
  
and 
$$
H = \begin{pmatrix} x_{1,1} - \overline{x}_1 & \dots & x_{1,3} - \overline{x}_3 \\ \dots & \dots & \dots \\ x_{20,1} - \overline{x}_1 & \dots & x_{20,3} - \overline{x}_3 \end{pmatrix}
$$

<u>ขั้นตอนที่ 3</u> ประมาณค่าสัมประสิทธิ์ความถดถอยพหุคูณด้วยวิธีกำลังสองน้อยสุด เพื่อคำนวณหาค่า RSS และ MSPE ของทุกตัวแบบในระแนงตัวแบบ

$$
\hat{\mathbf{n}} \text{nn3341} = \text{RS} \text{RSS} \text{ and } \text{RSPE} \text{ for all } \hat{\mathbf{n}} \text{ and } \hat{\mathbf{n}} \text{ and } \hat{\mathbf{n}}
$$

เมื่อ

และ  $\,p\,$  คือจำนวนพารามิ<mark>เ</mark>ตอร์ในตัวแบบความถดถอย

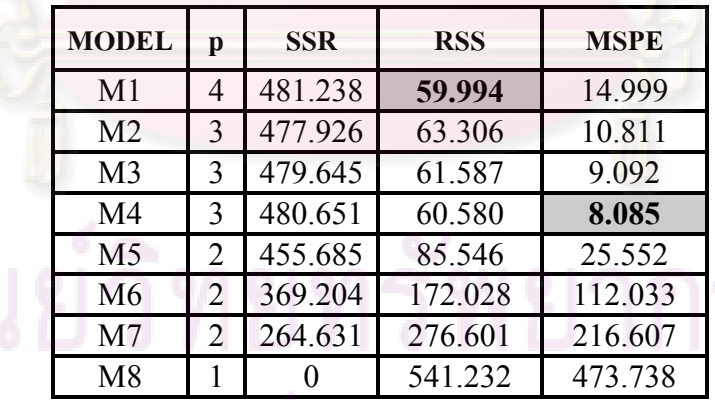

จากข้อมูลข้างต้นได้ผลการคำนวณค่า RSS และ MSPE ดังนี้

โดยการเปรียบเทียบเบื้องต้น เมื่อพิจารณาค่า RSS และ MSPE ของทั้ง 8 ตัวแบบ พบว่าตัวแบบ ที่ให้ค่า RSS ต่ำที่สุด คือตัวแบบเต็มรูป (  $y_i = \beta'_0 + \beta_1 x_{i1} + \beta_2 x_{i2} + \beta_3 x_{i3} + \varepsilon_i$  ) ขณะที่ตัวแบบที่ให้ ค่า MSPE ต่ำที่สุดคือตัวแบบลดรูปที่ไม่มีตัวแปรอิสระ  $\mathrm{x}_1$  (  $\mathrm{y}_i = \beta'_0 + \beta_2 x_{i2} + \beta_3 x_{i3} + \varepsilon_i$  )

่ ขั้นตอนที่ 4 ทำการเปรียบเทียบตัวแบบภายในแต่ละลูกโซ่ ด้วยวิธีการกำจัดตัวแปรแบบถอยหลัง

่ ในที่นี้จะแสดงการคำนวณแค่การเป<u>รียบเทีย</u>บภายในลูกโซ่ที่ 1

ลูกโซ่ที่ 1 ประกอบไปด้วยตัวแบบ M1→M2→M5→M8 พิจารณาเปรียบเทียบ M1 กับ M2 โดยมีสมมติฐานทางสถิติคือ

> $H_0: \beta_3 = 0$  $H_1$  :  $\beta_3 \neq 0$

กำหนดระดับนัยสำ<mark>กัญ  $\alpha = 0.05$ </mark> คำนวณค่าสถิติเอฟ  $F_c = \frac{SNR(M1) - SNR(M2)}{2} = \frac{481.238 - 477.926}{2.758} = 0.883$ 3.750  $(M1) - SSR(M2)$  481.238-477.926  $=\frac{SSR(M1)-SSR(M2)}{s^2}=\frac{481.238-477.926}{3.750}=$ *s*  $F_c = \frac{SSR(M1) - SSR(M)}{2}$ จะได้ว่า  $F_c = 0.883 < 4.494 = F_{0.05}(1, 16)$ สรุปว่า ยอมรับ *H*0 นั่นคือ M1ไม่ทัดเทียม M2 อย่างมีนัยส าคัญ

ต่อไปพิจารณาว่า M5 จะมีความเหมาะสมกว่า M2 หรือไม่ พิจารณาเปรียบเทียบ M2 กับ M5 โดยมีสมมติฐานทางสถิติคือ

 $H_0: \beta_2 = 0$  $H'_1$ :  $\beta_2 \neq 0$ คำนวณค่าสถิติเอฟ  $F_c = \frac{SNR(MZ) - SNR(MZ)}{2} = \frac{477.926 - 433.683}{2.758} = 5.931$ .3 750  $(M2)$  –  $SSR(M5)$  477.926 – 455.685  $=\frac{SSR(M2)-SSR(M5)}{s^2}=\frac{477.926-455.685}{3.750}=$ *s*  $F_c = \frac{SSR(M2) - SSR(M)}{r^2}$ จะได้ว่า  $F_c = 5.931 > 0.494 = F_{1-0.05}(1,16)$ สรุปว่า ปฏิเสธ  $H_0'$  หรือก็คือ ยอมรับ  $H_1'$  นั่นคือ M5 ไม่ทัดเทียม M2 อย่<mark>าง</mark>มีนัยสำคัญ

้ เพราะฉะนั้นผลการคัดเลือกตัวแบบภายในลูกโซ่ที่ 1 ด้วยวิธีการกำจัดตัวแปรแบบถอยหลัง ตัว แบบที่มีความเหมาะสมที่สุดคือ M2

พิจารณาในทำนองเดียวกันกับลูกโซ่ที่เหลือ

<u>ขั้นตอนที่ 5</u> นำตัวแบบที่ได้รับเลือกของแต่ละลูกโซ่ในขั้นตอนที่ 4 มาเปรียบเทียบกันโดยใช้เกณฑ์ RSS หรือ MSPE

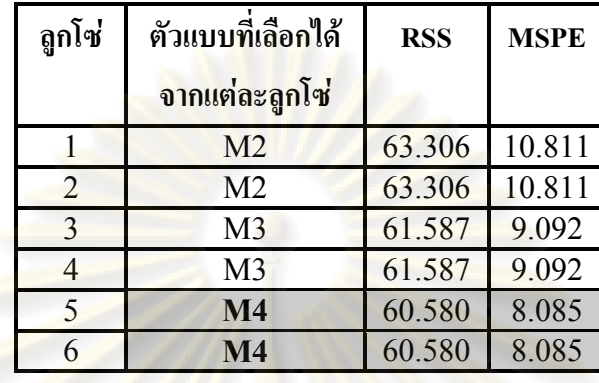

# ผลลัพธ์ของการเปรียบเทียบในขั้นตอนที่ 4 นำมาสรุปรวมเป็นตารางได้ดังนี้

จากตารางข้างต้นพบว่า ทุกๆลูกโซ่ตัวแบบที่เลือกได้เป็นตัวแบบที่มีตัวแปรอิสระ 2 ตัวแปร โดยลูกโซ่ที่ 1 และ2 ตัวแบบที่เลือกได้คือ M2 ลูกโซ่ที่ 3 และ 4 ตัวแบบที่เลือกได้คือ M3 และลูกโซ่ที่ 5 และ 6 ตัวแบบที่เลือกได้คือ M4

เมื่อพิจารณาเ<mark>ปรี</mark>ยบเทียบค่า RSS แ<mark>ละ MSPE</mark> พบว่าตัวแบบที่ให้ค่า RSS และ MSPE ต่ำที่สุดคือ ตัวแบบลครูปที่ไม่มีตัวแป<mark>รอิสระ  $x_1$  (  $y_i = \beta'_0 + \beta_2 x_{i2} + \beta_3 x_{i3} + \varepsilon_i$  )</mark>

สรุปผลการคัดเลือกตัวแบบด้วยวิธีเปรียบเทียบภายในระแนงตัวแบบ การใช้เกณฑ์ RSS ในการ เปรียบเทียบจะให้ผลที่แตกต่างจากวิธีเปรียบเทียบจากทุกตัวแบบที่เป็นไปได้ทั้งหมดพร้อมกัน โดยที่วิธี เปรียบเทียบภายใน<mark>ระแนงตัวแบบ ตัวแบบที่เลือก</mark>ได้คือ ตัวแบบลครูปที่ไม่มีตัวแปรอิสระ x<sub>1</sub> ในขณะที่ วิธีการเปรียบเทียบจากทุกตัวแบบที่เป็นไปได้ทั้งหมดพร้อมกัน ตัวแบบที่เลือกได้คือตัวแบบเต็มรูป ส่วนการใช้เกณฑ์ MSPE การคัดเลือกตัวแบบด้วยวิธีเปรียบเทียบภายในระแนงตัวแบบ และวิธี เปรียบเทียบจากทุกตัวแบบที่เป็นไปได้ทั้งหมดพร้อมกัน ได้ผลการคัดเลือกตัวแบบเหมือนกันคือ ตัว

แบบลดรูปที่ไม่มีตัวแปรอิสระ  $x_1$ <br> $\begin{pmatrix} 1 & 0 \ 0 & 0 \end{pmatrix}$   $\begin{pmatrix} 0 & 0 \ 0 & 0 \end{pmatrix}$   $\begin{pmatrix} 0 & 0 \ 0 & 0 \end{pmatrix}$   $\begin{pmatrix} 0 & 0 \ 0 & 0 \end{pmatrix}$ 

# **ภาคผนวก ข รายละเอียดของขั้นตอนการเขียนโปรแกรมทั้งหมดที่ใช้ในงานวิจัย**

### **ตัวแปรอิสระ 3 ตัวแปร**

```
clc;
  n = 20;sigma = 3;N=500;
  r12 = 0.85;r13 = 0.85;r23 = 0.85;rho = [1 r12 r13; r12 1 r23; r13 r23 1];
  L = chol(rho);for i = 1:Nz1 = normal(0, sigma, n, 1);z2 = normal(0, sigma,n,1);z3 = normal(0, sigma, n, 1);x1 = L(1,1) * z1;x2 = L(1,2) * z1 + L(2,2) * z2;x3 = L(1,3) * z1 + L(2,3) * z2 + L(3,3) * z3;err = normal(0, sigma, n, 1);b=[1 1 1 1]';
  X = [ones(n, 1) x1 x2 x3];y=(X*b)+err;h1 = x1-mean(x1);
  h2 = x2-mean(x2):
  h3 = x3-mean(x3);
  H 123 = [h1 h2 h3];
  \bar{H} 12 = [h1 h2];
  H_13 = [h1 h3];H_23 = [h2 h3];H_1 = [h1];H_2 = [h2];
  H^{-}3 = [h3];SST = (y' * y - n * \text{mean}(y) ^2);
  rss 123 = SST-y' * H 123*inv(H 123'*H 123)*H 123'*y;
  r s s^{-12} = SST-y'*H_12*inv(H_12'*H_12)*H_12<sup>T*</sup>y;
  \text{rss}^{-13} = SST-y'*H_13*inv(H_13'*H_13)*H_13'*y;
  rss<sup>23</sup> = SST-y<sup>'*H<sup>-</sup>23<sup>*</sup>inv(H<sup>-23'*H<sup>-23'*H</sup>23'*y;</sup></sup>
  \text{rss}^{-1} = SST-y'*H_1*inv(H_1'*H_1)*H_1'*y;
  \text{rss}^{-2} = SST-y'*H<sup>-2*</sup>inv(H<sup>-2'*H-2)*H<sup>-2'*</sup>y;</sup>
  \text{rss}^{-3} = SST-y'*H<sup>-3*</sup>inv(H<sup>-3'*H</sub><sup>-3</sup>)*H<sup>-3'*y</sup>;</sup>
  rss 0 = SST;EstMSE = rss 123/(n-3-1);
 mspe_123 = rss_123 + (2*4-n)*EstMSE;mspe_12 = rss_12 + (2*3-n)*EstMSE;mspe_13 = rss_13 + (2*3-n)*EstMSE;mspe 23 = rss 23+(2*3-n)*EstMSE;mspe 1 = rss 1+(2*2-n)*EstMSE;mspe 2 = \text{rss }2+(2*2-n)*\text{EstMSE};mspe<sup>2</sup> = rss^{2}+(2*2-n)*EstMSE;<br>mspe<sup>3</sup> = rss^{3}+(2*2-n)*EstMSE;
  mspe^{-0} = rss^{-0+(2*1-n)*EstMSE};
```

```
SSR 123 = SST-rss 123;
SSR 12 = SST-rss 12;
SSR 13 = SST-rss 13;
SSR 23 = SST-rss 23;
SSR 1 = SST-rss 1;
SSR 2 = SST-rss 2;
SSR 3 = SST-rss 3;
SSR 0 = SST-rss 0;
ModelResult RSS(i,1)= rss 123;
ModelResult<sup>-</sup>RSS(i,2)=rss<sup>-12;</sup>
ModelResult RSS(i, 3) = rss<sup>13</sup>;
ModelResult\_RSS(i, 4) = rss_23;ModelResult RSS(i, 5) = rss<sup>1</sup>;
ModelResult RSS(i, 6) = rss 2;
ModelResult RSS(i,7) = rss 3;
ModelResult RSS(i,8)= rss 0;
ModelResult MSPE(i,1)= mspe 123;
ModelResult MSPE(i, 2) = mspe 12;
ModelResult MSPE(i, 3) = mspe 13;ModelResult MSPE(i, 4) = mspe 23;ModelResult\_MSPE(i, 5) = mspe_1;ModelResult MSPE(i,6)= mspe 2;
ModelResult MSPE(i,7)= mspe 3;
ModelResult_MSPE(i, 8) = mspe_0;
alpha = 0.05;
if (SSR 123-SSR 12)/EstMSE > finv(1-alpha, 1, n-3-1)
    C1258 = 1;RSS1258 = rss 123;MSPE1258 = mspe 123;elseif (SSR 12-SSR 1)/EstMSE > finv(1-alpha, 1, n-3-1)
    C1258 = 2;RSS1258 = rss_12;MSPE1258 = mspe_12;elseif (SSR 1-SSR 0)/EstMSE > finv(1-alpha, 1, n-3-1)
    C1258 = 5;RSS1258 = rss1;MSPE1258 = mspe 1;else
    C1258 = 8;RSS1258 = rss0;MSPE1258 = mspe 0;
end
Chain1258Result(i,1) = C1258;
Chain1258Result(i, 2) = RSS1258;
Chain1258Result(i, 3) = MSPE1258;
if (SSR 123-SSR 12)/EstMSE > finv(1-alpha, 1, n-3-1)
    C1268 = 1;RSS1268 = rss 123;MSPE1268 = mspe 123;elseif (SSR 12-SSR 2)/EstMSE > finv(1-alpha, 1, n-3-1)
    C1268 = 2;RSS1268 = rss 12;
    MSPE1268 = mspe 12;elseif (SSR 2-SSR 0)/EstMSE > finv(1-alpha, 1, n-3-1)
    C1268 = 6;RSS1268 = rss 2;
    MSPE1268 = mspe 2;
```

```
else
    C1268 = 8;RSS1268 = rss0;MSPE1268 = mspe 0;end
Chain1268Result(i,1) = C1268;
Chain1268Result(i,2) = RSS1268;
Chain1268Result(i,3) = MSPE1268;
if (SSR 123-SSR 13)/EstMSE > finv(1-alpha,1,n-3-1)
    C1358 = 1;RSS1358 = rss_123;MSPE1358 = mspe_123;elseif (SSR 13-SSR \overline{1})/EstMSE > finv(1-alpha,1,n-3-1)
    C1358 = 3;RSS1358 = rss 13;
    MSPE1358 = mspe 13;
elseif (SSR 1-SSR 0)/EstMSE > finv(1-alpha,1,n-3-1)
    C1358 = 5;RSS1358 = rss_1;MSPE1358 = mspe_1;else
    C1358 = 8;RSS1358 = rss0;MSPE1358 = mspe<sup>0;</sup>
end
Chain1358Result(i,1) = C1358;
Chain1358Result(i,2) = RSS1358;
Chain1358Result(i, 3) = MSPE1358;
if (SSR 123-SSR 13)/EstMSE > finv(1-alpha, 1, n-3-1)
    C1378 = 1;RSS1378 = rss 123;
    MSPE1378 = mspe_123;elseif (SSR 13-SSR \overline{3})/EstMSE > finv(1-alpha,1,n-3-1)
    C1378 = 3;RSS1378 = rss 13;
    MSPE1378 = mspe 13;
elseif (SSR 3-SSR 0)/EstMSE > finv(1-alpha,1,n-3-1)
    C1378 = 7;RSS1378 = rss3;MSPE1378 = mspe_3;else
    C1378 = 8;RSS1378 = rss0;MSPE1378 = mspe 0;end
Chain1378Result(i,1) = C1378;Chain1378Result(i,2) = RSS1378;Chain1378Result(i,3) = MSPE1378;if (SSR 123-SSR 23)/EstMSE > finv(1-alpha,1,n-3-1)
   C1468 = 1;RSS1468 = rss 123;
   MSPE1468 = mspe 123;
elseif (SSR 23-SSR \overline{2})/EstMSE > finv(1-alpha,1,n-3-1)
    C1468 = 4;RSS1468 = rss 23;
    MSPE1468 = mspe 23;elseif (SSR_2-SSR_0)/EstMSE > finv(1-alpha,1,n-3-1)
```

```
C1468 = 6;RSS1468 = rss 2;
    MSPE1468 = mspe 2;
else
    C1468 = 8;RSS1468 = rss0;MSPE1468 = mspe 0;end
Chain1468Result(i, 1) = C1468;
Chain1468Result(i, 2) = RSS1468;
Chain1468Result(i,3) = MSPE1468;
if (SSR_123-SSR_23)/EstMSE > finv(1-alpha, 1, n-3-1)C1478 = 1;RSS1478 = rss 123;
    MSPE1478 = mspe 123;
elseif (SSR 23-SSR 3)/EstMSE > finv(1-alpha,1,n-3-1)
    C1478 = 4;RSS1478 = rss23;MSPE1478 = mspe 23;elseif (SSR_3-SSR_0)/EstMSE > finv(1-alpha, 1, n-3-1)
    C1478 = 7;RSS1478 = rss3;MSPE1478 = mspe 3;
else
    C1478 = 8;RSS1478 = rss_0;MSPE1478 = mspe<sup>0;</sup>
end
Chain1478Result(i, 1) = C1478;
Chain1478Result(i, 2) = RSS1478;
Chain1478Result(i,3) = MSPE1478;
end
u1 = mode(Chain1258Result);u2 = mode(Chain1268Result);u3 = mode(Chain1358Result);u4 = mode(Chain1378Result);
u5 = mode(Chain1468Result);u6 = mode(Chain1478Result);
fq1258 = 0;fq1268 = 0;fq1358 = 0;fq1378 = 0;fq1468 = 0;fq1478 = 0;SumRss1258 = 0;SumRss1268 = 0;SumRss1358 = 0;SumRss1378 =0;
SumRss1468 =0;
SumRss1478 =0;
SumMspe1258 =0;
SumMspe1268 = 0;SumMspe1358 =0;
SumMspe1378 =0;
SumMspe1468 = 0;
```

```
SumMspe1478 = 0;for k=1:N
      if Chain1258Result(k, 1) == u1(1, 1)fq1258 = fq1258 + 1;SumRss1258 = SumRss1258+Chain1258Result(k,2);
          SumMspe1258 = SumMspe1258+Chain1258Result(k,3);
       else
       end
      if Chain1268Result(k, 1) == u2(1, 1)fq1268 = fq1268+1;SumRss1268 = SumRss1268+Chain1268Result(k,2);SumMspe1268 = SumMspe1268+Chain1268Result(k, 3);
       else
       end
      if Chain1358Result(k, 1) == u3(1,1)
          fq1358 = fq1358+1; SumRss1358 = SumRss1358+Chain1358Result(k,2);
          SumMspe1358 = \text{SumMspel}358 + \text{Chain}1358\text{Result}(k,3); else
       end
      if Chain1378Result(k, 1) == u4(1,1)fq1378 = fq1378 + 1; SumRss1378 = SumRss1378+Chain1378Result(k,2);
          SumMspe1378 = SumMspe1378 +Chain1378Result(k,3);
       else
       end
      if Chain1468Result(k, 1) == u5(1, 1)fq1468 = fq1468+1;SumRss1468 = SumRss1468+Chain1468Result (k, 2);SumMspe1468 = SumMspel468+Chain1468Result (k, 3); else
       end
      if Chain1478Result(k, 1) == u6(1,1)fq1478 = fq1478 + 1;SumRss1478 = SumRss1478+Chain1478Result(k, 2);
          SumMspe1478 = SumMspe1478 +Chain1478Result(k,3);
       else
       end
  end
  ChainResult(1,1) = u1(1,1);ChainResult(2, 1) = u2(1, 1);ChainResult(3, 1) = u3(1, 1);
  ChainResult(4,1) = u4(1,1);ChainResult(5,1) = u5(1,1);
  ChainResult(6, 1) = u6(1, 1);ChainResult(1, 2) = fq1258;
  ChainResult(2, 2) = fq1268;
  ChainResult(3, 2) = fq1358;ChainResult(4, 2) = fq1378;
ChainResult(5, 2) = fq1468;
  ChainResult(6, 2) = fq1478;
 ChainResult(1,3) = SumRss1258/fq1258;ChainResult(2,3) = SumRss1268/fq1268;ChainResult(3,3) = SumRss1358/fq1358;
  ChainResult(4,3) = SumRss1378/fq1378;
```
ChainResult( $5,3$ ) = SumRss1468/fq1468;

```
82
```

```
ChainResult(6,3) = SumRss1478/fq1478;
  ChainResult(1, 4) = SumMspe1258/fq1258;
  ChainResult(2,4) = SumMspe1268/fq1268;
  ChainResult(3,4) = SumMspe1358/fq1358;
  ChainResult(4,4) = SumMspe1378/fq1378;
  ChainResult(5, 4) = SumMspe1468/fq1468;
  ChainResult(6,4) = SumMspe1478/fq1478;
  v = min(ChainResult);
  MinRssChain = v(1,3);
  MinMspeChain = v(1, 4);
  if v(1,3) == ChainResult(1,3)ChainSelModel RSS = ul(1,1);elseif v(1,3) == ChainResult(2,3)
      ChainSelModel RSS = u2(1,1);
  elseif v(1,3) == ChainResult(3,3)
      ChainSelModel RSS = u3(1,1);
  elseif v(1,3) == ChainResult(4,3)ChainSelModel RSS = u4(1,1);
  elseif v(1,3) =ChainResult(5,3)
      ChainSelModel_RSS = u5(1,1);
  else
      ChainSelModel RSS = u6(1,1);end
  if v(1,4) == ChainResult(1,4)ChainSelModel_MSPE = ul(1,1);elseif v(1, 4) == ChainResult(2,4)
      ChainSelModel MSPE = u2(1,1);
  elseif v(1, 4) == ChainResult (3, 4)ChainSelModel MSPE = u3(1,1);elseif v(1, 4) == ChainResult(4, 4)ChainSelModel MSPE = u4(1,1);elseif v(1, 4) =ChainResult(5,4)
      ChainSelModel MSPE = u5(1,1);else
      ChainSelModel MSPE = u6(1,1);end
  a = mean(ModelResult RSS);
  Mrss1 = a(1,1);Mrss2 = a(1,2);Mrss3 = a(1,3);Mrss4 = a(1, 4);Mrs5 = a(1,5);
  Mrs56 = a(1, 6);Mrss7 = a(1,7);Mrss8 = a(1, 8);b = mean(ModelResult MSPE);
  Mmspe1 = b(1,1);Mmspe2 = b(1,2);Mmspe3 = b(1,3);Mmspe4 = b(1, 4);Mmspe5 = b(1,5);Mmspe6 = b(1, 6);Mmspe7 = b(1,7);Mmspe8 = b(1,8);if min(a) == Mrs1 DirSelModel_RSS = 1;
       MinRSS = Mrss1;
```
elseif min(a) == Mrss2

```
83
```

```
 DirSelModel_RSS = 2;
   Minks = Mrss2;elseif min(a) == Mrs3 DirSelModel_RSS = 3;
    MinRSS = Mrss3;
elseif min(a) == Mrss4
    DirSelModel_RSS = 4;
   Minks = Mrss4;elseif min(a) == Mrs55DirSelModel RSS = 5;
    MinRSS = Mrss5;
elseif min(a) == Mrss6
   DirSelModel RSS = 6;
   MinRSS = Mrs56;elseif min(a) == Mrs37DirSelModel RSS = 7;
    MinRSS = Mrss7;
else
   DirSelModel RSS = 8;Minks = Mrs8;end
```

```
if min(b) == Mmspe1DirSelModel MSPE = 1;
   MinnSPE = Mmspe1;elseif min(b) == Mmspe2DirSelModel MSPE = 2;MinMSPE = Mmspe2;elseif min(b) == Mmspe3DirSelModel MSPE = 3;MinnSPE = Mmspe3;elseif min(b) == Mmspe4DirSelModel MSPE = 4; MinMSPE = Mmspe4;
elseif min(b) == Mmspe5 DirSelModel_MSPE = 5;
   MinMSPE = Mmspe5;elseif min(b) == Mmspe6DirSelModel MSPE = 6;
   MinnSPE = Mmspe6;elseif min(b) == Mmspe7
   DirSelModel MSPE = 7;
   MinMSPE = Mmspe7;else
   DirSelModel MSPE = 8;
   MinMSPE = Mmspe8;
```

```
end
```

```
FinalResult(1, 1) = n;
  FinalResult(2,1) = sigma;
  FinalResult(3,1) = r12;
  FinalResult(4, 1) = r13;FinalResult(5,1) = r23;FinalResult(1, 2) = ChainSelModel RSS;
  FinalResult(2,2)= MinRssChain;
  FinalResult(1,3) = ChainSelModel MSPE;
FinalResult(2,3) = MinMspeChain;
  FinalResult(1, 4) = ((Mrss1-MinRSS)/MinRSS)*100;
  FinalResult(1, 5) = ((Mrss2-MinRSS)/MinRSS) *100;
  FinalResult(1, 6) = ((Mrss3-MinRSS)/MinRSS)*100;
  FinalResult(1, 7) = ((Mrss4-MinRSS)/MinRSS)*100;
  FinalResult(1, 8) = ((Mrss5-MinRSS)/MinRSS) *100;
  FinalResult(1, 9) = ((Mrss6-MinRSS)/MinRSS) *100;
```

```
FinalResult(1,10) = ((Mrss7-MinRSS)/MinRSS) *100;
FinalResult(1,11) = ((Mrss8-MinRSS)/MinRSS) *100;
FinalResult(2,4)= ((Mmspe1-MinMSPE)/MinMSPE) *100;
FinalResult(2,5)= ((Mmspe2-MinMSPE)/MinMSPE) *100;
FinalResult(2,6)= ((Mmspe3-MinMSPE)/MinMSPE)*100;
FinalResult(2,7)= ((Mmspe4-MinMSPE)/MinMSPE) *100;
FinalResult(2,8)= ((Mmspe5-MinMSPE)/MinMSPE)*100;
FinalResult(2,9)= ((Mmspe6-MinMSPE)/MinMSPE)*100;
FinalResult(2,10)= ((Mmspe7-MinMSPE)/MinMSPE)*100;
FinalResult(2,11) = ((Mmspe8-MinMSPE)/MinMSPE) *100;
```
#### **ตัวแปรอิสระ 4 ตัวแปร**

```
clc;
 n = 20;sigma = 1;N=500;
 r12 = 0.15;r13 = 0.25;r14 = 0.35;r23 = 0.15;r24 = 0.25;r34 = 0.35;rho = [1 r12 r13 r14; r12 1 r23 r24; r13 r23 1 r34; r14 r24 r34 1];
 L = chol(rho);for i = 1:Nz1 = normal(0, sigma, n, 1);z2 = normal(0, sigma, n, 1);z3 = normal(0, sigma, n, 1);z4 = normal(0, sigma, n, 1);x1 = L(1,1) * z1;x2 = L(1,2) * z1 + L(2,2) * z2;x3 = L(1,3) * z1+L(2,3) * z2+L(3,3) * z3;x4 = L(1, 4) * z1 + L(2, 4) * z2 + L(3, 4) * z3 + L(4, 4) * z4;err = normal(0, sigma, n, 1);b=[1 1 1 1 1 ];
 X=[ones(n, 1) x1 x2 x3 x4];y=(X*b)+err;h1 = x1 - mean(x1);
 h2 = x2-mean(x2);
 h3 = x3-mean(x3);
 h4 = x4 - \text{mean}(x4);H_1234 = [h1 h2 h3 h4];H_123 = [h1 h2 h3];H_124 = [h1 h2 h4];H 134 = [h1 h3 h4];
 H_2^234 = [h2 h3 h4];
H_12 = [h1 h2];H_13 = [h1 h3];H_14 = [h1 h4];H^-23 = [h2 h3];H 24 = [h2 h4];
 H_3^2 = [h3 h4];<br>H_1 = [h1];
       = [h1];
 H^{-2} = [h2];
```

```
SST = (y' * y - n * mean(y) 2);
rss 1234 = SST - y' * H 1234 * inv(H 1234' * H 1234) * H 1234' * y;rss 123 = SST - y' * H 123*inv(H 123'*H 123)*H 123'*y;
rss 124 = SST - y' * H 124 * inv(H 124' * H 124) * H 124' * y;rss 134 = SST-y'*H 134*inv(H 134'*H 134)*H 134'*y;
rss 234 = SST-y'*H 234*inv(H 234'*H 234)*H 234'*y;
rss_12-y'*H_12*inv(H_12'*H_12)*H_12'*y;
rss_13-y'*H_13*inv(H_13'*H_13)*H_13'*y;
rss<sup>14</sup>
               T-y' * H 14*inv(H 14'*H 14)*H 14'*y;
rss<sup>-23</sup>
          = SST-y'*H_23*inv(H_23'*H_23)*H_23'*y;
rss<sup>24</sup>
          = SST-y'*H_24*inv(H_24'*H_24)*H_24'*y;
rss 34
          = SST-y'*H_34*inv(H_34'*H_34)*H_34'*y;
rss<sub>1</sub>
          = SST-y'*H_1*inv(H_1'*H_1)*H_1'*y;
rss 2 = SST-y'*H_2*inv(H_2'*H_2)*H_2'*y;
rss 3 = SST-y'*H 3*inv(H_3' * H_3' * H_3' * H_3' * y;rss 4 = SST-y'*H_4*inv(H_4'*H_4)*H_4'*y;
\text{rss}^-0 = SST;
EstMSE = rss 1234/(n-4-1);
mspe 1234 = rss 1234+(2*5-n)*EstMSE;
mspe 123 = rss 123+(2*4-n)*EstMSE;
mspe 124 = rss 124 + (2*4-n)*EstMSE;mspe 134 = rss 134+(2*4-n)*EstMSE;
mspe 234 = rss 234+(2*4-n)*EstMSE;mspe 12 = rss \ 12 + (2*3-n)*EstMSE;mspe 13 = rss 13+(2*3-n)*EstMSE;mspe 14 = rss 14+(2*3-n)*EstMSE;mspe 23 = rss 23 + (2*3-n)*EstMSE;mspe 24 = rss 24 + (2*3-n)*EstMSE;mspe 34 = rss 34+(2*3-n)*EstMSE;
mspe 1 = \text{rss } 1 + (2 \times 2 - n) \times \text{EstMSE};mspe 2 = \text{rss } 2 + (2 \times 2 - n) \times \text{EstMSE};mspe 3 = rss \, 3 + (2 \times 2 - n) \times \text{EstMSE};mspe 4 = rss 4 + (2 \times 2 - n) \times \text{EstMSE};
mspe = rss_0 + (2*1-n)*EstMSE;SSR 1234 = SST-rss 1234;
SSR 123 = SST-rss 123;
SSR 124 = SST-rss 124;
SSR 134 = SST-rss 134;
SSR 234 = SST-rss 234;
SSR 12
          = SST-rss 12;
SSR 13 = SST-rss 13;
SSR 14 = SST-rss 14;
SSR 23 = SST-rss 23;
SSR 24 = SST-rss 24;
SSR 34 = SST-rss 34;
SSR_1= SST-rss_1;
SSR 2 = SST-rss 2;
SSR 3 = SST-rss 3;
SSR 4 = SST-rss 4;
SSR 0 = SST-rss 0;
ModelResult RSS(i,1)= rss 1234;
ModelResult RSS(i,2)= rss 123;
ModelResult RSS(i,3)= rss 124;
ModelResult RSS(i, 4) = rss 134;
ModelResult RSS(i,5)= rss 234;
```
ModelResult RSS $(i, 6)$  = rss 12; ModelResult\_RSS(i,7)= rss\_13;

 $H_3 = [h3];$  $H^{-}4 = [h4];$  86

```
ModelResult RSS(i, 8) = rss 14;
ModelResult RSS(i, 9) = rss 23;
ModelResult RSS(i,10) = rss 24;ModelResult RSS(i,11) = rss 34;
ModelResult RSS(i,12)= rss 1;
ModelResult\_RSS(i, 13) = rss<sup>-2</sup>;ModelResult\_RSS(i,14) = rss_3;ModelResult_RSS(i,15)= rss_4;
ModelResult_RSS(i,16)= rss_0;
ModelResult_MSPE(i,1) = mspe_1234;ModelResult MSPE(i, 2) = mspe 123;
ModelResult MSPE(i, 3) = mspe_124;
ModelResult MSPE(i, 4) = mspe 134;
ModelResult MSPE(i, 5) = mspe 234;
ModelResult MSPE(i, 6) = mspe 12;
ModelResult MSPE(i, 7) = mspe_13;ModelResult MSPE(i, 8) = mspe 14;
ModelResult MSPE(i, 9) = mspe 23;
ModelResult MSPE(i,10) = mspe 24;
ModelResult MSPE(i,11) = mspe 34;ModelResult_MSPE(i,12)= mspe_1;
ModelResult MSPE(i, 13) = mspe 2;ModelResult_MSPE(i,14) = mspe_3;ModelResult MSPE(i, 15) = mspe 4;
ModelResult MSPE(i,16) = mspe 0;alpha = 0.05;
if (SSR 1234-SSR 123)/EstMSE > finv(1-alpha, 1, n-4-1)
    C1 \overline{2} 6 12 16 = 1;
    RSS1 2 6 12 16 = rss 1234;
    MSPE1 2 6 12 16 = mspe 1234;elseif (SSR 123-SSR 12)/EstMSE > finv(1-alpha, 1, n-4-1)
C1 2 6 12 16 = 2;
    RSS1\ 2\ 6\ 12\ 16 = rss\ 123;MSPE1 \overline{2} \overline{6} 12 \overline{16} = mSpe_123;elseif (SSR 12-SSR 1)/EstMSE > finv(1-alpha, 1, n-4-1)
C1 2 6 12 16 = 6;
RSS1 2 6 12 16 = rss 12;
MSPE1 2 6 12 16 = mspe 12;
elseif (SSR 1-SSR 0)/EstMSE > finv(1-alpha,1, n-4-1)
    C1 2 6 \overline{12} 16 = 12;
    RSS1_{2} 6 12 16 = rss_1;
    MSPE1_2_6_12_16 = mspe_1;else 
    C1 2 6 12 16 = 16;
    RSS1 2 6 12 16 = rss 0;
     MSPE1_2_6_12_16 = mspe_0;
end
Chain_1_2_6_12_16_Result(i,1) = C1_2_612_16;
Chain_1_2_6_12_16_ Result(i,2) = RSS1_2_6_12_16;
Chain \boxed{1^2 \cdot 6^2 \cdot 12^2 \cdot 16^2} Result(i, 3) = MSPE1 \frac{2}{2} \frac{6}{6} 12 16;
if (SSR 1234-SSR 123)/EstMSE > finv(1-alpha, 1, n-4-1)
C1 2 6 13 16 = 1;
RSS1 2 6 13 16 = rss 1234;
    MSPE1\overline{2}61316 = mspe1234;elseif (SSR 123-SSR 12)/EstMSE > finv(1-alpha, 1, n-4-1)
    C1 2 6 13 16 = 2;
     RSS1_2_6_13_16 = rss_123;
    MSPE1 \overline{2} \overline{6} 13 16 = mspe 123;
elseif (SSR 12-SSR 2)/EstMSE > finv(1-alpha, 1, n-4-1)
```

```
C1 2 6 13 16 = 6;
    RSS1\overline{2} 6 13 16 = rss 12;
    MSPE1 \overline{2} \overline{6} 13 16 = mspe 12;
elseif (SSR 2-SSR 0)/EstMSE > finv(1-alpha, 1, n-4-1)
    C1_2_613_16 = 13;RSS1_2_6_13_16 = rss_2;
    MSPE1 \overline{2} \overline{6} 13 16 = mspe 2;
else 
C1 2 6 13 16 = 16;
RSS1 2 6 13 16 = rss 0;
    MSPE1 \overline{2} \overline{6} 13 16 = mspe 0;
end
Chain_1_2_6_13_16_Result(i,1) = C1_2 6_13_16;
Chain<sup>1</sup> 2 6 13 16 Result(i, 2) = RSS1 2 6 13 16;
Chain_1^2_2^6_13_16^7 Result(i,3) = MSPE1 2 6 13 16;
if (SSR 1234-SSR 123)/EstMSE > finv(1-alpha, 1, n-4-1)
    C1 \overline{2} 7 12 16 = 1;
    RSS12271216 = rss1234;MSPE1_2_7_12_16 = mspe_1234;elseif (SSR 123-SSR 13)/EstMSE > finv(1-alpha, 1, n-4-1)
C1 2 7 12 16 = 2;
RSS1 2 7 12 16 = rss 123;
MSPE1 2 7 12 16 = mspe 123;
elseif (SSR 13-SSR 1)/EstMSE > finv(1-alpha, 1, n-4-1)
    C1_2_7_1_2_1_6 = 7;RSS1<sup>-2</sup> 7 12 16 = rss 13;
    MSPE1 \overline{2} \overline{7} 12 16 = mspe 13;
elseif (SSR 1-SSR 0)/EstMSE > finv(1-alpha, 1, n-4-1)
    C1 2 7 12 16 = 12;
    RSS1 2 7 12 16 = rss 1;
    MSPE1\ 2\ 7\ 12\ 16 = mspe\ 1;else 
    C1_2_712_16 = 16;RSS1 2 7 12 16 = rss 0;
MSPE1 2 7 12 16 = mspe 0;
end
Chain 1 2 7 12 16 Result(i, 1) = C1 2 7 12 16;
Chain 1 2 7 12 16 Result(i, 2) = RSS1 2 7 12 16;
Chain_1^2_2^7_1^1_2^7_1_6^7 Result(i,3) = MSPE1_2_7_12_16;
if (SSR 1234-SSR 123)/EstMSE > finv(1-alpha, 1, n-4-1)
    C1 2 7 14 16 = 1;
    RSS1 2 7 14 16 = rss 1234;
     MSPE1_2_7_14_16 = mspe_1234;
elseif (SSR 123-SSR 13)/EstMSE > finv(1-alpha, 1, n-4-1)
    C1_2 7 \overline{1}4_16 = \overline{2};
RSS1 2 7 14 16 = rss 123;
MSPE1 2 7 14 16 = mspe 123;
elseif (SSR 13-SSR 3)/EstMSE > finv(1-alpha, 1, n-4-1)
C1 2 7 14 16 = 7;
RSS1 2 7 14 16 = rss 13;
   MSE1\ 2\ 7\ 14\ 16 = mspe\ 13;elseif (SSR 3-SSR 0)/EstMSE > finv(1-alpha, 1, n-4-1)
  C1 2 7 14 16 = 14;
    RSS1<sup>-2</sup>7<sup>1</sup>4 16 = rss 3;
    MSPE1 \overline{2} \overline{7} \overline{14} 16 = mspe 3;
else 
    C1 2 7 14 16 = 16;
     RSS1_2_7_14_16 = rss_0;
```

```
 MSPE1_2_7_14_16 = mspe_0;
  end
  Chain 1 2 7 14 16 Result(i, 1) = C1 2 7 14 16;
  Chain 1 2 7 14 16 Result(i, 2) = RSS1 2 7 14 16;
  Chain \boxed{1^2} \boxed{7} \boxed{14} \boxed{16} Result(i, 3) = MSPE\boxed{2} \boxed{7} \boxed{14} \boxed{16};
   if (SSR 1234-SSR 123)/EstMSE > finv(1-alpha, 1, n-4-1)
   C1 2 9 13 16 = 1;
   RSS1 2 9 13 16 = rss 1234;
   MSPE1 2 9 13 16 = mspe 1234;
   elseif (SSR 123-SSR 23)/EstMSE > finv(1-alpha, 1, n-4-1)
       C1 2 9 13 16 = 2;Rs\overline{s}1\overline{2} \overline{1}3 16 = rss 123;MSPE1 \overline{2} \overline{9} 13 16 = mspe 123;
   elseif (SSR 23-SSR 2)/EstMSE > finv(1-alpha, 1, n-4-1)
       C1 2 9 13 16 = 9;RSS1 2 9 13 16 = \text{rss }23;MSPE1 2 9 13 16 = mspe 23;
   elseif (SSR 2-SSR 0)/EstMSE > finv(1-alpha, 1, n-4-1)
       C1_2_913_16 = 13;RSS1291316 = rss2;MSPE1_2_9_13_16 = mspe_2;else 
   C1 2 9 13 16 = 16;
   RSS1 2 9 13 16 = rss 0;
       MSPE1 \overline{2} \overline{9} 1\overline{3} 16 = mspe 0;
  end
  Chain 1 2 9 13 16 Result(i, 1) = C1 2 9 13 16;
  Chain 1 2 9 13 16 Result(i, 2) = RSS1 2 9 13 16;
  Chain 1 2 9 13 16 Result(i,3) = MSPE1 2 9 13 16;
   if (SSR 1234-SSR 123)/EstMSE > finv(1-alpha, 1, n-4-1)
       C1_2_914_16 = 1;RSS1_2_9_14_16 = rss_1234;MSPE1_2_9_14_16 = mspe_1234;elseif (SSR 123-SSR 23)/EstMSE > finv(1-alpha, 1, n-4-1)
       C1 2 9 14 16 = 2;
       RSS1 2 9 14 16 = rss_123;MSPE1 2 9 14 16 = mspe 123;
   elseif (SSR 23-SSR 3)/EstMSE > finv(1-alpha, 1, n-4-1)
       C1 2 9 \overline{14} 16 = 9;
       RSS1<sup>-2</sup>9<sup>14</sup> 16 = rss<sub>-23</sub>;
       MSPE1 2\overline{9} 14 16 = mspe 23;
   elseif (SSR 3-SSR 0)/EstMSE > finv(1-alpha, 1, n-4-1)
       C1 2 9 14 16 = 14;
       RSS1_2_9_14_16 = rss_3;
       MSPE1_2_9_14_16 = mspec_3;else 
       C1 2 9 14 16 = 16;
   RSS1 2 9 14 16 = rss 0;
   MSPE1 2 9 14 16 = mspe 0;
  end
  Chain 1\ 2\ 9\ 14\ 16 Result(i,1) = C1_2_9_14_16;
Chain_1_2_9_14_16_ Result(i,2) = RSS1 2 9 14 16;
  Chain 1_2_9 14 16 Result(i,3) = MSPE1 2 9 14 16;
   if (SSR 1234-SSR 124)/EstMSE > finv(1-alpha, 1, n-4-1)
       C1 3 6 12 16 = 1;
       RSS1 3 6 12 16 = rss 1234;
       MSPE1 3 6 12 16 = mspe 1234;
```

```
elseif (SSR 124 - SSR 12)/EstMSE > finv(1-alpha, 1, n-4-1)
    C1 3 6 \overline{1}2 16 = \overline{3};
    RSS1 3 6 12 16 = rss 124;
    MSPE1 3 6 12 16 = mspe 124;
elseif (SSR 12-\text{SSR} 1)/EstMSE > finv(1-alpha, 1, n-4-1)
    C1_3_612_16 = 6;RSS1 3 6 12 16 = rss 12;
MSPE1 3 6 12 16 = mspe 12;elseif (SSR 1-SSR 0)/EstMSE > finv(1-alpha, 1, n-4-1)
C1 3 6 12 16 = 12;
RSS1 3 6 12 16 = rss 1;
    MSPE1 \overline{3} \overline{6} 12 16 = mspe 1;
else 
    C1_3_6_12_16 = 16;RSS1 3 6 12 16 = rss 0;
    MSPE1 3 6 12 16 = mspe 0;
end
Chain 1 3 6 12 16 Result(i,1) = C1 3 6 12 16;
Chain<sup>1</sup> 3 6 12 16 Result(i,2) = RSS1 3 6 12 16;
Chain 1_3_6_12_16 Result(i,3) = MSPE1 3 6 12 16;
if (SSR 1234-SSR 124)/EstMSE > finv(1-alpha, 1, n-4-1)
C1 3 6 13 16 = 1;
RSS1 3 6 13 16 = rss 1234;
    MSE1\overline{3}6_13_16 = mspe_1234;elseif (SSR 124-SSR 12)/EstMSE > finv(1-alpha, 1, n-4-1)
    C1_3_6 \overline{1}3 16 = \overline{3};
    RSS1 3\overline{6} 13 16 = \text{rss} 124;
    MSPE1 \overline{3} \overline{6} 13 16 = mspe 124;
elseif (SSR 12-SSR 2)/EstMSE > finv(1-alpha, 1, n-4-1)
    C1 3 6 13 16 = 6;RSS1 3\,6\,13\,16 = \text{rss }12;MSPE1 \overline{3} \overline{6} \overline{1}3 \overline{1}6 = mspe_12;elseif (SSR 2-SSR 0)/EstMSE > finv(1-alpha, 1, n-4-1)
    C1_3_613_16 = 13;RSS1 3 6 13 16 = rss 2;
MSPE1 3 6 13 16 = mspe 2;
else 
C1 3 6 13 16 = 16;
RSS1 3 6 13 16 = rss 0;
    MSPE\overline{1} \overline{3} \overline{6} \overline{13} \overline{16} = mspe 0;
end
Chain 1 3 6 13 16 Result(i, 1) = C1 3 6 13 16;
Chain 1 3 6 13 16 Result(i, 2) = RSS1 3 6 13 16;
Chain 1 3 6 13 16 Result(i, 3) = MSPE1 3 6 13 16;
if (SSR 1234-SSR 124)/EstMSE > finv(1-alpha, 1, n-4-1)
    C1 \overline{3} 8 12 16 = 1;
RSS1 3 8 12 16 = rss 1234;
MSPE1 3 8 12 16 = mspe 1234;
elseif (SSR 124-SSR 14)/EstMSE > finv(1-alpha, 1, n-4-1)
C1 3 8 12 16 = 3;
RSS1 3 8 12 16 = rss 124;
   MSPE1 3 8 12 16 = mspe 124;
elseif (SSR 14-\text{SSR} 1)/EstMSE > finv(1-alpha, 1, n-4-1)
  C1 3 8 12 16 = 8;
    RSS1 3 8 12 16 = rss 14;
    MSPE1 \overline{3} \overline{8} 12 16 = mspe 14;
elseif (SSR 1-SSR 0)/EstMSE > finv(1-alpha,1, n-4-1)
    C1 3 8 12 16 = 12;
    RSS1 3 8 12 16 = rss 1;
```

```
 MSPE1_3_8_12_16 = mspe_1;
else 
    C1 3 8 12 16 = 16;
    RSS1 3 8 12 16 = rss 0;
    MSPE1 3 8 12 16 = mspe 0;
end
Chain_1_3_8_12_16_Result(i,1) = C1_3_8_12_16;
Chain_1_3_8_12_16_Result(i,2) = RSS1_3_8_12_16;
Chain 1 3 8 12 16 Result(i,3) = MSPE1 3 8 12 16;
if (SSR 1234-SSR 124)/EstMSE > finv(1-alpha, 1, n-4-1)
    C1 \overline{3} 8 15 16 = 1;
    RS\overline{S}1\overline{3}\overline{3}\overline{8}\overline{1}5\overline{1}6 = rss_1234;MSPE1 \overline{3} \overline{8} 15 16 = mspe 1234;
elseif (SSR 124-SSR 14)/EstMSE > finv(1-alpha, 1, n-4-1)
    C1 3 8 15 16 = 3;
    RSS1 3 8 15 16 = rss 124;
    MSPE1 3 8 15 16 = mspe 124;
elseif (SSR 14-SSR 4)/EstMSE > finv(1-alpha, 1, n-4-1)
    C1_3_8_1_5_1_6 = 8;RSS1 381516 = rss14;MSPE1 3 8 15 16 = mspe 14;
elseif (SSR 4-SSR 0)/EstMSE > finv(1-alpha, 1, n-4-1)
    C1 3 8 \overline{15}\overline{16} = 15;RSS1^-3^-8_115_16 = rss_4;MSPE1 3 8 15 16 = mspe 4;
else 
    C1_3_8_15_16 = 16;RSS1 3 8 15 16 = rss 0;
    MSPE1 3\,8\,15\,16 = \text{mspe }0;end
Chain 1 3 8 15 16 Result(i, 1) = C1 3 8 15 16;
Chain_1^1_3^1_8_1^1_1_5_1^1_6_0^1_1_5_1_1_6_1_1_2_1_1_5_1_5_1^1_5_1_6;Chain_1_3_8_15_16_ Result(i,3) = MSPE1 \overline{3} \overline{8} 15 16;
if (SSR 1234-SSR 124)/EstMSE > finv(1-alpha, 1, n-4-1)
C1 3 10 13 16 = 1;
RSS1 3 10 13 16 = rss 1234;
    MSPE1\overline{3}1\overline{0}1\overline{3}16 = mspe 1234;elseif (SSR 124 - SSR 24)/EstMSE > finv(1-alpha, 1, n-4-1)
    C1 3 10 13 16 = 3;RSS1<sup>3</sup> 10<sup>13</sup> 16 = rss_124;
    MSPE1 3 10 13 16 = mspe 124;
elseif (SSR 24-\text{SSR} 2)/EstMSE > finv(1-alpha, 1, n-4-1)
    C1 3 10 13 16 = 10;
     RSS1_3_10_13_16 = rss_24;
    MSPE1 3 10 13 16 = mspe 24;
elseif (SSR 2-SSR 0)/EstMSE > finv(1-alpha, 1, n-4-1)
C1 3 10 13 16 = 13;
RSS1 3 10 13 16 = rss 2;
    MSPE1 3 10 13 16 = mspe 2;
else 
    C1 3 10 13 16 = 16;
    RSS1^-3\ 10\ 13\ 16 = rss\ 0;MSPE1 3 10 13 16 = mspe 0;
end
Chain 1 3 10 13 16 Result(i, 1) = C1 3 10 13 16;
Chain 1 3 10 13 16 Result(i,2) = RSS1 3 10 13 16;
Chain 1 3 10 13 16 Result(i, 3) = MSPE1 \overline{3} 10 13 16;
```

```
if (SSR 1234-SSR 124)/EstMSE > finv(1-alpha, 1, n-4-1)
    C1 \overline{3} 10 15 16 = 1;
     RSS1_3_10_15_16 = rss_1234;
    MSPE1 \overline{3} 1\overline{0} 15 16 = mspe 1234;
elseif (SSR 124 - SSR 24)/EstMSE > finv(1-alpha, 1, n-4-1)
    C1 3 10 15 16 = 3;
RSS1 3 10 15 16 = rss 124;
MSPE1 3\ 10\ 15\ 16 = mspe 124;
elseif (SSR 24-SSR 4)/EstMSE > finv(1-alpha, 1, n-4-1)
    C1 3 10 15 16 = 10;
    RSS1^-3 \overline{10} \overline{15} \overline{16} = \overline{rss} \overline{24};
    MSPE\overline{1} \overline{3} \overline{10} \overline{15} \overline{16} = mspe 24;
elseif (SSR 4-SSR 0)/EstMSE > finv(1-alpha, 1, n-4-1)
    C1 3\ 10\ 15\ 16 = 15;RSS1 3 10 15 16 = rss 4;
    MSPE1 3 10 15 16 = mspe 4;
else 
    C1 3 10 15 16 = 16;
    RSS1<sup>1</sup> 3<sup>1</sup> \frac{1}{10} \frac{15}{15} 16 = rss 0;
    MSPE1\overline{3}101516 = mspe0;end
Chain_1_3_10_15_16_Result(i,1) = C1_3_10_15_16;
Chain 1 3 10 15 16 Result(i, 2) = RSS1 3 10 15 16;
Chain 1 3 10 15 16 Result(i,3) = MSPE1 3 10 15 16;
if (SSR 1234-SSR 134)/EstMSE > finv(1-alpha, 1, n-4-1)
    C1\overline{4}\overline{7}\overline{12}\overline{16} = 1;RSS1<sup>-4</sup> 7 12 16 = rss 1234;
    MSPE1 \overline{4} \overline{7} 12 16 = mspe 1234;
elseif (SSR 134-SSR 13)/EstMSE > finv(1-alpha, 1, n-4-1)
    C1 4 7 12 16 = 4;
    RSS1 4 7 12 16 = rss 134;
    MSPE1 \overline{4} \overline{7} 1\overline{2} 16 = mspe 134;
elseif (SSR 13-SSR 1)/EstMSE > finv(1-alpha, 1, n-4-1)
    C1_4_7_12_16 = 7;RSS1 4 7 12 16 = rss 13;
MSPE1 4 7 12 16 = mspe 13;
elseif (SSR 1-SSR 0)/EstMSE > finv(1-alpha,1, n-4-1)
    C1 4 7 \overline{12} \overline{16} = 12;
    RSS1^{-}4^{-}7 12 16 = rss_1;
    MSPE1<sup>7</sup> 12 16 = mspe<sup>1</sup>;
else 
    C1 4 7 12 16 = 16;
    RSS1 4 7 12 16 = rss 0;
    MSPE1 4 7 12 16 = mspe 0;
end
Chain_1_4_7_12_16_Result(i,1) = C1_4_7_12_16;
Chain_1_4_7_12_16_Result(i,2) = RSS1_4_7_12_16;
Chain_1_4_7_12_16_Result(i,3) = MSPE1_4_7_12_16;
if (SSR 1234-SSR 134)/EstMSE > finv(1-alpha, 1, n-4-1)
C1 4 7 14 16 = 1;
RSS1 4 7 14 16 = rss 1234;
   MSE1\overline{4} \overline{7} \overline{14} \overline{16} = mspe 1234;
elseif (SSR 134-SSR 13)/EstMSE > finv(1-alpha, 1, n-4-1)
  C1 4 7 14 16 = 4;
    RSS1^{-}4^{-}7 \overline{1}4\_16 = rss\_134;MSPE1 \frac{1}{4} \frac{1}{4} \frac{1}{4} 16 = mspe 134;
elseif (SSR 13-SSR 3)/EstMSE > finv(1-alpha, 1, n-4-1)
    C1 4 7 14 16 = 7;
     RSS1_4_7_14_16 = rss_13;
```

```
MSPE1 4 7 14 16 = mspe 13;
elseif (SSR 3-SSR 0)/EstMSE > finv(1-alpha, 1, n-4-1)
    C1 4 7 14 16 = 14;
     RSS1_4_7_14_16 = rss_3;
    MSPE1 \overline{4} \overline{7} 1\overline{4} 16 = mspe 3;
else 
    C1_4_7_14_16 = 16;RSS1_{4}7_{1}14_{16} = rss_{0};
    MSPE1 \overline{4} \overline{7} 1\overline{4} 16 = mspe 0;
end
Chain 1 4 7 14 16 Result(i,1) = C1 4 7 14 16;
Chain 1 4 7 14 16 Result(i, 2) = RSS1 4 7 14 16;
Chain_1^-1_4^-7_14_16_Result(i,3) = MSPE1_4_7_14_16;if (SSR 1234-SSR 134)/EstMSE > finv(1-alpha, 1, n-4-1)
    C1 4 8 12 16 = 1;
    RSS1 4 8 12 16 = rss 1234;
    MSPE1 4 8 12 16 = mspe 1234;
elseif (SSR 134-SSR 14)/EstMSE > finv(1-alpha, 1, n-4-1)
    C1_4_8_1_2_1_6 = 4;RSS1_4_8_12_16 = rss_134;MSPE1_4_8_12_16 = mspe_134;elseif (SSR 14-SSR 1)/EstMSE > finv(1-alpha, 1, n-4-1)
    C1 4 8 \overline{12} 16 = 8;
    RSS1^{-}4^{-}8<sub>-12</sub>_16 = rss_14;
    MSPE1 \overline{4} \overline{8} 12 16 = mspe 14;
elseif (SSR 1-SSR 0)/EstMSE > finv(1-alpha, 1, n-4-1)
    C1 4 8 12 16 = 12;
    RSS1<sup>4</sup>8<sup>12</sup>16 = rss1;MSPE1 4 8 12 16 = mspe 1;
else 
    C1 4 8 12 16 = 16;
    RSS1 4 8 12 16 = rss 0;
    MSPE1 \overline{4} \overline{8} 12 16 = mspe 0;
end
Chain_1_4_8_12_16_Result(i,1) = C1_4_8_12_16;
Chain 1 4 8 12 16 Result(i, 2) = RSS1 4 8 12 16;
Chain 1\overline{4} 8 12 16 Result(i,3) = MSPE1 \overline{4} 8 12 16;
if (SSR 1234 - SSR 134)/EstMSE > finv(1-alpha, 1, n-4-1)
    C1 \overline{4} 8 15 16 = 1;
    RSS1<sup>-4</sup>8<sup>-15</sup>16 = rss1234;MSPE1 481516 = mspe 1234;
elseif (SSR 134-SSR 14)/EstMSE > finv(1-alpha, 1, n-4-1)
    C1 4 8 15 16 = 4;
    RSS1_{4}8_{15}15_{16} = rss<sub>134;</sub>
    MSPE1_4_8_1\overline{5}_16 = mSpe_134;elseif (SSR 14-SSR 4)/EstMSE > finv(1-alpha, 1, n-4-1)C1 4 8 15 16 = 8;
    RSS1 4\overline{8} \overline{15} 16 = rss 14;
    MSPE1 4 8 15 16 = mspe 14;
elseif (SSR 4-SSR 0)/EstMSE > finv(1-alpha, 1, n-4-1)
    C1 4 8 15 16 = 15;
    RSS1<sup>4</sup>8<sup>15</sup>16 = rss<sup>4</sup>;MSPE1 \overline{4} \overline{8} \overline{15} \overline{16} = mspe_4;
else 
    C1 4 8 15 16 = 16;
    RSS1 481516 = rss0;MSPE1 4 8 15 16 = mspe 0;
end
```

```
Chain 1 4 8 15 16 Result(i, 1) = C1 4 8 15 16;
Chain 1\overline{4\overline{8}}\overline{15\overline{16}} Result(i,2) = RSS1\overline{4\overline{8}}\overline{15}\overline{16};
Chain 1 4 8 15 16 Result(i, 3) = MSPE1 4 8 15 16;
if (SSR 1234-SSR 134)/EstMSE > finv(1-alpha, 1, n-4-1)
    C1 \overline{4} 11 14 16 = 1;
RSS1 4 11 14 16 = rss 1234;
MSPE1 4 11 14 16 = mspe 1234;
elseif (SSR 134-SSR 34)/EstMSE > finv(1-alpha, 1, n-4-1)
    C1_4_11_4_16 = 4;RSS1^{-}4 \overline{1}1 \overline{1}4 16 = \text{rss} 134;
    MSPE\overline{1} \overline{4} 1\overline{1} 1\overline{4} 16 = mspe 134;
elseif (SSR 34-SSR 3)/EstMSE > finv(1-alpha, 1, n-4-1)
    C1 4 11^{-}14 16 = 11;
    RSS1<sup>-4</sup> 11 14 16 = rss 34;
    MSPE1 \overline{4} 11 14 16 = mspe 34;
elseif (SSR 3-SSR 0)/EstMSE > finv(1-alpha, 1, n-4-1)
    C1 4 11 14 16 = 14;
    RSS1 4 11 14 16 = rss 3;
    MSPE1 \overline{4} 11 14 16 = mspe 3;
else 
    C1_4_11_4_16 = 16;RSS1_4_11_14_16 = \text{rss }0;MSE1_4_11_4_16 = mspe_0;end
Chain 1 4 11 14 16 Result(i,1) = C1 4 11 14 16;
Chain_1_4_11_14_16_ Result(i,2) = RSS14_11_14_16;
Chain 1 4 11 14 16 Result(i,3) = MSPE1 4 11 14 16;
if (SSR 1234-SSR 134)/EstMSE > finv(1-alpha, 1, n-4-1)
    C1 4 11 15 16 = 1;
    RSS1 4 11 15 16 = rss 1234;
    MSPE1 4 11 15 16 = mspe 1234;
elseif (SSR 134-SSR 34)/EstMSE > finv(1-alpha, 1, n-4-1)
    C1_4_11_15_16 = 4;RSS1 4 11 15 16 = rss 134;
MSPE1 4 11 15 16 = mspe 134;
elseif (SSR 34-SSR 4)/EstMSE > finv(1-alpha, 1, n-4-1)
C1 4 11 15 16 = 11;
    RSS1^{-}4 11 15 16 = rss 34;
    MSPE1 \overline{4} 11 15 16 = mspe 34;
elseif (SSR 4-SSR 0)/EstMSE > finv(1-alpha, 1, n-4-1)
    C1 4 11 15 16 = 15;
    RSS1 4 11 15 16 = rss 4;
    MSPE1 4 11 15 16 = mspe 4;
else 
    C1_4_11_15_16 = 16;RSS1_4_11_11_5_16 = rss_0;MSPE1 4 11 15 16 = mspe 0;
end
Chain 1 4 11 15 16 Result(i, 1) = C1 4 11 15 16;
Chain 1 4 11 15 16 Result(i, 2) = RSS1 4 11 15 16;
Chain 1 4 11 15 16 Result(i,3) = MSPE1 4 11 15 16;
if (SSR 1234-SSR 234)/EstMSE > finv(1-alpha, 1, n-4-1)
  C1 5 9 13 16 = 1;
    RSS1\overline{5} 9 13 16 = rss 1234;
    MSPE1 \overline{5} \overline{9} 13 16 = mspe 1234;
elseif (SSR 234-SSR 23)/EstMSE > finv(1-alpha, 1, n-4-1)
    C1 5 9 13 16 = \overline{5};
     RSS1_5_9_13_16 = rss_234;
```

```
MSPE1 5 9 13 16 = mspe_234;
elseif (SSR 23-SSR 2)/EstMSE > finv(1-alpha, 1, n-4-1)
     C1 5 9 13 16 = 9;
     RSS1 591316 = rss23;MSPE1 \overline{5\_9\_13\_16} = mspe_23;elseif (SSR 2-SSR 0)/EstMSE > finv(1-alpha, 1, n-4-1)
     C1_5_9_13_16 = 13;RSS1_5_9_13_16 = rss_2;MSPE1 \overline{5} \overline{9} \overline{13} \overline{16} = mspe2;else 
     C1_5_91316 = 16;RSS1 - 59 13 16 = rss 0;
     MSPE1 \frac{1}{5} \frac{1}{9} \frac{13}{13} 16 = mspe 0;
end
Chain 1 5 9 13 16 Result(i, 1) = C1 5 9 13 16;
Chain 1 5 9 13 16 Result(i,2) = RSS1 5 9 13 16;
Chain 1 5 9 13 16 Result(i, 3) = MSPE1 5 9 13 16;
if (SSR 1234-SSR 234)/EstMSE > finv(1-alpha, 1, n-4-1)
     C1\overline{5} 9 14 16 = 1;
     RSS1_5_9_14_16 = rss_1234;MSPE1 5 9 14 16 = mspe 1234;
elseif (SSR 234-SSR 23)/EstMSE > finv(1-alpha, 1, n-4-1)
     C1 5 9\overline{1}4\overline{1}6 = 5;RSS1^{-}5^{-}9 \overline{14} 16 = \text{rss} 234;
     MSPE\overline{1} \overline{5} \overline{9} 1\overline{4} 16 = mspe 234;
elseif (SSR 23-SSR 3)/EstMSE > finv(1-alpha,1,n-4-1)
     C1 5 9 14 16 = 9;
     RSS1 5^{\circ} 9 \overline{1}4 16 = rss 23;
     MSPE1 5\,9\,14\,16 = mspe 23;elseif (SSR 3-SSR 0)/EstMSE > finv(1-alpha, 1, n-4-1)
     C1 5 9 14 16 = 14;
     RSS1 5^{\circ} 9 14 16 = rss 3;
     MSPE\overline{1} \overline{5} \overline{9} 1\overline{4} 16 = mspe 3;else 
C1 5 9 14 16 = 16;
RSS1 5 9 14 16 = rss 0;
     MSPE1 \overline{5} \overline{9} 14 16 = mspe_0;end
Chain 1 5 9 14 16 Result(i, 1) = C1 5 9 14 16;
Chain \boxed{1} 5 9 14 16 Result(i,2) = RSS1 5 9 14 16;
Chain_1_5_9_14_16_Result(i,3) = MSPE1_5_9_14_16;
if (SSR 1234-SSR 234)/EstMSE > finv(1-alpha, 1, n-4-1)
     C1 5 10 13 16 = 1;
     RSS1\overline{5}\overline{10}\overline{13}\overline{16} = \text{rss}\overline{1234};MSPE1\overline{5}1\overline{0}1\overline{3}16 = mspe_1234;
elseif (SSR 234-SSR 24)/EstMSE > finv(1-alpha, 1, n-4-1)
C1 5 10 13 16 = 5;
RSS1 5 10 13 16 = rss 234;
    MSPE1 \overline{5}101316 = mspe234;elseif (SSR 24-SSR 2)/EstMSE > finv(1-alpha, 1, n-4-1)
     C1 \overline{5} 10\overline{1}3 16 = 10;
    RSS1\overline{5}\overline{10}\overline{13}\overline{16} = \text{rss }24;MSPE1 \overline{5} 10 13 16 = mspe_24;elseif (SSR 2-SSR 0)/EstMSE > finv(1-alpha, 1, n-4-1)
     C1 5 10 13 16 = 13;
     RSS1 5 10 13 16 = rss 2;
     MSPE1 5 10 13 16 = mspe 2;
else 
     C1_5_10_13_16 = 16;
```

```
RSS1 5 10 13 16 = rss 0;
       MSPE1 \overline{5} 10 13 16 = mspe 0;
   end
   Chain 1 5 10 13 16 Result(i, 1) = C1 5 10 13 16;
   Chain 1_5 10 13 16 Result(i,2) = RSS1 5 10 13 16;
   Chain_1_5_10_13_16_Result(i,3) = MSPE1_5_10_13_16;
   if (SSR 1234-SSR 234)/EstMSE > finv(1-alpha, 1, n-4-1)
   C1 5 10 15 16 = 1;
   RSS1 5 10 15 16 = rss 1234;
       MSPE\overline{1} \overline{5} 1\overline{0} 1\overline{5} 16 = mspe 1234;
   elseif (SSR 234-SSR 24)/EstMSE > finv(1-alpha, 1, n-4-1)
       C1 5\ 10\overline{15} 16 = 5;
       RSS1 5 10 15 16 = rss 234;
       MSPE1 \overline{5} 10 15 16 = mspe 234;
   elseif (SSR 24-SSR 4)/EstMSE > finv(1-alpha, 1, n-4-1)
       C1 5 10 15 16 = 10;
       RSS1 5 10 15 16 = rss 24;
       MSPE1\overline{5}101516 = mspe24;elseif (SSR 4-SSR 0)/EstMSE > finv(1-alpha, 1, n-4-1)
       C1_510_15_16 = 15;RS\overline{S}1\overline{\phantom{S}}5\overline{\phantom{S}}10\overline{\phantom{S}}15\overline{\phantom{S}}16 = rss 4;
       MSPE1_5_10_15_16 = mspe 4;
   else 
       C1 5 10 15 16 = 16;
       RSS1^-5 10 15 16 = rss 0;
       MSPE\overline{1} \overline{5} 1\overline{0} 1\overline{5} 16 = mspe 0;
   end
   Chain 1 5 10 15 16 Result(i, 1) = C1 5 10 15 16;
   Chain 1 5 10 15 16 Result(i, 2) = RSS1 5 10 15 16;
  Chain 1 5 10 15 16 Result(i,3) = MSPE1 5 10 15 16;
   if (SSR 1234-SSR 234)/EstMSE > finv(1-alpha, 1, n-4-1)
       C1_511_14_16 = 1;RSS1 5 11 14 16 = rss 1234;
   MSPE1 5 11 14 16 = mspe 1234;
   elseif (SSR 234 - SSR 34)/EstMSE > finv(1-alpha, 1, n-4-1)
       C1 5 11<sup>-14</sup> 16 = 5;
       RSS1<sup>-5</sup> \overline{11} \overline{14} 16 = rss 234;
       MSPE1\overline{5}1\overline{1}1\overline{4}16 = mspec 234;
   elseif (SSR 34-SSR 3)/EstMSE > finv(1-alpha, 1, n-4-1)C1 5 11 14 16 = 11;
       RSS1 5 11 14 16 = rss 34;
       MSPE1 5 11 14 16 = mspe 34;
   elseif (SSR 3-SSR 0)/EstMSE > finv(1-alpha, 1, n-4-1)
       C1_511_14_16 = 14;RSS1_5_11_14_16 = rss_3;MSPE1 5 11 14 16 = mspe 3;
   else 
       C1 5 11 14 16 = 16;
       RSS1<sup>5</sup> \overline{11} \overline{14} 16 = rss_0;
       MSPE1_5_11_14_16 = mspe_0;end
Chain 1 5 11 14 16 Result(i, 1) = C1 5 11 14 16;
  Chain_1_5_11_14_16_ Result(i,2) = RSS1 5 11 14 16;
  {\tt Chain\_1\_5\_11\_14\_16\_Result(i,3) = MSPE1\_5\_11\_14\_16; }if (SSR 1234-SSR 234)/EstMSE > finv(1-alpha, 1, n-4-1)
       C1 5 11 15 16 = 1;
       RSS1<sup>5</sup> \overline{11} \overline{15} 16 = rss 1234;
```

```
 MSPE1_5_11_15_16 = mspe_1234;
 elseif (SSR 234-SSR 34)/EstMSE > finv(1-alpha, 1, n-4-1)
     C1 5 11 15 16 = 5;
      RSS1_5_11_15_16 = rss_234;
     MSPE1 5 11 15 16 = mspe 234;
 elseif (SSR 34-SSR 4)/EstMSE > finv(1-alpha, 1, n-4-1)
     C1 5 11 15 16 = 11;
     RSS1_5_11_15_16 = rss_34;MSPE1_5_11_15_16 = mSpe34;elseif (SSR 4-SSR 0)/EstMSE > finv(1-alpha, 1, n-4-1)
     C1 5 11 15 16 = 15;Rs\overline{s}1\overline{5}1\overline{11}\overline{15}\overline{16} = \text{rss}\overline{4};MSPE1 \overline{5} 11 15 16 = mspe 4;
else 
     C1 5 11 15 16 = 16;
     RSS1\overline{5}11\overline{15}16 = rss0;MSPE1 5 11 15 16 = mspe 0;
end
Chain 1 5 11 15 16 Result(i, 1) = C1 5 11 15 16;
Chain \boxed{1} 5 \boxed{11} 15 \boxed{16} Result(i,2) = RSS1 5 \boxed{11} \boxed{15} 16;
Chain_1 = 5_11_15_16 Result(i,3) = MSPE1 5 11 15 16;
end
u1 = mode(Chain 1 2 6 12 16 Result);
 u2 = mode(Chain 1 2 6 13 16 Result);u3 = mode(Chain 1\ 2\ 7\ 12\ 16 Result);
u4 = mode(Chain_1^1 2_714_16 Result);u5 = mode(Chain 1\overline{2} \overline{9} \overline{13} \overline{16} Result);
u6 = mode(Chain 1 2 9 14 16 Result);
u7 = mode(Chain_1_3_6_12_16_Result);u8 = mode(Chain_1_3_6_1_3_1_6_0_0_0);u9 = mode(Chain 1 3 8 12 16 Result);u10 = mode(Chain_1_3_8_15_16_0) Result);
u11 = mode(Chain_1 - 3 - 10 - 13 - 16 Result);
 u12 = mode(Chain 1 3 10 15 16 Result);
 u13 = mode(Chain 1 4 7 12 16 Result);
 u14 = mode(Chain 1 4 7 14 16 Result);
 u15 = mode(Chain 1\overline{4\overline{8}} 12\overline{16} Result);
u16 = mode(Chain_1_4_8_1_1_6_8_1_6_8_1_6);u17 = mode(Chain_1^1_4_1_1^1_1_4_1^1_6) Result);
u18 = mode(Chain_1_4_11_11_516_0) Result);
u19 = mode(Chain\overline{1\overline{5}}9\overline{13}\overline{16} Result);
u20 = mode(Chain 1 5 9 14 16 Result);u21 = mode(Chain 1 5 10 13 16 Result);u22 = mode(Chain 1 5 10 15 16 Result);u23 = mode(Chain_1 5_11_14_16_Result);u24 = mode(Chain_1_5_11_15_16\_Result);fq_1_2_6_12_16 = 0;fq 1 2 6 13 16 = 0;
 fq 1\ 2\ 7\ 12\ 16 = 0;fq 1\ 2\ 7\ 14\ 16 = 0;fq 1\ 2\ 9\ 13\ 16 = 0;fq<sup>1</sup>2<sup>-</sup>9<sup>-</sup>14<sup>-</sup>16 = 0;
fq<sup>1</sup> 3 6 12 16 = 0;
fq<sup>1</sup>3<sup>6</sup>13<sup>16</sup> = 0;
fq<sup>1</sup>3q<sup>-</sup>8<sup>-12</sup><sup>-16</sup> = 0;
fq 1 3 8 15 16 = 0;
```
fq\_1\_3\_10\_13\_16 = 0; fq  $1\overline{3}$   $10\overline{15}$   $16 = 0$ ;  $fq_1^{-1} - 4^{-7} - 12$  16 = 0;

```
97
```

```
fq 1 4 7 14 16 = 0;
  fq_1q_81216 = 0;fq 1 4 8 15 16 = 0;
  fq 1 4 11 14 16 = 0;
  fq 1 4 11 15 16 = 0;
  fq_1 - 5 - 9 - 13 - 16 = 0;fq 1\,5\,9\,14\,16 = 0;fq 1 5 10 13 16 = 0;
   fq 1 5 10 15 16 = 0;
   fq 1\,5\,11\,14\,16 = 0;fq 1 5 11 15 16 = 0;
  \overline{\text{sumRss}} 1 \overline{2} 6 12 16 = 0;
  Sums = 126 - 1316 = 0;Sumses<sup>-1-2-7-12-16</sup> = 0;
  Sumses 1^{2} 2^{7} 14^{16} = 0;
  Sumses_1^2_2^9_13_1^6 = 0;SumRss 1\ 2\ 9\ 14\ 16 = 0;Sumsss_1_3_6_12_16 = 0;Sumsss_1_3_6_13_16 = 0;Sumses<sup>1</sup>3<sup>-8</sup><sup>12</sup><sup>16</sup> = 0;
  Sumses_1^3_8_1^1_3_8_1^1_6 = 0;Sumsss_1_3_1_0_1_3_1_6 = 0;Sumss_1_3_10_15_16 = 0;SumRss 1 4 7 12 16 = 0;SumRss 1 4 7 14 16 = 0;
   SumRss 1\,4\,8\,12\,16 = 0;Sumses^{-1} 4^{-}8 15 16 = 0;Sumss_1^-1^-4^-11^-14^-16 = 0;Sumses 1 4 11 15 16 = 0;
  SumRss 1\overline{5} 9 \overline{1}3\overline{16} = 0;
  SumRss 1\ 5\ 9\ 14\ 16 = 0;SumRss 1\,5\,10\,13\,16 = 0;SumRss 1\ 5\ 10\ 15\ 16 = 0;SumRss_1_5_11_14_16 = 0;Sumses<sup>1</sup> 5<sup>11</sup><sup>15</sup> 16 = 0;
  SumMspe_1_2_6_12_16 = 0;SumMspe 1 2 6 13 16 = 0;
   SumMspe 1 2 7 12 16 = 0;
   SumMspe 1\ 2\ 7\ 14\ 16 = 0;SumMspe 1\ 2\ 9\ 13\ 16 = 0;SumMspe 1 2 9 14 16 = 0;
  SumMspe^{-1}361216 = 0;SumMspe_1^3_6_1^1_3^1_16 = 0;SumMspe\boxed{1} \boxed{3} \boxed{8} \boxed{12} \boxed{16} = 0;
  SumMspe 1\,3\,8\,15\,16 = 0;
  SumMspe 1 3 10 13 16 = 0;
  SumMspe\boxed{1} 3 10 15 16 = 0;
  SumMspe_1^{T} - 4^{T} - 7^{T} - 12^{T} = 0;SumMspe_14_714_16 = 0;SumMspe_14_812_16 = 0;SumMspe 1 4 8 15 16 = 0;
   SumMspe 1 4 11 14 16 = 0;
   SumMspe 1 4 11 15 16 = 0;
   SumMspe 1\ 5\ 9\ 13\ 16 = 0;SumMspe 1\ 5\ 9\ 14\ 16 = 0;SumMspe 1\ 5\ 10\ 13\ 16 = 0;SumMspec 1^{15}10^{-15}16 = 0;SumMspe 15 11 14 16 = 0;
  SumMspe_15_11_15_16 = 0;
```
for k=1:N

if Chain 1 2 6 12 16 Result(k, 1) == u1(1,1)  $fq_1^-2^-6^-12_16 = fq_12_612_16+1;$
```
SumRss 1\ 2\ 6\ 12\ 16 = \text{SumRss }1\ 2\ 6\ 12\ 16+\text{Chain }1\ 2\ 6\ 12\ 16\ \text{Result}(k,2);SumMspe \overline{1} \overline{2} \overline{6} \overline{12} \overline{16} = SumMspe \overline{1} \overline{2} \overline{6} \overline{12} \overline{16} final \overline{1} \overline{2} \overline{6} \overline{12} \overline{16} Result(k,3);
 else
 end
if Chain 1 2 6 13 16 Result(k, 1) == u2(1,1)
       fq_1_2_6_13_16 = fq_1_2_6_13_16+1;SumRss_1_2_6_13_16 = SumRss_1_2_6_13_16+Chain_1_2_6_13_16_Result(k,2);
       SumMspe \overline{1} \overline{2} \overline{6} \overline{13} \overline{16} = SumMspe \overline{1} \overline{2} \overline{6} \overline{13} \overline{16} +Chain \overline{1} \overline{2} \overline{6} \overline{13} \overline{16} Result(k,3);
 else
 end
if Chain 1 2 7 12 16 Result(k, 1) == u3(1,1)
       fq 1^{\sim}2^{\sim}7^{\sim}12^{\sim}16 = fq 1 2 7 12 16+1;
       SumRss 1\overline{2}\overline{7}\overline{12}\overline{16} = \overline{\text{SumRss}}\overline{1}\overline{2}\overline{7}\overline{12}\overline{16}+ \overline{\text{Chain}}\overline{1}\overline{2}\overline{7}\overline{12}\overline{16}\overline{16}Result(k, 2);
       SumMspe 1\overline{2}\overline{7}\overline{12}\overline{16} = SumMspe1\overline{2}\overline{7}\overline{12}\overline{16}+Chain1\overline{2}\overline{7}\overline{12}\overline{16} Result(k,3);
 else
 end
if Chain 1 2 7 14 16 Result(k, 1) == u4(1,1)fq 1^2 7 14 16 = fq 1 2 7 14 16+1;SumRss_1_2_7_14_16 = SumRss_1_2_7_14_16+Chain_1_2_7_14_16_Result(k,2);
        SumMspe_1_2_7_14_16 = SumMspe_1_2_7_14_16+Chain_1_2_7_14_16_Result(k,3);
 else
 end
if Chain 1 2 9 13 16 Result(k, 1) == u5(1,1)
       fq_1^2^91^3_1^6 = fq_1^2^91^3_1^6 + ;SumRss 1\overline{2} \overline{9} \overline{13} 16 = \overline{Sumss} \overline{1} \overline{2} \overline{9} \overline{13} \overline{16}+Chain \overline{1} \overline{2} \overline{9} \overline{13} \overline{16} Result(k, 2);
       SumMspe \overline{1} \overline{2} \overline{9} \overline{13} \overline{16} = SumMspe \overline{1} \overline{2} \overline{9} \overline{13} \overline{16} +Chain \overline{1} \overline{2} \overline{9} \overline{13} \overline{16} Result(k,3);
 else
 end
if Chain 1 2 9 14 16 Result(k, 1) == u6(1,1)fq 1^{\overline{2}} 9^{\overline{14}} 1\overline{6} = fq 1 2 9 14 16+1;
       Sumss-12 9 14 16 = Sumss 1 2 9 14 16+Chain 1 2 9 14 16 Result(k, 2);
       SumMspe \overline{1} \overline{2} \overline{9} \overline{14} \overline{16} = SumMspe \overline{1} \overline{2} \overline{9} \overline{14} \overline{16} for \overline{12} \overline{9} \overline{14} \overline{16} Result(k,3);
 else
 end
  if Chain 1 3 6 12 16 Result(k, 1) == u7(1,1)fq 1 \overline{3} \overline{6} \overline{12} \overline{16} = \overline{f}q 1 3 6 12 16+1;
       Sumss<sup>-1</sup> 3 \overline{6} 12 16 = \overline{Sumss} 1 3 6 12 16+Chain 1 3 6 12 16 Result(k, 2);
        SumMspe_1_3_6_12_16 = SumMspe_1_3_6_12_16+Chain_1_3_6_12_16_Result(k,3);
 else
 end
if Chain 1 3 6 13 16 Result(k, 1) == u8(1,1)fq_1 3 6 13 16 = fq_1 3 6 13 16+1;
       SumRss1^3 3\overline{6} 1316 = SumRss1^3 36 1316+Chain 13^6 1316 Result(k,2);
       SumMspe 1\ 3\ 6\ 13\ 16 = SumMspe 1\ 3\ 6\ 13\ 16+Chain 1\ 3\ 6\ 13\ 16 Result(k,3);
 else
 end
if Chain 1 3 8 12 16 Result(k, 1) == u9(1,1)fq 1^{\overline{3}}8\overline{12}\overline{16} = fq 1\overline{3}\overline{8}\overline{12}\overline{16} +1;Sumss<sup>-1</sup>3<sup>-3</sup>8<sup>-12</sup>16 = Sumss<sup>-1</sup>3<sup>-8</sup>12<sup>-16</sup>16<sup>-8</sup>16<sup>-16</sup>16<sup>-17</sup>16<sup>-18</sup>16<sup>-19</sup>16<sup>-19</sup>16<sup>-19</sup>16<sup>-19</sup>16<sup>-19</sup>16<sup>-19</sup>16<sup>-19</sup>16<sup>-19</sup>16<sup>-19</sup>16<sup>-19</sup>16<sup>-19</sup>16<sup>-19</sup>16<SumMspe \overline{1} \overline{3} \overline{8} \overline{12} \overline{16} = SumMspe \overline{1} \overline{3} \overline{8} \overline{12} \overline{16} +Chain \overline{1} \overline{3} \overline{8} \overline{12} \overline{16} Result(k,3);
 else
 end
if Chain 1 3 8 15 16 Result(k, 1) == u10(1,1)fq 1 3 8 15 16 = fq 1 3 8 15 16+1;
```

```
SumRss 1 3 8 15 16 = SumRss 1 3 8 15 16+Chain 1 3 8 15 16 Result(k, 2);
            SumMspe \overline{1} \overline{3} \overline{8} \overline{15} \overline{16} = SumMspe \overline{1} \overline{3} \overline{8} \overline{15} \overline{16} +Chain \overline{1} \overline{3} \overline{8} \overline{15} \overline{16} Result(k,3);
       else
       end
      if Chain 1 3 10 13 16 Result(k, 1) == u11(1,1)
            fq_1_3_10_13_16 = fq_1_3_10_13_16+1;Sumss_1_3_1_0_1_3_1_6 =SumRss_1_3_10_13_16+Chain_1_3_10_13_16_Result(k,2);
SumMspe 1 3 10 13 16 =
SumMspe 1 3 10 13 16+Chain 1 3 10 13 16 Result(k,3);
       else
       end
      if Chain 1 3 10 15 16 Result(k, 1) == u12(1,1)fq 1^{\overline{3}} 10 15 16 = fq 1 3 10 15 16+1;
            SumRss 1 3 10 15 16 =
SumRss 1 3 10 15 16+Chain 1 3 10 15 16 Result(k, 2);
            SumMspe 1 3 10 15 16 =
SumMspe 1\ 3\ 10\ 15\ 16+Chain\ 1\ 3\ 10\ 15\ 16 Result(k,3);
       else
       end
if Chain 1 4 7 12 16 Result(k, 1) == u13(1, 1)
fq 1 4 7 12 16 = fq 1 4 7 12 16+1;
SumRss 1 4 7 12 16 = SumRss 1 4 7 12 16+Chain 1 4 7 12 16 Result(k, 2);
            SumMspe 1\overline{4} 7\overline{12} 16 = SumMspe 1\overline{4} 7\overline{12} 16+Chain 1\overline{4} 7\overline{12} \overline{16} Result(k, 3);
       else
       end
      if Chain 1 4 7 14 16 Result(k, 1) == u14(1,1)
            fq_1_4_7_14_16 = fq_1_4_7_14_16+1;Sumss<sup>-1</sup> - 4<sup>-7</sup>14<sup>-16</sup> = Sumss<sup>-1</sup> - 4<sup>-7</sup>14<sup>-16</sup> + 14 16 Result(k,2);
            SumMspe \overline{1} \overline{4} \overline{7} \overline{14} \overline{16} = SumMspe \overline{1} \overline{4} \overline{7} \overline{14} \overline{16} \overline{16} \overline{14} \overline{16} \overline{16} Result(k,3);
       else
       end
      if Chain 1 4 8 12 16 Result(k, 1) == u15(1,1)
            fq 1 4 8 12 16 = fq 1 4 8 12 16+1;
            Sumss^{-1} 4 \overline{8} 12 16 = \overline{Sumss} \overline{1} 4 8 12 16+Chain 1 4 8 12 16 Result(k,2);
            SumMspe \overline{1} \overline{4} \overline{8} \overline{12} \overline{16} = SumMspe \overline{1} \overline{4} \overline{8} \overline{12} \overline{16} +Chain \overline{1} \overline{4} \overline{8} \overline{12} \overline{16} Result(k, 3);
       else
       end
      if Chain 1 4 8 15 16 Result(k, 1) == u16(1,1)
            fq 1 4 8 15 16 = fq 1 4 8 15 16+1;
            sumRSS_1 4 \overline{8} 15 16 = sumRSS_1 4 8 15 16+Chain 1 4 8 15 16 Result(k, 2);
            SumMspe \overline{1} \overline{4} \overline{8} \overline{15} \overline{16} = SumMspe \overline{1} \overline{4} \overline{8} \overline{15} \overline{16} +Chain \overline{1} \overline{4} \overline{8} \overline{15} \overline{16} Result(k,3);
       else
       end
      if Chain 1 4 11 14 16 Result(k, 1) == u17(1,1)
            fq 1^{\overline{4}}1\overline{1}\overline{1}\overline{1}\overline{4}\overline{16} = fq 1 4 11 14 16+1;
            SumRss 1\overline{4} 1\overline{1} 14 16 =SumRss 1 4 11 14^{-1}6+Chain 1 4 11 14 16 Result(k,2);
           SumMspe 1\ 4\ 11\ 14\ 16 =SumMspe_1_4_11_14_16+Chain_1_4_11_14_16_Result(k,3);
                          1110U
    else
       end
      if Chain 1 4 11 15 16 Result(k, 1) == u18(1,1)fq 1 4 11 15 16 = fq 1 4 11 15 16+1;
```

```
 SumRss_1_4_11_15_16 = 
SumRss_1_4_11_15_16+Chain_1_4_11_15_16_Result(k,2);
          SumMspe_1_4_11_15_16 = 
SumMspe 1 4 11 15 16+Chain 1 4 11 15 16 Result(k,3);
      else
      end
      if Chain 1 5 9 13 16 Result(k, 1) == u19(1,1)
          fq_1_5_9_13_16 = fq_1_5_9_13_16+1;SumRss 1 5 9 13 16 = SumRss 1 5 9 13 16+Chain 1 5 9 13 16 Result(k, 2);
SumMspe 1\ 5\ 9\ 13\ 16 = \text{SumMspe }1\ 5\ 9\ 13\ 16+\text{Chain }1\ 5\ 9\ 13\ 16\ \text{Result}(k,3); else
      end
     if Chain 1 5 9 14 16 Result(k, 1) == u20(1,1)
          fq_1\overline{5}9\overline{14}16 = fq_159\overline{14}16+1;SumRss 1\ 5\ 9\ 14\ 16 = \text{SumRss} 1 5 9 14 16+Chain 1 5 9 14 16 Result(k,2);
         SumMspe 1\ 5\ 9\ 14\ 16 = SumMspe 1\ 5\ 9\ 14\ 16+Chain\ 1\ 5\ 9\ 14\ 16 Result(k,3); else
      end
     if Chain 1_{5} 10 13_{16} Result(k, 1) == u21(1,1)
         fq_1_5_10_13_16 = fq_15_10_13_16+1;SumRss 1\, 5 10\, 13\, 16 =SumRss 1 5 10 13 16+Chain 1 5 10 13 16 Result(k, 2);
         SumMspe 1\,5\,10\,13\,16 =
SumMspe 1\ 5\ 10\ 13\ 16+Chain\ 1\ 5\ 10\ 13\ 16 Result(k, 3);
      else
      end
     if Chain 1 5 10 15 16 Result(k, 1) == u22(1,1)
          fq_1 5_10 15_16 = fq_1 5_10 15_16+1;SumRss 1\ 5\ 10\ 15\ 16 =SumRss 1 5 10 15 16+Chain 1 5 10 15 16 Result(k, 2);
         \overline{SumMspe_1S_210_115_16} =
SumMspe 1\overline{5} 10 \overline{15} 16+Chain 1 5 10 15 16 Result(k, 3);
      else
      end
     if Chain 1\ 5\ 11\ 14\ 16 Result(k, 1) == u23(1,1)
         fq 1\overline{5} 1\overline{1} 1\overline{4} 1\overline{6} = fq 1 5 11 14 16+1;
         Sumss^{-1} 5 11 14 16 =
SumRss_1_5_11_14_16+Chain_1_5_11_14_16_Result(k,2);
         SumMspe 1\ 5\ 11\ 14\ 16 =SumMspe 1 5 11 14 16+Chain 1 5 11 14 16 Result(k, 3);
      else
      end
     if Chain_1_5_11_15_16_Result(k,1) == u24(1,1)fq_1\overline{5}\overline{11}\overline{15}\overline{16} = fq_1\overline{1}\overline{5}\overline{11}\overline{15}\overline{16} + 1; SumRss_1_5_11_15_16 = 
SumRss 1 5 11 15 16+Chain 1 5 11 15 16 Result(k, 2);
SumMspe 1 5 11 15 16 =
SumMspe 1 5 11 15 16+Chain 1 5 11 15 16 Result(k, 3);
      else
      end
end
ChainResult(1, 1) = u1(1, 1);ChainResult(2,1) = u2(1,1);ChainResult(3, 1) = u3(1, 1);ChainResult(4, 1) = u4(1, 1);ChainResult(5, 1) = u5(1, 1);
```
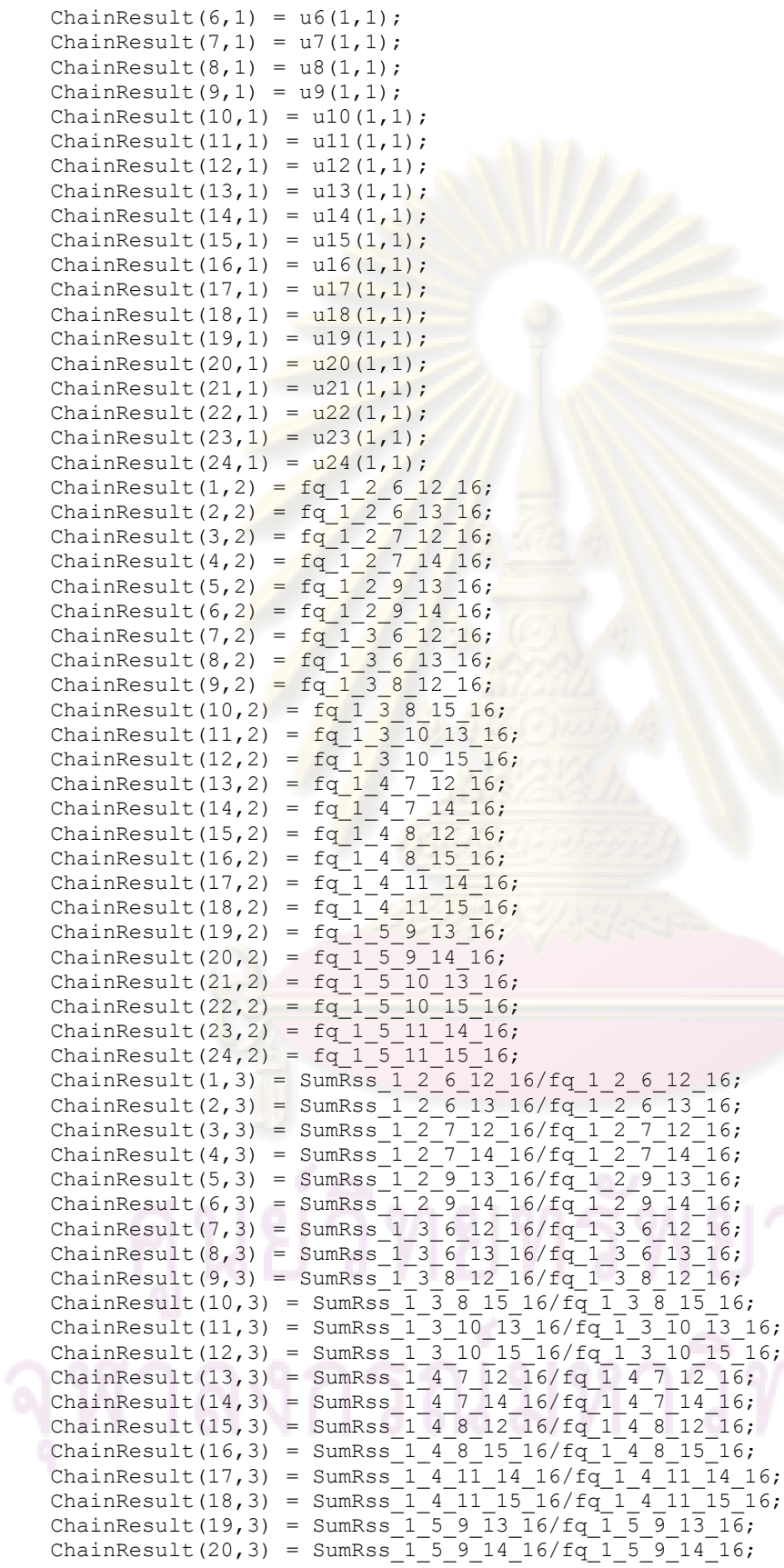

ChainResult(21,3) = SumRss\_1\_5\_10\_13\_16/fq\_1\_5\_10\_13\_16; ChainResult(22,3) = SumRss $\frac{1}{5}$ 10 $\frac{15}{16}$ 16/fq $\frac{1}{5}$ 10 $\frac{15}{16}$ 16; ChainResult(23,3) = SumRss  $1\ 5\ 11\ 14\ 16/fq$  1 5 11 14 16; ChainResult(24,3) = SumRss  $1\,5\,11\,15\,16/fq$  1 5 11 15 16; ChainResult(1,4) = SumMspe  $1\ 2\ 6\ 12\ 16/fq$  1 2 6 12 16; ChainResult(2,4) = SumMspe $\boxed{1\ 2\ 6\ 13\ 16/fq\ 1\ 2\ 6\ 13\ 16}$ ; ChainResult(3,4) = SumMspe  $1\ 2\ 7\ 12\ 16/fq$  1 2 7 12 16; ChainResult(4,4) = SumMspe  $1\ 2\ 7\ 14\ 16/fq$  1 2 7 14 16; ChainResult(5,4) = SumMspe  $1\ 2\ 9\ 13\ 16/fq$   $1\ 2\ 9\ 13\ 16;$ ChainResult(6,4) = SumMspe  $1\ 2\ 9\ 14\ 16/fq$  1 2 9 14 16; ChainResult(7,4) = SumMspe  $1\,3\,6\,12\,16/fq$   $1\,3\,6\,12\,16;$ ChainResult(8,4) = SumMspe  $1\ 3\ 6\ 13\ 16/fq\ 1\ 3\ 6\ 13\ 16;$ ChainResult(9,4) = SumMspe  $1\ 3\ 8\ 12\ 16/fq$  1 3 8 12 16; ChainResult(10,4) = SumMspe  $\overline{1}$   $\overline{3}$   $\overline{8}$   $\overline{15}$   $\overline{16}/f\overline{q}$   $\overline{1}$   $\overline{3}$   $\overline{8}$   $\overline{15}$   $\overline{16}$ ; ChainResult(11,4) = SumMspe  $1\overline{3}$  10  $1\overline{3}$  16/fq  $1\overline{3}$  10  $1\overline{3}$  16; ChainResult(12,4) = SumMspe  $1\overline{3}\overline{10}\overline{15}\overline{16/fq}\overline{1}\overline{3}\overline{10}\overline{15}\overline{16}$ ; ChainResult(13,4) = SumMspe  $1_{4}$  7  $12_{16}/$  fq  $1_{4}$  7  $12_{16}$ ; ChainResult(14,4) = SumMspe  $1$  4 7 14 16/fq 1 4 7 14 16; ChainResult(15,4) = SumMspe  $1$  4 8 12 16/fq 1 4 8 12 16; ChainResult(16,4) = SumMspe  $1\,4\,8\,15\,16/fq$  1 4 8 15 16; ChainResult(17, 4) = SumMspe  $1$  4 11 14 16/fq 1 4 11 14 16; ChainResult(18,4) = SumMspe 1 4 11 15 16/fq 1 4 11 15 16; ChainResult(19,4) = SumMspe 1 5 9 13 16/fq 1 5 9 13 16; ChainResult(20,4) = SumMspe  $1\ 5\ 9\ 14\ 16/fq$  1 5 9 14 16; ChainResult(21,4) = SumMspe 1 5 10 13 16/fq 1 5 10 13 16; ChainResult(22,4) = SumMspe 1 5 10 15 16/fq 1 5 10 15 16; ChainResult(23,4) = SumMspe 1 5 11 14 16/fq 1 5 11 14 16; ChainResult(24,4) = SumMspe  $1\overline{5}$   $11\overline{15}$   $16$ /fq  $1\overline{5}$   $11\overline{15}$   $16$ ;  $v = min(ChainResult)$ ; MinRssChain =  $v(1,3)$ ; MinMspeChain =  $v(1, 4)$ ; if  $v(1,3) ==$  ChainResult $(1,3)$ ChainSelModel RSS =  $ul(1,1);$ elseif  $v(1,3) ==$  ChainResult(2,3) ChainSelModel RSS =  $u2(1,1);$ elseif  $v(1,3) ==$  ChainResult(3,3) ChainSelModel RSS =  $u3(1,1);$ elseif  $v(1,3)$  == ChainResult(4,3) ChainSelModel RSS =  $u4(1,1);$ elseif  $v(1,3)$  == ChainResult(5,3) ChainSelModel RSS =  $u5(1,1);$ elseif  $v(1,3) ==$  ChainResult(6,3); ChainSelModel RSS =  $u6(1,1)$ ; elseif  $v(1,3) ==$  ChainResult(7,3) ChainSelModel RSS =  $u7(1,1);$ elseif  $v(1,3) ==$  ChainResult(8,3) ChainSelModel RSS =  $u8(1,1);$ elseif  $v(1,3) ==$  ChainResult(9,3) ChainSelModel RSS =  $u9(1,1);$ elseif  $v(1,3)$  == ChainResult(10,3) ChainSelModel RSS =  $u10(1,1);$ elseif  $v(1,3) ==$  ChainResult(11,3); ChainSelModel RSS =  $u11(1,1);$ elseif  $v(1,3) ==$  ChainResult(12,3) ChainSelModel RSS =  $u12(1,1);$ elseif  $v(1,3)$  == ChainResult(13,3) ChainSelModel RSS =  $u13(1,1);$ elseif  $v(1,3) ==$  ChainResult(14,3) ChainSelModel RSS =  $u14(1,1);$ elseif  $v(1,3) ==$  ChainResult(15,3) ChainSelModel RSS =  $u15(1,1);$ 

```
elseif v(1,3) == ChainResult(16,3);
   ChainSelModel RSS = u16(1,1);elseif v(1,3) == ChainResult(17,3)
   ChainSelModel RSS = u17(1,1);elseif v(1,3) == ChainResult(18,3)
   ChainSelModel RSS = u18(1,1);elseif v(1,3) == ChainResult(19,3)
   ChainSelModel RSS = u19(1,1);elseif v(1,3) =ChainResult(20,3)
   ChainSelModel RSS = u20(1,1);elseif v(1,3) == ChainResult(21,3);
   ChainSelModel RSS = u21(1,1);elseif v(1,3) =ChainResult(22,3)
   ChainSelModel_RSS = u22(1,1);
elseif v(1,3) =ChainResult(23,3)
   ChainSelModel RSS = u23(1,1);
else
   ChainSelModel RSS = u24(1,1);end
if v(1, 4) == ChainResult(1, 4)ChainSelModel MSPE = ul(1,1);elseif v(1, 4) == ChainResult(2,4)
   ChainSelModel MSPE = u2(1,1);
elseif v(1, 4) = ChainResult(3,4)
   ChainSelModel MSPE = u3(1,1);elseif v(1, 4) == ChainResult(4,4)
   ChainSelModel MSPE = u4(1,1);elseif v(1, 4) == ChainResult(5,4)
   ChainSelModel MSPE = u5(1,1);
elseif v(1, 4) == ChainResult(6,4);
   ChainSelModel MSPE = u6(1,1);
elseif v(1, 4) == ChainResult(7, 4)ChainSelModel MSPE = u7(1,1);elseif v(1, 4) == ChainResult(8,4)
   ChainSelModel_MSPE = u8(1,1);
elseif v(1, 4) == ChainResult(9,4)
   ChainSelModel MSPE = u9(1,1);elseif v(1, 4) == ChainResult(10,4)
   ChainSelModel MSPE = u10(1,1);elseif v(1, 4) == ChainResult(11,4);
   ChainSelModel MSPE = u11(1,1);elseif v(1, 4) =ChainResult(12,4)
   ChainSelModel_MSPE = ul2(1,1);elseif v(1, 4) = ChainResult(13,4)
   ChainSelModel MSPE = u13(1,1);elseif v(1, 4) == ChainResult(14,4)
   ChainSelModel MSPE = u14(1,1);elseif v(1, 4) == ChainResult(15,4)
   ChainSelModel MSPE = u15(1,1);elseif v(1, 4) == ChainResult(16,4);
   ChainSelModel MSPE = u16(1,1);elseif v(1, 4) == ChainResult(17,4)
   ChainSelModel MSPE = u17(1,1);elseif v(1, 4) =ChainResult(18,4)
   ChainSelModel MSPE = u18(1,1);elseif v(1, 4) == ChainResult(19,4)
   ChainSelModel MSPE = u19(1,1);elseif v(1, 4) == ChainResult(20,4)
   ChainSelModel MSPE = u20(1,1);elseif v(1, 4) == ChainResult(21,4);
   ChainSelModel MSPE = u21(1,1);elseif v(1, 4) == ChainResult(22,4)
```

```
ChainSelModel MSPE = u22(1,1);elseif v(1, 4) =ChainResult(23,4)
    ChainSelModel MSPE = u23(1,1);else
    ChainSelModel MSPE = u24(1,1);end
a = mean(ModelResult RSS);
Mrss1 = a(1,1);Mrss2 = a(1,2);Mrss3 = a(1,3);Mrss4 = a(1, 4);Mrss5 = a(1,5);Mrss6 = a(1, 6);Mrss7 = a(1,7);Mrss8 = a(1,8);Mrss9 = a(1, 9);Mrss10 = a(1,10);Mrss11 = a(1,11);Mrss12 = a(1,12);Mrss13 = a(1,13);Mrss14 = a(1,14);Mrss15 = a(1, 15);Mrss16 = a(1,16);
b = mean (ModelResult MSPE);
Mmspe1 = b(1,1);Mmspe2 = b(1,2);Mmspe3 = b(1,3);Mmspe4 = b(1, 4);Mmspe5 = b(1,5);Mmspe6 = b(1, 6);Mmspe7 = b(1, 7);Mmspe8 = b(1,8);Mmspe9 = b(1, 9);Mmspe10 = b(1,10);Mmspel1 = b(1,11);Mmspe12 = b(1,12);Mmspe13 = b(1,13);Mmspe14 = b(1,14);Mmspe15 = b(1, 15);
Mmspe16 = b(1,16);if min(a) == Mrs1DirSelModel RSS = 1;
     MinRSS = Mrss1;
elseif min(a) == Mrs2 DirSelModel_RSS = 2;
    Minks = Mrs2;elseif min(a) == Mrs3 DirSelModel_RSS = 3;
    MinRSS = Mrss3;elseif min(a) == Mrs34 DirSelModel_RSS = 4;
     MinRSS = Mrss4;
elseif min(a) == Mrss5
    DirSelModel RSS = 5;
    MinRSS = Mrss5;elseif min(a) == Mrs56DirSelModel RSS = 6;
     MinRSS = Mrss6;
elseif min(a) == Mrs37 DirSelModel_RSS = 7;
```
105

```
 MinRSS = Mrss7;
elseif min(a) == Mrss8
   DirSelModel RSS = 8;
    MinRSS = Mrss8;
elseif min(a) == Mrs9DirSelModel RSS = 9;
 MinRSS = Mrss9
;
elseif min(a) == Mrss10
    DirSelModel_RSS = 10;
    MinRSS = Mrss10;
elseif min(a) == Mrss11
    DirSelModel_RSS = 11;
    MinRSS = Mrss11;
elseif min(a) == Mrss12
   DirSelModel RSS = 12;
   MinRSS = Mrssl2;elseif min(a) == Mrss13
   DirSelModel RSS = 13;
   MinRSS = Mrssl3;elseif min(a) == Mrss14 DirSelModel_RSS = 14;
   MinRSS = Mrssl4;elseif min(a) == Mrss15DirSelModel RSS = 15;
   MinRSS = Mrssl5;else
   DirSelModel RSS = 16;
   Minks = Mrs16;end
if min(b) == Mmspe1DirSelModel MSPE = 1; MinMSPE = Mmspe1;
elseif min(b) == Mmspe2DirSelModel MSPE = 2;
   MinnSPE = Mmspe2;elseif min(b) == Mmspe3
   DirSelModel MSPE = 3;MinMSPE = Mmspe3;elseif min(b) == Mmspe4 DirSelModel_MSPE = 4;
   MinnSPE = Mmspe4;elseif min(b) == Mmspe5 DirSelModel_MSPE = 5;
   MinnSPE = Mmspe5;elseif min(b) == Mmspe6DirSelModel MSPE = 6;
    MinMSPE = Mmspe6;
elseif min(b) == Mmspe7
   DirSelModel MSPE = 7;
    MinMSPE = Mmspe7;
elseif min(b) == Mmspe8DirSelModel MSPE = 8;
    MinMSPE = Mmspe8;
elseif min(b) == Mmspe9
  DirSelModel MSPE = 9;
  MinMSPE = Mmspe9;elseif min(b) == Mmspe10DirSelModel MSPE = 10;
   MinMSPE = Mmspe10;elseif min(b) == Mmspe11
    DirSelModel_MSPE = 11;
    MinMSPE = Mmspe11;
```

```
elseif min(b) == Mmspe12
     DirSelModel_MSPE = 12;
    MinMSPE = Mmspe12;elseif min(b) == Mmspe13
     DirSelModel_MSPE = 13;
     MinMSPE = Mmspe13;
elseif min(b) == Mmspe14
     DirSelModel_MSPE = 14;
    MinMSPE = Mmspe14;elseif min(b) == Mmspe15DirSelModel MSPE = 15;
    MinnSPE = Mmspe15;else
    DirSelModel MSPE = 16;
    MinMSPE = Mmspe16;end
FinalResult(1, 1) = n;
FinalResult(2,1) = signa;
FinalResult(3, 1) = r12;FinalResult(4,1) = r13;
FinalResult(5, 1) = r14;
FinalResult(6,1) = r23;FinalResult(7,1) = r24;
FinalResult(8,1) = r34;
FinalResult(1, 2) = ChainSelModel RSS;
FinalResult(2,2) = MinRssChain;FinalResult(1,3)= ChainSelModel_MSPE;
FinalResult(2,3) = MinMspeChain;
FinalResult(1,4) = ((Mrss1-MinRSS)/Mrss1)*100;FinalResult(2,4) = ((Mrss2-MinRSS)/Mrss2)*100;FinalResult(3, 4) = ((Mrss3-MinRSS)/Mrss3)*100;
FinalResult(4, 4) = ((Mrss4-MinRSS)/Mrss4)*100;
FinalResult(5, 4) = ((Mrss5-MinRSS)/Mrss5)*100;
FinalResult(6, 4) = ((Mrss6-MinRSS)/Mrss6)*100;
FinalResult(7, 4) = ((Mrss7-MinRSS)/Mrss7) *100;
FinalResult(8, 4) = ((Mrss8-MinRSS)/Mrss8)*100;
FinalResult(9, 4) = ((Mrss9-MinRSS)/Mrss9) *100;
FinalResult(10, 4) = ( (Mrss10-MinRSS) /Mrss10) *100;
FinalResult(11, 4) = ((Mrss11-MinRSS)/Mrss11) *100;
FinalResult(12, 4) = ((Mrss12-MinRSS)/Mrss12)*100;
FinalResult(13, 4) = ((Mrss13-MinRSS)/Mrss13) *100;
FinalResult(14, 4) = ((Mrss14-MinRSS)/Mrss14) *100;
FinalResult(15, 4) = ((Mrss15-MinRSS)/Mrss15) *100;
FinalResult(16, 4) = ((Mrss16-MinRSS)/Mrss16)*100;
FinalResult(1, 5) = ((Mmspe1-MinMSPE)/Mmspe1) *100;
FinalResult(2, 5) = ((Mmspe2-MinMSPE)/Mmspe2) *100;
FinalResult(3, 5) = ((Mmspe3-MinMSPE)/Mmspe3) *100;
FinalResult(4, 5) = ((Mmspe4-MinMSPE)/Mmspe4) *100;
FinalResult(5, 5) = ((Mmspe5-MinMSPE)/Mmspe5) *100;
FinalResult(6, 5) = ((Mmspe6-MinMSPE)/Mmspe6) *100;
FinalResult(7, 5) = ((Mmspe7-MinMSPE)/Mmspe7) *100;
FinalResult(8, 5) = ((Mmspe8-MinMSPE)/Mmspe8) *100;
FinalResult(9, 5) = ((Mmspe9-MinMSPE)/Mmspe9) *100;
FinalResult(10, 5) = ((Mmspe10-MinMSPE)/Mmspe10) *100;
FinalResult(11, 5) = ((Mmspe11-MinMSPE)/Mmspe11) *100;
FinalResult(12, 5) = ((Mmspe12-MinMSPE)/Mmspe12) *100;
FinalResult(13, 5) = ((Mmspe13-MinMSPE)/Mmspe13) *100;
FinalResult(14, 5) = ((Mmspe14-MinMSPE)/Mmspe14) *100;
FinalResult(15, 5) = ((Mmspe15-MinMSPE)/Mmspe15) *100;
FinalResult(16, 5) = ((Mmspe16-MinMSPE)/Mmspe16) *100;
```
# **ประวัติผู้เขียนวิทยานิพนธ์**

นายสุรสิทธิ์ ฤทธิ์สมิตชัย เกิดเมื่อวันที่ 9 ธันวาคม พ .ศ. 2526 สำเร็จการศึกษาปริญญาตรี จากคณะวิทยาศาสตร์ ภาควิชาคณิตศาสตร์จุฬาลงกรณ์มหาวิทยาลัย ปีการศึกษา 2548และได้เข้า ศึกษาต่อในระดับปริญญาโท ที่ภาคสถิติคณะพาณิชยศาสตร์และการบัญชีจุฬาลงกรณ์มหาวิทยาลัย ในปีพ.ศ.2549

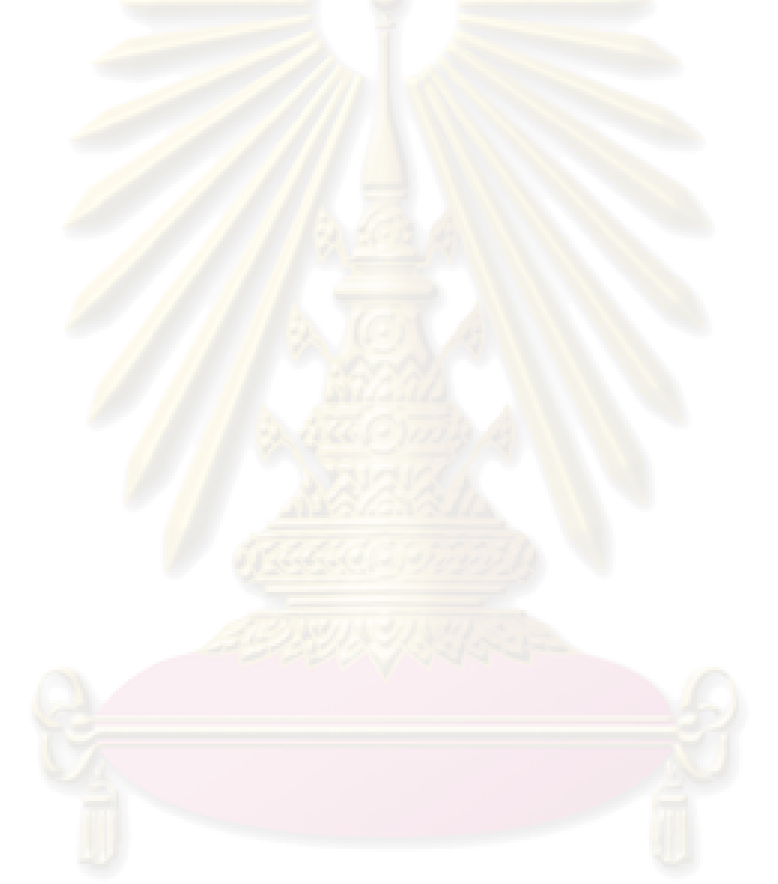